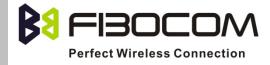

# H330 Module AT Command User Manual

Version: V1.1.8

Date: 2013-04-25

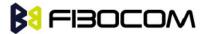

#### **Confidential Material**

This document contains information highly confidential to Fibocom Wireless Inc. (Fibocom). Fibocom offers this information as a service to its customers, to support application and engineering efforts that use the products designed by Fibocom. The information provided is based upon requirements specifically provided to Fibocom by the customers. All specifications supplied herein are subject to change. Disclosure of this information to other parties is prohibited without the written consent of Fibocom.

#### Copyright

Copy, Reproduce, Distribute and/or Edit of this document or part of it as well as utilization of its contents and communication thereof to others without express authorization are prohibited. Offenders will be held liable for payment of damages. All rights created by patent grant or registration of a utility model or design patent are reserved. Copyright ©2013 Fibocom Wireless Inc. All rights reserved.

#### **Trademarks Notice**

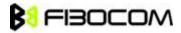

The FIBOCOM Logo is registered by Fibocom Wireless Inc. All other product or service names or logos are the property of their respective owners. Copyright ©2013 Fibocom Wireless Inc. All rights reserved.

#### **Revision History**

| Version | Date       | Remarks                                          |
|---------|------------|--------------------------------------------------|
| V1.0.0  | 2012-05-30 | Initial Version                                  |
| V1.1.0  | 2012-06-29 | Update product model name                        |
| V1.1.1  | 2012-07-31 | Update any items: IPR, UART2 etc.                |
| V1.1.2  | 2012-11-24 | Update description in chapter 14.6.2 and 14.6.3  |
| V 1,1,2 |            | Delete GTEINT command, update mci,mcell command. |
| V1.1.3  | 2012-12-13 | Add chapter 16. PCM Command                      |
| V1.1.4  | 2013-01-04 | Update the name of this document                 |
| V1.1.5  | 2013-01-10 | Add +XREG                                        |
| V1.1.6  | 2013-01-23 | Update +CMUX command                             |
| V1.1.7  | 2013-03-06 | Change the default value of +cbaud and +ipr to 0 |

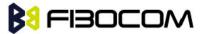

| V1.1.8 2013-04-25 | Update +GTSET command descriptions |
|-------------------|------------------------------------|
|-------------------|------------------------------------|

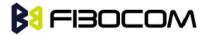

#### **Contents**

| 1 | Preface |                                                                  | 12 |
|---|---------|------------------------------------------------------------------|----|
|   | 1.1     | Manual Scope                                                     | 12 |
|   | 1.2     | Target Audience                                                  | 12 |
| 2 | Introdu | ction to AT Commands                                             | 13 |
|   | 2.1     | AT Commands Overview                                             | 13 |
|   | 2.2     | General System Abbreviations                                     | 13 |
|   | 2.3     | AT Commands Protocol                                             | 13 |
|   | 2.4     | AT Commands Structure                                            | 14 |
|   | 2.4     | .1 General Symbols Used in AT Commands Description               | 14 |
|   | 2.4     | .2 Command Structure                                             | 15 |
|   | 2.4     | Results Code Structure                                           | 15 |
|   | 2.5     | Command Syntax                                                   | 15 |
| 3 | Modem   | ID                                                               | 17 |
|   | 3.1     | +CGMI, +GMI, +FMI, Request Manufacturer ID                       | 17 |
|   | 3.2     | +CGMM, +GMM, +FMM, Request Model ID                              | 17 |
|   | 3.3     | +CGMR, +GMR, +FMR, Request Revision                              | 18 |
|   | 3.4     | +CGSN, +GSN, Request Product Serial Number Identification        | 18 |
|   | 3.5     | +CSCS, Select Terminal Character Set                             | 19 |
|   | 3.6     | +CIMI, Request IMSI                                              | 20 |
|   | 3.7     | +CFSN, Read Factory Serial Number                                | 21 |
|   | 3.8     | I, Request Identification Information                            | 21 |
|   | 3.9     | +CNUM, Request MSISDN(s)                                         | 22 |
|   | 3.10    | +CLAC, List of All Available AT Commands                         | 23 |
| 4 | Modem   | Control and Status                                               | 24 |
|   | 4.1     | Modem Register Commands                                          | 24 |
|   | 4.1     | .1 V, H330 Response Format                                       | 24 |
|   | 4.1     | .2 Q, Result Code Suppression                                    | 25 |
|   | 4.1     | .3 E, Command Echo                                               | 26 |
|   | 4.1     | .4 X, Result Code Selection and Call Progress Monitoring Control | 26 |
|   | 4.1     | .5 S, Bit Map Registers                                          | 27 |
|   | 4.1     | .6 S2                                                            | 29 |
|   | 4.1     | .7 S12                                                           | 29 |

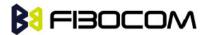

|   |      | 4.1.8     | &V, View Configuration                                                  | 30 |
|---|------|-----------|-------------------------------------------------------------------------|----|
|   |      | 4.1.9     | &F, Set to Factory Defined Configuration                                | 31 |
|   |      | 4.1.10    | Z, Reset to Default Configuration                                       | 31 |
|   |      | 4.1.11    | &W, Store User Profile                                                  | 32 |
|   |      | 4.1.12    | &Y, Default User Profile                                                | 33 |
|   |      | 4.1.13    | +CRSM, Restricted SIM Access                                            | 33 |
|   |      | 4.1.14    | +GTUSIM, Checks for USIM Card                                           | 38 |
|   |      | 4.1.15    | +CCID                                                                   | 38 |
|   | 4.2  | Sle       | ep Mode Commands                                                        | 39 |
|   |      | 4.2.1     | S24, Set Number of Seconds Delay Before H330 Enters Sleep Mode          | 39 |
|   | 4.3  | Erro      | or Handling Commands                                                    | 40 |
|   |      | 4.3.1     | +CMEE, Report Mobile Equipment Error                                    | 40 |
|   |      | 4.3.2     | +CEER, Extended Error Report                                            | 41 |
| 5 | Call | Control . |                                                                         | 43 |
|   | 5.1  | Ma        | naging a CSD (Data) Call                                                | 43 |
|   |      | 5.1.1     | Simple Dialing                                                          | 43 |
|   |      | 5.1.2     | Switching From Data Mode to Command Mode                                | 43 |
|   |      | 5.1.3     | Hanging Up                                                              | 44 |
|   | 5.2  | Rec       | eiving a Data Call                                                      | 44 |
|   | 5.3  | Cal       | l Control AT Commands                                                   | 44 |
|   |      | 5.3.1     | D, Dial Command                                                         | 44 |
|   |      | 5.3.2     | D>, Direct Dialing from Phone Books                                     | 46 |
|   |      | 5.3.3     | DL, Dial Last Number                                                    | 47 |
|   |      | 5.3.4     | H, Hang-up Call                                                         | 48 |
|   |      | 5.3.5     | A, Answer Incoming Call                                                 | 49 |
|   |      | 5.3.6     | +CRC, Cellular Result Codes and RING, +CRING - Incoming Call Indication | 50 |
|   |      | 5.3.7     | +CLIP, Calling Line Identification                                      | 53 |
|   |      | 5.3.8     | +CLIP Indication                                                        | 54 |
|   |      | 5.3.9     | +CCWA, Call Waiting Command                                             | 55 |
|   |      | 5.3.10    | +CCWA Indication                                                        | 56 |
|   |      | 5.3.11    | +CHLD, Call Related Supplementary Services Command                      | 58 |
|   |      | 5.3.12    | +CCFC, Call Forwarding Number and Conditions                            | 61 |
|   |      | 5.3.13    | +CLIR, Calling Line Identification Restriction                          | 63 |
|   |      | 5.3.14    | +CBST, Select Bearer Service Type                                       | 65 |

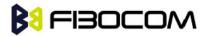

|   |     | 5.3.15    | O, Return to Online Data State                                             | 68          |
|---|-----|-----------|----------------------------------------------------------------------------|-------------|
|   |     | 5.3.16    | +CHUP, Hang Up Call                                                        | 68          |
|   |     | 5.3.17    | +MDC, Selection of Desired Message to Be Displayed Upon Connection of a Vo | oice Call69 |
|   |     | 5.3.18    | +MHUP, H330 Hung UP call                                                   | 70          |
|   | 5.4 | Call      | Status Messages                                                            | 71          |
|   |     | 5.4.1     | +CPAS, Phone Activity Status                                               | 71          |
|   |     | 5.4.2     | +CLCC, List Current Calls                                                  | 72          |
|   |     | 5.4.3     | +MCST, Call Status Messages                                                | 75          |
|   | 5.5 | Call      | Advice of Charge Commands                                                  | 76          |
|   |     | 5.5.1     | +CAOC, Advice of Charge                                                    | 76          |
|   |     | 5.5.2     | +CACM, Accumulated Call Meter                                              | 79          |
|   |     | 5.5.3     | +CAMM, Accumulated Call Meter Maximum                                      | 80          |
|   |     | 5.5.4     | +CPUC, Price per Unit and Currency Table                                   | 81          |
|   |     | 5.5.5     | +CR, Service Reporting Control                                             | 82          |
|   | 5.6 | Sup       | plementary Services                                                        | 83          |
|   |     | 5.6.1     | +CSSN, Supplementary Service Notifications                                 | 83          |
|   |     | 5.6.2     | +CUSD, Unstructured Supplementary Service Data                             | 86          |
|   |     | 5.6.3     | +COLP, Connected Line Identification Presentation                          | 90          |
| 6 | Pho | ne Book a | and Clock                                                                  | 92          |
|   | 6.1 | Dire      | ectory Access Commands - Phone Book                                        | 92          |
|   |     | 6.1.1     | +CPBS, Select Phone Book Memory                                            | 92          |
|   |     | 6.1.2     | +CPBR, Read Phone Book Entries                                             | 94          |
|   |     | 6.1.3     | +CPBF, Find Phone Book Entries                                             | 96          |
|   |     | 6.1.4     | +CPBW, Write Phone Book Entry                                              | 98          |
|   |     | 6.1.5     | +CSVM, Set Voice Mail Server                                               | 100         |
|   | 6.2 | Syst      | tem Date and Time Access Commands                                          | 101         |
|   |     | 6.2.1     | +CCLK, Read/Set System Date and Time                                       | 101         |
| 7 | SMS | S         |                                                                            | 104         |
|   | 7.1 | SMS       | S Commands                                                                 | 104         |
|   |     | 7.1.1     | +CSMS, Select Message Service                                              | 104         |
|   |     | 7.1.2     | +CPMS, Preferred Message Storage                                           | 105         |
|   |     | 7.1.3     | +CMGF, Message Format                                                      | 106         |
|   |     | 7.1.4     | +CSCA, Service Center Address                                              | 107         |
|   |     | 7.1.5     | +CSMP, Set Text Mode Parameters                                            | 111         |

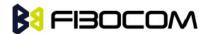

|   | 7.1.6      | +CSDH, Show Text Mode Parameters                                   | 113 |
|---|------------|--------------------------------------------------------------------|-----|
|   | 7.1.7      | +CNMI, New Message Indications to Terminal                         | 114 |
|   | 7.1.8      | +CNMA, New Message Acknowledgment                                  | 117 |
|   | 7.1.9      | +CMTI, Unsolicited Response (New SMS-DELIVER Receipt Indication)   | 119 |
|   | 7.1.10     | +CMT, Unsolicited Response (New SMS-DELIVER Receipt)               | 119 |
|   | 7.1.11     | +CBM, Unsolicited Response (New CB Message Receipt)                | 121 |
|   | 7.1.12     | +CDSI, Unsolicited Response (New SMS-STATUS-REPORT Indication)     | 122 |
|   | 7.1.13     | +CDS, Unsolicited Response (New SMS-STATUS-REPORT Receipt)         | 122 |
|   | 7.1.14     | +CMGL, List Messages                                               | 125 |
|   | 7.1.15     | +CMGR, Read Message                                                | 128 |
|   | 7.1.16     | +CMSS, Send Message from Storage                                   | 131 |
|   | 7.1.17     | +CMGW, Write Message to Memory                                     | 133 |
|   | 7.1.18     | +CMGD, Delete Message                                              | 135 |
|   | 7.1.19     | +CGSMS, Select Service for MO SMS Messages                         | 136 |
|   | 7.1.20     | +CMGS, Send SMS to Network                                         | 137 |
|   | 7.1.21     | +CSCB, Cell Broadcast Messages                                     | 139 |
| 8 | Access and | security                                                           | 141 |
|   | 8.1.1      | A/, Repeat Last Command                                            | 141 |
|   | 8.1.2      | AT, Check AT Communication                                         | 141 |
|   | 8.1.3      | +CPIN, Enter PIN for Unlocking SIM or Enter PUK for Unblocking SIM | 141 |
|   | 8.1.4      | +TPIN, Query Number of Remaining SIM PIN/PUK Entering Attempts     | 145 |
|   | 8.1.5      | +CPWD, Change Password                                             | 146 |
|   | 8.1.6      | +CLCK, Facility Lock                                               | 148 |
| 9 | Network    |                                                                    | 152 |
|   | 9.1 N      | etwork Commands                                                    | 152 |
|   | 9.1.1      | +CSQ, Signal Strength                                              | 152 |
|   | 9.1.2      | +CRLP, Radio Link Protocol                                         | 153 |
|   | 9.1.3      | +CREG, Network Registration Status                                 | 154 |
|   | 9.1.4      | +CGREG, GPRS Network Registration                                  | 155 |
|   | 9.1.5      | +COPS, Operator Selection                                          | 157 |
|   | 9.1.6      | +CPOL, Preferred Operators                                         | 160 |
|   | 9.1.7      | +CBAND, Change Radio Band                                          | 163 |
|   | 9.1.8      | +XREG, Current Network Registration Status                         | 164 |
|   | 9.1.9      | +MCELL, H330 Cell Description                                      | 166 |
|   |            |                                                                    |     |

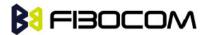

|    | 9.1.10      | +MCI, H330 Cell Information                    | 169 |
|----|-------------|------------------------------------------------|-----|
|    | 9.1.11      | +GTRAT, Selection of Radio Access Technology   | 171 |
| 10 | Hardware In | formation                                      | 173 |
|    | 10.1 Ua     | rt Parameter Commands                          | 173 |
|    | 10.1.1      | +CBAUD, Baud Rate Regulation                   | 173 |
|    | 10.1.2      | +IPR, Local Terminal Serial Port Rate          | 174 |
|    | 10.1.3      | &K, RTS/CTS Flow Control                       | 176 |
|    | 10.1.4      | +IFC, RTS/CTS Flow Control                     | 176 |
|    | 10.1.5      | &C, Circuit 109 Behavior                       | 177 |
|    | 10.1.6      | &D, Circuit 108 Behavior                       | 178 |
|    | 10.1.7      | +ICF, DTE-DCE Character Framing                | 179 |
|    | 10.2 Otl    | her Parameter Commands                         | 180 |
|    | 10.2.1      | +CBC, Battery Charger Connection               | 180 |
|    | 10.2.2      | +CFUN, Shut Down Phone Functionality           | 181 |
|    | 10.2.3      | +CPWROFF Switch off MS                         | 183 |
|    | 10.2.4      | +MMAD, Query and Monitor ADC Value             | 183 |
|    | 10.2.5      | +MTSM, Temperature Sensor Measurement          | 184 |
|    | 10.2.6      | +WRIM, RI signal width setting                 | 186 |
|    | 10.2.7      | +MSTART, Start message notification            | 187 |
|    | 10.2.8      | +MSMPD, Enable/Disable SIM card hot plug       | 188 |
|    | 10.2.9      | +GPIO, Set and Read GPIO                       | 189 |
|    | 10.3 UA     | RT2 configuration                              | 190 |
|    | 10.3.1      | UART2 use for AT command                       | 190 |
|    | 10.3.2      | +UARTSEND, Send data to UART2                  | 190 |
| 11 | Audio       |                                                | 192 |
|    | 11.1 Sco    | ope                                            | 192 |
|    | 11.2 Ge     | neral Audio Commands                           | 192 |
|    | 11.2.1      | +CRSL, Call Ringer Level                       | 192 |
|    | 11.2.2      | +CLVL, Loudspeaker Volume                      | 192 |
|    | 11.2.3      | +CMUT, Mute/Unmute Microphone and Speaker Path | 193 |
|    | 11.2.4      | S94, Sidetone Effect                           | 194 |
|    | 11.2.5      | S96, Echo Cancelling                           | 195 |
|    | 11.2.6      | +CALM, Alert Sound Mode                        | 195 |
|    | 11.2.7      | +VTD, Tone Duration                            | 196 |

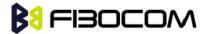

|    | 11.2.8        | +VTS, Command-Specific Tone Duration                                        | 196 |
|----|---------------|-----------------------------------------------------------------------------|-----|
|    | 11.2.9        | +VTA, Set play DTMF type                                                    | 197 |
|    | 11.2.10       | +MAPATH, Audio Path                                                         | 198 |
|    | 11.2.11       | +MAVOL, Volume Setting                                                      | 199 |
|    | 11.2.12       | +MATONE, Start or stop the tone play                                        | 201 |
|    | 11.2.13       | +MMICG, Microphone Gain Value                                               | 203 |
| 12 | Multiplexer F | eature                                                                      | 205 |
|    | 12.1 +C       | MUX, MUX Startup Command                                                    | 205 |
| 13 | GPRS          |                                                                             | 207 |
|    | 13.1 GP       | RS Functionality                                                            | 207 |
|    | 13.2 GP       | RS Commands                                                                 | 207 |
|    | 13.2.1        | +CGCLASS, GPRS Mobile Station Class                                         | 207 |
|    | 13.2.2        | +CGDCONT, Define PDP Context                                                |     |
|    | 13.2.3        | +CGQMIN, Quality of Service Profile (Min Acceptable)                        | 211 |
|    | 13.2.4        | +CGQREQ, Quality of Service Profile (Requested)                             |     |
|    | 13.2.5        | +CGATT, GPRS Attach or Detach                                               |     |
|    | 13.2.6        | D*99, Request GPRS Service "D"                                              | 215 |
|    | 13.2.7        | +CGACT, PDP Context Activate or Deactivate                                  |     |
|    | 13.2.8        | +CGPADDR, GPRS ADDResses                                                    | 218 |
|    | 13.2.9        | +CGANS, Manual response to a network request for PDP context activation     |     |
|    | 13.2.10       | +CGAUTO, Automatic Response to a Network Request for PDP Context Activation | 220 |
|    | 13.2.11       | +CGEQMIN,3G Quality of Service Profile (Minimum acceptable)                 | 222 |
|    | 13.2.12       | +CGEQREQ, 3G Quality of Service Profile (Requested)                         | 227 |
|    | 13.2.13       | +CGEQNEG,G Quality of Service Profile (Negotiated)                          | 231 |
|    | 13.2.14       | +CGCMOD,PDP Context Modify                                                  | 233 |
|    | 13.2.15       | +CGDATA ,Enter Data State                                                   | 235 |
|    | 13.2.16       | +CGDSCONT,Define Secondary PDP Context                                      | 236 |
|    | 13.2.17       | +CGEREP, Packet Domain Event Reporting                                      | 238 |
|    | 13.2.18       | +CGTFT Traffic Flow Template                                                | 239 |
|    | 13.2.19       | +MGAUTH, Set type of authentication                                         | 242 |
| 14 | TCP/IP        |                                                                             | 244 |
|    | 14.1 +M       | IIPCALL, Create a Wireless Link                                             | 244 |
|    | 14.2 +M       | IIPOPEN, Open a Socket (UDP or TCP)                                         | 245 |

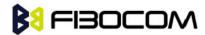

|    | 14.3    | +MIPCLOSE, Close a Socket                               | 247 |
|----|---------|---------------------------------------------------------|-----|
|    | 14.4    | +MIPSETS, Set Size and Timeout for Automatic Push       | 249 |
|    | 14.5    | +MIPDSETS, Set Size and Timeout for Output Data         | 251 |
|    | 14.6    | +MIPSEND, Send Data                                     | 252 |
|    | 14.0    | 6.1 Send Data at normal mode                            | 252 |
|    | 14.0    | 6.2 Send Data at HEX Mode                               | 253 |
|    | 14.7    | +GTSET, Set receive data mode                           | 255 |
|    | 14.8    | +MIPPUSH, Push Data into Protocol Stack                 | 257 |
|    | 14.9    | +MIPFLUSH, Flush Data from Buffers                      | 258 |
|    | 14.10   | +MIPRUDP, Receive Data from UDP Protocol Stack          | 259 |
|    | 14.11   | +MIPRTCP, Receive Data from TCP Protocol Stack          | 259 |
|    | 14.12   | +MIPSTAT, Status Report                                 | 260 |
|    | 14.13   | +MIPCONF - Configure Internal TCP/IP stack              | 260 |
|    | 14.14   | +MPING, Start Ping Execution (ICMP Protocol)            | 263 |
|    | 14.15   | +MPINGSTAT, Status Update for +MPING Execution          | 266 |
|    | 14.16   | +MSDNS, Set DNS IP Address                              | 268 |
|    | 14.17   | +MIPODM, Open a Socket (UDP or TCP) in Online Data Mode | 270 |
|    | 14.18   | +MIPXOFF, Flow Control - Xoff                           | 272 |
|    | 14.19   | +MIPXON, Flow Control - Xon                             | 273 |
| 15 | FTP Con | nmand                                                   | 274 |
|    | 15.1    | FTP Introduction                                        | 274 |
|    | 15.2    | +FTPOPEN, Open a FTP Connection with FTP Server         | 274 |
|    | 15.3    | +FTPCLOSE, Close Established FTP Connetion              | 276 |
|    | 15.4    | +FTPINFO, FTP Unsolicited Indication Enable/Disable     | 276 |
|    | 15.5    | +FTPCWD, Change Working Directory                       | 278 |
|    | 15.6    | +FTPMKD, Make Directory                                 | 278 |
|    | 15.7    | +FTPRMD, Remove Directory                               | 279 |
|    | 15.8    | +FTPPWD, Print Working Directory                        | 280 |
|    | 15.9    | +FTPCDUP, Change Directory up                           | 280 |
|    | 15.10   | +FTPDEL, Delete the File                                | 281 |
|    | 15.11   | +FTPREN, Rename File                                    | 282 |
|    | 15.12   | +FTPLIST, Request List                                  | 283 |
|    | 15.13   | +FTPSTAT, Request Status                                | 284 |
|    | 15.14   | +FTPSYST, Request Operating System Type                 | 285 |

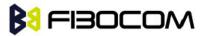

|    | 15.15     | +FTPNOOP, No Operation                                   | . 286 |
|----|-----------|----------------------------------------------------------|-------|
|    | 15.16     | +FTPSTOR, Store File on Remoter Server                   | .286  |
|    | 15.17     | +FTPRETR, Retrieve a File                                | . 288 |
|    | 15.18     | +FTPGET, Enter the File Download Mode                    | . 289 |
|    | 15.19     | +FTPRECV, Read Data through the Port                     | . 290 |
| 16 | PCM Cor   | mmand                                                    | . 293 |
|    | 16.1      | +MADIGITAL Enable Digital Audio or Disable Digital Audio | . 293 |
|    | 16.2      | +MAI2SY, Set Digital Audio to Transmit Parameters        | . 294 |
| 17 | Error Cod | de                                                       |       |
|    | 17.1      | CME Error                                                | .296  |
|    | 17.2      | CMS Error                                                | . 299 |
|    | 17.3      | TCP/IP Error                                             | . 303 |

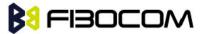

## 1 Preface

## 1.1 Manual Scope

This manual introduces the H330 AT command set, and describes how software developers can use these commands to communicate with the H330 device, and to create software applications that communicate with the H330 using these commands.

**Note:** The integrator should read the corresponding SW release notes for the H330 version he is using to get information about differences from this manual.

## 1.2 Target Audience

This manual is intended for software developers who communicate with the H330 device using the AT commands, and create applications to communicate with the H330 device using the AT commands.

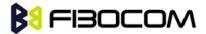

## 2 Introduction to AT Commands

#### 2.1 AT Commands Overview

AT commands are sets of commands used for communication with the H330 cellular modem. AT commands are comprised of assemblies of ASCII characters which start with the "AT" prefix (except the commands A/ and +++). The AT prefix is derived from the word Attention, which asks the modem to pay attention to the current request (command).

AT commands are used to request services from the H330 cellular modem, such as:

- Call services: dial, answer and hang up
- Cellular utilities: send/receive SMS
- Modem profiles: Auto Answer
- Cellular Network queries: GSM signal quality

## 2.2 General System Abbreviations

The basic system configuration contains a modem and a terminal.

The H330 is the modem and may be referred to as the DCE or TA, such as the phone, the mobile or the radio.

The terminal (PC or MCU) may be referred to as the DTE or the TE.

#### 2.3 AT Commands Protocol

The AT commands interface is basically a Modem Services upon Request.

Communication (almost) always begins from the TE side. This means that any service should be requested from the TE. Thus a request is called a "Command".

Each command must be answered by a "Results code" from the TA. The results code reports the command status to the TE. Some commands may include several "Results code" to send data back to the TE. Some commands may initiate a mode in which, when specified events are generated in the H330, "Indicator" messages are sent data asynchronously. The "indicators" can be called "Unsolicited results code".

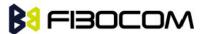

The H330 can echo characters received from the TE (commands) back to the TE.

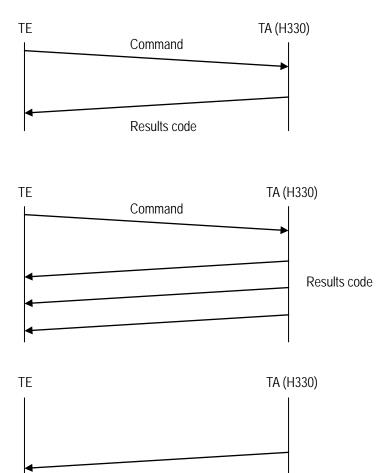

## 2.4 AT Commands Structure

## 2.4.1 General Symbols Used in AT Commands Description

Unsolicited results code

The following syntax definitions apply in this chapter:

| Syntax    | Definition                                                                                                    |
|-----------|----------------------------------------------------------------------------------------------------|
| <cr></cr> | Carriage returns character, specified by the value of the S3-register.                                          |
| <lf></lf> | Line-feed character, specified by the value of the S4-register.                                                 |
| <>        | Name enclosed in angle brackets is a syntax element. The brackets themselves do not appear in the command line. |

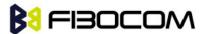

|    | Optional sub-parameter of a command or an optional part of terminal information response, enclosed in square brackets. The brackets themselves do not appear in the command line. When the sub-parameter is not provided in the parameter type commands, the new value equals its previous value. In action type commands, the action should be performed on the basis of the recommended default setting of the sub-parameter. |
|----|----------------------------------------------------------------------------------------------------|
| // | Denotes a comment, and should not be included in the command.                                                                                                    |

#### 2.4.2 Command Structure

Each AT command has the "AT" or "at" prefix string (except the commands A/ and +++).

Each AT command has the suffix  $\langle CR \rangle$  (except the commands A/ and +++).

Example:

AT+CSQ<CR>

ATS24?<CR>

An AT command line may contain one or more commands. Delimiters are used to separate the commands from each other. The delimiter is either a semicolon ";" or none, meaning space (basic commands).

Example:

```
ATS0=1V1Q0E0<CR>
AT+IFC=0,0;+ICF=3,4;+CNMI=2,1,0,0,0<CR>
```

#### 2.4.3 Results Code Structure

By default, the H330 responds with verbose response codes. The results code prefix is <CR><LF>. The results code suffix is <CR><LF>.

Example:

```
<CR><LF>+CSQ: 99,99<CR><LF><CR><LF>OK<CR><LF>
```

The unsolicited results code is same as the Results code.

## 2.5 Command Syntax

| Execute command syntax       | AT+xxx                  |
|------------------------------|-------------------------|
|                              | ATxxx                   |
|                              | ATxxx;                  |
| Parameter set command syntax | AT+xxx= <value></value> |
|                              | ATxxx= <value></value>  |

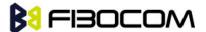

| Parameter read Command syntax | AT+xxx?  |
|-------------------------------|----------|
|                               | ATxxx?   |
| Parameter test Command syntax | AT+xxx=? |
|                               | ATxxx=?  |

<Value> consists of either a numeric constant or a string constant. <compound\_value> consist of several <value> parameters separated by commas.

Example of compound\_value: <value1>, <value2>,...,<valueN>

#### Numeric Constants

Numeric constants are expressed in decimal, hexadecimal, or binary form. In the H330, the definition of each command specifies which form is used for values associated with that command.

#### String Constants

String constants consist of a sequence of characters, bounded at the beginning and end by the double-quote character (").

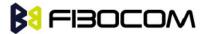

## 3 Modem ID

These commands allow the user to query the type of device that is attached, the technology used in the device, as well as basic operating information about the H330.

## 3.1 +CGMI, +GMI, +FMI, Request Manufacturer ID

These commands display manufacturer identification. The H330 outputs a string containing manufacturer identification information.

| Command  | Response/Action                            |
|----------|--------------------------------------------|
| AT+CGMI  | +CGMI: <manufacturer_id></manufacturer_id> |
| AT+CGMI? | ОК                                         |
| AT+GMI   | +GMI: <manufacturer_id></manufacturer_id>  |
| AT+GMI?  | ОК                                         |
| AT+FMI   | +FMI: <manufacturer_id></manufacturer_id>  |
| AT+FMI?  | ОК                                         |

#### Example:

AT+CGMI

+CGMI: "Fibocom"

OK

## 3.2 +CGMM, +GMM, +FMM, Request Model ID

These commands request the model identification. The H330 outputs a string containing information about the specific model, including a list of the supported technology used, and the particular model number.

| Command  | Response/Action                                                         |
|----------|-------------------------------------------------------------------------|
| AT+CGMM  | +CGMM: <list of="" supported="" technologies="">,<model></model></list> |
| AT+CGMM? | OK                                                                      |
| AT+GMM   | +GMM: <list of="" supported="" technologies="">,<model></model></list>  |
| AT+GMM?  | OK                                                                      |
| AT+FMM   | +FMM: <list of="" supported="" technologies="">,<model></model></list>  |
| AT+FMM?  | ОК                                                                      |

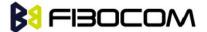

#### Example:

AT+CGMM?

+CGMM: "WCDMA Quad Band","H330"

+CGMM:"GSM1800","GSM900","GSM1900","WCDMA2100","WCDMA900","WCDMA1900","WCDMA50","WCDMA50","WCDMA50","WCDMA50","WCDMA50","WCDMA50","WCDMA900","WCDMA1900","WCDMA50","WCDMA50","WCDM50","WCDM50","WCDM50","WCDM5

OK

## 3.3 +CGMR, +GMR, +FMR, Request Revision

These commands request the revision identification. The H330 outputs a string containing the revision identification information of the software version contained within the device.

| Command  | Response/Action              |
|----------|------------------------------|
| AT+CGMR  | +CGMR: <revision></revision> |
| AT+CGMR? | OK                           |
| AT+GMR   | +GMR: <revision></revision>  |
| AT+GMR?  | OK                           |
| AT+FMR   | +FMR: <revision></revision>  |
| AT+FMR?  | OK                           |

#### Example:

AT+CGMR

+CGMR: "H330\_V1H.00.08"

OK

## 3.4 +CGSN, +GSN, Request Product Serial Number Identification

This command displays the product serial number identification IMEI (International Mobile Equipment Identification). It can be used even when the SIM card is not inserted.

| Command  | Response/Action      |
|----------|----------------------|
| AT+CGSN  | +CGSN: <imei></imei> |
| AT+CGSN? | OK                   |
| AT+GSN   | +GSN: <imei></imei>  |
| AT+GSN?  | OK                   |

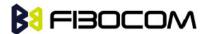

The following table shows the +CGSN, +GSN parameters.

| <parameter></parameter> | Description                                                                                                    |
|-------------------------|----------------------------------------------------------------------------------------------------|
| <imei></imei>           | The IMEI (International Mobile Station Equipment Identity) number is composed of 15 digits, as specified by 3GPPTS 23.003. IMEI numbers are composed of the following elements, all in decimal digits:  Type Approval Code (TAC) - 8 digits  Serial Number (SNR) - 6 digits  Spare digit - 1 digit |
|                         | The TAC and SNR are protected against unauthorized changes.                                                                                                    |

#### Example:

AT+CGSN?

+CGSN: "004400013805666"

OK

## 3.5 +CSCS, Select Terminal Character Set

This command selects the H330 character set. The H330 supports the following character sets: "IRA","GSM","UCS2","HEX". The default value is "IRA".

| Command | Syntax                   | Response/Action                                        |
|---------|--------------------------|--------------------------------------------------------|
| Set     | +CSCS=[ <chset>]</chset> | OK                                                     |
|         |                          | or:                                                    |
|         |                          | +CMS ERROR: <err></err>                                |
| Read    | +CSCS?                   | +CSCS: <selected character="" set=""></selected>       |
|         |                          | OK                                                     |
| Test    | +CSCS=?                  | +CSCS: ( <supported character="" sets="">)</supported> |
|         |                          | ОК                                                     |

The following table shows the +CSCS parameter optional values.

| <chset></chset> | Character Set                                                |
|-----------------|--------------------------------------------------------------|
| "IRA"           | International Reference Alphabet (ITU-TT.50)                 |
| "GSM"           | GSM default alphabet (GSM 03.38 subclause 6.2.1)             |
| "UCS2"          | 2-byte Universal Character Set, Unicode (ISO/IEC 10646 [32]) |

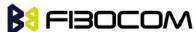

"HEX" Charater strings consist only o

Charater strings consist only of hexadecimal numbers from 00 to FF

#### Example:

```
AT+CSCS=?
+CSCS: ("UCS2", "IRA", "HEX", "GSM")

OK
AT+CSCS?
+CSCS: "IRA"

OK
AT+CPBS="SM"

OK
AT+CPBW=1,"8475763000",129,"Lin Zhao"

OK
AT+CSCS="UCS2"

OK
AT+CPBR=1
+CPBR: 1,"8475763000",129,"004C0069006E0020005A00680061006F"

OK
```

## 3.6 +CIMI, Request IMSI

This command displays the International Mobile Subscriber Identity number.

| Command  | Response/Action         |
|----------|-------------------------|
| AT+CIMI  | +CIMI: <imsi></imsi>    |
| AT+CIMI? | ОК                      |
|          | or:                     |
|          | +CME ERROR: <err></err> |

#### Example:

AT+CIMI

+CIMI: 314566320021400

OK

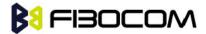

## 3.7 +CFSN, Read Factory Serial Number

This command is used to query the factory serial number.

| Command  | Response/Action    |
|----------|--------------------|
| AT+CFSN  | +CFSN: <fsn></fsn> |
| AT+CFSN? | ОК                 |

Example:

AT+CFSN

+CFSN: "1234567890"

OK

## 3.8 I, Request Identification Information

This command displays various H330 information items.

| Command | Response/Action                          |
|---------|------------------------------------------|
| ATIn    | <information item="" n=""></information> |
|         | or:                                      |
|         | +CME ERROR: <err></err>                  |

The following table shows the information items that are supported by the H330.

| ATIn | Description         | Output (Just Demo)            | Remark |
|------|---------------------|-------------------------------|--------|
| ATI  | Same as ATI0        | ".Built@Mar 23 2012:08:50:27" |        |
| ATI0 | Build time          | ".Built@Mar 23 2012:08:50:27" |        |
| ATI1 | Reserve             | "Reserve"                     |        |
| ATI2 | Reserve             | "Reserve"                     |        |
| ATI3 | Product description | "Fibocom HSPA+ Module"        |        |
| ATI4 | Reserve             | "Reserve"                     |        |
| ATI5 | Platform            | "XMM6260"                     |        |
| ATI6 | Reserve             | "Reserve"                     |        |
| ATI7 | Product description | "H330 HSPA+ Module"           |        |
| ATI8 | Software version    | "H330_V1H.00.09"              |        |

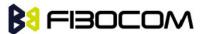

| ATI9 | Reserve | "Reserve" |  |
|------|---------|-----------|--|
|      |         |           |  |

## 3.9 +CNUM, Request MSISDN(s)

This command displays up to 2 strings of text information that identify the H330. The output string contains double quotes.

On SIM cards that have EFmsisdn file, the string(s) returned are the MSISDN numbers and their associated data.

On SIM cards that don't have EFmsisdn file, the strings returned are the MSISDN numbers and their associated data stored in H330 NVM.

| Command                | Response/Action                                                                                           |
|------------------------|----------------------------------------------------------------------------------------------------|
| +CNUM                  | +CNUM:                                                                                                    |
| +CNUM?                 | [ <msisdn1_string>],<msisdn1>,<msisdn1_type><cr><lf></lf></cr></msisdn1_type></msisdn1></msisdn1_string>  |
| (MSISDN supported)     | [+CNUM:                                                                                                   |
| (wision supported)     | [ <msisdn2_string>],<msisdn2>,<msisdn2_type>]<cr><lf></lf></cr></msisdn2_type></msisdn2></msisdn2_string> |
|                        | []                                                                                                    |
|                        | OK                                                                                                    |
| +CNUM                  | +CNUM: <phone_number></phone_number>                                                                      |
| +CNUM?                 | ОК                                                                                                    |
| (MSISDN not supported) |                                                                                                    |

The following table shows the +CNUM parameters.

| <parameter></parameter>   | Description                               |  |
|---------------------------|-------------------------------------------|--|
| <msisdn type=""></msisdn> | Phone number type                         |  |
|                           | 129 Use for local call                    |  |
|                           | 145 Use "+" for international access code |  |
|                           | 128 Unknown                               |  |

#### Example:

AT+CNUM?

+CNUM: "VoiceMail","13812345678",129

OK

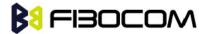

## 3.10 +CLAC, List of All Available AT Commands

This command prints out all AT Commands supported by the H330.

| Command | Syntax | Response/Action      | Remarks                                    |
|---------|--------|----------------------|--------------------------------------------|
| Execute | +CLAC  | List of available AT | The Execute command displays a list of all |
|         |        | commands             | the AT commands supported by the H330.     |

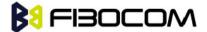

## 4 Modem Control and Status

## 4.1 Modem Register Commands

The H330 holds certain data items in selected memory space, named Software Registers (S-registers) and Modem Registers. Some of these registers are used as bitmaps, where one register holds more than one data item.

All S-registers can be accessed using the S command, described in "S, Bit Map Registers". Some registers can also be accessed using dedicated commands, detailed below.

#### 4.1.1 V, H330 Response Format

This command determines the response format of the data adapter and the contents of the header and trailer transmitted with the result codes and information responses. This command also determines whether the result codes are transmitted in a numeric or an alphabetic ("verbose") form. The text portion of information responses is not affected by this setting.

The following table shows the effect that setting this parameter has on the format of information text and result codes.

| VO                                   | V1                                            | Information Responses |
|--------------------------------------|-----------------------------------------------|-----------------------|
| <atv0><cr><lf></lf></cr></atv0>      | <atv1><cr><lf></lf></cr></atv1>               | 0 - "OK"              |
| <numeric code=""><cr></cr></numeric> | <verbose code=""><cr><lf></lf></cr></verbose> | 1 - "CONNECT"         |
|                                      |                                               | 2 - "RING"            |
|                                      |                                               | 3 - "NO CARRIER"      |
|                                      |                                               | 4 - "ERROR"           |
|                                      |                                               | 5 - "NO DIALTONE"     |
|                                      |                                               | 6 - "BUSY"            |
|                                      |                                               | 7 - "NO ANSWER"       |

| Command | Syntax              | Response/Action                | Remarks                                                             |
|---------|---------------------|--------------------------------|---------------------------------------------------------------------|
| Set     | ATV <value></value> | OK                             | The Set command sets the format of information responses and result |
|         |                     | or:<br>+CME ERROR: <err></err> | codes.                                                              |

The following table shows the V parameters.

| <parameter></parameter> | Description                                                 |                                                                 |
|-------------------------|-------------------------------------------------------------|-----------------------------------------------------------------|
| <value></value>         | 0 Transmits limited headers and trailers, and numeric text. |                                                                 |
|                         | 1                                                           | Transmits full headers and trailers, and verbose response text. |

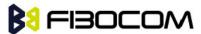

| The default value is 1. |
|-------------------------|
|                         |

Example:

ATV0

0

ATV1

OK

## 4.1.2 Q, Result Code Suppression

This command determines whether to output the result codes. Information text transmitted in response to commands is not affected by the setting of this parameter.

| Command | Syntax              | Response/Action         | Remarks                                                     |
|---------|---------------------|-------------------------|-------------------------------------------------------------|
| Set     | ATQ <value></value> | OK or:                  | The set commands sets whetheror not to output result codes. |
|         |                     | +CME ERROR: <err></err> |                                                             |
| Read    | ATQ?                | Q: <value></value>      |                                                             |

The following table shows the Qn parameters.

| <parameter></parameter> | Description              |  |
|-------------------------|--------------------------|--|
| <value></value>         | 0 Transmit result codes. |  |
|                         | 1 Suppress result codes. |  |
|                         | The default value is 0.  |  |

#### Example:

ATQ0

OK

ATQ?

Q: 0

OK

ATQ4

**ERROR** 

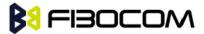

ATQ1 // No response because result codes are suppressed.

ATQ4 // No response because result codes are suppressed.

#### 4.1.3 E, Command Echo

This command defines whether input characters are echoed to output. If so, these characters are echoed at the same rate, parity and format at which they were received.

| Command | Syntax              | Response/Action                | Remarks                                                                                                    |
|---------|---------------------|--------------------------------|----------------------------------------------------------------------------------------------------|
| Set     | ATE <value></value> | OK or: +CME ERROR: <err></err> | The Set command sets whether or not to echo characters.                                                              |
| Read    | ATE?                | <value></value>                | The Test command for E is not defined by ITU, and therefore is not supported by the H330. The H330 returns an error. |

The following table shows the E parameters.

| <parameter></parameter> | Description                  |  |
|-------------------------|------------------------------|--|
| <value></value>         | 000 Does not echo characters |  |
|                         | 001 Echoes characters        |  |
|                         | The default value is 001.    |  |

Example:

ATE?

001

OK

## 4.1.4 X, Result Code Selection and Call Progress Monitoring Control

This command defines the CONNECT result code format. It determines whether or not the H330 transmits particular result codes to the user. It also controls whether the H330 verifies the presence of dial tone when it first goes off-hook to begin dialing, and whether the engaged tone (busy signal) detection is enabled.

| Command | Syntax              | Response/Action         | Remarks                                  |
|---------|---------------------|-------------------------|------------------------------------------|
| Set     | ATX <value></value> | OK                      | The Set command sets the result code and |
|         |                     | or:                     | call progress monitoring control.        |
|         |                     | +CME ERROR: <err></err> |                                          |

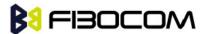

| Read | ATX? | <value></value> |  |
|------|------|-----------------|--|
|      |      | ОК              |  |

The following table shows the X parameters.

| <parameter></parameter> | Description |                                                                       |  |
|-------------------------|-------------|-----------------------------------------------------------------------|--|
| <value></value>         | 0 CON       | NECT result code given upon entering online data state:               |  |
|                         | Dial        | tone detection - Disabled                                             |  |
|                         | Busy        | detection - Disabled                                                  |  |
|                         | 1 CON       | NECT <text> result code given upon entering online data state:</text> |  |
|                         | Dial        | tone detection - Disabled                                             |  |
|                         | Busy        | detection - Disabled                                                  |  |
|                         | 2 CON       | NECT <text> result code given upon entering online data state:</text> |  |
|                         | Dial        | tone detection - Enabled                                              |  |
|                         | Busy        | detection - Disabled                                                  |  |
|                         | 3 CON       | NECT <text> result code given upon entering online data state:</text> |  |
|                         | Dial        | tone detection - Disabled                                             |  |
|                         | Busy        | detection - Enabled                                                   |  |
|                         | 4 CON       | NECT <text> result code given upon entering online data state:</text> |  |
|                         | Dial        | tone detection - Enabled                                              |  |
|                         | Busy        | detection – Enabled                                                   |  |
|                         |             |                                                                       |  |
|                         | The default | value is 4.                                                           |  |

## 4.1.5 S, Bit Map Registers

This command reads/writes values of the S-registers. The H330 supports this command for various S values, according to official specifications (ITU-I, ETSI, or manufacturer specific).

| Command | Syntax                         | Response/Action                                                         | Remarks                                                                                           |
|---------|--------------------------------|-------------------------------------------------------------------------|---------------------------------------------------------------------------------------------------|
| Set     | ATSn= <valu<br>e&gt;</valu<br> | OK or: +CME ERROR: <err></err>                                          | The Set command is allowed for read/write S-registers, and not allowed for read-only S-registers. |
| Read    | ATSn?                          | <pre><current n="" of="" s-register="" value=""> OK or:</current></pre> |                                                                                                   |

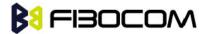

|      | +CME ERROR: <err></err> |                                                                                                    |
|------|-------------------------|----------------------------------------------------------------------------------------------------|
| Test |                         | The Test command for Sn is not defined by ITU, and therefore is not supported by the H330. The H330 returns an error. |

The following table shows the different S-registers and their associated values.

| Sn         | Description                                                                                                    | Min<br>Value | Max<br>Value | Default<br>Value |
|------------|----------------------------------------------------------------------------------------------------|--------------|--------------|------------------|
| S0         | Sets/gets number of rings before auto answer.                                                                                                    | 0            | 255          | 0                |
| S2         | Sets/gets escape code character.                                                                                                    | 1            | 255          | 43               |
| <b>S</b> 3 | Sets/gets carriage return code character.                                                                                                    | 0            | 127          | 13               |
| S4         | Sets/gets line feed code character.                                                                                                    | 0            | 127          | 10               |
| S5         | Sets/gets command line editing character (backspace).                                                                                                 | 0            | 127          | 8                |
| S6         | Sets/gets the amount of time in seconds, that the DCE waits between connecting to the line and dialing, when dial tone is not implemented or enabled. | 2            | 10           | 2                |
| S7         | Sets the number of seconds in which connection must be established before the call is disconnected.                                                   | 1            | 255          | 60               |
| S8         | Sets/get the amount of time in seconds, that the DCE shall pause, during dialing, when a "," dial modifier is encountered in a dial string.           | 0            | 255          | 2                |
| S12        | Sets/get guard time (in units of 50 msec) for the escape character during CSD connections                                                             | 0            | 255          | 20               |

**Note:** S0 (Auto Answer) should work regardless of the DTR HW line state. This is a deviation from the ITU V. 25-ter standard.

| ATS0?  |  |
|--------|--|
| 000    |  |
| OK     |  |
| ATS0=3 |  |
| OK     |  |
| ATSO?  |  |

003

Example:

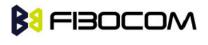

4.1.6 S2

OK

This command handles the selection of the escape characters, which are stored in S-Register 2, and specifies the escape character used in CSD connections.

| Command | Syntax                                       | Response/Action                       | Remarks                                                                               |
|---------|----------------------------------------------|---------------------------------------|---------------------------------------------------------------------------------------|
| Set     | S2= <esca<br>pe_charac<br/>ter&gt;</esca<br> | OK<br>+CME ERROR: <err></err>         | The Set command sets the CSD escape character value if all parameters are valid.      |
| Read    | S2?                                          | <escape_character></escape_character> | The Read command displays the currently defined escape character for CSD connections. |

The following table shows the S2 parameters.

| <parameter></parameter>               | Description                              |
|---------------------------------------|------------------------------------------|
| <escape_character></escape_character> | CSD escape character. Range is 1 to 255. |
|                                       | The default value is 43 ("+").           |

#### 4.1.7 S12

This command handles the selection of the guard time, which is stored in S-Register 12, and specifies the behavior of escape characters during CSD connection.

**Note:** For a guard time specified by S-Register 12, no character should be entered before or after "+++". The duration between escape codes must be smaller than the guard time.

| Command | Syntax                               | Response/Action               | Remarks                                                                                     |
|---------|--------------------------------------|-------------------------------|---------------------------------------------------------------------------------------------|
| Set     | S12= <guard_<br>time&gt;</guard_<br> | OK<br>+CME ERROR: <err></err> | The Set command sets the CSD escape character guard time value if all parameters are valid. |
| Read    | S12?                                 | <guard_time></guard_time>     | The Read command displays the current CSD escape character guard time.                      |

The following table shows the S12 parameters.

| <parameter></parameter>   | Description                                                            |
|---------------------------|------------------------------------------------------------------------|
| <guard_time></guard_time> | CSD escape character guard time (units of 50 msec). Range is 0 to 255. |
|                           | The default value is 20.                                               |

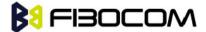

## 4.1.8 &V, View Configuration

This command reports the current S-registers and the stored user profile.

| Command | Syntax | Response/Action                                                                                                    | Remarks                                                                                 |
|---------|--------|----------------------------------------------------------------------------------------------------|-----------------------------------------------------------------------------------------|
| Execute | &V     | ACTIVE PROFILE: (profile data) STORED PROFILE 0: (profile data) STORED PROFILE1: (profile data) OK or +CME ERROR: <err></err> | The Execute command displays the current active configuration and stored user profiles. |

#### Example:

#### AT&V

#### **ACTIVE PROFILE:**

&C1, &D2, &K3, E1, Q0, V1, X0, Y0, S00:000, S02:043, S03:013, S04:010, S05:008, S07:030, S12:020, +CBST:007, 000, 001, +CRLP:061, 061, 048, 006, +CR:000, +CRC:000

#### STORED PROFILE 0:

&C1, &D2, &K3, E0, Q0, V1, X0, S00:000, S02:043, S03:013, S04:010, S05:008, S07:030, S12:020, +CBST:007, 000, 001, +CRLP:061, 061, 048, 006, +CR:000, +CRC:000

#### **STORED PROFILE 1:**

&C1, &D2, &K3, E1, Q0, V1, X0, S00:000, S02:043, S03:013, S04:010, S05:008, S07:030, S12:020, +CBST:007, 000, 001, +CRLP:061, 061, 048, 006, +CR:000, +CRC:000

OK

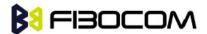

## 4.1.9 &F, Set to Factory Defined Configuration

This command restores the factory default configuration profile. The H330 only supports one factory default profile, 0.

| Command | Syntax               | Response/Action                          | Remarks                                                                                                    |
|---------|----------------------|------------------------------------------|----------------------------------------------------------------------------------------------------|
| Set     | AT&F <value></value> | OK or: +CMS ERROR: <err></err>           |                                                                                                    |
| Read    | AT&F?                | <current number="" profile=""></current> |                                                                                                    |
| Test    |                      |                                          | The Test command for &F is not defined by ITU, and therefore is not supported by the H330. The H330 returns an error. |

The following table shows the &F parameters.

| <parameter></parameter> | Description                                                                |
|-------------------------|----------------------------------------------------------------------------|
| <value></value>         | 0 Factory default configuration profile. This is the only value supported. |

Example:

AT&F?

&F: 0

OK

## 4.1.10 Z, Reset to Default Configuration

This command drops the current call, and resets the values to default configuration.

| Command | Syntax                                      | Response/Action         | Remarks                                |
|---------|---------------------------------------------|-------------------------|----------------------------------------|
| Set     | ATZ <val< td=""><td>OK</td><td></td></val<> | OK                      |                                        |
|         | ue>                                         | or:                     |                                        |
|         |                                             | +CMS ERROR: <err></err> |                                        |
| Read    |                                             | ERROR                   | The Read command for Z is not defined, |
|         |                                             |                         | and therefore is not supported by the  |
|         |                                             |                         | H330. The H330 returns an error.       |
| Test    |                                             | ERROR                   | The Test command for Z is not defined, |
|         |                                             |                         | and therefore is not supported by the  |
|         |                                             |                         | H330. The H330 returns an error.       |

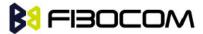

The following table shows the Z parameters.

| <parameter></parameter> | Description             |  |
|-------------------------|-------------------------|--|
| <value></value>         | 0 Set to user profile 0 |  |
|                         | 1 Set to user profile 1 |  |
|                         | The default value is 0. |  |

Example:

ATZ0

OK

## 4.1.11 &W, Store User Profile

This command saves in internal memory from the active profile to one of two user profiles.

**Note:** The user must power off the module in regular process. Otherwise, this command cannot be in effect.

| Command | Syntax       | Response/Action            | Remarks                                                                     |
|---------|--------------|----------------------------|-----------------------------------------------------------------------------|
| Set     | &W[ <n>]</n> | OK<br>or:                  | Set command stores the current active configuration to user profile 0 or 1. |
|         |              | +CME ERROR:<br><err></err> |                                                                             |

The following table shows the &W parameters.

| <parameter></parameter> | Description                 |
|-------------------------|-----------------------------|
| <n></n>                 | User's profile number:      |
|                         | 0 Store to user's profile 0 |
|                         | 1 Store to user's profile 1 |

Example:

AT&W0

OK

AT&W1

OK

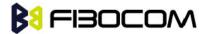

#### 4.1.12 &Y, Default User Profile

This command decides which user profile will be used after a power up cycle.

| Command | Syntax       | Response/Action         |
|---------|--------------|-------------------------|
| Set     | &Y[ <n>]</n> | ОК                      |
|         |              | or:                     |
|         |              | +CME ERROR: <err></err> |

The following table shows the &Y parameters.

| <parameter></parameter> | Description                                          |  |
|-------------------------|------------------------------------------------------|--|
| <n></n>                 | User's profile number:                               |  |
|                         | 0 Selects power-up configuration to user's profile 0 |  |
|                         | 1 Selects power-up configuration to user's profile 1 |  |
|                         | The default value is 0.                              |  |

Example:

AT&Y1

OK

## 4.1.13 +CRSM, Restricted SIM Access

This command provides limited access to the Elementary Files on the SIM. Access to the SIM database is restricted to the commands which are listed at <command>. All parameters of AT+CRSM are used as specified by 3GPP TS 51.011(2G) and TS 31.101(3G). As response to the command, the H330 sends the actual SIM information parameters and response data. Error result code "+CME ERROR" may be returned if the command cannot be transferred to the SIM, e.g. if the SIM is not inserted, or defected, or PIN1/PUK authentication required, or required input parameters not present. However, failure in the execution of the command in the SIM is reported in <sw1> and <sw2> parameters.

Some of the AT+CRSM commands require PIN/PIN2 authentication.

| Command | Syntax                                                                                                    | Response/Action                                                                                                    | Remarks                                                                         |
|---------|----------------------------------------------------------------------------------------------------|----------------------------------------------------------------------------------------------------|---------------------------------------------------------------------------------|
| Set     | AT+CRSM=<<br>command>[,<br><file_id>[,<p< td=""><td>+CRSM:<br/><sw1>,<sw2>[,<response< td=""><td>Set command transmits the SIM <command/> and its required parameters to the ME.</td></response<></sw2></sw1></td></p<></file_id> | +CRSM:<br><sw1>,<sw2>[,<response< td=""><td>Set command transmits the SIM <command/> and its required parameters to the ME.</td></response<></sw2></sw1> | Set command transmits the SIM <command/> and its required parameters to the ME. |
|         | 1>, <p2>,<p3>[,<data>[,&lt;</data></p3></p2>                                                                                                    | >]<br>OK                                                                                                    | ME sends the actual SIM infor- mation parameters and                            |
|         | pathid>]]]]                                                                                                    | or:<br>+CME ERROR: <err></err>                                                                                                    | response data.                                                                  |

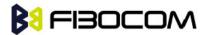

| Test | AT+CRSM= | +CRSM:                                                                                                    | The test command returns the        |
|------|----------|----------------------------------------------------------------------------------------------------|-------------------------------------|
|      | ?        | (list of supported <command/> s) ,    (possible <file_id>s range value),(possible <p1> range value),    (possible <p2> range value),    (possible <p3> range value),    OK    or:    +CME ERROR: <err></err></p3></p2></p1></file_id> | possible ranges of CRSM Parameters. |

The following table shows the +CRSM parameters.

| <parameter></parameter>       | Description                                                                                                    |  |  |
|-------------------------------|----------------------------------------------------------------------------------------------------|--|--|
| <command/>                    | Integer type. Command passed on by the ME to the SIM.                                                                                       |  |  |
|                               | 176 Read BINARY                                                                                                    |  |  |
|                               | 178 Read RECORD                                                                                                    |  |  |
|                               | 192 Get RESPONSE                                                                                                    |  |  |
|                               | 214 Update BINARY                                                                                                    |  |  |
|                               | 220 Update RECORD                                                                                                    |  |  |
|                               | 242 STATUS                                                                                                    |  |  |
| <file_id></file_id>           | Integer type. This is the identifier of a elementary data file on SIM. Mandatory for every <command/> except of STATUS.                     |  |  |
| <p1>,<p2>,<p3></p3></p2></p1> | Integer type. Parameters passed on by the ME to the SIM. These parameters are man-datory for every command, except GET RESPONSE and STATUS. |  |  |
|                               | READ BINARY                                                                                                    |  |  |
|                               | <p1> Offset high (0255)</p1>                                                                                                    |  |  |
|                               | <p2> Offset low (0255)</p2>                                                                                                    |  |  |
|                               | <p3> Length (0255)</p3>                                                                                                    |  |  |
|                               | READ BINARY                                                                                                    |  |  |
|                               | <p1> Rec. No. (0255)</p1>                                                                                                    |  |  |
|                               | <p2> Mode "02" = next record</p2>                                                                                                    |  |  |
|                               | "03" = previous record                                                                                                    |  |  |
|                               | "04" = absolute mode/current mode, the record number is given in P1 with P1='00' denoting the current record.                               |  |  |

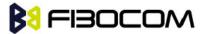

|                   | <p3> Length (0255)</p3>                                                                                                    |
|-------------------|----------------------------------------------------------------------------------------------------|
|                   | GET RESPONSE                                                                                                    |
|                   | <p1> "00"</p1>                                                                                                    |
|                   | <p2> "00"</p2>                                                                                                    |
|                   | <p3> Length (0255)</p3>                                                                                                    |
|                   | UPDATE BINARY                                                                                                    |
|                   | <p1> Offset high (0255)</p1>                                                                                                    |
|                   | <p2> Offset low (0255)</p2>                                                                                                    |
|                   | <p3> Length (0255)</p3>                                                                                                    |
|                   | UPDATE RECORD                                                                                                    |
|                   | <p1> Rec. No. (0255)</p1>                                                                                                    |
|                   | <p2> Mode "02" = next record</p2>                                                                                                    |
|                   | "03" = previous record                                                                                                    |
|                   | "04" = absolute mode/current mode, the record number is given in P1 with P1='00' denoting the current record.                                                         |
|                   | <p3> Length (0255)</p3>                                                                                                    |
|                   | STATUS                                                                                                    |
|                   | <p1> "00"</p1>                                                                                                    |
|                   | <p2> "00"</p2>                                                                                                    |
|                   | <p3> Length (0255)</p3>                                                                                                    |
| <data></data>     | Information which shall be written to the SIM (hexadecimal character format). Man-datory for UPDATE BINARY and UPDATE RECORD.                                         |
| <pathid></pathid> | String type; contains the path of an elementary file on the SIM/USIM in hexadecimal format as defined in ETSI TS 102 221 [60] (e.g. "7F205F70" in SIM and USIM case). |
| <sw1></sw1>       | Integer character format. Information, from the SIM, about the execution of                                                                                           |
| <sw2></sw2>       | the actual command. These parameters are delivered to the TE in both cases, on successful or failed execution of the command.                                         |
|                   | <sw1>, <sw2></sw2></sw1>                                                                                                    |
|                   | integer type containing the SIM information and can be:                                                                                                    |
|                   | 0x90 0x00 normal entry of the command                                                                                                    |
|                   | 0x9F 0xXX length XX of the response data                                                                                                    |
|                   | 0x92 0x0X update successful but after using an internal retry routine X times                                                                                         |
|                   | 0x92 0x40 memory problem                                                                                                    |
|                   | 0x94 0x00 no EF selected                                                                                                    |

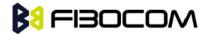

0x94 0x02 out of range (invalid address)

0x94 0x04 file ID not found; pattern not found

0x94 0x08 file is inconsistent with the command

0x98 0x02 no CHV initialized

0x98 0x04 access cond. Not fullfiled / unsucc. CHV verify

authent.failed

0x98 0x08 in contradiction with CHV status

0x98 0x10 in contradiction with invalidation status

0x98 0x40 unsucc. CHV-verif. Or UNBLOCK CHF / CHV blocked /UNBL.blocked

0x98 0x50 increases can not be performed. Max. value reached

0x61 0xXX SW2 indicates the number of response bytes still available. Use GET RESPONSE to access this data.

0x62 0xXX Warning - state unchanged

0x62 0x00 Warning - no information provided

0x62 0x81 Warning - part of returned data may be corrupt

0x62 0x82 Warning - end of file/record reached (bad cmd)

0x62 0x83 Warning - selected file invalidated

0x62 0x84 Warning - bad file control information format

0x63 0xXX Warning - state unchanged

0x63 0x00 Warning - no information provided

0x63 0x81 Warning - file filled up with last write

0x63 0xCx Warning - counter value is x

0x64 0xXX Error - state unchanged

0x65 0xXX Error - state changed

0x65 0x00 Error - no information provided

0x65 0x81 Error - memory failure 66 xx Security Error

0x66 0xXX Security Error

0x67 0xXX incorrect parameter P3

0x68 0xXX Check Error - CLA function not supported

0x68 0x00 Check Error - no information provided

0x68 0x81 Check Error - logical channel not supported

0x68 0x82 Check Error - secure messaging not supported

0x69 0xXX Check Error - command not allowed

0x69 0x00 Check Error - no information provided

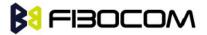

|                       | 0x69 0x81 Check Error - command incompatible with file structure                                                                                                    |
|-----------------------|----------------------------------------------------------------------------------------------------|
|                       | 0x69 0x82 Check Error - security status not satisfied                                                                                                    |
|                       | 0x69 0x83 Check Error - authentication method blocked                                                                                                    |
|                       | 0x69 0x84 Check Error - referenced data invalidated                                                                                                    |
|                       | 0x69 0x85 Check Error - conditions of use not satisfied                                                                                                    |
|                       | 0x69 0x86 Check Error - command not allowed (no current EF)                                                                                                    |
|                       | 0x69 0x87 Check Error - expected SM data objects missing                                                                                                    |
|                       | 0x69 0x88 Check Error - SM data objects incorrect                                                                                                    |
|                       | 0x6A 0xXX Check Error - wrong parameters                                                                                                    |
|                       | 0x6A 0x00 Check Error - no information provided                                                                                                    |
|                       | 0x6A 0x80 Check Error - incorrect parameters in data field                                                                                                    |
|                       | 0x6A 0x81 Check Error - function not supported                                                                                                    |
|                       | 0x6A 0x82 Check Error - file not found                                                                                                    |
|                       | 0x6A 0x83 Check Error - record not found                                                                                                    |
|                       | 0x6A 0x84 Check Error - not enough memory space in the file                                                                                                    |
|                       | 0x6A 0x85 Check Error - Lc inconsistant with TLV structure                                                                                                    |
|                       | 0x6A 0x86 Check Error - inconsistant parameters P1-P2                                                                                                    |
|                       | 0x6A 0x87 Check Error - Lc inconsistant with P1-P2                                                                                                    |
|                       | 0x6A 0x88 Check Error - referenced data not found                                                                                                    |
|                       | 0x6B 0xXX incorrect parameter P1 or P2                                                                                                    |
|                       | 0x6C 0xXX Check Error - wrong length - xx is the correct length                                                                                                    |
|                       | 0x6D 0xXX unknown instruction code given in the command                                                                                                    |
|                       | 0x6E 0xXX wrong instruction class given in the command                                                                                                    |
|                       | 0x6F 0xXX technical problem with no diagnostic given                                                                                                    |
| <response></response> | Response of a successful completion of the command previously issued (hexadecimal character uppercase format). STATUS and GET RESPONSE return data, which gives information about the current elementary data file_id. This information includes the type of file and its size (refer to GSM 11.11). After READ BINARY or READ RECORD command the requested data will be returned. <response> is not returned after a successful UPDATE BINARY or UPDATE RECORD command.</response> |
|                       |                                                                                                    |

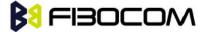

AT+CRSM=176,28478,0,0,20

+CRSM: 145,165,"FF" AT+CRSM=192,12258

+CRSM: 144,0,"62168202412183022FE28A01058B032F06038002000A8800"

OK

AT+CRSM=?

+CRSM: (176,178,192,214,220,242),(12037-28599),(0-255),(0-255),(0-255)

OK

### 4.1.14 +GTUSIM, Checks for USIM Card

This command is used to check whether the current SIM is a 2G or 3G sim.

| Command | Syntax     | Response/Action          | Remarks         |
|---------|------------|--------------------------|-----------------|
| Set     | AT+GTUSIM  | +GTUSIM: <state></state> | State=0: 2G SIM |
|         |            | ОК                       | State=1: 3G SIM |
| Read    | AT+GTUSIM? | +GTUSIM: <state></state> | State=0: 2G SIM |
|         |            | OK                       | State=1: 3G SIM |

### 4.1.15 +CCID

This command returns the card identification number in SIM (SIM file EFICCID, see GSM 11.11 Chap.10.1.1) as string type.

| Command | Syntax    | Response/Action         |
|---------|-----------|-------------------------|
| Set     | AT+CCID   | +CCID: <id></id>        |
|         |           | OK                      |
|         |           | or:                     |
|         |           | +CME ERROR: <err></err> |
| Read    | AT+CCID?  | Same as above           |
| Test    | AT+CCID=? | OK                      |

Example:

AT+CCID

+CCID: 89860018190839008096

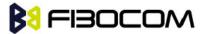

OK

AT+CCID=?

OK

AT+CCID?

+CCID: 89860018190839008096

OK

# 4.2 Sleep Mode Commands

When the H330 is connected using UART connection to external device, a sleep mechanism is available. In order to improve the power consumption, the H330 supports a low-power consumption mode, called "Sleep mode". The H330 has internal decision conditions for entering and exiting sleep mode. As the terminal and the H330 operate in a combined system, and as the communication between the H330 and the terminal must be reliable, there should be a mechanism agreed upon by both the H330 and the terminal to coordinate their separate sleep mode entering and exiting sequences. The H330 will not enter sleep mode unless the terminal enables the H330 by AT commands.

The following are the Sleep mode AT commands:

ATS24: Activates/deactivates Sleep mode.

The H330 receives a request to activate or deactivate Sleep mode.

# 4.2.1 S24, Set Number of Seconds Delay Before H330 Enters Sleep Mode

This command activates/disables the Sleep mode. The terminal sends ATS24=5, and if there are no radio and UART activities, the H330 enters sleep mode in 5 seconds.

| Command | Syntax                             | Response/Action | Remarks                                                                                               |
|---------|------------------------------------|-----------------|----------------------------------------------------------------------------------------------------|
| Set     | ATS24=[ <value<br>&gt;]</value<br> | ОК              | The Set command sets the amount of time, in seconds, the H330 should wait before entering Sleep mode. |
| Read    | ATS24?                             | <value></value> | The Read command returns the current value.                                                           |

The following table shows the S24 parameters.

| <parameter></parameter> | Description                       |
|-------------------------|-----------------------------------|
| <value></value>         | Number of seconds (0 <= n <= 255) |
|                         | 0 Disable Sleep mode              |
|                         | >0 Enable Sleep mode              |
|                         | The default value is 000.         |

Note: H330 can not enter sleep mode in 30 seconds at the beginning of power up.

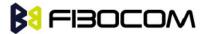

**ATS24?** 

000

OK

ATS24=5

OK

**ATS24?** 

005

OK

(If there are no Radio activities Radio and Data transmission on UART, the H330 will enter sleep mode in 5 seconds)

# 4.3 Error Handling Commands

### 4.3.1 +CMEE, Report Mobile Equipment Error

The Set command disables or enables the use of result code +CME ERROR: <err> as an indication of an error relating to the functionality of the H330. When enabled, H330-related errors cause a +CME ERROR: <err> final result code instead of the regular ERROR final result code. Usually, ERROR is returned when the error is related to syntax, invalid parameters or terminal functionality.

For all Accessory AT commands besides SMS commands, the +CMEE set command disables or enables the use of result code +CME ERROR: <err> as an indication of an error relating to the functionality of the H330. When enabled, H330 related errors cause a +CME ERROR: <err> final result code instead of the regular ERROR result code.

For all SMS AT commands that are derived from GSM 07.05, the +CMEE Set command disables or enables the use of result code +CMS ERROR: <err> as an indication of an error relating to the functionality of the H330. When enabled, H330-related errors cause a +CMS ERROR: <err> final result code instead of the regular ERROR final result.

| Command | Syntax                | Response/Action                | Remarks                                                                                                    |
|---------|-----------------------|--------------------------------|----------------------------------------------------------------------------------------------------|
| Set     | AT+CMEE=[<br><n>]</n> | OK or: +CME ERROR: <err></err> | The Set command enables or disables the use of result code +CME ERROR: <err> as an indication of an error relating to the functionality of the H330.</err> |
| Read    | AT+CMEE?              | +CMEE: <n></n>                 | The Read command returns the current setting format of the result code.                                                                                    |
| Test    | AT+CMEE=?             | +CMEE: (list of                | The Test command returns values supported by the terminal as a                                                                                             |

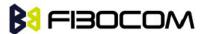

| supported <n>s)</n> | compound value. |   |
|---------------------|-----------------|---|
| ОК                  |                 | ļ |

The following table shows the +CMEE parameters.

| <parameter></parameter> | Description                                                                                                    |
|-------------------------|----------------------------------------------------------------------------------------------------|
| <n></n>                 | 0 Disable the +CME ERROR: <err> result code and use ERROR.  1 Enable the +CME ERROR: <err> or +CMS ERROR: <err> result codes and use numeric <err> values or +STK ERROR: <err> result codes and use numeric <err> values.</err></err></err></err></err></err> |
|                         | 2 Enable the +CME ERROR: <err> or +CMS ERROR: <err> result codes and use verbose <err> values or +STK ERROR: <err> result codes and use numeric <err> values.  The default value is 0.</err></err></err></err></err>                                          |

#### Example:

AT+CMEE=0 //+CME ERROR is not used

OK

AT+VTD

**ERROR** 

AT+CMEE=1 //Use numeric <err>

OK

AT+VTD

+CME ERROR: 1

AT+CMEE=2 //Use verbose <err>

OK

AT+VTD

+CME ERROR: operation not supported

## 4.3.2 +CEER, Extended Error Report

This execution command returns an extended error report containing one or more lines of information text <report>, determined by the manufacturer, providing reasons for the following errors:

- ◆ Failure in the last unsuccessful call setup (originating or answering) or the in-call modification.
- ◆ Last call release.

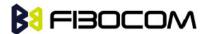

Typically, the text consists of a single line containing the reason for the error according to information given by GSM network, in textual format.

| Command | Syntax    | Response/Action                                                               |
|---------|-----------|-------------------------------------------------------------------------------|
| Execute | AT+CEER   | +CEER: <category>[,<cause>,<description>] OK</description></cause></category> |
| Test    | AT+CEER=? | ОК                                                                            |

The following table shows the +CEER parameters.

| <parameter></parameter>     | Description                                                                 |
|-----------------------------|-----------------------------------------------------------------------------|
| <category></category>       | "No report available"                                                       |
|                             | "CC setup error"                                                            |
|                             | "CC modification error"                                                     |
|                             | "CC release"                                                                |
|                             | "SM attach error"                                                           |
|                             | "SM detach"                                                                 |
|                             | "SM activation error"                                                       |
|                             | "SM deactivation"                                                           |
|                             | "SS – network error cause"                                                  |
|                             | "SS – network reject cause"                                                 |
|                             | "SS – network GSM cause"                                                    |
| <cause></cause>             | contains a digit representing the error cause sent by network or internally |
| <description></description> | Is a verbose string containing the textual representation of the Cause      |

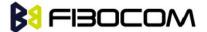

# 5 Call Control

# 5.1 Managing a CSD (Data) Call

The H330 working modes can be divided into two modes of operation.

- Data Mode: In this mode, once the H330 has established a link with the remote modem, it does not respond to any data passing through it (except for the Escape Sequence search). The H330 becomes a transparent link, connecting the terminal with the remote side.
- Command Mode: In this mode, the H330 responds to the AT commands issued by the terminal. This is the default working mode.

**Note:** It is possible to switch between the operating modes. The operating modes can operate simultaneously using the Mux and using multi-channels operation.

### 5.1.1 Simple Dialing

In order to instruct the modem to dial a remote modem from an ordinary tone-dialing telephone line, enter the Dial command followed by the phone number. For example, type the following command:

ATD 876-5555 < Enter>

**Note:** If you receive characters which were sent, you can disable this with using the Echo command (ATE0 <Enter>).

After issuing the Dial command, and if the remote modem answers the call, the two modems send high-pitched carrier tones to one another which establish the transmission speed and other parameters for the data connection. This process is called negotiation.

After the negotiation process, the message, "CONNECT" followed by the connection speed, is received. If the other phone line is busy, the message "BUSY" is received.

If the other modem does not answer, the message "NO CARRIER" is received.

Once a connection has been established, the modem is ready to immediately begin transmitting and receiving data. This may vary from sending messages to each other, sending or receiving files, logging on to an information service, or any other data communication task you wish to perform.

## 5.1.2 Switching From Data Mode to Command Mode

To switch the connection from Data mode to Command mode, send the Escape Sequence command (+++).

If the modem responds with "OK" to the Escape command, the modem is in Command mode and the dial connection is still active, and you can use the AT command set.

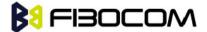

#### Note:

- The character '+' in the Escape Sequence pattern can be changed using the S2 S-register.
- Escape is detected only by the H330 and not by the remote side. The remote side stays in the Data mode.
- The behavior of Escape Sequence command (+++) is affected by AT&D setting. Please refer to the description of AT&D.

### 5.1.3 Hanging Up

If you are using a communications program, use the "Hang up" or "Disconnect" AT command in the program to disconnect the call.

When using computers in the "Dumb Terminal mode", return to the Command mode by typing the Escape Sequence (+++) and then hang up by typing the Hang up command as follows:

ATH <Enter>

OK

**NO CARRIER** 

If the H330 responds with "OK" and "NO CARRIER", the dial connection is closed.

# 5.2 Receiving a Data Call

ATA <Enter>

This command instructs the modem to be the "answering modem". Either party may be the answering or the originating modem, but both parties cannot be the same modem at the same time.

You hear the modem handshake and see the result code "CONNECT" "OK".

#### Note:

- Outgoing Voice Call during CSD Call, when switching to Command mode.
- If using Dial Command to make Outgoing Voice Call, currently active CSD Call is dropped and the new Voice Call is generated.

# 5.3 Call Control AT Commands

### 5.3.1 D, Dial Command

This command places a DATA/VOICE call on the current network.

The default call type is a data call (CSD).

There must be an explicit request in order to make a VOICE call.

If a DATA call was originated and answered by the remote side, a "OK" notification is sent to the terminal from the H330, and it moves to the online Data state.

For more information about call failure, should use the AT+CEER command.

Note: If there is an active voice call and the terminal sends another ATD voice call command to the H330,

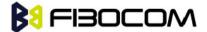

the active call is put on hold and the new number is called.

| Command                  | Response/Action                                                      |
|--------------------------|----------------------------------------------------------------------|
| ATD <number>[;]</number> | VOICE CALL:                                                          |
|                          | 1st response - Voice call place begins                               |
|                          | ОК                                                                   |
|                          | 2nd response - Voice call connected:                                 |
|                          | ОК                                                                   |
|                          | DATA:                                                                |
|                          | 1st response only - Data call connected                              |
|                          | CONNECT                                                              |
|                          | When MO call fails:                                                  |
|                          | 1. Connection Failure - NO CARRIER or BUSY or NO ANSWER              |
|                          | 2. General Failure - ERROR                                           |
|                          | 3. Security reason (such as SIM not present) - OPERATION NOT ALLOWED |
|                          | 4. Unknown reason - UNKNOWN CALLING ERROR                            |

The following table shows the D parameters.

| <parameter></parameter> | Description                                                                                                    |
|-------------------------|----------------------------------------------------------------------------------------------------|
| <number></number>       | Valid phone digits are: 0 1 2 3 4 5 6 7 8 9 * # +                                                                                   |
|                         | The following characters are ignored: A B C D - () / and <space>.</space>                                                           |
| semicolon (;)           | When given after <number string="">, a voice call is originated to the given address, otherwise a data call is originated.</number> |

The control of supplementary services through the Dial command is not supported as these are controlled through the specific supplementary service commands (CCFC, CLCK, and so on.)

Initiating a GPRS connection is done through ATD\*99#, as described in "D\*99".

### Example:

atd44345678; //VOICE call (with semicolon)

OK

OK

atd44345678 //DATA call (without semicolon)

CONNECT //Move to online Data state

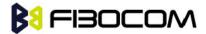

### 5.3.2 D>, Direct Dialing from Phone Books

This command places a DATA/VOICE call on the current network by dialing directly from the H330 phone book.

#### Note:

- "+CME ERROR: not found" is returned when no match is found in an existing phone book.
- FD phone book supports the (?) wild card character. Telephone numbers containing this character cannot be dialed directly from the phone book.
- "+CME ERROR: Invalid index" is returned when entry <n> is out of the requested Phonebook range.

The following table shows a detailed description for the D> commands.

| Command               | Detailed Description                                                                                                    |
|-----------------------|----------------------------------------------------------------------------------------------------|
| D> <alpha>[;]</alpha> | Originates a call to a phone number with the corresponding alphanumeric field <alpha>. The Current Phone Book (Set by +CPBS) is searched for the entry that begins with the alphanumeric pattern <alpha>.</alpha></alpha> |
| D>mem <n>[;]</n>      | Originates a call to a phone number in memory (phone book) mem and stored in entry location <n>.</n>                                                                                                    |
| D> <n>[;]</n>         | Originates a call to a phone number from entry location <n> in the Current Phone Book (Set by +CPBS).</n>                                                                                                    |

**Note:** Current used memory (phone book) set/read is done through the memory command +CPBS=/+CPBS? respectively.

The following table shows the D> parameters.

| <parameter></parameter> | Description                                                                                                    |
|-------------------------|----------------------------------------------------------------------------------------------------|
| <"alpha">               | String type value, which should be equal to an alphanumeric field in a phone book entry. The used character set should be the one selected with Select Terminal Character Set +CSCS. <alpha> is case-sensitive, and should be placed in quotes ("alpha").</alpha> |
| <n></n>                 | This parameter is also called "speed dial location". It is an integer type memory location. <n> should be in the range of locations available in the memory used.</n>                                                                                             |
| <mem></mem>             | This parameter is not case-sensitive.                                                                                                    |

Example:

AT+CPBS="SM"

OK

AT+CSCS="IRA"

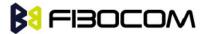

OK

AT+CPBW=1,"035659090",129,"VoiceMail"

OK

AT+CPBR=1

+CPBR: 001,"035659090",129,"VoiceMail"

OK

atd>"VoiceMail"; //Phonebook by name

OK

OK

ath

OK

**NO CARRIER** 

### 5.3.3 DL, Dial Last Number

The DL command places a voice call to the last number dialed. The call progress information (success/failure) is reported in the same way as for the Dial command.

| Command | Detailed Description                       |  |  |  |
|---------|--------------------------------------------|--|--|--|
| ATDL[;] | Initial Response - Last Number retrieved:  |  |  |  |
|         | ATDL: <dial digits=""></dial>              |  |  |  |
|         | 1st response - Voice call placement begins |  |  |  |
|         | ок                                         |  |  |  |
|         | 2nd response - Voice call connected OK     |  |  |  |

The following table shows the DL parameters.

| <parameter></parameter> | Description                                                                          |  |  |
|-------------------------|--------------------------------------------------------------------------------------|--|--|
| semicolon (;)           | If the semicolon (;) is given, a voice call is originated to the last dialed number. |  |  |
|                         | If the semicolon (;) is not given, a Data call is originated.                        |  |  |
|                         | Note: The last dialed call type is irrelevant to the DL command.                     |  |  |

#### Note:

When ATDL is issued after a dialed number with comma digit:

- ATDL; (Voice) dials the exact number that was last dialed, including the DTMF tones sent.
- If ATDL is sent before any Dial command was issued (mainly after Power On, when the last number is an empty field), the H330 will return NO CARRIER, as mentioned in the ITU V.25-ter standard.
- CCFC (\*#21#),CCWA (\*#43#),CLIP (\*#30#),CLIR(\*#31#),COLP(\*#76#) will be treat as call number and dail it again.

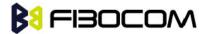

atdl;

ATDL: 035658278

OK

OK //VOICE call

# 5.3.4 H, Hang-up Call

This command hangs up a call. The H330 terminates the call whether it is a data or voice call, and whether it is an incoming, originating, waiting, or connected call.

A NO CARRIER message is returned to the terminal after the regular OK approval.

#### Note:

- To terminate (hang-up) a MO data call while call is placed: Any character sent from the terminal to the H330 causes the Data call termination, and NO CARRIER is sent from the H330 to the terminal.
- To terminate a held Voice call or to terminate a call out of a MTPY call, refer to "+CHLD, Call Related Supplementary Services Command".

The following table shows the call states of the H command.

| Call State                                                       | Response/Action                               |
|------------------------------------------------------------------|-----------------------------------------------|
| IDLE                                                             | Error ("operation not allowed")               |
| Single Active                                                    | Call released                                 |
| MTPY Active                                                      | Call released (all calls)                     |
| Incoming call (RING)                                             | Call released                                 |
| Single Active and Waiting Call                                   | Single Active released (waiting not affected) |
| MTPY Active and Waiting Call                                     | MTPY Active released (waiting not affected)   |
| Single (or MTPY) Active and Single (or MTPY) Held                | Single (or MTPY) Active released              |
| Held (Single or MTPY) and Waiting Call                           | Waiting call released                         |
| Single (or MTPY) Active and Single (or MTPY) Held & Waiting call | Single (or MTPY) Active released              |

#### Example:

RING //Incoming call
RING //Incoming call

ath //Hang-up incoming call

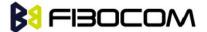

```
OK
NO CARRIER //Incoming call has been terminated - user determined user busy
RING
ata
OK
       //Voice call connected
        //Hang-up connected call
ath
OK
NO CARRIER //Active call has been hung-up - terminated
(... Active multi party call, with 3 numbers ...)
ath
OK
NO CARRIER
NO CARRIER
NO CARRIER
atd035659260;
OK
ath
        //Terminate MO voice call while placed
OK
NO CARRIER
Example - Hanging up a data call:
atd035659260
CONNECT//Data call connected - Online Data mode
+++
        //ESC Sequence is sent from the terminal to the H330
OK
        //The H330 is in Command mode
ath
        //Terminate Data call
OK
NO CARRIER
```

# 5.3.5 A, Answer Incoming Call

This command answers an incoming VOICE/DATA call after a RING/+CRING indication is sent to the terminal.

If the incoming call is answered (CSD connected), the H330 sends a CONNECT notification to the terminal.

If the MT call fails, the possible notifications are:

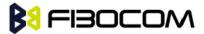

- NO CARRIER Connection Failure
- ERROR General Failure

**Note:** A waiting call (an incoming call while a call is in progress) is announced by +CCWA rather than RING. A waiting call can be answered only if it is a voice call. The waiting voice call should be answered using the ATA command, which will put the active call on hold and will connect the waiting call, making it the active call. This ATA action is the same action as AT+CHLD=2.

```
Example:
Example - Answering a voice call:
AT+CRC=1
+CRING: VOICE
+CRING: VOICE
ata
OK
       //VOICE call connected - H330 is in Command mode
ath
OK
NO CARRIER
Example - Answering a data call:
+CRING: REL ASYNC
+CRING: REL ASYNC
ata
       //Connecting (dots are not displayed)
         //DATA call connected - H330 is in Online Data mode
OK
```

**Note:** In a CSD call, call release is not valid during the phase of call negotiation (from OK until connect call).

# 5.3.6 +CRC, Cellular Result Codes and RING, +CRING - Incoming Call Indication

This command controls whether or not to present the extended format of an incoming call indication. The RING/+CRING indication is sent from the H330 to the terminal when the H330 is alerted by an incoming call from the network. Once this indication is sent, information is available on the calling line via +CLIP. When +CRC is disabled, the indication is RING, and when +CRC is enabled, the indication is +CRING.

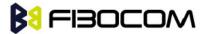

| Command | Syntax                  | Response/Action                    | Remarks                                                                                                    |
|---------|-------------------------|------------------------------------|----------------------------------------------------------------------------------------------------|
| Set     | +CRC= <n<br>&gt;</n<br> | ОК                                 | The Set command enables/disables the extended format of an incoming call indication. When enabled, an incoming call is indicated to the terminal with an unsolicited result code +CRING: <type> instead of the normal RING.</type> |
| Read    | +CRC?                   | +CRC: <n></n>                      | The Read command queries the current settings for the cellular result code.                                                                                                    |
| Test    | +CRC=?                  | +CRC: (list of supported <n>s)</n> | The Test command returns the possible <n> values.</n>                                                                                                    |

### **RING/+CRING Indication**

+CRING: <type>

or:

**RING** 

The following table shows the +CRC parameters.

| <parameter></parameter>                                           | Description                  |  |  |
|-------------------------------------------------------------------|------------------------------|--|--|
| <n></n>                                                           | 0 Extended format disabled   |  |  |
|                                                                   | 1 Extended format enabled    |  |  |
|                                                                   | The default value is 0.      |  |  |
| <type></type>                                                     | Type of incoming call:       |  |  |
| ASYNC                                                             | asynchronous transparent     |  |  |
| [, <priority>[,<subaddr>,<satype>]]</satype></subaddr></priority> |                              |  |  |
| SYNC                                                              |                              |  |  |
| [, <priority>[,<subaddr>,<satype>]]</satype></subaddr></priority> | synchronous transparent      |  |  |
| REL ASYNC                                                         | synchrous transparent        |  |  |
| [, <priority>[,<subaddr>,<satype>]]</satype></subaddr></priority> |                              |  |  |
| REL SYNC                                                          |                              |  |  |
| [, <priority>[,<subaddr>,<satype>]]</satype></subaddr></priority> | asynchronous non-transparent |  |  |
| VOICE                                                             |                              |  |  |
| [, <priority>[,<subaddr>,<satype>]]</satype></subaddr></priority> |                              |  |  |
| VOICE/XXX                                                         | synchronous non-transparent  |  |  |
| [, <priority>[,<subaddr>,<satype>]]</satype></subaddr></priority> |                              |  |  |
|                                                                   |                              |  |  |
|                                                                   |                              |  |  |

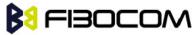

ALT VOICE/XXX normal voice (TS 11) [,<priority>[,<subaddr>,<satype>]] voice followed by data (BS 81) (XXX is ASYNC, SYNC, REL SYNC, REL ASYNC) **GPRS** alternating voice/data, voice first (BS 61) <PDP\_type>,<PDP\_addr>[,[<L2P>][,<A PN>]] VGC <GCA>, <Gid>, <ackflag> [,<priority>] **VBC** alternating voice/data, data first (BS 61) <GCA>, <Gid>, <ackflag> [,<priority>] GPRS network request for PDP context activation voice group call (TS 91) voice broadcast call (TS 92) The optional <priority> indicates the EMLPP priority level of the incoming call by paging, notification or

The optional <pri>priority> indicates the EMLPP priority level of the incoming call by paging, notification or setup message.

<subaddr>: string type subaddress of format specified by <satype>

<satype>: type of subaddress octet in integer format

<PDP\_type> ,<PDP\_addr> and <APN> are as defined in the Define PDP Context (+CGDCONT) command. The optional <L2P> proposes a layer 2 protocol to use between the MT and the TE. It is defined in the Enter GPRS Data Mode (+CGDATA) command. If the MT is unable to announce to the TE the network's request (for example it is in V.250 online data state) the MT shall reject the request. No corresponding unsolicited result code shall be issued when the MT returns to a command state.

<GCA> is a part of the group call reference and indicates group call area.

<Gid> is a part of the group call reference and indicates group call identification. The <ackflag>=1 proposes that a predefined confirmation procedure is to be used after the call is ended. For <ackflag>=0 no confirmation procedure is required

#### Example:

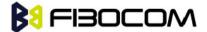

AT+CRC? +CRC: 0 OK AT+CRC=? +CRC: (0-1) OK

Example - RING/+CRING indication

(..Incoming Data Call..)

**RING** 

**RING** 

RING

AT+CRC=1 //Enable extended ring format

OK

+CRING: REL ASYNC +CRING: REL ASYNC

ath

OK

AT+CRC=1

OK

+CRING: ALT Voice/Data

**NO CARRIER** 

# 5.3.7 +CLIP, Calling Line Identification

This command controls the Calling Line Identity (CLI) presentation indication to the terminal when an incoming call is detected by the H330.

This command allows the user to query the provisioning status of the CLI by the network and by the H330. The command also allows the user to enable/disable the CLI presentation by the H330 to the terminal.

The +CLIP indication information varies depending on what is provided by the network and what information is stored in the H330 phone book.

| Command | Syntax            | Response/Action                | Remarks                                                                                                    |
|---------|-------------------|--------------------------------|----------------------------------------------------------------------------------------------------|
| Set     | AT+CLIP=[<<br>n>] | OK or: +CME ERROR: <err></err> | The Set command enables or disables the presentation of the CLI indication from the H330 to the terminal.  Note: The Set command does not address the network. |
| Read    | AT+CLIP?          | +CLIP: <n>, <m></m></n>        | The Read command returns the +CLIP                                                                                                    |

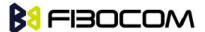

|      |           | OK           | enable/disable state in the H330 as well |
|------|-----------|--------------|------------------------------------------|
|      |           |              | as in the network provisioning state of  |
|      |           |              | the CLI presentation.                    |
| Test | AT+CLIP=? | +CLIP: (0,1) | The Test command returns the Set         |
|      |           | ОК           | command options (0,1).                   |

### 5.3.8 +CLIP Indication

When the CLI presentation indication is enabled by the H330 (<n>=1), this unsolicited indication is sent to the terminal after the RING indication.

+CLIP: <number>,<type>[,<subaddr>,<satype>[[,<alpha>] [,<CLI validity>]]]

The following table shows the +CLIP parameters.

| <parameter></parameter>                                                                              | Description                                                                               |  |  |
|----------------------------------------------------------------------------------------------------|-------------------------------------------------------------------------------------------|--|--|
| <n></n>                                                                                              | Enables/disables the CLI presentation indication after the ring indication:               |  |  |
|                                                                                                    | 0 Disable CLI presentation                                                                |  |  |
|                                                                                                    | 1 Enable CLI presentation                                                                 |  |  |
|                                                                                                    | The default value is 0.                                                                   |  |  |
| <m></m>                                                                                              | Shows the subscriber CLIP service status in the network:                                  |  |  |
|                                                                                                    | 0 CLIP not provisioned                                                                    |  |  |
|                                                                                                    | 1 CLIP provisioned                                                                        |  |  |
|                                                                                                    | 2 Unknown (for example, no network and so on)                                             |  |  |
| <"number">                                                                                           | Calling line number. The number format is specified by <type>.</type>                     |  |  |
| <type></type>                                                                                        | Type of address octet in integer format:                                                  |  |  |
|                                                                                                    | 145 Default when the dialing string includes the international access code character "+". |  |  |
|                                                                                                    | 129 Default when making a local call.                                                     |  |  |
|                                                                                                    | 128 Type of number is unknown (usually the output when the number itself is unknown).     |  |  |
| <subaddr></subaddr>                                                                                  | NULL, field not used (String type subaddress of format specified by <satype>)</satype>    |  |  |
| <satype> Field not used. Value is always 128 (unknown) - type of sub addres integer format.</satype> |                                                                                           |  |  |
| <"alpha">                                                                                            | Name of the calling party (if provided by the network).                                   |  |  |
| <cli validity=""></cli>                                                                              | The Validity of the Calling Line Identity presentation:                                   |  |  |
|                                                                                                    | 0 CLI valid.                                                                              |  |  |
|                                                                                                    | 1 CLI has been withheld by the originator.                                                |  |  |

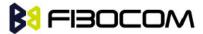

| 2   | CLI is not available due to networking problems or limitations of the |
|-----|-----------------------------------------------------------------------|
| ori | ginating network.                                                     |

AT+CLIP=?

+CLIP: (0,1)//CLI presentation is disabled by the H330 (0) and is enabled by the network (1)

OK

AT+CLIP=1

OK

#### Example +CLIP indication:

```
(...incoming call...)
```

**RING** 

+CLIP: "13510503472",129,,,"",0

#### Example +CLIP indication with restricted CLI:

AT+CRC=1

OK

(...incoming call..., caller restricted the CLI presentation (used AT+CLIR)...)

+CRING: VOICE

+CLIP: "",128,,128,"",1

## 5.3.9 +CCWA, Call Waiting Command

This command controls the Call Waiting supplementary service, including the settings and the queries of the H330 and the network. When the Call Waiting indication is enabled by the H330 and there is a waiting call, a +CCWA: indication is sent from the H330 to the terminal. The indication will appear one time

**Note:** The H330 supports only one of the services at a time: Voice or Data. Multiparty is a voice-only functionality.

A CCWA indication is sent to the terminal only during a voice call-waiting event. A CCWA indication is not sent for a data call during in a voice session.

| Command | Syntax                                                      | Response                                         | Remarks                                                                                                    |
|---------|-------------------------------------------------------------|--------------------------------------------------|----------------------------------------------------------------------------------------------------|
| Set     | +CCWA=[<<br>n>[, <mode<br>&gt;[,<class>]]</class></mode<br> | OK  If <mode>=2 and the command succeeds:</mode> | The Set command enables/disables<br>the Call-Waiting indication in the H330<br>and in the network. Activation, |

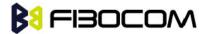

|      |         | +CCWA: <status>,<class>[<cr><lf> +CCWA: <status>,<class> []] OK</class></status></lf></cr></class></status> | deactivation and status query are supported.  Note: When the <mode> parameter is set to 2 (network query), the <n> parameter is ignored. This means that no enable/disable action is performed while querying the network.</n></mode> |
|------|---------|----------------------------------------------------------------------------------------------------|----------------------------------------------------------------------------------------------------|
| Read | +CCWA?  | +CCWA: <n></n>                                                                                              | The Read command returns the enable/disable status of the call waiting indication in the H330 ( <n>).</n>                                                                                                    |
| Test | +CCWA=? | +CCWA: (list of supported <n>s) OK</n>                                                                      | The Test command returns <n> values supported by the H330 as a compound value.</n>                                                                                                    |

The following table shows the <class> parameters.

| <class></class> | Description                                                                                                    |
|-----------------|----------------------------------------------------------------------------------------------------|
| 1               | Voice (telephony)                                                                                                    |
| 2               | data (refers to all bearer services; with <mode>=2 this may refer only to some bearer service if TA does not support values 16, 32, 64 and 128)</mode> |
| 4               | Fax (facsimile services)                                                                                                    |
| 8               | short message service                                                                                                    |
| 16              | data circuit sync                                                                                                    |
| 32              | data circuit async                                                                                                    |
| 64              | dedicated packet access                                                                                                    |
| 128             | dedicated PAD access                                                                                                    |

### 5.3.10 +CCWA Indication

When a call-waiting indication is enabled by the H330 (<n>=1), the following unsolicited indication is sent to the terminal from the H330:

+CCWA: <number>,<type>,<class>[,<alpha>] [,<CLI validity>]

The following table shows the +CCWA parameters.

| <parameter></parameter> | Description                                                               |
|-------------------------|---------------------------------------------------------------------------|
| <n></n>                 | Enables/disables the call waiting indication to the terminal by the H330. |
|                         | 0 - Disable                                                               |
|                         | 1 - Enable                                                                |

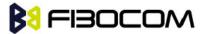

|                         | The default value is 0.                                                                                                    |  |
|-------------------------|----------------------------------------------------------------------------------------------------|--|
| <mode></mode>           | Call waiting service request to the network. When the <mode> parameter is not given, the network is not interrogated.</mode> |  |
|                         | 0 - Disable                                                                                                    |  |
|                         | 1 - Enable                                                                                                    |  |
|                         | 2 - Query status                                                                                                    |  |
| <class></class>         | Sum of integers each representing a class of information.                                                                    |  |
|                         | Please see class table in +CCWA command.                                                                                     |  |
|                         | The default value is 7.                                                                                                    |  |
| <number></number>       | Calling line number. The number format is specified by <type>.</type>                                                        |  |
| <type></type>           | Type of address octet in integer format:                                                                                     |  |
|                         | 145 - Default when the dialing string includes the international access                                                      |  |
|                         | code character "+".                                                                                                    |  |
|                         | 129 - Default when making a local call.                                                                                      |  |
|                         | 128 - Type of number is unknown (usually the output when the number                                                          |  |
|                         | itself is unknown)                                                                                                    |  |
| <status></status>       | Call waiting support by the network (output for <mode>=2).</mode>                                                            |  |
|                         | 0 - Not active                                                                                                    |  |
|                         | 1 - Active                                                                                                    |  |
| <alpha></alpha>         | Name of the calling party (if provided by the network).                                                                      |  |
| <cli validity=""></cli> | The Validity of the Calling Line Identity presentation:                                                                      |  |
|                         | 0 - CLI valid.                                                                                                    |  |
|                         | 1 - CLI has been withheld by the originator.                                                                                 |  |
|                         | 2 - CLI is not available due to networking problems or limitations of the originating network.                               |  |

**Note:** When the parameter <mode> is 2 (Query status), the first parameter is ignored and the third parameter is always treated as class = 1 unless it was set in Set Mode.

### Example:

AT+CCWA=1

//Enable call waiting on H330

OK

AT+CCWA=?

+CCWA: (0,1)

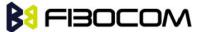

```
OK
AT+CCWA?
+CCWA: 1
OK
Examples of +CCWA set command - network interrogation
AT+CCWA=1,2
                           //Class parameter is considered as 7
+CCWA: 1,1
                   //Call waiting is active for class 1, voice
OK
AT+CCWA=1,2,2
                 //Class parameter is 2
+CCWA: 0.2
                  //Call waiting is not active for class 2, data
OK
AT+CCWA=1,1
OK
                   //Enable the call waiting feature in the network, and in the H330
Example +CCWA indication
atd9311234567;
                            //Originate a voice call
OK
OK
                    //Voice call connected
(...conversation...)
(... call waiting indication received by the H330 ...)
+CCWA: "+358317654321",145,1,"Bob"
AT+CHLD=0
                  //Release the waiting call
OK
NO CARRIER
AT+CRC=1
                   //RING indication is not relevant to CCWA indication
OK
(...waiting call..., caller restricted to its CLI presentation (used AT+CLIR)...)
+CCWA: "",128,1,"",1
                          //CLI is restricted, but call type recognized as voice
```

# 5.3.11 +CHLD, Call Related Supplementary Services Command

This command controls the Call Hold and Multiparty Conversation services. This command manipulates voice calls only. The Set command allows the control of the following call related services:

- ◆ Call HOLD: A call can be temporarily disconnected from the H330, but the connection is retained by the network.
- MTPY (Multi party) Conversation: Conference calls.

The network does not reserve more than one traffic channel for a mobile station, therefore the H330 can have only one call on hold at a time.

**Note:** Only voice calls can be put on HOLD.

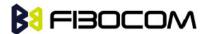

A precondition for the multi-party service is that the H330 is in control of one active call and one call on hold. In this situation, the H330 can request the network to begin the MTPY (Multi Party) service. Once a MTPY call is active, remote parties may be added, disconnected or separated (removed from the MTPY call, but remain connected to the served mobile subscriber). The maximum number of remote parties is 5.

In this command, the term CALL refers to a single or MTPY call.

A single Active call is considered a MTPY call with one call index numbered as 1.

| Command        | Response/Action                                                             |  |
|----------------|-----------------------------------------------------------------------------|--|
| +CHLD= <n></n> | If the call is terminated:                                                  |  |
|                | OK (approve request was submitted)                                          |  |
|                | NO CARRIER                                                                  |  |
|                | If the call state is changed (link, split, from active to hold, and so on): |  |
|                | OK (approve request was done)                                               |  |
|                | If the call is terminated and another call is answered                      |  |
|                | OK (call answered and is now connected)                                     |  |
|                | NO CARRIER                                                                  |  |

| Command | Syntax | Response/Action           | Remarks                                 |
|---------|--------|---------------------------|-----------------------------------------|
| Test    | +CHLD  | +CHLD: (list of supported | The Test command returns <n> values</n> |
|         | =?     | <n>s)</n>                 | supported by the H330 to the terminal   |
|         |        | ОК                        |                                         |

The following table shows the +CHLD parameters.

| Parameter n | Description                                                                                                    |
|-------------|----------------------------------------------------------------------------------------------------|
| 0           | Release all held calls or set User Determined User Busy for a waiting\incoming call;if both exists then only the waiting call will be rejected.                                                                   |
| 1           | Releases all active calls and accepts the held or waiting call  Note: In the scenario: An active call, a waiting call and held call, when the active call is terminated, we will make the Waiting call as active. |
| 1x          | Release a specific call (x specific call number as indicated by +CCLC)                                                                                                    |
| 2           | Place all active calls (if exist) on hold and accepts the other call (held or waiting\incoming). If only one call exists which is active, place it on hold and if only held call exists make it active call       |
| 2x          | Place all active calls on hold except call x with which communication is supported                                                                                                    |
| 3           | Adds a held call to the conversation                                                                                                    |

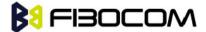

| 4 | Connects the two calls and disconnects the subscriber from both calls (Explicit      |
|---|--------------------------------------------------------------------------------------|
|   | Call Transfer)                                                                       |
| 6 | Puts an active call on hold or an held call to active, while another call is waiting |
| 7 | Disconnect users in multiparty without accepting incoming call                       |
| 8 | release all calls                                                                    |

```
AT+CHLD=?
+CHLD: (0,1,1x,2,2x,3,4,6,7,8)
OK
AT+CCWA=1 //Enable call waiting
OK
atd9311234567;
                 //Originate a voice call
OK
OK (...conversation...)
+CCWA: "+358317654321 ",145,1,"Bob"
                                      //Awaiting call alerts
AT+CHLD=2 //Put first call on hold and answer the second call
OK (...conversation...)
AT+CHLD=3 //Add the held call to the conversation
OK
(...MTPY conversation...)
AT+CHLD=22
              //Split: Place the MO active call on hold, MT call remains active
OK
AT+CHLD=0
               //Release the held call
OK
NO CARRIER
       //Release the active call
ath
OK
NO CARRIER
atd9311234567;
                  //Originate a voice call
OK
OK
+CCWA: "055728386",129,1," ",0 //Waiting call alerts
AT+CHLD=1
                //Release the active call, accept the waiting call
OK
```

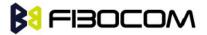

NO CARRIER //Active 9311234567 was released

OK //Waiting 055728386 was answered

# 5.3.12 +CCFC, Call Forwarding Number and Conditions

This command enables control of the call-forwarding supplementary service. Registration, erasure, activation, deactivation, and status query are supported.

| Command | Syntax                                                                                                    | Response/Action                                                                                                    | Remarks                                                                                                    |
|---------|----------------------------------------------------------------------------------------------------|----------------------------------------------------------------------------------------------------|----------------------------------------------------------------------------------------------------|
| Set     | +CCFC= <reason>, <mode>[,<numbe r="">[,<type>[,<class>[,<subaddr>[,<sa type="">[,<time>]]]]]]</time></sa></subaddr></class></type></numbe></mode></reason> | If the command succeeds:  +CCFC: <status>,<class>[,<number>,<type>[,<subaddr>,<satype>[,<time>]]]  [<cr><lf> +CCFC:  <status>,<class>[,<number>,<type>[,<subaddr>,<satype>[,<time>]]][]]  +CCFC: (list of supported <reason>s)</reason></time></satype></subaddr></type></number></class></status></lf></cr></time></satype></subaddr></type></number></class></status> | The Set command instructs the H330 which call forwarding settings to request from network. The Set command, in query mode, interrogates the network about the subscriber current call forwarding status. |
| Test    | +CCFC=?                                                                                                    | +CCFC: <reason> OK</reason>                                                                                                    | The Test command returns < reason > values supported by the H330 to the terminal.                                                                                                    |

The following table shows the +CCFC parameters.

| <parameter></parameter> | Description                                                           |
|-------------------------|-----------------------------------------------------------------------|
| <reason></reason>       | 0 - Unconditional                                                     |
|                         | 1 - Mobile busy                                                       |
|                         | 2 - No reply                                                          |
|                         | 3 - Not reachable                                                     |
|                         | 4 - All call forwarding                                               |
|                         | 5 - All conditional call forwarding                                   |
| <mode></mode>           | 0 - Disable                                                           |
|                         | 1 - Enable                                                            |
|                         | 2 - Query status                                                      |
|                         | 3 - Registration                                                      |
|                         | 4 - Erasure                                                           |
| <number></number>       | Calling line number. The number format is specified by <type>.</type> |

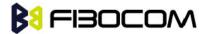

| <type></type>       | Type of address octet in integer format                                                                 |  |  |
|---------------------|----------------------------------------------------------------------------------------------------|--|--|
|                     | Default when dialing string includes international access code character "+".                           |  |  |
|                     | 129 Default when making a local call.                                                                   |  |  |
| <subaddr></subaddr> | NULL, field not used (String type subaddress of format specified by <satype>).</satype>                 |  |  |
| <satype></satype>   | Field not used. Value is always 128 (unknown) - type of sub address octet in integer format.            |  |  |
| <class></class>     | The sum of integers, each representing a class of information.                                          |  |  |
|                     | Please see class table in +CCWA command.                                                                |  |  |
|                     | The default value is 7.                                                                                 |  |  |
| <time></time>       | 1-30 - The number of seconds to wait before calls are forwarded, when "no reply" is enabled or queried. |  |  |
|                     | The default value is 20.                                                                                |  |  |
|                     | <b>Note</b> : The parameter must be a multiple of 5, for example, 5, 10, 15 and so on.                  |  |  |
| <status></status>   | 0 - Not active                                                                                          |  |  |
|                     | 1 - Active                                                                                              |  |  |

**Note:** A forward-to phone <number> (and the optional fields <type>, <subaddr> and <satype>) are tied to a <reason> and a <class>. This means that there can be a different <number> for the same <reason> because of a different <class>. When registering without mentioning a <class>, <class>=7 is selected.

A <number> field is mandatory when registering (<mode>=3) and it is irrelevant (ignored) in all other <mode>s.

```
Example:

AT+CCFC=?
+CCFC: (0,1,2,3,4,5)
OK
AT+CCFC=0,3,"01256316830",129,1
OK
AT+CCFC=1,3,"0545658278",129,1 //Register UC forward-to of all classes.
OK
AT+CCFC=1,1 //Activate UC forward-to of all classes.
OK
AT+CCFC=1,2 //Interrogate reason not-reachable of all classes.
+CCFC: 1,1,"+97254151200",145
+CCFC: 0,2,"",0
+CCFC: 0,4,"",0
```

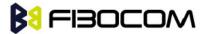

OK //For <reason>=3, forward only voice calls is activated.

AT+CCFC=4,2 //Interrogate reason all-call-forwarding for all classes.

+CME ERROR: no network service//Interrogation of <reason>=30 is not supported by network.

AT+CCFC=2,3,"+972545658278"

OK

AT+CCFC=2,0 //Disable call-forwarding for reason no-reply of all classes.

OK

AT+CCFC=2,2

+CCFC: 0,1,"+972545658278",145,,25

+CCFC: 0,2,"+972545658278",145,,25

+CCFC: 0,4,"+972545658278",145,,25

OK

# 5.3.13 +CLIR, Calling Line Identification Restriction

This command instructs the H330 to query, enable or disable the presentation of the CLI (calling line ID) of a MO call to the called party. The restriction of the CLI (disable presentation) is dependent both on the H330 and on the network.

The network enables three possible provisions of CLIR:

- Not provisioned (CLIR Off presentation allowed)
- Provisioned permanently
- Provisioned with Temporary mode

The provision is fixed and cannot be changed by an AT command. Temporary Mode:

Temporary mode can be in one of two states:

- ◆ A Presentation restricted (CLIR On) as default.
- ◆ B Presentation allowed (CLIR Off) as default. A subscriber to Temporary mode always has a default subscription to state A or B. Temporary-mode provisioning means that the terminal can request the H330 to switch the default mode from A to B, and vice versa.

**Note:** When a service is in state A, and the terminal wants to enable the CLI presentation (turn CLIR off) for a single call, it can do so using the ATD command. This does not change the Temporary mode state. This can also be done when the service is in state B and the terminal wants to disable the CLI presentation (turn CLIR on) for a single call.

| Command | Syntax         | Response/Action                | Remarks                                                                                |
|---------|----------------|--------------------------------|----------------------------------------------------------------------------------------|
| Set     | +CLIR= <n></n> | OK or: +CME ERROR: <err></err> | The Set command instructs the H330 to enable/disable CLI restriction for all MO calls. |
| Read    | +CLIR?         | +CLIR: <n>,<m></m></n>         | The Read command returns the current setting of CLIR on the network <m> and</m>        |

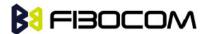

|      |         | ОК                  | on the H330 <n>.</n>                    |
|------|---------|---------------------|-----------------------------------------|
| Test | +CLIR=? | +CLIR: (list of     | The Test command returns <n> values</n> |
|      |         | supported <n>s)</n> | supported by the H330.                  |

The following table shows the +CLIR parameters.

| <parameter></parameter> | Description                                                                          |
|-------------------------|--------------------------------------------------------------------------------------|
| <n></n>                 | Adjustment for outgoing calls                                                        |
|                         | 0 - Presentation indicator is used according to the subscription of the CLIR service |
|                         | 1 - CLIR invocation                                                                  |
|                         | 2 - CLIR suppression                                                                 |
|                         | The default value is 2.                                                              |
| <m></m>                 | Subscriber CLIR service status in the network                                        |
|                         | 0 - CLIR not provisioned                                                             |
|                         | 1 - CLIR provisioned in permanent mode                                               |
|                         | 2 - Unknown (for example, no network and so on)                                      |
|                         | 3 - CLIR Temporary mode presentation restricted (can be the default)                 |
|                         | 4 - CLIR Temporary mode presentation allowed (can be the default)                    |

### Example:

```
AT+CLIR=?
+CLIR: (0-2)
OK
AT+CLIR?
+CLIR: 0,0
AT+CLIR=2
OK
atd054565195; //MO voice call
OK
(... calling ...)
(... a H330 that has 054565195 SIM and is CLIP enabled will receive the following on the terminal:
RING
+CLIP: "",128,,128,"",1
RING
+CLIP: "",128,,128,"",1)
ath
```

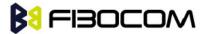

**NO CARRIER** 

OK

AT+CLIR=0

OK

atd054565195; //MO voice call

OK

(... calling ...)

(... a H330 that has 054565195 SIM and is CLIP enabled will receive the following on the terminal:

**RING** 

+CLIP: "054565006",129,,128," ",0

RING

+CLIP: "054565006",129,,128," ",0 ...)

ath

OK

**NO CARRIER** 

# 5.3.14 +CBST, Select Bearer Service Type

This command sets the bearer service (data circuit duplex asynchronous and synchronous). It chooses one of the bearer services, the data rate of the service (actually the modulation when modem IWFs are used), and enables or disables the Radio Link Protocol.

| Command | Syntax                                                       | Response/Action                                         | Remarks                                                                                                    |
|---------|--------------------------------------------------------------|---------------------------------------------------------|----------------------------------------------------------------------------------------------------|
| Set     | AT+CBS T=[ <spe ed="">[,<n ame="">[,&lt; ce&gt;]]]</n></spe> | OK<br>+CME ERROR: <err></err>                           | The Set command selects the bearer service <name> with data rate <speed> and the connection element <ce> to be used when data calls are originated (refer to GSM 02.02). Values may also be used during mobile terminated data call setup, especially in the case of single numbering scheme calls.  Note: For incoming calls, the bearer service will be taken automatically from incoming parameters and not according to the CBST Set command.  The H330 does not change the output, but for incoming calls, the phone works in automatic mode.</ce></speed></name> |
| Read    | AT+CBS<br>T?                                                 | +CBST:<br><speed>,<name>,&lt;<br/>ce&gt;</name></speed> |                                                                                                    |

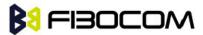

|      |               | OK                                                                                                    |                                                                         |
|------|---------------|----------------------------------------------------------------------------------------------------|-------------------------------------------------------------------------|
| Test | AT+CBS<br>T=? | +CBST: (list of supported <speed>s), (list of supported <name>s), (list of supported <ce>s) OK</ce></name></speed> | The Test command returns values supported by the MA as compound values. |

The following table shows the +CBST parameters.

| <parameter></parameter> | Description                                                                                                    |
|-------------------------|----------------------------------------------------------------------------------------------------|
| <speed></speed>         | 0 - Auto-bauding (automatic selection of the speed; this setting is possible in case of 3.1 kHz modem and non-transparent service) |
|                         | 4 -2400 bps (V.22bis)                                                                                                    |
|                         | 5 -2400 bps (V.26ter)                                                                                                    |
|                         | 6 - 4800 bps (V.32)                                                                                                    |
|                         | 7 - 9600 bps (V.32)                                                                                                    |
|                         | 12 -9600 bps (V.34)                                                                                                    |
|                         | 14 -14400 bps (V.34)                                                                                                    |
|                         | 15 -19200 bps (V.34)                                                                                                    |
|                         | 16 -28800 bps (V.34)                                                                                                    |
|                         | 17 -33600 bps (V.34)                                                                                                    |
|                         | 39 -9600 bps (V.120)                                                                                                    |
|                         | 43 -14400 bps (V.120)                                                                                                    |
|                         | 47 -19200 bps (V.120)                                                                                                    |
|                         | 48 -28800 bps (V.120)                                                                                                    |
|                         | 49 -38400 bps (V.120)                                                                                                    |
|                         | 50 -48000 bps (V.120)                                                                                                    |
|                         | 51 -56000 bps (V.120)                                                                                                    |
|                         | 68 -2400 bps (V.110 or X.31 flag stuffing)                                                                                         |
|                         | 70 - 4800 bps (V.110 or X.31 flag stuffing)                                                                                        |
|                         | 71 - 9600 bps (V.110 or X.31 flag stuffing)                                                                                        |
|                         | 75 -14400 bps (V.110 or X.31 flag stuffing)                                                                                        |
|                         | 79 -19200 bps (V.110 or X.31 flag stuffing)                                                                                        |
|                         | 80 -28800 bps (V.110 or X.31 flag stuffing)                                                                                        |

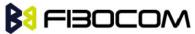

|               | 81 -38400 bps (V.110 or X.31 flag stuffing)                                                                                                    |
|---------------|----------------------------------------------------------------------------------------------------|
|               | 82 -48000 bps (V.110 or X.31 flag stuffing)                                                                                                    |
|               | 83 -56000 bps (V.110 or X.31 flag stuffing; this setting can be used in conjunction with asynchronous non-transparent UDI or RDI service in order to get FTM) |
|               | 84 -64000 bps (X.31 flag stuffing; this setting can be used in conjunction with asynchronous non-transparent UDI service in order to get FTM)                 |
|               | 115 -56000 bps (bit transparent)                                                                                                    |
|               | 116 -64000 bps (bit transparent)                                                                                                    |
|               | 120 -32000 bps (PIAFS32k)                                                                                                    |
|               | 121 -64000 bps (PIAFS64k)                                                                                                    |
|               | 130 -28800 bps (multimedia)                                                                                                    |
|               | 131 -32000 bps (multimedia)                                                                                                    |
|               | 132 -33600 bps (multimedia)                                                                                                    |
|               | 133 -56000 bps (multimedia)                                                                                                    |
|               | 134 -64000 bps (multimedia)                                                                                                    |
|               | The default value is 7.                                                                                                    |
| <name></name> | 0 - Data circuit asynchronous (UDI or 3.1 kHz modem)                                                                                                    |
|               | The default value is 0.                                                                                                    |
|               | 1 - data circuit synchronous (UDI or 3.1 kHz modem)                                                                                                    |
|               | 4 - data circuit asynchronous (RDI)                                                                                                    |
|               | 5 - data circuit synchronous (RDI)                                                                                                    |
| <ce></ce>     | 0 - Transparent                                                                                                    |
|               | 1 - Non-transparent (default)                                                                                                    |
|               | 2 - both, transparent preferred                                                                                                    |
|               | 3 - both, non-transparent preferred                                                                                                    |
|               |                                                                                                    |

```
AT+CBST=?
+CBST: (0,4-7,12,14-17,68,70-71,75,79-84,115-116,120-121,130-134),(0-1,4-5),(0-3)
OK
AT+CBST?
+CBST: 7,0,1
OK
```

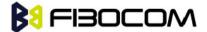

AT+CBST=6 OK AT+CBST? +CBST: 6,0,1

OK

### 5.3.15 O, Return to Online Data State

This command returns the H330 from the Command mode to the Online Data mode and issues a CONNECT or CONNECT <text> result code.

After dialing or answering (atd/ata commands and connect), the phone enters the Online Data mode where it is able to transfer data, but not to enter AT commands.

The ESC command +++, transfers the phone to the Command mode (able to input AT commands, while preserving the Data call). The O command returns the phone to the fully Online Data mode (as it was before using the ESC command).

**Note:** The escape character '+' can be changed using the S2-register. The time delay between consecutive escape characters is configured using the S 12-register.

| Command | Syntax | Response/Action                                        |
|---------|--------|--------------------------------------------------------|
| Execute | ATO    | CONNECT                                                |
|         |        | +CME ERROR: <err> If phone is not in Data Call</err>   |
|         |        | NO CARRIER: If connection is not successfully resumed. |

### Example:

ATD035684072 //Calling a remote modem - data call

CONNECT //H330 is in Data mode

//Escaping back to Command mode using the +++ sequence

OK

AT //H330 is in Command mode

OK

ATO //Returning to Data mode

CONNECT

# 5.3.16 +CHUP, Hang Up Call

This command causes the H330 to hang up the current call.

|  | Command | Syntax | Response/Action | Remarks |
|--|---------|--------|-----------------|---------|
|--|---------|--------|-----------------|---------|

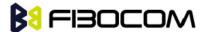

| Set | +CHUP | OK                     | The Set command hangs up the |
|-----|-------|------------------------|------------------------------|
|     |       | or:                    | current GSM call.            |
|     |       | +CME ERROR <err></err> |                              |

atd15986784172;

OK

OK

At+CHUP

OK

**NO CARRIER** 

# 5.3.17 +MDC, Selection of Desired Message to Be Displayed Upon Connection of a Voice Call

This AT command enables you to select the desired messages to be displayed upon connection of a voice call with a remote party. The OK and CONNECT messages are available.

| Command | Syntax                      | Response/Action                             | Remarks                                                                                                    |
|---------|-----------------------------|---------------------------------------------|----------------------------------------------------------------------------------------------------|
| Set     | +MDC= <mo<br>de&gt;</mo<br> | OK or: +CME ERROR: <err></err>              | The Set command selects which of the supported messages will be displayed upon connection of a voice call. <mode> Command Parameters:  0 - Display OK on voice call connection  1 - Display CONNECT on voice call connection  Default Values:  Power Up - As previously saved in NVM  0 - Before Set command is first used</mode> |
| Read    | +MDC?                       | +MDC: <mode></mode>                         | The Read command should return the current selection of <mode>.</mode>                                                                                                    |
| Test    | +MDC=?                      | +MDC: (list of supported <mode>s) OK</mode> | The Test command returns the possible <mode> values.</mode>                                                                                                    |

### Example:

AT+MDC=? +MDC: (0-1)

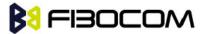

OK

AT+MDC=1

OK

ATD<number>;

OK

**CONNECT** 

AT+MDC?

+MDC: 1

OK

AT+MDC=0

OK

ATD<number>;

OK

OK

AT+MDC?

+MDC: 0

OK

### 5.3.18 +MHUP, H330 Hung UP call

This command hung up specific call or all calls, and reported a specific disconnect cause to the NW.

| Command | Syntax                                                 | Response/Action                          | Remarks                                                                               |
|---------|--------------------------------------------------------|------------------------------------------|---------------------------------------------------------------------------------------|
| Set     | AT+MHUP= <cau<br>se&gt;[,<call_id>]</call_id></cau<br> | OK or: +CME ERROR: <err></err>           |                                                                                       |
| Test    | AT+MHUP=?                                              | +MHUP:<br>(1,16,17,18,27,31),(0-7)<br>OK | Show list of supported <cause>'s and list of supported <call_id>'s.</call_id></cause> |

The following table shows the +MHUP parameters.

| <parameter></parameter> | Description                                                    |  |
|-------------------------|----------------------------------------------------------------|--|
| <cause></cause>         | Cause description, send to the NW in the "disconnect" message. |  |
|                         | 1 "Unassigned (unallocated) number"                            |  |
|                         | 16 "Normal call clearing"                                      |  |
|                         | 17 "User busy"                                                 |  |
|                         | 18 "No user responding"                                        |  |
|                         | 27 "Destination out of order"                                  |  |

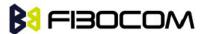

|                     | 31 "Normal, unspecified"                                    |  |  |
|---------------------|-------------------------------------------------------------|--|--|
| <call_id></call_id> | Index of the call id (same as <idx> in +CLCC command)</idx> |  |  |
|                     | 0 All calls (default).                                      |  |  |
|                     | 1-7 Specific call id.                                       |  |  |

AT+MHUP=?

+MHUP: (1,16,17,18,27,31),(0-7)

OK

AT+MHUP = 16,3 //Hung up call #3, and send cause "Normal call clearing"

OK

**NO CARRIER** 

AT+MHUP = 17 //Hung up all calls, and send cause "User busy"

OK

**NO CARRIER** 

AT+MHUP = 17,0 //Hung up all calls, and send cause "User busy"

OK

**NO CARRIER** 

# 5.4 Call Status Messages

# 5.4.1 +CPAS, Phone Activity Status

This command displays the current activity status of the H330; like call in progress, or ringing.

| Command      | Syntax      | Response/Action                       | Remarks                                                                     |  |
|--------------|-------------|---------------------------------------|-----------------------------------------------------------------------------|--|
| Execute/Read | AT+CP<br>AS | +CPAS: <pas></pas>                    | The Execute and Read commands return the activity status <pas> of the</pas> |  |
|              | OK OK       | H330. They can be used to interrogate |                                                                             |  |
|              |             | or:                                   | the H330.                                                                   |  |
|              |             | +CME ERROR: <err></err>               |                                                                             |  |
| Test         | AT+CP       | +CPAS: (list of                       |                                                                             |  |
|              | AS=?        | supported <pas>s)</pas>               |                                                                             |  |
|              |             | ОК                                    |                                                                             |  |

The following table shows the +CPAS parameters.

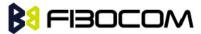

| <parameter></parameter> | Description                                                                                         |
|-------------------------|----------------------------------------------------------------------------------------------------|
| <pas></pas>             | 0 - Ready - The H330 allows commands from the terminal                                              |
|                         | 1 - unavailable(MT does not allow commands from TA/TE)                                              |
|                         | 2 - Unknown - The H330 is not guaranteed to respond to instructions                                 |
|                         | 3 - Ringing (MT calls) - The H330 is ready for commands from the terminal, but the ringer is active |
|                         | 4 - Call in progress - The H330 is ready for commands from the terminal, but a call is in progress  |
|                         | 5 - asleep(MT is unable to process commands from TA/TE because it is in a low functionality state)  |

AT+CPAS

+CPAS: 0

OK

AT+CPAS=?

+CPAS: (0-5)

OK

AT+CPAS?

+CPAS: 4

OK

AT+CPAS//Voice call active state

+CPAS: 4

OK

### 5.4.2 +CLCC, List Current Calls

This command displays a list of all current H330 calls and their statuses, and also enables/disables the unsolicited indication of the call list. (If no calls are received, no information response is sent to the terminal.)

If the command succeeds but no calls are available, no information response is sent to the terminal.

The maximum number of simultaneous multiparty calls is 5+1 (5 in active group and 1 on hold).

| Command | Syntax                       | Response/Action                                        | Remarks                                                   |
|---------|------------------------------|--------------------------------------------------------|-----------------------------------------------------------|
| Set     | AT+CLCC<br>= <state></state> | OK or: +CME ERROR: <err></err>                         | The Set command enables/disables unsolicited indications. |
| Execute | AT+CLCC                      | +CLCC: <idx>,<dir>,<call state="">,</call></dir></idx> | The Execute command                                       |

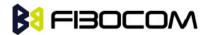

|      |               | <mode>,<mpty>,<number>,<typ e=""> [<cr><lf> + CLCC: <idx>,<dir>,<call state="">,<mode>,<mpty>,<number>,<type> []] OK</type></number></mpty></mode></call></dir></idx></lf></cr></typ></number></mpty></mode> | enables the receiving of data about current calls. |
|------|---------------|----------------------------------------------------------------------------------------------------|----------------------------------------------------|
| Read | AT+CLCC?      | +CLCC: <state> OK or: +CME ERROR <err></err></state>                                                                                                    | The Read command returns the call status.          |
| Test | AT+CLCC<br>=? | +CLCC: (List of supported <state>s)  OK  or:  +CME ERROR <err></err></state>                                                                                                    |                                                    |

The following table shows the +CLCC parameters.

| <parameter></parameter> | Description                              |  |
|-------------------------|------------------------------------------|--|
| <state></state>         | 0 Disable CLCC unsolicited indication    |  |
|                         | 1 Enable CLCC unsolicited indication     |  |
|                         | The default value is 0.                  |  |
| <idx></idx>             | Integer type, call identification number |  |
| <dir></dir>             | 0 Mobile originated call (MO)            |  |
|                         | 1 Mobile terminated call (MT)            |  |
| <call state=""></call>  | The state of the call                    |  |
|                         | 0 Active                                 |  |
|                         | 1 Held                                   |  |
|                         | 2 Dialing (MO call)                      |  |
|                         | 3 Alerting (MO call)                     |  |
|                         | 4 Incoming (MT call)                     |  |
|                         | 5 Waiting (MT call)                      |  |
|                         | 6 Released                               |  |
| <mode></mode>           | Bearer/Teleservice                       |  |
|                         | 0 Voice Call                             |  |

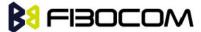

|                   | 1 Data                                                                          |  |
|-------------------|---------------------------------------------------------------------------------|--|
| <mpty></mpty>     | Multiparty status                                                               |  |
|                   | 0 Call is not part of a multiparty call                                         |  |
|                   | 1 Call is one of multiparty call parties                                        |  |
| <number></number> | Phone number in the format specified by <type>.</type>                          |  |
|                   | Contains a string of up to 32 characters.                                       |  |
| <type></type>     | Phone number display format.                                                    |  |
|                   | Type of address octet in integer format (refer to GSM 04.08 subclause 10.5.4.7) |  |
|                   | 129 Local number                                                                |  |
|                   | 145 International number with access character +                                |  |

Note: When a mobile-originated call is routed to PSTN (PABX), no ALERT indication is prompted.

```
Example:
AT+CLCC=?
+CLCC: (0,1)
OK
AT+CLCC
+CLCC: 1,0,0,0,0,"01256316830",129
OK
AT+CLCC?
+CLCC: 0
OK
AT+CLCC=1 //Example with unsolicited indication
OK
ATD055490698;
OK
+CLCC: 1,0,2,0,0,"055490698",129
+CLCC: 1,0,3,0,0,"055490698",129
OK
+CLCC: 1,0,0,0,0,"055490698",129
ATH
NO CARRIER
OK
```

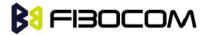

+CLCC: 1,0,6,0,0,"055490698",129

## 5.4.3 +MCST, Call Status Messages

This command displays the current state of the call processing, and also enables/disables the unsolicited indication of any change in the call processing state.

| Command | Syntax             | Response/Action         | Remarks                                                                |
|---------|--------------------|-------------------------|------------------------------------------------------------------------|
| Set     | +MCST<br>= <n></n> | OK<br>or:               | The Set command Enables/Disables the unsolicited call status messages. |
|         |                    | +CME ERROR: <err></err> |                                                                        |
| Read    | +MCST<br>?         | +MCST: <state></state>  | The Read command returns the current call processing state.            |

When a change in call state occurs and the +MCST is set to n=1 the H330 will give the following indication:

+MCST: <state>

+MCST Parameters

The following table shows the +MCST parameters.

| <parameter></parameter> | Description                                               |  |
|-------------------------|-----------------------------------------------------------|--|
| <n></n>                 | 0 - Disable MCST unsolicited indication                   |  |
|                         | 1 - Enable MCST unsolicited indication                    |  |
| <state></state>         | 1 - Idle call state                                       |  |
|                         | 2 - Single incoming call                                  |  |
|                         | 3 - Single call active                                    |  |
|                         | 4 - Multi-party call active                               |  |
|                         | 5 - Single call held                                      |  |
|                         | 6 - Multi-party call held                                 |  |
|                         | 7 - Dual call (fully connected active call and held call) |  |
|                         | 8 - Dual multi-party call active                          |  |
|                         | 9 - Dual multi-party call held                            |  |
|                         | 10 - Single active call plus call waiting                 |  |
|                         | 11 - Multi-party call active plus call waiting            |  |
|                         | 12 - Single call held plus call waiting                   |  |
|                         | 13 - Multi-party call held plus call waiting              |  |

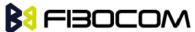

| 14 - Dual calls plus call waiting                    |
|------------------------------------------------------|
| 15 - Dual multi-party calls active plus call waiting |
| 16 - Dual multi-party calls held plus call waiting   |
| 17 - Call control busy                               |
| 64 - Calling                                         |
| 68 - No Service                                      |
| 69 - No Redial                                       |
| 72 - Security Fail                                   |

AT+MCST?

+MCST: // <idle>

AT+MCST=1

OK

atd035684423;

+MCST: 17

OK

+MCST: 17

OK

+MCST: 3

+MCST: 17

**NO CARRIER** 

+MCST: 1

# 5.5 Call Advice of Charge Commands

This set of commands enables GSM operators to offer Advice of Charge (AoC) services that calculate call charges. These charges are expressed in terms of home units.

## 5.5.1 +CAOC, Advice of Charge

This command displays information about the cost of calls. If supported, this command also activates/deactivates unsolicited event reporting of the CCM (Current Call Meter) information.

The unsolicited report +CCCM: <ccm> is sent when the CCM value changes, but not more than once every 10 seconds.

Note: The CCM value depends on the network properties (charge for MO or/and MT calls).

There are two states in which the command can be activated:

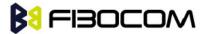

- ◆ In IDLE state returns the last call cost.
- ◆ A voice/data state returns the accumulated cost, including the current call.

| Command | Syntax                     | Response/Action           | Remarks                                                       |
|---------|----------------------------|---------------------------|---------------------------------------------------------------|
| Set     | +CAOC[                     | [+CAOC: <ccm>]</ccm>      | The Set command returns the                                   |
|         | = <mode<br>&gt;]</mode<br> | OK                        | CCM value from the H330, or activates/deactivates unsolicited |
|         | <b>/</b> ]                 | or:                       | reports.                                                      |
|         |                            | +CME ERROR: <err></err>   |                                                               |
| Read    | +CAOC?                     | +CAOC: <mode></mode>      | The Read command returns the                                  |
|         | +CAOC                      | ОК                        | current CAOC mode.                                            |
|         |                            | or:                       |                                                               |
|         |                            | [+CAOC: <ccm>]</ccm>      |                                                               |
|         |                            | or:                       |                                                               |
|         |                            | +CME ERROR: <err></err>   |                                                               |
| Test    | +CAOC=                     | +CAOC: (list of           | The Test command returns the                                  |
|         | ?                          | supported <mode>s)</mode> | supported mode values.                                        |
|         |                            | ОК                        |                                                               |

The following table shows the +CAOC parameters.

| <parameter></parameter> | Description |                                                    |
|-------------------------|-------------|----------------------------------------------------|
| <mode></mode>           | 0           | Queries the CCM value                              |
|                         | 1           | Deactivates unsolicited reporting of the CCM value |
|                         | 2           | Activates unsolicited reporting of the CCM value   |

**Note:** <CCM>: String type value representing three bytes of the current call meter value in hexadecimal format (for example, "00001E" indicates decimal value 30).

#### Example:

Example with prepaid SIM card with 56700.00L prepaid before the test.

AT

OK

AT+CAOC=2

OK

atd+97254565190;

OK

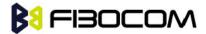

- +CCCM: "000000"
- +CCCM: "000006"
- AT+CAOC
- +CAOC: "000009"
- OK
- +CCCM: "00000e"
- +CCCM: "000016"
- AT+CAOC
- +CAOC: "00001d"
- OK
- +CCCM: "00001e"
- +CCCM: "000027"
- AT+CAOC=0
- +CAOC: "00002d"
- OK
- AT+CAOC=2
- OK
- +CCCM: "00003d"
- AT+CAOC
- +CAOC: "00003f"
- OK
- +CCCM: "000046"
- ΑT
- +CCCM: "00004e"
- +CAOC
- +CAOC: "00004f"
- OK
- +CCCM: "000056"
- AT+CAOC
- +CAOC: "00005d"
- OK
- +CCCM: "00005e"
- **NO CARRIER**
- AT+CAOC
- +CAOC: "000066"
- OK
- //567 (prepaid SIM value) 102 (price per call unit by provider) x 66 (call units) = 465 left in prepaid SIM
- OK

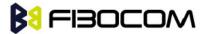

There is now 46500.00L prepaid remaining on the SIM card.

**Note:** The above example shows first time activation of the AOC feature using the H330. Therefore, the accumulated cost is equal to the current call cost.

## 5.5.2 +CACM, Accumulated Call Meter

This command resets the Advice of Charge accumulated call meter value in the SIM file, EFACM. ACM contains the total number of home units for both the current call and preceding calls.

| Command | Syntax                                                                                                 | Response/Action         | Remarks                                |
|---------|----------------------------------------------------------------------------------------------------|-------------------------|----------------------------------------|
| Set     | +CACM                                                                                                  | ОК                      | The Set command resets the             |
|         | = <pass< td=""><td>+CME ERROR: <err></err></td><td>accumulated call meter value. SIM PIN2</td></pass<> | +CME ERROR: <err></err> | accumulated call meter value. SIM PIN2 |
|         | wd>                                                                                                    |                         | is required.                           |
| Read    | +CACM?                                                                                                 | +CACM: <acm></acm>      | The Read command displays the current  |
|         |                                                                                                    | +CME ERROR: <err></err> | value of ACM.                          |
| Test    | +CACM                                                                                                  | OK                      | The Test command indicates whether     |
|         | =?                                                                                                    |                         | the +CACM command is functioning.      |

The following table shows the +CACM parameters.

| <parameter></parameter> | Description                                                                                                    |
|-------------------------|----------------------------------------------------------------------------------------------------|
| <passwd></passwd>       | SIM PIN2 password                                                                                                    |
|                         | Maximum string length is 8 characters. If this value is exceeded, the command terminates in an error. If PIN2 is incorrect, "+CME ERROR: incorrect password" is displayed.                                                                |
| <acm></acm>             | Accumulated call meter maximum value (similar to CCM; Refer to "+CAOC, Advice of Charge").                                                                                                    |
|                         | The default value is 0.                                                                                                    |
|                         | <ccm> String type; three bytes of the current call meter value in hexadecimal format (for example, 00001E indicates a decimal value of 30). Value is given in home units; bytes are similarly coded as the ACMmax value in the SIM.</ccm> |

#### Example:

AT+CACM=?

OK

AT+CACM?

+CACM: "000000"

OK

AT+CACM="2222"

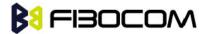

## 5.5.3 +CAMM, Accumulated Call Meter Maximum

This command sets the Advice of Charge accumulated call meter maximum value in the SIM file, EFACMmax. ACMmax contains the maximum number of home units the subscriber is able to consume. When the ACM (Refer to "+CACM, Accumulated Call Meter") reaches ACMmax, additional calls (mobile-originated and mobile-terminated calls that incur charges) are prohibited, except for emergency calls. Refer to GSM 02.24.

| Command | Syntax                                                                 | Response/Action                    | Remarks                                                                                                    |
|---------|------------------------------------------------------------------------|------------------------------------|----------------------------------------------------------------------------------------------------|
| Set     | +CAMM<br>=[ <acm<br>_max&gt;,<br/><passw<br>d&gt;]</passw<br></acm<br> | OK<br>+CME ERROR:<br><err></err>   | The Set command sets the accumulated call meter maximum value. SIM PIN2 is required. The value that is set remains after a power cycle.  Note: This command is activated if Advice of Charge is supported by the network. |
| Read    | +CAMM<br>?                                                             | +CAMM:<br><acmmax><br/>OK</acmmax> | The Read command displays the current value of ACMmax.                                                                                                    |
| Test    | +CAMM<br>=?                                                            | OK                                 | The Test command indicates whether the +CAMM command is functioning.                                                                                                    |

The following table shows the +CAMM parameters.

| <parameter></parameter> | Description                                                                                                    |  |
|-------------------------|----------------------------------------------------------------------------------------------------|--|
| <acmmax></acmmax>       | Accumulated call meter maximum value (similar to CCM; Refer to "+CAOC, Advice of Charge")                                                                                                    |  |
|                         | <ccm> String type; three bytes of the current call meter value in hexadecimal format (for example, 00001E indicates a decimal value of 30). Value is given in home units; bytes are similarly coded as the ACMmax value in the SIM. Range is from 00001 to FFFFFF.</ccm> |  |
|                         |                                                                                                    |  |
|                         | 0 Disables ACMmax (default)                                                                                                    |  |
| <passwd></passwd>       | SIM PIN2 password                                                                                                    |  |
|                         | Maximum string length is 8 characters. If this value is exceeded, the command terminates in an error. If PIN2 is incorrect, "+CME ERROR: incorrect password" is displayed.                                                                                               |  |

#### Example:

AT+CAMM=?

OK

AT+CAMM="FFFFFF","2222"

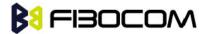

AT+CAMM?

+CAMM: "FFFFFF"

OK

## 5.5.4 +CPUC, Price per Unit and Currency Table

This command sets the parameters of the Advice of Charge-related price per unit and currency table found in the SIM file, EFPUCT. PUCT information is used to convert the home units (used in +CAOC, +CACM and +CAMM) into currency units.

| Command | Syntax                                                    | Response/Action                                    | Remarks                                                                                                    |
|---------|-----------------------------------------------------------|----------------------------------------------------|----------------------------------------------------------------------------------------------------|
| Set     | +CPUC=<<br>currency><br>, <ppu>,&lt;<br/>passwd&gt;</ppu> | OK<br>+CME ERROR: <err></err>                      | The Set command sets the price per unit and the currency table. SIM PIN2 is required. The new value is retained after a power cycle. |
| Read    | +CPUC?                                                    | +CPUC:<br><currency>,<ppu><br/>OK</ppu></currency> | The Read command displays the current price per unit and currency table.                                                             |
| Test    | +CPUC=?                                                   | OK                                                 | The Test command indicates whether the +CPUC command is functioning.                                                                 |

The following table shows the +CPUC parameters.

| <parameter></parameter> | Description                                                                                                    |
|-------------------------|----------------------------------------------------------------------------------------------------|
| <currency></currency>   | Currency code character set (3 characters) defined by +CSCS command. (Refer to "+CSCS, Select Terminal Character Set")                                                                       |
|                         | If the string begins with an alphanumeric character, it may be entered with or without quotation marks, for example, "GBP", "DEM".                                                           |
| <ppu></ppu>             | Price per unit A dot is used as a decimal separator (precision of 1/1000; 15 digit maximum), for example,"2.667". [See notes below]                                                          |
| <passwd></passwd>       | SIM PIN2 password Maximum string length is 8 characters. If this value is exceeded, the command terminates in an error. If PIN2 is incorrect, "+CME ERROR: incorrect password" is displayed. |

#### Example:

AT+CPUC=?

OK

AT+CPUC="GBP","0.125","2222"

OK

AT+CPUC?

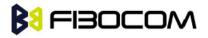

+CPUC: "GBP","0.125"

OK

#### Note:

- If <ppu> contains a dot, a maximum of three digits may appear after the dot, otherwise an error is generated. For example, if <ppu>=0.61, the Read command displays 0.610. <ppu>=1 .2345 terminates in an error.
- If <ppu> does not contain a dot, the number is divided by 1000. For example, if <ppu>=1, the Read command displays 0.001.
- Due to storage constraints, the <ppu> value is limited to a range of 0 to 4095. Values beyond this range may result in rounding errors. For example, if <ppu>=4095, the Read command displays 4.095. However, if <ppu>=4096, the Read command displays 4.090 (the last digit is replaced by 0). If <ppu>=456789, the Read command displays 456.000.

## 5.5.5 +CR, Service Reporting Control

This command controls whether or not the extended format of an outgoing call is displayed or not. The +CR indication is sent from the H330 to the terminal whenever a data call is initiated by the H330.

| Command | Syntax              | Response/Action    | Remarks                                                                                                    |
|---------|---------------------|--------------------|----------------------------------------------------------------------------------------------------|
| Set     | +CR=[ <mode></mode> | OK                 | The Set command enables/disables the extended format of an outgoing data call. When enabled, the outgoing data call is indicated to the terminal through the unsolicited result code +CR: <serv>. When the command is disabled, no +CR is sent to the terminal.</serv> |
| Read    | +CR?                | +CR: <mode></mode> | The Read command displays the current service reporting control setting.                                                                                                    |
| Test    | +CR=?               | +CR: <mode></mode> | The Test command displays the list of supported CR modes.                                                                                                    |

The following table shows the +CR parameters.

| <parameter></parameter> | Description                              |  |
|-------------------------|------------------------------------------|--|
| <mode></mode>           | 0 Extended format disabled (default)     |  |
|                         | 1 Extended format enabled                |  |
| <serv></serv>           | Type of outgoing data calls:             |  |
|                         | ASYNC - Asynchronous transparent         |  |
|                         | SYNC - Synchronous transparent           |  |
|                         | REL ASYNC - Asynchronous non-transparent |  |

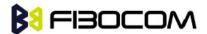

REL SYNC - Synchronous non-transparent

Example:

AT+CR=1 //Enable reporting OK ATD1234567890 +CR: REL ASYNC

# 5.6 Supplementary Services

This set of commands enables control over supplementary service notifications, including Structured and Unstructured Supplementary Service Data (USSD) data.

### 5.6.1 +CSSN, Supplementary Service Notifications

This command handles the enabling and disabling of supplementary service-related, network-initiated, notifications.

| Command | Syntax                                | Response/Action                | Remarks                                                                                                    |
|---------|---------------------------------------|--------------------------------|----------------------------------------------------------------------------------------------------|
| Set     | +CSSN=<br>[ <n>[,&lt;<br/>m&gt;]]</n> | OK or: +CME ERROR: <err></err> | The Set command enables/disables the display of notification result codes to the TE.  When <n>=1 and a supplementary service notification is received after a mobile-originated call setup, the +CSSI: notification is sent to the TE before any other mobile-originated call setup result codes. When several different notifications are received from the network, each of them receives its own +CSSI result code.  When <m>=1 and a supplementary service notification is received during a mobile-terminated call setup or during a call, or when a forward check supplementary service notification is received, the unsolicited result code +CSSU: is sent to the TE. In case of a mobile-terminated call setup, a CSSU is sent after every +CLIP result code  ("+CLIP, Calling Line Identification"). When several different events are received from the network, each of them receives its own +CSSU result code.</m></n> |

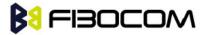

|      |             |                           | Note: The values for <n> and <m> are not saved after power cycle.</m></n>         |
|------|-------------|---------------------------|-----------------------------------------------------------------------------------|
| Read | +CSSN?      | +CSSN: <n>,<m></m></n>    | The Read command displays the current supplementary service notification setting. |
| Test | +CSSN=<br>? | +CSSN: (0-1), (0-1)<br>OK | The Test command displays the list of supported CSSN values.                      |

The following table shows the +CSSN parameters.

| <parameter></parameter> | Description                                                                                                    |  |
|-------------------------|----------------------------------------------------------------------------------------------------|--|
| <n></n>                 | Sets/displays the +CSSI result code presentation status. This value must be specified.                                    |  |
|                         | 0 Disable (default)                                                                                                    |  |
|                         | 1 Enable                                                                                                    |  |
| <m></m>                 | Sets/displays the +CSSU result code presentation status. This value is optional, but cannot be specified without <n>.</n> |  |
|                         | 0 Disable (default)                                                                                                    |  |
|                         | 1 Enable                                                                                                    |  |

| Value | Description                                | H330 Support   |
|-------|--------------------------------------------|----------------|
| 0     | Unconditional call forwarding is active    | Yes            |
| 1     | Some conditional call forwarding is active | Yes            |
| 2     | Call has been forwarded                    | Yes            |
| 3     | Call is waiting                            | Yes (GSM only) |
| 4     | CUG call ( <index> is present)</index>     | Yes            |
| 5     | Outgoing calls are barred                  | Yes            |
| 6     | Incoming calls are barred                  | Yes            |
| 7     | CLIR suppression rejected                  | Yes            |
| 8     | Call has been deflected                    | No             |

| Value | Description                                                           | H330 Support |
|-------|-----------------------------------------------------------------------|--------------|
| 0     | This is a forwarded call (mobile-terminated call setup)               | Yes          |
| 1     | CUG call ( <index> is present; mobile-terminated call setup).</index> | Yes          |
| 2     | Call has been put on hold (during a voice call)                       | Yes          |

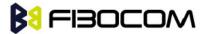

| 3  | Call has been retrieved (during a voice call)                                                                                                    | Yes |
|----|----------------------------------------------------------------------------------------------------|-----|
| 4  | Multiparty call has been entered(during a voice call)                                                                                                    | Yes |
| 5  | Call on hold has been released(during a voice call; not a supplementary service notification)                                                                                                    | Yes |
| 6  | Forward check supplementary service message received (can be received at any time)                                                                                                    | Yes |
| 7  | Call is being connected with the remote party in an alerted state using an explicit call transfer operation (during a voice call).                                                                                                    | Yes |
| 8  | Call has been connected with the other remote party using an explicit call transfer operation (during a voice call or during mobile-terminated call setup). Number and subaddress parameters may be present: <number>String type phone number of format defined by <type></type></number> | Yes |
|    | <pre><type>Type of address octet in integer format (refer to<br/>GSM04.08, subclause 10.5.4.7)<br/><subaddr>String type subaddress of format defined by</subaddr></type></pre>                                                                                                    |     |
|    | <pre><satype> <satype>Type of subaddress octet in integer format (refer to GSM 04.08, subclause10.5.4.8)</satype></satype></pre>                                                                                                    |     |
| 9  | Deflected call (mobile-terminated call setup)                                                                                                    | YES |
| 10 | additional incoming call forwarded                                                                                                    | YES |

```
AT+CSSN=? // test command
+CSSN: (0-1),(0-1)
OK
AT+CSSN=0,0 // disable both options
OK
AT+CSSN=1,0 // set n value as enabled, m disabled
OK
AT+CSSN?
+CSSN: 1,0 // display the current n & m values
OK
+CSSI: 1 // displayed after mobile originated call setup of call forward and n enable
```

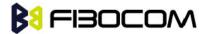

+CSSU: 2 //displayed when a call has been placed on hold (during the call) using the +CHLD AT command and m enable

## 5.6.2 +CUSD, Unstructured Supplementary Service Data

This command allows control of Unstructured Supplementary Service Data (US SD), according to GSM 02.90.

Both network and mobile initiated operations are supported. Parameter <n> is used to disable/enable the presentation of an unsolicited result code (USSD response from the network, or network initiated operation) +CUSD: <m>[,<str>,<dcs>] to the TE. In addition, value <n>=2 is used to cancel an ongoing USSD session. When <str> is given, a mobile initiated USSD-string or a response USSD-string to a network initiated operation is sent to the network. The response USSD-string from the network is returned in a subsequent unsolicited +CUSD result code.

| Command            | Syntax                                                                                                    | Response/Action                                | Remarks                                                    |
|--------------------|----------------------------------------------------------------------------------------------------|------------------------------------------------|------------------------------------------------------------|
| Set                | AT+CUSD=<br>[ <n>[,<str< td=""><td>OK<br/>or:</td><td>The Set command enables/disables the display of</td></str<></n> | OK<br>or:                                      | The Set command enables/disables the display of            |
|                    | >[, <dcs>]]]</dcs>                                                                                                    | +CME ERROR: <err></err>                        | the unsolicited result code.                               |
| Unsolicited Report |                                                                                                    | +CUSD:<br><m>[,<str>[,<dsc>]]]</dsc></str></m> | The USSD response from the network.                        |
| Read               | +CUSD?                                                                                                    | +CUSD: <n></n>                                 | The Read command displays the current value of <n>.</n>    |
| Test               | +CUSD=?                                                                                                    | +CUSD: (list of supported <n>s) OK</n>         | The Test command displays the supported values of <n>.</n> |

The following table shows the +CUSD parameters.

| <parameter></parameter> | Description                                                                                                    |
|-------------------------|----------------------------------------------------------------------------------------------------|
| <n></n>                 | 0 Disable the result code presentation in the TA.                                                                                                    |
|                         | 1 Enable the result code presentation in the TA.                                                                                                    |
|                         | 2 Cancel session (not applicable to read command response).                                                                                                    |
| <str></str>             | String type USSD-string (when <str> parameter is not given, network is not interrogated):</str>                                                                                                   |
|                         | If <dcs> indicates that GSM 03.38 default alphabet is used:</dcs>                                                                                                    |
|                         | • If TE character set other than "HEX" (refer command Select TE Character Set +CSCS): ME/TA converts GSM alphabet into current TE character set according to rules of GSM 07.05 Annex A.          |
|                         | • If TE character set is "HEX": ME/TA converts each 7-bit character of GSM alphabet into two IRA character long hexadecimal number (e.g. character? (GSM 23) is presented as 17 (IRA 49 and 55)). |

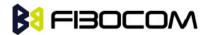

|             | If <dcs> indicates that 8-bit data coding scheme is used: ME/TA converts each 8-bit octet into two IRA character long hexadecimal number (e.g. octet with integer value 42 is presented to TE as two characters 2A (IRA 50 and 65)).</dcs>                                            |
|-------------|----------------------------------------------------------------------------------------------------|
| <dcs></dcs> | GSM 03.38 - Cell Broadcast Data Coding Scheme in integer format. The supported value are:                                                                                                    |
|             | 17 - USC2 Language Indicator. (The first character in a USC2 Lang IND has the language ID in it. This situation is not defined by the GSM 7.07 or the 3GPP 27.007 so the assuming that the first character should have the correctly formatted and packed language ID already in it). |
|             | 72 - USC2 (16 bit).                                                                                                    |
|             | 68 - 8 bit.                                                                                                    |
|             | Each other value except of 96, 80, and 240 are 7 bit.                                                                                                    |
|             | Not supported values are: 96, 80, 240                                                                                                    |
|             | The default value is 15 (7 bit).                                                                                                    |
| <m></m>     | 0 No further user action required (network initiated US SD-Notify, or no further information needed after mobile Initiated operation).                                                                                                    |
|             | 1 Further user action required (network initiated USSD-Request, or further information needed after mobile initiated operation).                                                                                                    |
|             | 2 USSD terminated by network. the reason for the termination is indicated by the index, as described in CUSD Termination Cause Table Index.                                                                                                    |
|             | 3 Other local client has responded.                                                                                                    |
|             | 4 Operation not supported                                                                                                    |
|             | 5 Network time out                                                                                                    |

### **CUSD Termination Cause Table Index:**

| Termination Cause      | Index |
|------------------------|-------|
| NO_CAUSE               | 0     |
| CC_BUSY                | 1     |
| PARAMETER_ERROR        | 2     |
| INVALID_NUMBER         | 3     |
| OUTGOING_CALL_BARRED   | 4     |
| TOO_MANY_CALLS_ON_HOLD | 5     |
| NORMAL                 | 6     |
| DROPPED                | 10    |
| NETWORK                | 12    |
| INVALID_CALL_ID        | 13    |

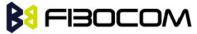

| NORMAL_CLEARING                | 14 |
|--------------------------------|----|
| TOO_MANY_ACTIVE_CALLS          | 16 |
| UNASSIGNED_NUMBER              | 17 |
| NO_ROUTE_TO_DEST               | 18 |
| RESOURCE_UNAVAILABLE           | 19 |
| CALL_BARRED                    | 20 |
| USER_BUSY                      | 21 |
| NO_ANSWER                      | 22 |
| CALL_REJECTED                  | 23 |
| NUMBER_CHANGED                 | 24 |
| DEST_OUT_OF_ORDER              | 25 |
| SIGNALING_ERROR                | 26 |
| NETWORK_ERROR                  | 27 |
| NETWORK_BUSY                   | 28 |
| NOT_SUBSCRIBED                 | 29 |
| SERVICE_UNAVAILABLE            | 31 |
| SERVICE_NOT_SUPPORTED          | 32 |
| PREPAY_LIMIT_REACHED           | 33 |
| INCOMPATIBLE_DEST              | 35 |
| ACCESS_DENIED                  | 43 |
| FEATURE_NOT_AVAILABLE          |    |
| WRONG_CALL_STATE               | 45 |
| SIGNALING_TIMEOUT              | 46 |
| MAX_MPTY_PARTICIPANTS_EXCEEDED | 47 |
| SYSTEM_FAILURE                 | 48 |
| DATA_MISSING                   | 49 |
| BASIC_SERVICE_NOT_PROVISIONED  | 50 |
| ILLEGAL_SS_OPERATION           | 51 |
| SS_INCOMPATIBILITY             | 52 |
| SS_NOT_AVAILABLE               | 53 |
| SS_SUBSCRIPTION_VIOLATION      | 54 |
| INCORRECT_PASSWORD             | 55 |
| TOO_MANY_PASSWORD_ATTEMPTS     | 56 |
| 100_MANT_1A33WOND_ALTEMETS     | 57 |

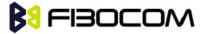

| PASSWORD_REGISTRATION_FAILURE | 58 |
|-------------------------------|----|
| ILLEGAL_EQUIPMENT             | 59 |
| UNKNOWN_SUBSCRIBER            |    |
| ILLEGAL_SUBSCRIBER            | 60 |
| ABSENT_SUBSCRIBER             | 61 |
|                               | 62 |
| USSD_BUSY                     | 63 |
| CANNOT_TRANSFER_MPTY_CALL     | 65 |
| BUSY_WITH_UNANSWERED_CALL     | 66 |
| UNANSWERED_CALL_PENDING       | 68 |
| USSD_CANCELED                 | 69 |
| PRE_EMPTION                   | 70 |
| OPERATION_NOT_ALLOWED         | 71 |
| NO_FREE_BEARER_AVAILABLE      | 72 |
| NBR_SN_EXCEEDED               | 73 |
| NBR_USER_EXCEEDED             | 74 |
| Call Control by SIM Causes    |    |
| NOT_ALLOWED_BY_CC             | 75 |
| MODIFIED_TO_SS_BY_CC          | 76 |
| MODIFIED_TO_CALL_BY_CC        | 77 |
| CALL_MODIFIED_BY_CC           | 78 |
| App. Cause                    |    |
| FDN_FAILURE                   | 90 |

```
AT+CUSD=1,"*00*0549598743#"

+CUSD: 0,"Connecting...",15

+CUSD: 0,"Connected",15

+CLCC: 1,1,4,0,0,"0545550099",129 > Call from USSD server

RING

ATA > answer to the server (when answered, the server call to 0549598743)

OK

+CLCC: 1,1,0,0,0,"0545550099",129

NO CARRIER

+CLCC: 1,1,6,0,0,"0545550099",129
```

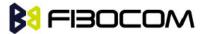

## 5.6.3 +COLP, Connected Line Identification Presentation

This command relates to the GSM supplementary service called COLP (Connected Line Identification Presentation), which enables a calling subscriber to obtain the connected line identity (COL) of the called party after setting up a mobile-originated call with the H330. For example, after setting up a mobile-originated call to one number that is forwarded to another number, the calling party will see the number of that third party.

When this command is enabled (and the called subscriber permits it), the following intermediate result code is returned:

+COLP: <number>,<type>[,<subaddr>,<satype>].

**Note:** This command is activated when COLP is supported by the network.

| Command | Syntax               | Response/Action                        | Remarks                                                                                                    |
|---------|----------------------|----------------------------------------|----------------------------------------------------------------------------------------------------|
| Set     | +COLP<br>=[ <n>]</n> | OK<br>+CME ERROR:<br><err></err>       | The Set command enables/disables the display of the COL at the TE on the H330. It has no effect on the execution of the COLR supplementary service on the network. The value set by this command is not retained after a power cycle. |
| Read    | +COLP<br>?           | +COLP: <n>,<m> OK</m></n>              | The Read command displays the status of <n>. It also initiates a query of the COLP service provision status and displays <m>.</m></n>                                                                                                 |
| Test    | +COLP<br>=?          | +COLP: (list of supported <n>s) OK</n> | The Test command displays the supported values of <n>.</n>                                                                                                    |

The following table shows the +COLP parameters.

| <parameter></parameter> | Description                                                                           |  |  |
|-------------------------|---------------------------------------------------------------------------------------|--|--|
| <n></n>                 | Sets/displays the result code presentation status of the H330.                        |  |  |
|                         | 0 Disable (default)                                                                   |  |  |
|                         | 1 Enable                                                                              |  |  |
| <m></m>                 | Displays the subscriber's COLP service status in the network.                         |  |  |
|                         | 0 COLP not provisioned                                                                |  |  |
|                         | 1 COLP provisioned                                                                    |  |  |
|                         | 2 Unknown (for example, no network, and so on)                                        |  |  |
| <number></number>       | Sets the phone number, using the format specified by <type>.</type>                   |  |  |
| <type></type>           | Sets the address octet type in integer format (refer to GSM 04.08 subclause10.5.4.7). |  |  |

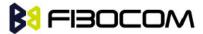

|                     | 129 Unknown                                                                                   |
|---------------------|-----------------------------------------------------------------------------------------------|
|                     | 145 International (used when dialing string includes "+" international access code character) |
| <subaddr></subaddr> | Sets the subaddress, using the format specified by <satype>.</satype>                         |
| <satype></satype>   | Sets the address octet type in integer format (refer to GSM 04.08 subclause 10.5.4.8).        |

AT+COLP=0

OK

AT+COLP=2

+CME ERROR: operation not supported

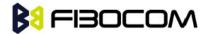

# 6 Phone Book and Clock

# 6.1 Directory Access Commands - Phone Book

This set of commands enables read/write access to the phone book contained within the H330, including both the numeric and the alpha information contained in the location. The presentation is according to GSM 07.07.

In some cases, it may be possible to use these commands to access the dialed and received call stacks. However, as these phone books cannot be edited, the +CPBW command does not work on them.

## 6.1.1 +CPBS, Select Phone Book Memory

This command handles the selection of the memory to be used for reading and writing entries in the H330's phone books' memory.

| Command | Syntax                                                                                                    | Response/Action                                                  | Remarks                                                                                                    |
|---------|----------------------------------------------------------------------------------------------------|------------------------------------------------------------------|----------------------------------------------------------------------------------------------------|
| Set     | AT+CPBS= <st<br>orage&gt;[,<pin<br>2&gt;]<br/><pin2>is<br/>optional<br/>while<br/><storage> =<br/>"FD" only</storage></pin2></pin<br></st<br> | OK or: +CME ERROR: <err></err>                                   | The Set command selects the phone book memory storage which is to be used by other phone book commands.                                         |
| Read    | +CPBS?                                                                                                    | +CPBS: <storage> [,<used>,<tot al="">] OK</tot></used></storage> | The Read command returns the currently selected phone book memory, number of used entries and total number of entries in the phone book memory. |
| Test    | +CPBS=?                                                                                                    | +CPBS: (list of supported <storage> s) OK</storage>              | Test command returns the supported storages as a compound value.                                                                                |

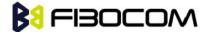

| <parameter></parameter> | Description                                                                                  |  |  |
|-------------------------|----------------------------------------------------------------------------------------------|--|--|
| <storage></storage>     | List of supported phone books and their storage IDs                                          |  |  |
|                         | FD: SIM Fixed dialing phone book.                                                            |  |  |
|                         | ON: Own numbers (MSISDNs) list (reading this storage is also available through +CNUM).       |  |  |
|                         | SM: SIM phone book.                                                                          |  |  |
|                         | LD: SIM last-dialing phonebook                                                               |  |  |
|                         | BL: Blacklist phonebook (delete only)                                                        |  |  |
|                         | EC: SIM emergency-call-codes phonebook (read only)                                           |  |  |
|                         | AP: Selected application phonebook.                                                          |  |  |
|                         | BN: SIM barred-dialling-number phonebook (only valid with PIN2)                              |  |  |
|                         | SN: SIM service-dialling-number phonebook                                                    |  |  |
|                         |                                                                                              |  |  |
|                         | The default phone book is SM.                                                                |  |  |
| <used></used>           | Integer type value indicating the number of used locations in the selected memory.           |  |  |
| <total></total>         | Integer type value indicating the total number of entries in the selected phone book memory. |  |  |
| <pin2></pin2>           | String type. PIN2 password 4 - 8 digits.                                                     |  |  |

```
AT+CPBS="SM"

OK

AT+CPBR=?

+CPBS: ("SM","FD","SN","LD","ON","EC","BL")

OK

AT+CPBR=1

OK

AT+CPBR=1,3 //There is nothing written in entry 1,2,3

OK

AT+CPBS="FD","<correct pin2>"

OK // +CPBW pin2 unlocked

AT+CPBW=1,"034546565",129,"xyz"// Write into FD storage

OK

AT+CPBS="FD","<wrong pin2>"
```

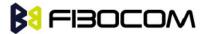

+CME ERROR: incorrect password

AT+CPBS="FD","<pin2 longer then 8 chars>"

+CME ERROR: text string too long

### 6.1.2 +CPBR, Read Phone Book Entries

This command recalls phone book entries from a specific entry number or from a range of entries. If only one entry is specified, and that entry is empty, OK is returned. If a range of entries is requested, all entries that contain data within that range are returned. If a listing fails in a H330 error, +CME ERROR: <err> is returned.

This command can also be used to obtain information about the number of entries and the maximum size of a phone number and alpha tag fields in the phone book.

This command acts on the currently active phone book, as selected with the +CPBS command.

| Command | Syntax                                                            | Response/Action                                                                                                    | Remarks                                                                                                    |
|---------|-------------------------------------------------------------------|----------------------------------------------------------------------------------------------------|----------------------------------------------------------------------------------------------------|
| Set     | +CPBR=<br><index1<br>&gt;[,<inde<br>x2&gt;]</inde<br></index1<br> | [+CPBR:<br><index1>,<number>,<type>,<text><br/>[,<hidden>][,<group>][,<adnumber<br>&gt;][,<adtype>][,<secondtext>][,<em<br>ail&gt;] [<cr><lf></lf></cr></em<br></secondtext></adtype></adnumber<br></group></hidden></text></type></number></index1> | The Set command returns phone book entries.                                                                                                    |
|         |                                                                   | +CPBR: <index2>,<number>,<type>,<text> [,<hidden>][,<group>][,<adnumber>][,<adtype>][,<secondtext>][,<em ail="">]]]</em></secondtext></adtype></adnumber></group></hidden></text></type></number></index2>                                           |                                                                                                    |
|         |                                                                   | OK or:                                                                                                    |                                                                                                    |
| Test    | +CPBR=<br>?                                                       | +CME ERROR: <err> +CPBR: (list of supported &lt; index &gt; s)[, &lt; nlength &gt;], [ &lt; tlength &gt;], [ &lt; glength &gt;], [ &lt; elength &gt;], [ &lt; elength &gt;], [ &lt; elength &gt;] ]  OK</err>                                        | The Test command returns the entry range supported by the current storage as a compound value and the maximum lengths of the <number> and <text> fields.</text></number> |

The following table shows the +CPBR parameters.

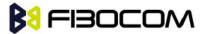

| <parameter></parameter> | Description                                                                                                    |  |  |
|-------------------------|----------------------------------------------------------------------------------------------------|--|--|
| <index1></index1>       | Index for a given phone book entry                                                                                                    |  |  |
| <index2></index2>       |                                                                                                    |  |  |
| <number></number>       | Phone number of a given entry                                                                                                    |  |  |
| <type></type>           | The address type of a phone number                                                                                                    |  |  |
|                         | 129 Use for local call                                                                                                    |  |  |
|                         | 145 Use "+" for international access code                                                                                                    |  |  |
|                         | 128 Unknown                                                                                                    |  |  |
|                         | "128" is used to represent an email address or a mailing list. In this case, <ph_type> can be used to further differentiate between the two.</ph_type> |  |  |
| <text></text>           | Text identifier for a phone book entry, according to the character set as specified by command +CSCS.                                                  |  |  |
| <nlength></nlength>     | The maximum number of digits in the <number>.</number>                                                                                                 |  |  |
| <tlength></tlength>     | The maximum number of characters in the <text> entry</text>                                                                                            |  |  |
|                         | indicates if the entry is hidden or not – only available, if a UICC with an active                                                                     |  |  |
|                         | USIM application is present                                                                                                    |  |  |
|                         | 0 phonebook entry not hidden                                                                                                    |  |  |
| <hidden></hidden>       | 1 phonebook entry hidden                                                                                                    |  |  |
| <group></group>         | string type field of maximum length <glength>.character set as specified by command Select TE Character Set +CSCS</glength>                            |  |  |
| <adnumbe></adnumbe>     | string type phone number of format <adtype></adtype>                                                                                                   |  |  |
| <adtype></adtype>       | type of address octet in integer format (refer TS 24.008 subclause 10.5.4.7)                                                                           |  |  |
| <secondtex></secondtex> | string type field of maximum length <slength>.character set as specified by command Select TE Character Set +CSCS</slength>                            |  |  |
| <email></email>         | string type field of maximum length <elength>.character set as specified by command Select TE Character Set +CSCS</elength>                            |  |  |
| <glength></glength>     | integer type value indicating the maximum length of field <number></number>                                                                            |  |  |
| <alength></alength>     | integer type value indicating the maximum length of field <adnumber></adnumber>                                                                        |  |  |
| <slength></slength>     | integer type value indicating the maximum length of field <secondtext></secondtext>                                                                    |  |  |
| <elength></elength>     | integer type value indicating the maximum length of field <email></email>                                                                              |  |  |

AT+CPBS="SM"

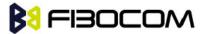

OK

AT+CPBR=?

+CPBR: (1-250),20,14

OK

At+CPBR=1

OK

AT+CPBR=1,3 //There is nothing written in entry 1,2,3

OK

AT+CPBR=4

+CPBR: 4,"18888888",129,"Tom"

OK

## 6.1.3 +CPBF, Find Phone Book Entries

This execution command enables the user to search for a particular entry, by name, in the currently active phone book. If no matching entry is found, the command returns OK. If multiple matches are found, all are returned.

| Command | Syntax                                   | Response/Action                                                                                                    |
|---------|------------------------------------------|----------------------------------------------------------------------------------------------------|
| Set     | +CPBF= <fi< td=""><td>[+CPBR:</td></fi<> | [+CPBR:                                                                                                    |
|         | ndtext>                                  | <index1>,<number>,<type>,<text>[,<hidden>][,<group>][,<a< td=""></a<></group></hidden></text></type></number></index1>             |
|         |                                          | dnumber>][, <adtype>][,<secondtext>][,<email>] [<cr><lf></lf></cr></email></secondtext></adtype>                                   |
|         |                                          | +CPBR:                                                                                                    |
|         |                                          | <pre><index2>,<number>,<type>,<text>[,<hidden>][,<group>][,<a< pre=""></a<></group></hidden></text></type></number></index2></pre> |
|         |                                          | dnumber>][, <adtype>][,<secondtext>][,<email>]]]</email></secondtext></adtype>                                                     |
|         |                                          | ОК                                                                                                    |
|         |                                          | or:                                                                                                    |
|         |                                          | +CME ERROR: <err></err>                                                                                                    |
| Test    | AT+CPBF=                                 | +CPBF:                                                                                                    |
|         | ?                                        | [ <nlength>][,<tlength>],[<glength>],[<slength>],[<elength>]</elength></slength></glength></tlength></nlength>                     |
|         |                                          | ОК                                                                                                    |

The following table shows the +CPBF parameters.

| <parameter></parameter> | Description                                                                 |
|-------------------------|-----------------------------------------------------------------------------|
| <findtext></findtext>   | Case-sensitive text substring to search for, according to the character set |
|                         | specified by the +CSCS command.                                             |
| <index1></index1>       | Index for a given phone book entry                                          |
| <index2></index2>       |                                                                             |

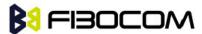

| <number></number>         | Phone number of a given entry                                                                                                    |
|---------------------------|----------------------------------------------------------------------------------------------------|
| <type></type>             | The address type of a phone number                                                                                                    |
|                           | 129 Use for local call                                                                                                    |
|                           | 145 Use "+" for international access code                                                                                                    |
|                           | 128 Unknown                                                                                                    |
|                           | Note: "128" is used to represent an email address or a mailing list. In this case, <ph_type> can be used to further differentiate between the two.</ph_type> |
| <text></text>             | Text identifier for a phone book entry that starts with the substring <findtext>, according to the character set as specified by command +CSCS.</findtext>   |
| <hidden></hidden>         | indicates if the entry is hidden or not – only available, if a UICC with an active                                                                           |
|                           | USIM application is present                                                                                                    |
|                           | 0 phonebook entry not hidden                                                                                                    |
|                           | 1 phonebook entry hidden                                                                                                    |
| <group></group>           | string type field of maximum length <glength>.character set as specified by command Select TE Character Set +CSCS</glength>                                  |
| <adnumbe></adnumbe>       | string type phone number of format <adtype></adtype>                                                                                                    |
| <adtype></adtype>         | type of address octet in integer format (refer TS 24.008 subclause 10.5.4.7)                                                                                 |
| <secondtext></secondtext> | string type field of maximum length <slength>.character set as specified by command Select TE Character Set +CSCS</slength>                                  |
| <email></email>           | string type field of maximum length <elength>.character set as specified by command Select TE Character Set +CSCS</elength>                                  |
| <glength></glength>       | integer type value indicating the maximum length of field <number></number>                                                                                  |
| <alength></alength>       | integer type value indicating the maximum length of field <adnumber></adnumber>                                                                              |
| <slength></slength>       | integer type value indicating the maximum length of field <secondtext></secondtext>                                                                          |
| <elength></elength>       | integer type value indicating the maximum length of field <email></email>                                                                                    |

OK

```
AT+CPBS="SM" //Selecting phone book
OK
AT+CPBF="Lin"
+CPBF: 1,"188888888",129,"Linzhao"
```

AT+CPBF="Voice" //Searching for string "Voice" and finding Voice Mail

+CPBF: 2,"+8613800138000",145,"Voicemail"

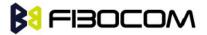

OK

AT+CPBF="" //Searching for everything in phone book, and finding all entries

+CPBF: 1,"18888888",129,"Linzhao"

+CPBF: 2,"+8613800138000",145,"Voicemail"

+CPBF: 3,"18888888",129,"abc"

OK

## 6.1.4 +CPBW, Write Phone Book Entry

This command enables the user to store a new entry in the phone book, or edit/delete an existing entry from the phone book. A particular entry in the phone book can be stored, or the next available entry is used.

This command writes the entry in the currently active phone book, selected with the +CPBS command (Refer to "+CPBS, Select Phone Book Memory"). The entry is selected by <index>, the phone number is entered into the <number> field and text associated with the number is entered into the <text> field. If these fields are omitted, the phone book entry is deleted. If the <index> field is omitted, but a number is entered in the <number> field, the phone number is entered into the first available entry in the phone book. If the writing fails in a H330 error, +CME ERROR: <err> is returned.

**Note:** The "FD" phone book supports single wild card characters (?) and prefixes of a number in the telephone number field. In cases of fixed dialing, these entries in the "FD" phone book define a group of permitted numbers.

Call indications related to a fixed dialing entry containing wild cards or only a prefix of a number do not display any <alpha> identifier.

| Command | Syntax                                                                                                    | Response/Action                                                                                                    | Remarks                                                     |
|---------|----------------------------------------------------------------------------------------------------|----------------------------------------------------------------------------------------------------|-------------------------------------------------------------|
| Set     | AT+CPBW=[ <index>][,&lt; number&gt;[,<type>[,<text>[,<group>[,<adnumber>[,<adtype>[,<secondte xt="">[,<email>[,<sip_uri>[, <tel_uri>[,<hidden>]]]]]] ]]]]</hidden></tel_uri></sip_uri></email></secondte></adtype></adnumber></group></text></type></index> | OK or: +CME ERROR: <err></err>                                                                                                    |                                                             |
| Test    | AT+CPBW=?                                                                                                    | +CPBW: (list of supported <index>s)[,<nlengt h="">],(list of supported<type>s)[,<tlength>],[<glength>],[<alength>],[&lt; slength&gt;],[&lt; elength&gt;] OK</alength></glength></tlength></type></nlengt></index> | This command queries the allowable command field and sizes. |

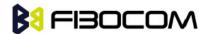

The following table shows the +CPBW parameters.

| <parameter></parameter>                                                                                                    | Description                                                                                                    |
|----------------------------------------------------------------------------------------------------|----------------------------------------------------------------------------------------------------|
| <index></index>                                                                                                    | Index for a given phone book entry                                                                                                    |
| <number></number>                                                                                                    | Phone number of a given entry                                                                                                    |
| <type></type>                                                                                                    | The address type of a phone number                                                                                                    |
|                                                                                                    | 129 Use for local call                                                                                                    |
|                                                                                                    | 145 Use "+" for international access code                                                                                                    |
|                                                                                                    | 128 Unknown                                                                                                    |
|                                                                                                    | Note: "128" is used to represent an email address or a mailing list. In this case,                                                                                                    |
|                                                                                                    | <ph_type> can be used to further differentiate between the two.</ph_type>                                                                                                    |
| <text></text>                                                                                                    | Text identifier for a phone book entry, according to the character set as specified by command +CSCS.                                                                                                    |
| <nlength></nlength>                                                                                                    | The maximum size of a phone number, in digits. There is a limited number of PB records that can be stored with this length. The number of "long" PB records depends on the size of the SIM card EXT1 extension file. If the extension file is full, an attempt to store a new record with more than 20 digits returns an error.                |
| <tlength></tlength>                                                                                                    | The maximum number of characters in the <text> entry. This applies to GSM standard characters only. Non-GSM standard character sets and extended GSM characters require additional space in storage. In some cases, when using such characters the text cannot be stored. In this case, the H330 returns a "text string too long"error.</text> |
| <hidden></hidden>                                                                                                    | indicates if the entry is hidden or not – only available, if a UICC with an active                                                                                                    |
|                                                                                                    | USIM application is present                                                                                                    |
|                                                                                                    | 0 phonebook entry not hidden                                                                                                    |
|                                                                                                    | 1 phonebook entry hidden                                                                                                    |
| <group></group>                                                                                                    | string type field of maximum length <glength>.character set as specified by command Select TE Character Set +CSCS</glength>                                                                                                    |
| <adnumbe></adnumbe>                                                                                                    | string type phone number of format <adtype></adtype>                                                                                                    |
| <adtype></adtype>                                                                                                    | type of address octet in integer format (refer TS 24.008 subclause 10.5.4.7)                                                                                                    |
| <secondtext< td=""><td>string type field of maximum length <slength>.character set as specified by command Select TE Character Set +CSCS</slength></td></secondtext<> | string type field of maximum length <slength>.character set as specified by command Select TE Character Set +CSCS</slength>                                                                                                    |
| <email></email>                                                                                                    | string type field of maximum length <elength>.character set as specified by command Select TE Character Set +CSCS</elength>                                                                                                    |
| <glength></glength>                                                                                                    | integer type value indicating the maximum length of field <number></number>                                                                                                    |
| <alength></alength>                                                                                                    | integer type value indicating the maximum length of field <adnumber></adnumber>                                                                                                    |
| <slength></slength>                                                                                                    | integer type value indicating the maximum length of field <secondtext></secondtext>                                                                                                    |

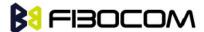

<elength> integer type value indicating the maximum length of field <email>

Example: at+cpbw=1,"15986784172",129, OK at+cpbr=1 +CPBR: 1,"15986784172",129,"",0 OK

## 6.1.5 +CSVM, Set Voice Mail Server

This command handles the selection of the number to the voice mail server. The new value should also remain after power cycle.

| Command | Syntax                                                                 | Response/Action                                                                  | Remarks                                                                                              |
|---------|------------------------------------------------------------------------|----------------------------------------------------------------------------------|----------------------------------------------------------------------------------------------------|
| Set     | +CSVM= <mod<br>e&gt;[,<number>[<br/>,<type>]]</type></number></mod<br> | OK<br>+CME ERROR: <err></err>                                                    | The Set command sets the number to the voice mail server.                                            |
| Read    | +CSVM?                                                                 | +CSVM:<br><mode>,<number>,<br/><type></type></number></mode>                     | The Read command displays the currently selected voice mail number and status (enabled or disabled). |
| Test    | +CSVM=?                                                                | +CSVM: (list of supported <mode>s), (list of supported <type>s) OK</type></mode> | The Test command displays the list of supported <mode>s and <type>s.</type></mode>                   |

The following table shows the +CSVM parameters.

| <parameter></parameter> | Description                                                                       |  |
|-------------------------|-----------------------------------------------------------------------------------|--|
| <mode></mode>           | 0 Disables the voice mail number (default)                                        |  |
|                         | 1 Enables the voice mail number                                                   |  |
| <number></number>       | Voice mail number in string. String can be of up to 32 characters long,           |  |
|                         | starting with a digit, "r""+". Other allowed characters are digits (09), * and #. |  |
| <type></type>           | Address octet type.                                                               |  |
|                         | 129 ISDN/telephony marketing plan; national/international number                  |  |
|                         | unknown                                                                           |  |
|                         | 145 ISDN/telephony numbering plan; international number                           |  |
|                         | When the dialing string includes the international access code character (+),     |  |

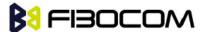

the default is 145. Otherwise, the default <type> is 129.

**Note:** If <mode> is set to 0, <number> and <type> are ignored. If <mode> is set to 1, <number> is mandatory.

#### Example:

AT+CSVM=?

+CSVM: (0,1),(129,145)

OK

AT+CSVM=1,"+97255512356",145

OK

AT+CSVM?

+CSVM: 1,"97255512356",145

OK

# 6.2 System Date and Time Access Commands

# 6.2.1 +CCLK, Read/Set System Date and Time

This command reads and sets the H330 current date, time and time zone.

| Command | Syntax               | Response/Action                                     | Remarks                                                                                                    |
|---------|----------------------|-----------------------------------------------------|----------------------------------------------------------------------------------------------------|
| Set     | +CCLK= <time></time> | OK or: +CME ERROR: <err></err>                      | The Set command sets the date, time and time zone of the system clock.  Note: Set Command sets user defined system clock values and saves them in the NVM memory. These saved values are kept after power-cycle as well.                                                                                                    |
| Read    | +CCLK?               | +CCLK: <time> OK or: +CME ERROR: <err></err></time> | The Read command returns the current date, time and time zone setting.  By default, <time> will represent the network updated time.  If the user has used the Set command once, then <time> will represent the Set command setting.  Note: If network operator does not support System Clock Update Message, the initial date, time and time zone, displayed by CCLK Read Command could be invalid (user's</time></time> |

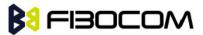

|      |         |                                             | responsibility to set date, time and time zone by CCLK Set Command).  Note: See Execute Command for how-to enable back network update time. |
|------|---------|---------------------------------------------|----------------------------------------------------------------------------------------------------|
| Test | +CCLK=? | +CCLK (list of supported <time>s) OK</time> | The Test command returns valid parameters for the +CCLK Set command.                                                                        |

The following table shows the +CCLK parameters.

| <parameter></parameter> | Description                                                                                                    |
|-------------------------|----------------------------------------------------------------------------------------------------|
| <time></time>           | ASCII string of format:                                                                                                    |
|                         | yy/MM/dd,hh: mm: ss±zz                                                                                                    |
|                         | or                                                                                                    |
|                         | yy/MM/dd,hh: mm: ss                                                                                                    |
|                         | or                                                                                                    |
|                         | yy/MM/dd,hh: mm                                                                                                    |
|                         |                                                                                                    |
|                         | yy - 2-digit year [2000-2069]                                                                                                    |
|                         | MM - 2-digit month [01-12]                                                                                                    |
|                         | dd - 2-digit day of month [00-31]                                                                                                    |
|                         | hh - 2-digit hour [00-23]                                                                                                    |
|                         | mm - 2-digit minute [00-59]                                                                                                    |
|                         | ss - 2-digit seconds [00-59]                                                                                                    |
|                         | zz - (optional) time zone offset from GMT, in quarter-hours [-47+48]. If this value is not specified, the time zone offset will be 0. |

### Example:

AT+CCLK=?

+CCLK: "88/12/31, 23: 59: 59, (-47-+48)"

OK

AT+CCLK="01/01/01, 01: 01: 01-08"

OK

AT+CCLK?

+CCLK: "01/01/01, 01:01:01-08"

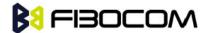

AT+CCLK="02/02/02, 02: 02: 02"

OK

Power cycling...

AT+CCLK?

+CCLK: "02/02/02, 02: 02: 02+00"

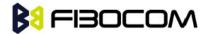

# 7 SMS

## 7.1 SMS Commands

H330 supports SMS PDU and SMS TEXT mode according to ETSI specifications 3GPP TS 27.005 & 3GPP TS 03.40/23.0400.

## 7.1.1 +CSMS, Select Message Service.

This command handles the selection of the messaging service. It returns the types of messages that are supported by the H330.

| Command | Syntax                     | Response/Action                                                     | Remarks                                                                                           |
|---------|----------------------------|---------------------------------------------------------------------|---------------------------------------------------------------------------------------------------|
| Set     | +CSMS= <service></service> | +CSMS: <mt>,<mo>,<bm> OK or: +CMS ERROR: <err></err></bm></mo></mt> | The Set command sets the type of service and returns the types of messages supported by the H330. |
| Read    | +CSMS?                     | +CSMS: <service>,<mt>,<mo>,<bm> OK</bm></mo></mt></service>         | The Read command returns the supported message types along with the current service setting.      |
| Test    | +CSMS=?                    | +CSMS: <service></service>                                          | The Test command returns a list of all the services supported by the terminal.                    |

The following table shows the +CSMS parameters.

| <parameter></parameter> | Description                                                                                                    |  |  |
|-------------------------|----------------------------------------------------------------------------------------------------|--|--|
| <service></service>     | Integer that defines the type of service  0:SMS AT command grammar is compatible with GSM Phase 2  1:SMS AT command grammar is compatible with GSM Phase 2+ |  |  |
| <mt></mt>               | Mobile terminated messages  0 Not supported by the H330  1 Supported by the H330                                                                            |  |  |
| <mo></mo>               | Mobile originated messages  0 Not supported by the H330  1 Supported by the H330                                                                            |  |  |
| <bm></bm>               | Broadcast type messages                                                                                                    |  |  |

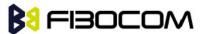

| 0 | Not supported by the H330 |
|---|---------------------------|
| 1 | Supported by the H330     |

AT+CSMS? +CSMS: 1,1,1,1

OK

# 7.1.2 +CPMS, Preferred Message Storage

This command handles the selection of the preferred message storage area. The message storage area is divided into three parts, mem1, mem2 and mem3.

| Command | Syntax                                                              | Response/Action                                                                                                    | Remarks                                                                                                 |
|---------|---------------------------------------------------------------------|----------------------------------------------------------------------------------------------------|----------------------------------------------------------------------------------------------------|
| Set     | +CPMS= <mem1>[<br/>,<mem2>[,<mem3<br>&gt;]]</mem3<br></mem2></mem1> | +CPMS: <used1>,<total1>,<used2>,<total2>,<used3>,<total3>  OK  or: +CMS ERROR: <err></err></total3></used3></total2></used2></total1></used1>                                           | The Set command sets the memory storage.                                                                |
| Read    | +CPMS?                                                              | +CPMS: <mem1>,<used1>,<total1>,<mem2>,<used2>,<total2>,<mem3>,<use d3="">,<total3> OK or: +CMS ERROR: <err></err></total3></use></mem3></total2></used2></mem2></total1></used1></mem1> | The Read command displays the selected memory storage type for the three memory areas.                  |
| Test    | +CPMS=?                                                             | +CPMS: (list of supported <mem1>s),(list of supported <mem2>s),(list of supported <mem3>s)  OK  or:  +CMS ERROR: <err></err></mem3></mem2></mem1>                                       | The Test command lists the supported memory storage for <mem1>, <mem2> and <mem3>.</mem3></mem2></mem1> |

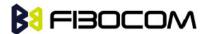

The following table shows the +CPMS parameters.

| <parameter></parameter> | Description                                                           |
|-------------------------|-----------------------------------------------------------------------|
| <mem1></mem1>           | Memory from which messages are read and deleted.                      |
|                         | Supported values are: "SM","BM","ME","SR".                            |
|                         | The default value at power-up is "SM".                                |
| <mem2></mem2>           | Memory to which writing operation is made.                            |
|                         | Supported value is: "SM","ME".                                        |
|                         | The default value at power-up is "SM".                                |
| <mem3></mem3>           | Memory to which received SMS are stored (unless forwarded directly to |
|                         | TE). Supported value is: "SM","BM","ME","SR"                          |
|                         | The default value at power-up is "SM".                                |
| "BM"                    | Broadcast message storage                                             |
| "SM"                    | (U)SIM message storage                                                |
| "ME"                    | ME message storage                                                    |
| "SR"                    | status report storage                                                 |

#### Example:

AT+CPMS="SM"

+CPMS: 5,50,5,50,5,50

OK

AT+CPMS?

+CPMS: "SM",5,50,"SM",5,50,"SM",5,50

OK

## 7.1.3 +CMGF, Message Format

This command is a basic command. The Set command handles the selection of the message format used with send, list, read and write commands, as well as the format of unsolicited result codes resulting from message receipts. The H330 supports both PDU mode (where entire TP data units are used) and text mode (where the body of the message and its headers are given as separate parameters).

| Command | Syntax  | Response/Action         | Remarks                          |
|---------|---------|-------------------------|----------------------------------|
| Set     | +CMGF=< | ОК                      | The Set command sets the message |
|         | mode>   | or:                     | format to use.                   |
|         |         | +CMS ERROR: <err></err> |                                  |
| Read    | +CMGF?  | +CMGF: <mode></mode>    | The Read command displays the    |
|         |         | ОК                      | current message format.          |

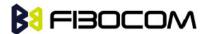

| +CMGF=? | +CMGF: (list of supported | The Test command lists all the |
|---------|---------------------------|--------------------------------|
|         | mode>s)                   | supported message formats.     |
|         | ОК                        |                                |
|         | +CMGF=?                   | mode>s)                        |

The following table shows the +CMGF parameters.

| <parameter></parameter> | Description          |  |
|-------------------------|----------------------|--|
| <mode></mode>           | Message format:      |  |
|                         | 0 PDU mode (default) |  |
|                         | 1 Text mode          |  |

#### Example:

AT+CMGF=1

OK

AT+CMGF?

+CMGF: 1

OK

AT+CMGF=?

+CMGF: (0,1)

OK

## 7.1.4 +CSCA, Service Center Address

This command enables to write/read SCA to/from SIM.

In SMS text mode, SCA stored in SIM is added to any stored and sent SMS.

In SMS pdu mode, SCA stored in SIM is added to stored SMS and send SMS only when SCA address length coded in PDU equals zero.

| Command | Syntax                                                | Response/Action                              | Remarks                                                                                                    |
|---------|-------------------------------------------------------|----------------------------------------------|----------------------------------------------------------------------------------------------------|
| Set     | +CSCA= <s<br>ca&gt;[,<tosc<br>a&gt;]</tosc<br></s<br> | OK or: +CMS ERROR: <err></err>               | Sets service center address stored in SIM (EF-SMSp -Short message service parameters). <tosca> is optional parameter, When <sca> is prefixed with '+' it indicates that <tosca> is set to 145(International number), otherwise is 129(local number).</tosca></sca></tosca> |
| Read    | +CSCA?                                                | +CSCA:<br><sca>,<tosca><br/>OK</tosca></sca> | Read command displays <sca> and <tosca> stored in SIM*EF-SMSp).</tosca></sca>                                                                                                    |

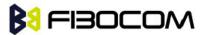

| Test | The Test command for +CSCA is not |  |
|------|-----------------------------------|--|
|      | defined by ETSI.                  |  |

The following table shows the +CSCA parameters.

| <parameter></parameter> | Description                                                                                                    |
|-------------------------|----------------------------------------------------------------------------------------------------|
| <sca></sca>             | Service Center Address                                                                                                    |
|                         | "+" character prefix of <sca> indicates <tosca> of 145.</tosca></sca>                                                         |
|                         | Minimum 1 and up to 20 characters, where each character is represented by semi octets (excluding '+' character).              |
|                         | If <sca> contains an odd number of digits, bits 4 to 7 of the last octet shall be filled with an end mark coded "1111".</sca> |
| <tosca></tosca>         | Type of service center address.                                                                                               |
|                         | <tosca> of 129 is mostly use for local number and 145 for International.</tosca>                                              |
|                         | <tosca> of 129 is default value.</tosca>                                                                                      |
|                         | <tosca> values are in range of 0-255.</tosca>                                                                                 |
|                         | Valid values are defined according to:                                                                                        |
|                         | GSM03.40 v7.4.0 section 9.1.2.5 as follow:                                                                                    |
|                         | Bit 7 is 1 Bits 6,5–4 - Present Type of number as follow: Bits 6 5 4                                                          |
|                         | 0 0 0 Unknown                                                                                                    |
|                         | 0 0 1 International number                                                                                                    |
|                         | 0 1 0 National number                                                                                                    |
|                         | 0 1 1 Network specific number                                                                                                 |
|                         | 1 0 0 Subscriber number                                                                                                    |
|                         | 1 0 1 Alphanumeric, (coded according to GSM TS 03.38 7-bit default                                                            |
|                         | alphabet) 1 1 0 Abbreviated number                                                                                            |
|                         | 1 1 1 Reserved for extension                                                                                                  |
|                         |                                                                                                    |
|                         | Numbering-plan-identification (applies for Type-of-number =                                                                   |
|                         | 000,001,010)                                                                                                    |
|                         | Bits 3 2 1 0                                                                                                    |
|                         | 0 0 0 0 Unknown                                                                                                    |
|                         | 0 0 0 1 ISDN/telephone numbering plan (E.164/E.163)                                                                           |
|                         | 0 0 1 1 Data numbering plan (X.121)                                                                                           |
|                         | 0 1 0 0 Telex numbering plan                                                                                                  |
|                         | 1 0 0 0 National numbering plan                                                                                               |
|                         | 1 0 0 1 Private numbering plan 1 0 1 0 ERMES numbering plan (ETSI DE/PS 3 01-3)                                               |
|                         | 1 1 1 1 Reserved for extension.                                                                                               |

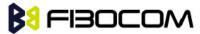

All other values are reserved.

+CSCA <SCA> parameters.

Following table describes +CSCA <SCA> valid parameters including the conversion when using stored <SCA> in SMS PDU mode (editing SMS via +CMGW or +CMGS without SCA). This is according to 24.008V031000P Table 10.5.118/GSM 24.008V031000P: Called party BCD number:

| <sca> Character in SMS</sca> | Mapped character for SMS |
|------------------------------|--------------------------|
| (Text mode)                  | PDU mode                 |
| Digits: 0-9                  | Digits: 0-9              |
| '+'                          | 0x91                     |
| 1*1                          | 'A'                      |
| <b>'#'</b>                   | 'B'                      |
| 'A'                          | 'C'                      |
| 'B'                          | 'D'                      |
| 'C'                          | 'E'                      |

#### Example:

+CMGW: 15

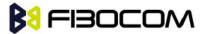

```
OK
AT+CMGR=15
+CMGR: 2,,13
                                        // SCA read as stored for current SMS
0481ABCD1211640A8150224902450000A700
OK
AT+CSCA?
+CSCA: "*AC#",129 // Read command remained
                                           // SCA settings didn't change
OK
AT+CSCA?
+CSCA: "*AC#",129
OK
AT+CMGW=
> 0011640A8150224902450000A700
+CMGW: 16
OK
AT+CMGR=16
+CMGR: 2,,13
0481CAEDFB11640A8150224902450000A700 // SCA is: ACDEB in pdu, mapped to *ABC#
OK
AT+CMGW=13
> 0381AB1211640A8150224902450000A700
                                           // Set SCA to BA21
+CMGW: 17
OK
AT+CMGR=17
+CMGR: 2,,13
0381AB1211640A8150224902450000A700
                                        // SCA is set correctly only for current SMS but +CSCA
    setting didn't changed
OK
AT+CSCA?
+CSCA: "*AC#",129 /SCA didn't change in storage
```

OK

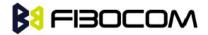

### 7.1.5 +CSMP, Set Text Mode Parameters

This command is a basic command and is used to select values for additional parameters needed when SMS is sent to the network or placed in storage when TEXT mode is selected.

| Command | Syntax                                                               | Response/Action                                                      | Remarks                                                                                                    |
|---------|----------------------------------------------------------------------|----------------------------------------------------------------------|----------------------------------------------------------------------------------------------------|
| Set     | +CSMP=[ <fo>[,<br/><vp>[,<pid>[,&lt;<br/>dcs&gt;]]]]</pid></vp></fo> | OK or: +CMS ERROR: <err></err>                                       | The set command selects values for additional parameters needed when SMS is sent to the network or placed in storage when text format message mode is selected. |
| Read    | AT+CSMP?                                                             | +CSMP:<br><fo>,<vp>,<pid>,<d<br>cs&gt;<br/>OK</d<br></pid></vp></fo> | The read command returns the current parameters value.                                                                                                    |
| Test    | AT+ CSMP =?                                                          | OK                                                                   | The test command just returns OK.                                                                                                    |

The following table shows the +CSMP parameters.

| <parameter></parameter> | Description                                                                                                    |
|-------------------------|----------------------------------------------------------------------------------------------------|
| <fo></fo>               | First octet of GSM 03.40. Integer format. For details see +CMGW definitions.                                                                                                    |
|                         | The default value at power-up is 17. (Message type is: SMS-SUBMIT and relative VP format).                                                                                                    |
| <vp></vp>               | Validity Period, depending on SMS-SUBMIT <fo>,</fo>                                                                                                    |
|                         | TP-Validity-Period-Format bits setting.                                                                                                    |
|                         | If there is no correlation between the VPF and the VP value. an error message will be returned.                                                                                                    |
|                         | Either in integer format (see Table) or in time-string format ("yy/MM/dd, hh:mm:ss±zz"). If in integer format the vp will write to SIM EF and read form SIM EF when use it.                         |
| <pid></pid>             | Protocol-Identifier. The one octet information element by which the SM-TL either refers to the higher layer protocol being used, or indicates interworking with a certain type of telematic device. |
|                         | "0 - no interworking, SME-to-SME protocol (default) "Any value between 0-255 will be accepted.                                                                                                    |
|                         | The SC may reject messages with a TP-Protocol-Identifier containing a reserved value or one, which is not supported.                                                                                |
| <dcs></dcs>             | One octet of Data Coding Scheme, indicates the data coding scheme of the DATA, and may indicate a message class.  Note:                                                                             |
|                         | For DCS expanded information, see section "DCS handling".                                                                                                    |

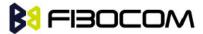

| default alphabet: 00xx00xx, 111 100xx, 1 101xxxx       |
|--------------------------------------------------------|
| 8 bit data: 00xx01xx, 111101xx                         |
| UCS2: 00xx10xx, 1110xxxx                               |
| reserved: 00xx11xx, 0100xxxx-1011xxxx                  |
| The default value at power-up is 0 - Default alphabet. |
|                                                        |

The following table shows the VP format.

| <parameter></parameter> | Description                                                       |
|-------------------------|-------------------------------------------------------------------|
| 0 to 143                | (TP-VP + 1) x 5 minutes (i.e. 5 minutes intervals up to 12 hours) |
| 144 to 167              | 12 hours + ((TP-VP - 143) x 30 minutes)                           |
| 168 to 196              | (TP-VP - 166) x 1 day                                             |
| 197 to 255              | (TP-VP - 192) x 1 week                                            |

### Example:

```
AT+CSMP?
+CSMP: 17,167,0,0 (default values for SMS-SUBMIT)
OK
AT+CSMP= 1,256,0,0
+CMS ERROR: numeric parameter out of bounds
AT+CSMP=?
OK
AT+CSDH=1
OK
AT+CMGF=1
OK
AT+CMGW="15820447141"
> ABC\square(^Z)
+CMGW: 6
OK
AT+CMGR=6
+CMGR: "STO UNSENT","15820447141",",129,17,0,0,167,"+8613800755500",145,3
ABC
```

OK

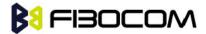

### 7.1.6 +CSDH, Show Text Mode Parameters

This command controls whether detailed header information is shown in text mode result codes.

| Command | Syntax                          | Response/Action                              | Remarks                                                                                          |
|---------|---------------------------------|----------------------------------------------|--------------------------------------------------------------------------------------------------|
| Set     | +CSDH=[ <sho<br>w&gt;]</sho<br> | OK or: +CMS ERROR: <err></err>               | The set command controls whether detailed header information is shown in text mode result codes. |
| Read    | AT+CSDH?                        | +CSDH: ( <show>) OK</show>                   | The read command returns the current <show> parameter value.</show>                              |
| Test    | AT+CSDH=?                       | +CSDH: (list of supported <show>s) OK</show> |                                                                                                  |

The following table shows the +CSDH parameters.

| <parameter></parameter> | Description                                                                                                    |  |
|-------------------------|----------------------------------------------------------------------------------------------------|--|
| <show></show>           | 0 - Means do not show header values defined in commands +CSCA and                                               |  |
|                         | +CSMP ( <sca>, <tosca>, <fo>, <vp>, <pid> and <dcs>) nor <length>,</length></dcs></pid></vp></fo></tosca></sca> |  |
|                         | <toda> or <tooa> in +CMT, +CMGL, +CMGR result codes for SMS- DELIVERs</tooa></toda>                             |  |
|                         | and SMS-SUBMITs in text mode; for SMS-COMMANDs in +CMGR result code,                                            |  |
|                         | do not show <pid>,<mn>, <da>, <toda>, <length> or <cdata> (default).</cdata></length></toda></da></mn></pid>    |  |
|                         | 1 - Means show the values in result codes.                                                                      |  |

#### Example:

AT+CSDH=?

+CSDH: (0-1)

OK

AT+CSDH?

+CSDH: 0

OK

AT+CMGR=160// SMS-SUBMIT

+CMGR: "STO UNSENT","0544565034",

**ABC** 

OK

AT+CSDH=1

OK

AT+CMGR=160

+CMGR: "STO UNSENT","0544565034",81,29,0,0,"04/11/04,09: 48: 36+08","+97254120032",145,3

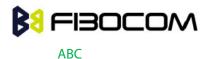

OK

### 7.1.7 +CNMI, New Message Indications to Terminal

This command handles enabling of unsolicited notifications to the terminal when an SMS is received by the H330.

After sending an unsolicited response to the TE, the H330 will expect a +CNMA (new message acknowledgement) from the TE within a predefined timeout of 15 seconds. Within the timeout the H330 will not send another unsolicited response to the TE before the previous one is acknowledgement. If the H330 does not receive acknowledgment within the required time, CNMI parameters will NOT be reset automatically and the unsolicited response will send to the TE again.

| Command | Syntax                                              | Response/Action                                                                               |
|---------|-----------------------------------------------------|-----------------------------------------------------------------------------------------------|
| Set     | +CNMI=[ <mode>[,<mt< td=""><td>OK</td></mt<></mode> | OK                                                                                            |
|         | >[, <bm>[,<ds>[,<bfr>]]</bfr></ds></bm>             | or:                                                                                           |
|         | ]]]]                                                | +CMS ERROR: <err></err>                                                                       |
| Read    | +CNMI?                                              | +CNMI: <mode>,<mt>,<bm>,<ds>,<bfr></bfr></ds></bm></mt></mode>                                |
|         |                                                     | OK                                                                                            |
| Test    | +CNMI=?                                             | +CNMI: (list of supported <mode>s), (list of supported <mt>s), (list of supported</mt></mode> |
|         |                                                     | <ds>s), (list of supported <bfr>s)</bfr></ds>                                                 |
|         |                                                     | OK                                                                                            |

The following table shows the +CNMI parameters.

| <parameter></parameter> | Description |                                                                          |
|-------------------------|-------------|--------------------------------------------------------------------------|
|                         | 0           | Buffer unsolicited result codes in the TA; if the TA buffer is full, the |
|                         |             | oldest indication may be discarded and replaced with the new             |
|                         |             | received indications (ring buffer).                                      |
|                         | 1           | Discard indication and reject new received message unsolicited result    |
| <mode></mode>           |             | codes when TA-TE link is reserved; otherwise forward them directly to    |
|                         |             | the terminal.                                                            |
|                         |             |                                                                          |
|                         | 2           | Buffer unsolicited result codes in the TA when the serial link is busy   |
|                         |             | (e.g. data-transfer); otherwise forward them directly to the terminal.   |
|                         | 0           | No SMS-DELIVER indications are routed to the terminal (default)          |
|                         | 1           | If SMS-DELIVER is stored in the H330, the memory location indication     |
|                         |             | is routed to the terminal using the unsolicited result code: +CMTI:      |
|                         |             | <mem>,<index></index></mem>                                              |
|                         | 2           | SMS-DELIVER (except class2 SMS) are routed directly to the TE using      |
| <mt></mt>               |             | the unsolicited result code:                                             |

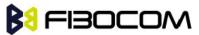

|                                                                                                    |   | +CMT: [ <alpha],<length><cr><lf><pdu> (in PDU mode)</pdu></lf></cr></alpha],<length>                                                                                                    |
|----------------------------------------------------------------------------------------------------|---|----------------------------------------------------------------------------------------------------|
|                                                                                                    |   |                                                                                                    |
|                                                                                                    |   | or                                                                                                    |
|                                                                                                    |   | +CMT: <oa> [,<alpha>] ,<scts>[,<tooa>,<fo>,<pid>,<dcs>,<csca> ,<tosca> ,<length>]<cr><lf></lf></cr></length></tosca></csca></dcs></pid></fo></tooa></scts></alpha></oa>                                                                                                    |
|                                                                                                    |   | If ME has its own display device then class 0 SMS and SMS in the message waiting indication group (discard message) may be copied to both ME display and to terminal. In this case ME shall send the acknowledgement to the network. Class 2 SMSs and messages in the message waiting indication group (storage message) result in indication as defined in <mt>=1</mt> |
|                                                                                                    | 3 | Class 3 SMS-DELIVERs are routed directly to terminal using unsolicited result codes defined in <mt>=2. Messages of other data coding schemes result in indication as defined in <mt>=1.</mt></mt>                                                                                                    |
| <br><br> | 0 | No CBM indications are routed to the terminal (default)                                                                                                    |
|                                                                                                    | 1 | if CBM is stored in RAM/NVRAM by ATC/DR, an indication of memory location is routed to DTE unsolicited result code +CBMI: <mem>,<index></index></mem>                                                                                                    |
|                                                                                                    | 2 | new CBMs are routed directly to the terminal using unsolicited result code: +CBM: <length><cr><lf><pdu (when="" enabled="" pdu-mode=""> or +CBM: <sn>,<mid>,<dcs>,<page>,<pages><cr><lf><data></data></lf></cr></pages></page></dcs></mid></sn></pdu></lf></cr></length>                                                                                                |
|                                                                                                    | 3 | Class 3 CBMs are routed directly to TE using unsolicited result codes defined in<br>defined in<br>classes result in indication as defined in<br>to TE using unsolicited result codes defined in<br>supported, messages of other classes result in indication as defined in<br>to TE using unsolicited result codes                                                      |
| <ds></ds>                                                                                                    | 0 | No SMS-STATUS-REPORT indications are routed to the terminal (default)                                                                                                    |
|                                                                                                    | 1 | SMS-STATUS-REPORT is routed directly to the terminal                                                                                                    |
|                                                                                                    | 2 | If SMS-STATUS-REPORT is stored in the H330, the memory locationindication is routed to the terminal using the unsolicited result code: +CDSI: <mem>,<index></index></mem>                                                                                                    |
| <br><br> | 0 | TA buffer of unsolicited result codes defined within this command is flushed to the TE when <mode> 13 is entered (OK response shall be given before flushing the codes).</mode>                                                                                                    |
|                                                                                                    | 1 | TA buffer of unsolicited result codes defined within this command is cleared when <mode> 13 is entered.</mode>                                                                                                    |

### Example:

AT+CNMI=?

+CNMI: (0-2),(0-3),(0-3),(0-2),(0-1)

OK

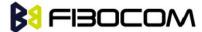

```
AT+CNMI?
+CNMI: 0,0,0,0
OK
AT+CNMI=2,1
OK
AT+CMSS=142,"0544565034" // send to myself
+CMSS: 72
OK
+CMTI: "SM",15
AT+CNMI=1,2
OK
AT+CSDH=1
OK
AT+CMSS=142,"054565034" // send to myself
+CMSS: 73
OK
+CMT: "+972544565034","04/11/04,09: 48: 36+08",145,4,0,0,"+97254120032",145,3
ABC
AT+CSMP=49,167 //Set first octet to status report.
// See status report parameters in CMGW.
OK
AT+CSMP?
+CSMP: 49,167,0,0
OK
AT+CNMI=1,,,1
OK
AT+CNMI?
+CNMI: 1,0,0,1,0
OK
AT+CNMI=1,0,0,1,0
OK
AT+CMGS="0524680592"
> HELLO
+CMGS: 168
OK
+CDS: 6,168,"+972524680592",145,"05/08/02,15: 20: 12+08","05/08/02,15: 20: 14+08",0
AT+CNMI=1,0,0,2
OK
```

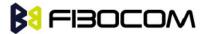

AT+CMSS=296

+CMSS: 185

OK

+CDSI: "SM",6

### 7.1.8 +CNMA, New Message Acknowledgment

This command acknowlegde the receipt of a +CMT and +CDS response from the terminal to the H330. A +CMT response receipt confirms the correct reception of a new SMS-DELIVER message, which was routed directly to the terminal. A +CDS response receipt confirms the correct reception of a new SMS-STATUS-REPORT message, which was routed directly to the terminal.

When the H330 sends a +CDS response to the terminal, it waits a predefined timeout of 15 seconds for the +CNMA acknowledgment. The H330 will not send another +CDS result code to the terminal before the previous one is acknowledged, or the timeout expires.

When the H330 sends a +CMT response to the terminal, it waits a predefined timeout of 15 seconds for the +CNMA acknowledgment. The H330 will not send another +CMT result code to the terminal before the previous one is acknowledged, or the timeout expires.

Upon receipt of the +CNMA command, the H330 sends RP-ACK to the network. The acknowledged SMS will not be saved in message storage.

If the command is executed but no acknowledgment is expected, or some other H330 related error occurs, the final result code +CMS ERROR: <err> is returned.

**Note:** AT+CNMA send acknowledgment to nework, Two conditions must be met AT+CSMS=1 command set <service> to 1, AT+CNMI=,2 command set <mt> to 2 or AT+CNMI=,1 command set <ds> to 1. After the two conditions are met, If the H330 does not receive acknowledgment after receiver a SMS within the required time, CNMI parameters will NOT be reset automatically and the +CMT or +CDS unsolicited response will send to the TE again.

| Command | Syntax                                                                            | Response/Action | Remarks                                         |
|---------|-----------------------------------------------------------------------------------|-----------------|-------------------------------------------------|
| Set     | AT+CNMA                                                                           | OK              | For text mode (+CMGF=1).                        |
|         |                                                                                   | or:             |                                                 |
|         |                                                                                   | +CMS ERROR:     |                                                 |
|         |                                                                                   | <err></err>     |                                                 |
| Set     | AT+CNMA[= <n>[,<len< td=""><td>OK</td><td>For PDU mode (+CMGF=0).</td></len<></n> | OK              | For PDU mode (+CMGF=0).                         |
|         | gth>[ <cr>PDU<ctrl-z <br="">ESC&gt;]]]</ctrl-z></cr>                              | or:             | Note:                                           |
|         | 20 07 111                                                                         | +CMS ERROR:     | All parameters ( <n>, <length> and</length></n> |
|         |                                                                                   | <err></err>     | PDU) are optional.                              |
| Read    |                                                                                   |                 | The Read command for +CNMA is                   |
|         |                                                                                   |                 | not defined by ETSI, and therefore              |
|         |                                                                                   |                 | is not supported by the H330. The               |
|         |                                                                                   |                 | H330 returns an error.                          |

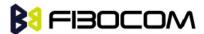

| Test | AT+CNMA=? | OK | +CNMA: (list of supported <n>s) in</n> |
|------|-----------|----|----------------------------------------|
|      |           |    | PDU mode                               |

The following table shows the +CNMA parameters.

| <parameter></parameter> | Description                                               |
|-------------------------|-----------------------------------------------------------|
| <n></n>                 | 0 command operates similarly as defined for the text mode |
|                         | 1 send RP-ACK                                             |
|                         | 2 send RP-ERROR                                           |
| <length></length>       | Length of the PDU in PDU mode                             |

#### Example:

AT+CNMI=2,2

OK

AT+CMSS=142,"054565132" // send to myself

+CMSS: 74

OK

+CMT: "+97254565132","03/04/09,17: 14: 33+08"

new message text

AT+CNMA

OK

AT+CNMI?

+CNMI: 2,2,0,0

OK

AT+CNMI=1,0,0,1

OK

AT+CSMP=49,167

OK

AT+CSMP?

+CSMP: 49,167,0,0

OK

AT+CNMI?

+CNMI: 1,0,0,1,0

OK

AT+CMSS=295

+CMSS: 184

OK

+CDS: 6,184,"+972524680592",145,"05/08/02,17: 19: 23+08","05/08/02,17: 19: 24+08",0

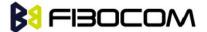

AT+CNMA

OK

AT+CNMI?

+CNMI: 1,0,0,1,0

OK

# 7.1.9 +CMTI, Unsolicited Response (New SMS-DELIVER Receipt Indication)

The +CMTI unsolicited response is sent to the TE upon receipt of a new SMS-DELIVER SMS, if the +CNMI parameter <mt> is set to 1. Refer to "+CNMI, New Message Indications to Terminal".

This unsolicited message indicates that a new SMS-DELIVER message was received, and is stored in location <index>:

+CMTI: <mem>, <index>

The following table shows the +CMTI parameters.

| <parameter></parameter> | Description                  |
|-------------------------|------------------------------|
| <mem></mem>             | Message memory space.        |
|                         | "SM" - SIM memory storage.   |
| <index></index>         | Location of the new message. |

#### Example:

AT+CNMI=2,1

OK

AT+CMGS=18 //send to my self

> 079179521201009511000c917952428650290004AA0441424344

+CMGS: 69

OK

+CMTI: "SM",4

### 7.1.10 +CMT, Unsolicited Response (New SMS-DELIVER Receipt)

The +CMT unsolicited response is sent to the TE upon receipt of a new SMS-DELIVER SMS if the +CNMI parameter <mt> is set to 2. Refer to "+CNMI, New Message Indications to Terminal".

This unsolicited message displays the received SMS-DELIVER message:

In text mode: (+CMGF=1):

+CMT: <oa>,<scts>[,<tooa>,<fo>,<pid>,<dcs>,<sca>,<tosca>,<length>] <CR><LF><data>

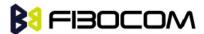

(about parameters in italics, refer command Show Text Mode Parameters +CSDH).

In PDU mode: (+CMGF=0):

+CMT: [<alpha>], <length><CR><LF><pdu>

The following table shows the +CMT parameters.

| <parameter></parameter> | Description                                                        |
|-------------------------|--------------------------------------------------------------------|
| <oa></oa>               | Message origination address.                                       |
| <scts></scts>           | Service center time stamp.                                         |
| <toda></toda>           | Type of origination address                                        |
| <fo></fo>               | First octet of the SMS                                             |
| <pid></pid>             | Protocol Identifier                                                |
| <dcs></dcs>             | Data Coding Scheme                                                 |
| <sca></sca>             | Service Center Address                                             |
| <tosca></tosca>         | Type of Service Center Address                                     |
| <data></data>           | Message contents.                                                  |
| <alpha></alpha>         | Alpha ID of message.                                               |
| <length></length>       | In PDU mode: Size of message, in octets, excluding SMSC data.      |
|                         | In TEXT mode: number of characters included in the <data></data>   |
| <pdu></pdu>             | Message header and contents in PDU mode format. See description in |
|                         | "+CMGR, Read Message".                                             |

After sending a +CMT unsolicited response to the TE, the H330 will expect a +CNMA (new message acknowledgement) from the TE within a predefined timeout of 15 seconds. Within the timeout the H330 will not send another +CMT unsolicited response to the TE before the previous one is acknowledged. If the +CMT is acknowledged within the timeout, the new SMS is not saved in the message storage. If the H330 does not receive acknowledgment after receiver a SMS within the required time, CNMI parameters will NOT be reset automatically and the +CMT unsolicited response will send to the TE again.

## Example:

AT+CNMI=1,2

OK

AT+CSDH=1

OK

AT+CMSS=142,"054565034" // send to myself

+CMSS: 74

OK

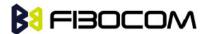

+CMT: "+972544565034","04/11/04,09: 48: 36+08",145,4,0,0,"+97254120032",145,3

**ABC** 

AT+CNMA

OK

AT+CMGF=0

OK

AT+CMGS=18 // send to myself

> 079179521201009511000c917952446505430004AA0441424344

+CMGS: 70

OK

+CMT: ,23

0791795212010095040C917952446505430004502032115430800441424344

### 7.1.11 +CBM, Unsolicited Response (New CB Message Receipt)

The +CBM unsolicited response is sent to the TE upon receipt of a new cell broadcast message if +CNMI parameter <br/> is set to 2. Refer to "+CNMI, New Message Indications to Terminal".

This unsolicited message displays the received CB message. The displayed CBM is not saved in message storage.

**Unsolicited Response** 

In text mode: (+CMGF=1):

+CBM: <sn>,<mid>,<dcs>,<page>,<page><CR><LF><data>

In PDU mode: (+CMGF=0):

+CBM: <length><CR><LF><pdu>

The following table shows the +CBM parameters.

| <parameter></parameter> | Description                                                                                |
|-------------------------|--------------------------------------------------------------------------------------------|
| <sn></sn>               | Message serial number.                                                                     |
| <mid></mid>             | Message ID.                                                                                |
| <page></page>           | Current page number.                                                                       |
| <pages></pages>         | Total number of pages.                                                                     |
| <data></data>           | Message contents in text mode.                                                             |
| <length></length>       | Size of message in PDU mode format, in octets.                                             |
| <pdu></pdu>             | Message header and contents in PDU mode format. See description in "+CMGR,, Read Message". |

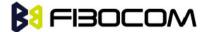

# 7.1.12 +CDSI, Unsolicited Response (New SMS-STATUS-REPORT Indication)

The +CDSI unsolicited response is sent to the TE upon receipt of a new SMS-STATUS-REPORT SMS, if the +CNMI parameter <ds> is set to '2'.

This unsolicited message indicates that a new SMS-STATUS-REPORT message was received, and is stored in location <index>.

**Unsolicited Response** 

+CDSI: <mem>,<index>

The following table shows the +CDSI parameters.

| <parameter></parameter> | Description                                      |
|-------------------------|--------------------------------------------------|
| <mem></mem>             | Message memory space. "SM" - SIM memory storage. |
| <index></index>         | Location of the new message.                     |

#### **Example:**

AT+CMGF=1

OK

AT+CSMP=49,165 /\*Set Message type to Status Report, see +CMGW\*/

OK

AT+CSMP?

+CSMP: 49,167,0,0

OK

AT+CNMI=1,0,0,2

OK

AT+CMGS="052468000"

> Hello

+CMGS: 188

OK

+CDSI: "SM",14

### 7.1.13 +CDS, Unsolicited Response (New SMS-STATUS-REPORT Receipt)

The +CDS unsolicited response is sent to the TE upon receipt of a new mobile-terminated SMS if the +CNMI parameter <ds> is set to '1'.

This unsolicited message displays the received SMS-DELIVER message.

**Unsolicited Response** 

In text mode: (+CMGF=1):

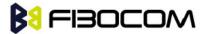

+CDS: <fo>,<mr>[,<ra>][,<tora>],<scts>,<dt>,<st><CR><LF>

In PDU mode: (+CMGF=0):

+CDS: <length><CR><LF><pdu>

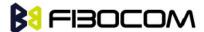

The following table shows the +CDS parameters.

| <parameter></parameter> | Description               |
|-------------------------|---------------------------|
| <fo></fo>               | First octet of the SMS    |
| <mr></mr>               | Message Reference         |
| <ra></ra>               | Message Recipient address |
| <tora></tora>           | Type of Recipient address |
| <scts></scts>           | Service center time stamp |
| <dt></dt>               | Discharge-Time            |
| <st></st>               | Status                    |

After sending a +CDS unsolicited response to the TE, the H330 will expect a +CNMA (new message acknowledgement) from the TE within a predefined timeout of 15 seconds. Within the timeout the H330 will not send another +CDS unsolicited response to the TE before the previous one is acknowledged. If the +CDS is acknowledged within the timeout, the new SMS is not saved in the message storage. If the H330 does not receive acknowledgment within the required time, CNMI parameters will NOT be reset automatically and the +CDS unsolicited response will send to the TE again.

```
Example:
AT+CMGF=1
OK
AT+CSMP=49,167
OK
AT+CSMP?
+CSMP: 49,167,0,0
OK
AT+CNMI=1,0,0,1
OK
AT+CMGS="052468000"
> Hello
+CMGS: 187
OK
+CDS: 6,187,"+97252468000",145,"05/08/03,08: 56: 34+08","05/08/03,08: 56: 34+08",70
AT+CNMA
OK
```

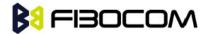

### 7.1.14 +CMGL, List Messages

These commands display a list of all SMS with the status value <stat>, from the H330 message storage <mem1> (selected using the +CPMS command). The command returns a series of responses, one per message, each item containing the message index, status, and data. If the status of a message is "RECEIVED UNREAD", execution of the +CMGL command changes the status of the message to "RECEIVED READ".

| Command | Syntax                 | Response/Action                                                                                                    | Remarks |
|---------|------------------------|----------------------------------------------------------------------------------------------------|---------|
| Set     | +CMGL[= <stat>]</stat> | If text mode (+CMGF=1) command execution is successful and SMS-SUBMITs and/or SMS-DELIVERs:                                                                      |         |
|         |                        | +CMGL:                                                                                                    |         |
|         |                        | <index>,<stat>,<oa da="">[,<scts>][,<tooa tod<br="">a&gt;,<length>]<cr><lf><data>[<cr><lf></lf></cr></data></lf></cr></length></tooa></scts></oa></stat></index> |         |
|         |                        | +CMGL: <index>,<stat>,<da oa="">[,,<scts>][,<tooa da="" to="">,<length>]<cr><lf><data>[]]</data></lf></cr></length></tooa></scts></da></stat></index>            |         |
|         |                        | The parameters <tooa toda="">,<length> refer command shows the Text Mode Parameters +CSDH and will be shown according to +CSDH settings.</length></tooa>         |         |
|         |                        | If text mode (+CMGF=1) command execution is successful and SMS-COMMANDs:                                                                                         |         |
|         |                        | +CMGL:<br><index>,<stat>,<fo>,<ct>[<cr><lf></lf></cr></ct></fo></stat></index>                                                                                   |         |
|         |                        | +CMGL: <index>,<stat>,<fo>,<ct>[]]</ct></fo></stat></index>                                                                                                    |         |
|         |                        | If text mode (+CMGF=1), command execution is successful and CBM storage:                                                                                         |         |
|         |                        | +CMGL: <index>,<stat>,<sn>,<mid>,<page>,<pages><cr><lf><data>[<cr><lf></lf></cr></data></lf></cr></pages></page></mid></sn></stat></index>                       |         |
|         |                        | +CMGL:                                                                                                    |         |
|         |                        | <index>,<stat>,<sn>,<mid>,<page>,<pages><cr><lf><data>[]]</data></lf></cr></pages></page></mid></sn></stat></index>                                              |         |
|         |                        | If text mode (+CMGF=1) command execution is successful and SMS-STATUS_REPORTs:                                                                                   |         |
|         |                        | +CMGL:<br><index>,<stat>,<fo>,<mr>[,<ra>][,<tora>],&lt;<br/>scts&gt;,<dt>,<st>[<cr><lf></lf></cr></st></dt></tora></ra></mr></fo></stat></index>                 |         |

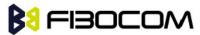

|      |         | +CMGL: <index>,<stat>,<fo>,<mr>[,<ra>][,<tora>],&lt; scts&gt;,<dt>,<st>[]]  In PDU mode (+CMGF=0): +CMGL: <index>,<stat>[,<alpha>],<length><cr><l f=""><pdu>[<cr><lf> +CMGL: <index>,<stat>[,<alpha>],<length><cr><l f=""><pdu>[<cr><lf>  CMGL: <index>,<stat>[,<alpha>],<length><cr><l f=""><pdu>[&lt;]]  Or</pdu></l></cr></length></alpha></stat></index></lf></cr></pdu></l></cr></length></alpha></stat></index></lf></cr></pdu></l></cr></length></alpha></stat></index></st></dt></tora></ra></mr></fo></stat></index> |                                                          |
|------|---------|----------------------------------------------------------------------------------------------------|----------------------------------------------------------|
|      |         | +CMS ERROR: <err></err>                                                                                                    |                                                          |
| Test | +CMGL=? | +CMGL: (list of supported <stat>s)</stat>                                                                                                    | The Test command lists all the supported <stats></stats> |

The following table shows the +CGML parameters.

| <parameter></parameter> | Description                                                                | Description                                                        |                          |  |
|-------------------------|----------------------------------------------------------------------------|--------------------------------------------------------------------|--------------------------|--|
| <index></index>         | 1-352 Index of mes                                                         | 1-352 Index of message in storage.                                 |                          |  |
| <stat></stat>           | Status of message                                                          | Status of message in memory:                                       |                          |  |
|                         | PDU mode                                                                   | Text mode                                                          | Description              |  |
|                         | 0                                                                          | "REC UNREAD"                                                       | Received unread messages |  |
|                         | 1                                                                          | "REC READ"                                                         | Received read messages   |  |
|                         | 2                                                                          | "STO UNSENT"                                                       | Stored unsent messages   |  |
|                         | 3                                                                          | "STO SENT"                                                         | Stored sent message      |  |
|                         | 4                                                                          | "ALL"                                                              | All messages             |  |
|                         | For fault tolerance                                                        | e,Two mode can be tr                                               | ade off                  |  |
| <oa da=""></oa>         | Original/destinatio                                                        | Original/destination address.                                      |                          |  |
| <data></data>           | Message contents                                                           | Message contents in text mode                                      |                          |  |
| <length></length>       | In PDU mode: Size of message, in octets, excluding SMSC data. InTEXT mode: |                                                                    |                          |  |
| \leftytti/              | Number of charact                                                          | Number of characters included in <data>.</data>                    |                          |  |
| <pdu></pdu>             | Message header ar                                                          | Message header and contents in PDU mode format. See description in |                          |  |
| \puu>                   | "+CMGR, Read Mes                                                           | "+CMGR, Read Message".                                             |                          |  |
| <toda toda=""></toda>   | Type of origination                                                        | Type of origination address / destination address                  |                          |  |
| <fo></fo>               | First octet of the SM                                                      | First octet of the SMS                                             |                          |  |
| <mr></mr>               | Message Reference                                                          |                                                                    |                          |  |

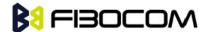

| <ra></ra>       | Recipient-Address         |
|-----------------|---------------------------|
| <tora></tora>   | Type of Recipient address |
| <scts></scts>   | Service center time stamp |
| <ct></ct>       | Command type              |
| <sn></sn>       | Message serial number     |
| <mid></mid>     | Message ID                |
| <page></page>   | Current page number       |
| <pages></pages> | Total number of pages     |
| <dt></dt>       | Discharge-Time            |
| <st></st>       | Status                    |

#### Example:

```
AT+CMGL=?
+CMGL: ("REC UNREAD","REC READ","STO UNSENT","STO SENT","ALL")
OK
AT+CPMS="SM" // read messages from SIM.
+CPMS: 2,20,11,61,2,20
OK
AT+CMGL
          // read "rec-unread" messages with changing message stat
+CMGL: 1,"REC UNREAD","+972544565034",,"05/01/01,09: 21 : 22+08"
message text
OK
AT+CMGL
OK // the message stat was changed. No "rec-unread" messages.
AT+CPMS="ME"
+CPMS: 11,61,11,61,2,20
OK
AT+CMGL="sto sent"
+CMGL: 142,"STO SENT","054565034",,
message text
OK
AT+CSDH=1
OK
AT+CMGL="STO SENT"
+CMGL: 142,"STO SENT","054565034",,,81,<message length>
```

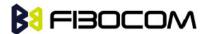

message text

OK

AT+CMGS=18 //send to myself

> 079179521201009511000c917952446505430004AA0441424344

+CMGS: 68

OK

AT+CPMS="sm" // change to SIM to read the incoming messages

+CPMS: 2,20,11,61,2,20

OK

### 7.1.15 + CMGR, Read Message

These commands handle the reading of SMS. The command displays the message in location <index> of the preferred message storage <mem1> (selected using the +CPMS command). If the status of the message is "RECEIVED UNREAD", the +CMGR command changes the status to "RECEIVED READ".

| Command | Syntax                                                                                                    | Response/Action                                                                                                    | Remarks                                                                                                    |
|---------|----------------------------------------------------------------------------------------------------|----------------------------------------------------------------------------------------------------|----------------------------------------------------------------------------------------------------|
| Set     | +CMGR= <index< td=""><td>If text mode (+CMGF=1) command execution is successful and SMS-DELIVER:  +CMGR:  <stat>,<oa>[,<alpha>],<scts>[,<tooa>,<fo>,<pid>,<dcs>,<sca>,<tosca>,<lengt h="">]<cr><lf><data>  If text mode (+CMGF=1) command execution is successful and SMS-SUBMIT:  +CMGR:  <stat>,<da>[,<alpha>][,<toda>,<fo>,<pid>,<dcs>[,<vp>],<sca>,<tosca>,<length>]<cr><lf><da ta="">  If text mode (+CMGF=1) command execution is successful and SMS-COMMAND:</da></lf></cr></length></tosca></sca></vp></dcs></pid></fo></toda></alpha></da></stat></data></lf></cr></lengt></tosca></sca></dcs></pid></fo></tooa></scts></alpha></oa></stat></td><td>Remarks  The Set command reads the SMS located at <index> in the H330 message storage and displays it</index></td></index<> | If text mode (+CMGF=1) command execution is successful and SMS-DELIVER:  +CMGR: <stat>,<oa>[,<alpha>],<scts>[,<tooa>,<fo>,<pid>,<dcs>,<sca>,<tosca>,<lengt h="">]<cr><lf><data>  If text mode (+CMGF=1) command execution is successful and SMS-SUBMIT:  +CMGR:  <stat>,<da>[,<alpha>][,<toda>,<fo>,<pid>,<dcs>[,<vp>],<sca>,<tosca>,<length>]<cr><lf><da ta="">  If text mode (+CMGF=1) command execution is successful and SMS-COMMAND:</da></lf></cr></length></tosca></sca></vp></dcs></pid></fo></toda></alpha></da></stat></data></lf></cr></lengt></tosca></sca></dcs></pid></fo></tooa></scts></alpha></oa></stat> | Remarks  The Set command reads the SMS located at <index> in the H330 message storage and displays it</index> |
|         |                                                                                                    | +CMGR: <stat>,<fo>,<ct>[,<pid>[,<mn>][,<da>][,<toda>] ,<length><cr><lf><cdata>]  If text mode (+CMGF=1) command execution is successful and CBM storage:  +CMGR:  <stat>,<sn>,<mid>,<dcs>,<page>,<pages><cr><lf><data></data></lf></cr></pages></page></dcs></mid></sn></stat></cdata></lf></cr></length></toda></da></mn></pid></ct></fo></stat>                                                                                                    |                                                                                                    |

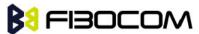

| If text mode (+CMGF=1) command execution is successful and SMS-STATUS-REPORT:                                  |  |
|----------------------------------------------------------------------------------------------------|--|
| +CMGR:                                                                                                    |  |
| <stat>,<fo>,<mr>[,<ra>][,<tora>],<scts>,<dt>,<s< td=""><td></td></s<></dt></scts></tora></ra></mr></fo></stat> |  |
| If PDU mode (+CMGF=0) and command execution is successful:                                                     |  |
| +CMGR:                                                                                                    |  |
| <stat>[,<alpha>],<length><cr><lf><pdu></pdu></lf></cr></length></alpha></stat>                                 |  |
| otherwise:                                                                                                    |  |
| +CMS ERROR: <err></err>                                                                                        |  |

The following table shows the +CMGR parameters.

| <parameter></parameter> | Description                                                   |                    |                          |  |  |
|-------------------------|---------------------------------------------------------------|--------------------|--------------------------|--|--|
| <index></index>         | Index in storage of the message to be retrieved.              |                    |                          |  |  |
| <stat></stat>           | Status of message in memory:                                  |                    |                          |  |  |
|                         | PDU mode                                                      | Text mode          | Description              |  |  |
|                         | 0                                                             | "REC UNREAD"       | Received unread messages |  |  |
|                         | 1                                                             | "REC READ"         | Received read messages   |  |  |
|                         | 2                                                             | "STO UNSENT"       | Stored unsent messages   |  |  |
|                         | 3                                                             | "STO SENT"         | Stored sent message      |  |  |
|                         | 4                                                             | "ALL"              | All messages             |  |  |
| <alpha></alpha>         | Alpha ID of messa                                             | ige (not present). |                          |  |  |
| den estes               | In PDU mode: Size of message, in octets, excluding SMSC data. |                    |                          |  |  |
| <length></length>       | In TEXT mode: Number of characters included in <data>.</data> |                    |                          |  |  |
| and a                   | Message header and contents in PDU mode format.               |                    |                          |  |  |
| <pdu></pdu>             | See description in the table below.                           |                    |                          |  |  |
| <oa da=""></oa>         | Original/destination address.                                 |                    |                          |  |  |
| <data></data>           | Message contents in text mode                                 |                    |                          |  |  |
| <toda toda=""></toda>   | Type of origination address / destination address             |                    |                          |  |  |
| <fo></fo>               | First octet of the SMS                                        |                    |                          |  |  |
| <pid></pid>             | Protocol Identifer                                            |                    |                          |  |  |
| <dcs></dcs>             | Data Coding Scheme                                            |                    |                          |  |  |
| <sca></sca>             | Service Center Address                                        |                    |                          |  |  |
| <tosca></tosca>         | Type of Service Center Address                                |                    |                          |  |  |

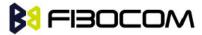

|                 | Validity Period. Either in integer format or in time-string format |  |  |  |
|-----------------|--------------------------------------------------------------------|--|--|--|
| <vp></vp>       | ("yy/MM/dd,hh: mm: ss±zz")                                         |  |  |  |
| <mr></mr>       | Message reference                                                  |  |  |  |
| <scts></scts>   | Service center time stamp                                          |  |  |  |
| <ct></ct>       | Command type                                                       |  |  |  |
| <sn></sn>       | Message serial number                                              |  |  |  |
| <mn></mn>       | Message Number                                                     |  |  |  |
| <cdata></cdata> | Command-Data                                                       |  |  |  |
| <mid></mid>     | Message ID                                                         |  |  |  |
| <page></page>   | Current page number                                                |  |  |  |
| <pages></pages> | Total number of pages                                              |  |  |  |
| <mr></mr>       | Message reference                                                  |  |  |  |
| <ra></ra>       | Message Recipient address                                          |  |  |  |
| <tora></tora>   | Type of Recipient address                                          |  |  |  |
| <scts></scts>   | Service center time stamp                                          |  |  |  |
| <dt></dt>       | Discharge-Time                                                     |  |  |  |
| <st></st>       | Status                                                             |  |  |  |

#### Example:

```
AT+CPMS?
+CPMS: "SM",13,50,"SM",13,50,"SM",13,50
OK
AT+CMGR=1
+CMS ERROR: invalid index
AT+CMGR=142
+CMGR: "STO SENT","054565034",
message text
OK
AT+CSDH=1
OK
AT+CMGR=142
+CMGR: "STO SENT","054565034",,129,25,0,0,"05/04/03,21:22:23+08","+97254120032",145,<message
    length>
message text
OK
```

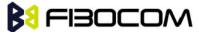

```
AT+CMGW=18
> 079179521201009511000c917952428650290004AA0441424344
+CMGW: 143
OK
AT+CMGR=143
+CMGR: 2,,23
0791795212010095040C917952428650290004502032110201800441424344
OK
AT+CPMS="SM"
                // change to SM to read SMS-DELIVER messages.
+CPMS: 2,20,11,61,2,20
OK
AT+CMGR=1
+CMGR: "REC READ","+972544565034","05/02/23,11: 20: 10+08",145,4,0,4,"+97254120032",145,4
    41424344
OK
AT+CMGF=0
OK
AT+CMGR=1
+CMGR: 0,,23
0791 07917952140230F2040C917952446505430004502032110201800441424344
OK
AT+CMGR=14
+CMGR: 0,,25
079179521201009506BC0B917952428600F0508030807512805080308075128046
// SMS-STATUS-REPORT message in PDU mode
OK
AT+CMGF=1
OK
AT+CMGR=14 // SMS-STATUS-REPORT message in Text mode
+CMGR: "REC READ",6,188,"+97252468000",145,"05/08/03,08: 57: 21+08","05/08/03,08: 57: 21+08",70
OK
```

### 7.1.16 +CMSS, Send Message from Storage

This command sends a pre-stored message, written previously using the +CMGW command. The <da>, <toda> parameters are optional. If a DA is given, the message is sent to that address. Otherwise the message is sent to the DA it was stored with (if any was entered). If no DA is found, an error occurs.

When the given index is an incoming message index the header settings will be as follows:

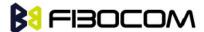

- <first-octet> will be SMS-SUBMIT and VPF relative.
- The TP-RP and TP-UDHI settings will be taken from the incoming message's first octet.
- <vp>- will be set to the default value -167 as defined in 03.40.
- <sca>,<tosca>, <pid> and <dcs> will be set according the incoming message parameters.
- If <da> and/or <toda> are not given by the command, the <oa> and <tooa> will be set instead.

| Command | Syntax                                                                             | Response/Action  | Remarks                              |
|---------|------------------------------------------------------------------------------------|------------------|--------------------------------------|
| Set     | +CMSS=<                                                                            | +CMSS: <mr></mr> | The Set command sends a message from |
|         | index>[,<<br>da>[, <tod< td=""><td>or:</td><td>storage to the network.</td></tod<> | or:              | storage to the network.              |
|         | a>]]                                                                               | +CMS ERROR:      |                                      |
|         |                                                                                    | <err></err>      |                                      |

The following table shows the +CMSS parameters.

| <parameter></parameter> | Description                                                                                                    |
|-------------------------|----------------------------------------------------------------------------------------------------|
| <index></index>         | 1-352 Index in storage of the message to be sent.                                                                                                    |
| <da></da>               | Destination address in quoted string. This field contains a single phone number.                                                                                                   |
| <toda></toda>           | Type of DA. Value between 128-255 (according to GSM 03.40, 9.1.2.5). If this field is not given and first character of <da> is '+', <toda> will be 145, otherwise 129.</toda></da> |
| <mr></mr>               | Sent message reference number.                                                                                                    |

#### Example:

AT+CMSS=7

+CMSS: 12

OK

AT+CMSS=7,"054565132",129

+CMSS: 13

OK

**Note:** Any character sent by TE to H330 before H330 has reported a result of AT+CMSS operation, will abort AT+CMSS command execution. However, if SMS was already sent to network and sending operation was successful, the result of operation "+CMSS <mr>" will be reported by H330. If after aborting AT+CMSS command execution and before result of operation was reported by H330, a second AT+CMSS command is executed, then the result of the second AT+CMSS operation only will be reported by H330.

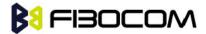

### 7.1.17 +CMGW, Write Message to Memory

This command is used to write and save a message to <mem2>. The message is saved in memory, and the message index is displayed to the user.

By default, messages are saved with the status of "STO UNSENT", but status "STO SENT" can be applied using the <stat> parameter.

In TEXT mode, the header parameters will be set according to CSMP settings.

| Command | Syntax                                                                                                    | Response/Action                                    | Remarks                                         |
|---------|----------------------------------------------------------------------------------------------------|----------------------------------------------------|-------------------------------------------------|
| Set     | If text mode (+CMGF=1):  +CMGW[= <da>[,<toda>[,<s tat="">]]]<cr>text is entered<ctrl-z esc="">  if PDU mode (+CMGF=0):  +CMGW=<length>[,<stat>] <cr> PDU is given<ctrl-z esc=""></ctrl-z></cr></stat></length></ctrl-z></cr></s></toda></da> | +CMGW: <index> or: +CMS ERROR: <err></err></index> | The Set command writes a message and stores it. |

### Example:

AT+CMGF=1

OK

AT+CMGW="5124335432"

>This is the message body <CTRL+Z> //<CTRL+Z> ends the prompt text mode and returns to regular AT command mode

+CMGW: 126

OK

AT+CMGW

> TEST < CTRL+Z>

+CMGW: 195

OK

AT+CMGF=0

OK

AT+CMGW=24

>079179521201009511FF0B917962543940F20008001400410042004300440045 < CTRL+Z>

+CMGW: 128

OK

AT+CMGR=128

+CMGR: 2,,24

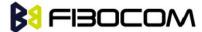

```
079179521201009511FF0B917962543940F20008001400410042004300440045
OK
AT+CMGF=1
OK
AT+CSDH=1
OK
AT+CMGR=128
+CMGR: "STO UNSENT", "+97264593042", 145, 17, 0, 8, 0, "+972521100059", 145, 5
00410042004300440045
OK
AT+CSMP=25,"05/03/15,21:22:23+08",0,0
OK
AT+CMGW="0544565034"
A<CTRL+Z>
+CMGW: 129
OK
AT+CMGR=129
+CMGR: "STO UNSENT", "0544565034",,129,25,0,0,"05/03/15,21: 22: 23+08","+972521100059",145,1
OK
AT+CMGF=0
OK
AT+CMGR=129
+CMGR: 2,,20
079179521201009519FF0A8150446505430000503051122232800141
AT+CMGW=18
> 0011000c917952428650290004AA0441424344 // SCA is not given
+CMGW: 130
OK
AT+CMGR=130
+CMGR: 2,,18
079179521201009511000C917952428650290004AA0441424344
OK
AT+CMGW=19
> 079179521201009511000c917952428650290004AA0441424344 //Invalid length (19)
+CMS ERROR: invalid PDU mode parameter
AT+CMGW=19
> 079179521201009511000c917952428650290004AA044142434477 //UDL is not equal to UD length
+CMS ERROR: invalid PDU mode parameter
```

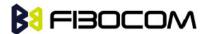

AT+CMGW=17

> 079179521201009501000c9179524286502900040441424344 //No VP in PDU message

+CMGW: 131

OK

AT+CMGR=131

+CMGR: 2,,17

079179521201009501000C9179524286502900040441424344

OK

AT+CMGW=14

> 07917952140230F212000000000c9179524286502900 //SMS Command

+CMGW: 132

OK

AT+CMGR=132

+CMGR: 2,,14

07917952140230F212000000000C9179524286502900

OK

AT+CMGF=1

OK

AT+CMGR=132

+CMGR: "STO UNSENT",18,0,0,0,"+972524680592",145,0

OK

### 7.1.18 +CMGD, Delete Message

This command handles deletion of a single message from memory location <index>, or multiple messages according to <delflag>. If the optional parameter <delflag> is entered, and is greater than 0, the <index> parameter is practically ignored. If deletion fails, result code +CMS ERROR: <err> is returned.

**Note:** The deletion of multiple commands is a time-consuming process that may require more than 60 seconds to complete.

| Command | Syntax                                         | Response/Action         | Remarks                                 |
|---------|------------------------------------------------|-------------------------|-----------------------------------------|
| Set     | +CMG                                           |                         |                                         |
|         | D= <in<br>dex&gt;[,</in<br>                    | OK<br>or:               |                                         |
|         | <delfla< td=""><td>OI.</td><td></td></delfla<> | OI.                     |                                         |
|         | g>]                                            | +CMS ERROR: <err></err> |                                         |
| Read    |                                                |                         | The Read command for +CMGD is not       |
|         |                                                |                         | defined by ETSI, and therefore is not   |
|         |                                                |                         | supported by the H330. The H330 returns |

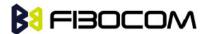

|      |      |                                | an error.                                         |
|------|------|--------------------------------|---------------------------------------------------|
| Test | +CMG | +CMGD: (list of                | The Test command displays the supported           |
|      | D=?  | valid <index>s), (list</index> | values of <index>,it list the index where</index> |
|      |      | of valid <deflag>s)</deflag>   | have stored the SMS.                              |
|      |      |                                |                                                   |

The following table shows the +CMGD parameters.

| <parameter></parameter> | Descr | Description                                                 |  |
|-------------------------|-------|-------------------------------------------------------------|--|
| <index></index>         | 1-352 | 1-352 Index in the SMS memory of the message to be deleted. |  |
| <delflag></delflag>     | 0     | Deletes the message specified in <index></index>            |  |
|                         | 1     | Deletes all read messages                                   |  |
|                         | 2     | Deletes all read messages and sent MO messages              |  |
|                         | 3     | Deletes all read messages, sent and unsent MO messages      |  |
|                         | 4     | Deletes all messages                                        |  |

#### Example:

AT+CMGD=4

OK

AT+CMGD=1,3

OK

### 7.1.19 +CGSMS, Select Service for MO SMS Messages

This command handles the selection of the service or service preference used by the H330 to send mobile-originated SMS messages.

**Note:** The Set command selects the service or service preference used to send SMS messages. The value that is set is retained after a power cycle.

| Command | Syntax                                    | Response/Action                                            | Remarks                                                                                                    |
|---------|-------------------------------------------|------------------------------------------------------------|----------------------------------------------------------------------------------------------------|
| Set     | +CGSMS<br>=[ <servi<br>ce&gt;]</servi<br> | OK<br>+CME ERROR: <err></err>                              | The Set command selects the service or service preference used to send SMS messages. The value that is set is retained after a power cycle. |
| Read    | +CGSMS<br>?                               | +CGSMS: <service></service>                                | The Read command displays the current SMS service preference setting.                                                                       |
| Test    | +CGSMS<br>=?                              | +CGSMS: (list of currently available <service>s)</service> | The Test command displays a list of currently available <service>s on the network.</service>                                                |

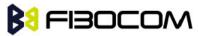

|  | OK |  |
|--|----|--|
|  |    |  |

The following table shows the +CGSMS parameters.

| <parameter></parameter> | Description                                                                        |
|-------------------------|------------------------------------------------------------------------------------|
| <service></service>     | Indicates the service or service preference to be used.                            |
|                         | 0 GPRS                                                                             |
|                         | 1 Circuit switched (default)                                                       |
|                         | 2 GPRS preferred (use circuit switched if GPRS is not available)                   |
|                         | 3 Circuit switched preferred (use GPRS if circuit switched is not available)       |
|                         | Other values are reserved and will result in an ERROR response to the Set command. |

#### Example:

AT+CGSMS=?

CGSMS: (0-3)

OK

AT+CGSMS?

CGSMS: 1

OK

### 7.1.20 +CMGS, Send SMS to Network

This command sends an SMS from the H330 to the network. The message reference value <mr> is returned to the H330 upon successful delivery of the message.

Valid <toda> will be any value between 128-255.

The header parameters in TEXT mode will be set according to CSMP settings.

| Command | Syntax                                                                                                    | Response/Action                                  | Remarks                                                                                                    |
|---------|----------------------------------------------------------------------------------------------------|--------------------------------------------------|----------------------------------------------------------------------------------------------------|
| Set     | If text mode (+CMGF=1):  +CMGS= <da>[,<toda>]<cr>text is entered<ctrl-z esc="">  If PDU mode (+CMGF=0): +CMGS=<length><c r=""> PDU is</c></length></ctrl-z></cr></toda></da> | +CMGS: <mr> OK or: +CMGS ERROR: <err></err></mr> | The Set command validates the input parameters, sends the SMS to network and reports the result of the operation to the H330. |

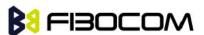

| entered <ctrl-z esc=""></ctrl-z> |  |
|----------------------------------|--|
|                                  |  |

The following table shows the +CMGS parameters.

| <parameter></parameter> | Description                                                                                                    |
|-------------------------|----------------------------------------------------------------------------------------------------|
| <da></da>               | Destination address in quoted string. This field contains a single MIN number.                                                                                                    |
| <toda></toda>           | Type of DA. Value between 128-255 (according to GSM 03.40, 9.1.2.5). If this field is not given and first character of <da> is '+', <toda> will be 145, otherwise 129.</toda></da> |
| <length></length>       | Size of message in PDU mode format, in octets, excluding SMSC data.                                                                                                    |
| <mr></mr>               | Sent message reference number.                                                                                                    |
| PDU                     | Message header and contents in PDU mode format. See description in "+CMGW, Write Message to Memory".                                                                               |

#### Example:

AT+CMGS="064593042",129

>This is the message body <CTRL+Z> //<CTRL+Z> ends the prompt text mode and returns to regular AT command mode

OK

AT+CMGF=0

OK

AT+CMGS=24

>079179521201009511FF0B917962543940F20008001400410042004300440045 < CTRL+Z>

+CMGS: 128

OK

**Note:** Any character sent by TE to H330 before H330 has reported a result of AT+CMGS operation, will abort AT+CMGS command execution. However, if SMS was already sent to network and sending operation was successful, the result of operation "+CMGS <mr>" will be reported by H330.

If after aborting AT+CMGS command execution and before result of operation was reported by H330, a second AT+CMGS command is executed, then the result of the second AT+CMGS operation only will be reported by H330.

If AT+CSCS="HEX", the SMS cannot be sent (CMGS).

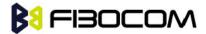

### 7.1.21 +CSCB, Cell Broadcast Messages

This command handles the selection of cell broadcast message types and data coding schemes received by the H330.

| Command | Syntax                                                  | Response/Action                                                                                                    | Remarks                                                                      |
|---------|---------------------------------------------------------|----------------------------------------------------------------------------------------------------|------------------------------------------------------------------------------|
| Set     | +CSCB=[<<br>mode>[,<<br>mids>[, <d<br>css&gt;]]]</d<br> | If mode=0 and <mids>is not specified, then no channels are accepted, and the H330 channel/mid list is cleared.  OK  or:  +CME ERROE: <err></err></mids> | The Set command sets the cell broadcast message type and data coding scheme. |
| Read    | +CSCB?                                                  | +CSCB: <mode>,<mids>,<dcss></dcss></mids></mode>                                                                                                    | The Read command displays the current MID and DCS settings.                  |
| Test    | +CSCB=?                                                 | +CSCB: (list of supported <mode>s)  OK</mode>                                                                                                    | The Test command displays the supported values of <mode>.</mode>             |

#### **Note:** The Channel and DCS list is saved to the SIM card.

The maximum number of active channels is SIM dependent.

The AT+CSCB set command is not available when the phone is either in "Emergency Only" or "No Service" status.

The following table shows the AT+CSCB parameters.

| <parameter></parameter> | Description                                 |  |  |
|-------------------------|---------------------------------------------|--|--|
| <mode></mode>           | The current broadcast message mode:         |  |  |
|                         | 0 MIDs and DCSs accepted                    |  |  |
|                         | 1 MIDs and DCSs not accepted                |  |  |
| <mids></mids>           | Cell broadcast message identifiers  0-65534 |  |  |
|                         |                                             |  |  |
| <dcss></dcss>           | Cell broadcast message data coding schemes  |  |  |
|                         | 0-255                                       |  |  |

#### Note:

- A combination of discrete values or intervals can be entered for <mids> and <dcss>, for example, "0,1,5,320-324,922".
- The default value for missing <mode> is 1.

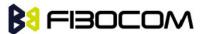

- The string type lists <mids> and <dcss> may include only numbers (0-9), comma and minus (-) characters.
- <mids> = 1-5 is equivalent to five channels.
- The dcss specified refers to all incoming messages, and not only to mids specified in the same AT command.

```
Example:
Testing the modes supported:
AT+CSCB=?
+CSCB: (0,1)
OK
Reading the current mid and dcs lists: AT+CSCB?
+CSCB: 0,""""
OK
Adding channels 3, 4,5,6,22 to mid list and languages 1,8 to dcs list:
AT+CSCB=0,"3-6,22","1,8"
OK
AT+CSCB?
+CSCB: 0,"3-6,22","1,8"
OK
AT+CSCB=1,"4,6","1"
OK
AT+CSCB?
+CSCB: 1,"4,6","1"
OK
```

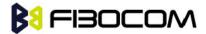

## 8 Access and security

### 8.1.1 A/, Repeat Last Command

This command repeats the last command. It is not necessary to press <Enter> after this command.

**Note:** Only "AT" will not be repeated.

| Command | Syntax | Response/Action          |
|---------|--------|--------------------------|
| Execute | A/     | Repeats last command     |
| Execute | N      | Command "AT" will ignore |

#### Example:

AT&D?

&D: 2

OK

A/

&D: 2

OK

### 8.1.2 AT, Check AT Communication

This command only returns OK.

| Command | Syntax | Response/Action |
|---------|--------|-----------------|
| Execute | AT     | OK              |

#### Example:

ΑT

OK

# 8.1.3 +CPIN, Enter PIN for Unlocking SIM or Enter PUK for Unblocking SIM

This command unlocks the SIM card when the proper SIM PIN is provided and unblocks the SIM card when the proper SIM PUK is provided.

The SIM card is unlocked only once the provided pin is verified as the SIM PIN. If the required PIN (determined by the error code returned from the requested operation or the Read command) is SIM

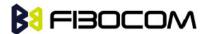

PUK or SIM PUK2, the second pin is required. This second pin, <newpin>, is used to replace the old pin in the SIM card. When entering the pin, a <new pin> is not required.

A SIM card related error is returned if an AT command operation is unsuccessful due to a SIM card problem. The following table shows the SIM card errors.

| Error                | Description                                    |
|----------------------|------------------------------------------------|
| 10 SIM not inserted  | SIM Card is not inserted                       |
| 11 SIM PIN required  | SIM Card waiting for SIM PIN to be entered     |
| 12 SIM PUK required  | SIM PIN is blocked                             |
| 13 SIM failure       | SIM Card is permanently blocked                |
| 17 SIM PIN2 required | SIM Card is waiting for SIM PIN2 to be entered |
| 18 SIM PUK2 required | SIM PIN2 is blocked                            |

| Command | Syntax                                                                               | Response/Action                                     | Remarks                                                                                                    |
|---------|--------------------------------------------------------------------------------------|-----------------------------------------------------|----------------------------------------------------------------------------------------------------|
| Set     | AT+CPIN<br>=[ <puk><br/>or<br/><pin>][,<br/><newpin<br>&gt;]</newpin<br></pin></puk> | OK or: +CME ERROR: <err></err>                      | The Set command sends the password to the H330 that is necessary before it can be operated (SIM PIN or SIM PUK). If there is no PIN request pending, no action is taken towards the H330, and an error message, +CME ERROR, is returned to the terminal.  The Set command issued gives the code (SIM PIN or SIM PUK) corresponding to the error code required or returned as the result of the Read command. For example, if the SIM PIN is blocked, the error code 11 or "SIM PIN required" is returned. The user must then issue the Set command with the SIM PIN. |
| Read    | AT+CPIN<br>?                                                                         | +CPIN: <code> OK or: +CME ERROR: <err></err></code> | The Read command returns an alphanumeric string indicating the status of the SIM card, and whether a password is required or not. This is an independent SIM card lock status check only, and does not check the phone lock status.                                                                                                    |
| Test    | AT+CPIN<br>=?                                                                        | ОК                                                  |                                                                                                    |

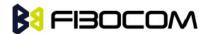

The following table shows the +CPIN parameters.

| <parameter></parameter> | Description                                                 |                                                                                                    |  |
|-------------------------|-------------------------------------------------------------|----------------------------------------------------------------------------------------------------|--|
| <puk></puk>             | PUK code for unblocking a blocked phone                     |                                                                                                    |  |
| <pin></pin>             | Current PIN for unlocking a locked phone                    |                                                                                                    |  |
| <newpin></newpin>       | New PIN (after changing or after entering PUK) 4 - 8 digits |                                                                                                    |  |
| <code></code>           | READY                                                       | MT is not pending for any password                                                                                                    |  |
|                         | SIM PIN                                                     | MT is waiting SIM PIN to be given                                                                                                    |  |
|                         | SIM PUK                                                     | MT is waiting SIM PUK to be given                                                                                                    |  |
|                         | PH-SIM PIN                                                  | MT is waiting phone-to-SIM card password to be given                                                                                                    |  |
|                         | PH-FSIM PIN                                                 | MT is waiting phone-to-very first SIM card password to be given                                                                                                    |  |
|                         | PH-FSIM PUK                                                 | MT is waiting phone-to-very first SIM card unblocking password to be given                                                                                                    |  |
|                         | SIM PIN2                                                    | MT is waiting SIM PIN2 to be given (this <code> is recommended to be returned only when the last executed command resulted in PIN2 authentication failure (i.e. +CME ERROR: 17); if PIN2 is not entered right after the failure, it is recommended that MT does not block its operation)</code>               |  |
|                         | SIM PUK2                                                    | MT is waiting SIM PUK2 to be given (this <code> is recommended to be returned only when the last executed command resulted in PUK2 authentication failure (i.e. +CME ERROR: 18); if PUK2 and new PIN2 are not entered right after the failure, it is recommended that MT does not block its operation)</code> |  |
|                         | PH-NET PIN                                                  | MT is waiting network personalization password to be given                                                                                                    |  |
|                         | PH-NET PUK                                                  | MT is waiting network personalization unblocking password to be given                                                                                                    |  |
|                         | PH-NETSUB PIN                                               | MT is waiting network subset personalization password to be given                                                                                                    |  |
|                         | PH-NETSUB PUK                                               | MT is waiting network subset personalization unblocking password to be given                                                                                                    |  |
|                         | PH-SP PIN                                                   | MT is waiting service provider personalization password to be given                                                                                                    |  |

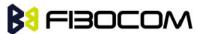

|           | PH-SP PUK                                  | MT is waiting service provider personalization unblocking password to be given |
|-----------|--------------------------------------------|--------------------------------------------------------------------------------|
|           | PH-CORP PIN                                | MT is waiting corporate personalization password to be given                   |
|           | PH-CORP PUK                                | MT is waiting corporate personalization unblocking password to be given        |
| SIM PIN   | AT+CPIN= <pin></pin>                       |                                                                                |
| SIM PUK   | AT+CPIN= <puk>,<newpin></newpin></puk>     |                                                                                |
| SIM PUK2  | AT+CPIN= <puk2>,<newpin2></newpin2></puk2> |                                                                                |
| SIM PIN 2 | AT+CPIN= <pin2></pin2>                     |                                                                                |
|           |                                            |                                                                                |

#### Example:

AT+CPIN=?

OK

AT+CLCK="SC",1,"<correct PIN>" //Not case-sensitive

OK

The facility is enabled by the +CLCK command (Refer to "+CLCK, Facility Lock")

AT+CPIN?

+CPIN: SIM PIN

OK

AT+CPIN="<correct PIN>"

OK

AT+CPIN?

+CPIN: READY

OK

The status of the SIM is still enabled, but the PIN is READY for this session.

The SIM is enabled per session. After power-up SIM must be unlocked again by using the +CLCK command.

The following case shows an example of three unsuccessful attempts at entering the PIN:

AT+CPIN?

+CPIN: SIM PIN

OK

AT+CPIN="<wrong pin>"

+CME ERROR: incorrect password

AT+CPIN="<wrong pin>"

+CME ERROR: incorrect password

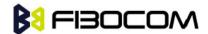

```
AT+CPIN="<wrong pin>"
```

+CME ERROR: SIM PUK required

AT+CPIN?

+CPIN: SIM PUK //PIN is blocked. The PUK is needed for unblocking.

OK

AT+CPIN="<PUK>","<NEW PIN>" //Enter PUK and new PIN

OK

AT+CLCK="FD",1,"<wrong PIN2>"

+CME ERROR: incorrect password

AT+CLCK="FD",1,"<wrong PIN2>"

+CME ERROR: incorrect password

AT+CLCK="FD",1,"<wrong PIN2>"

+CME ERROR: SIM PUK2 required

AT+CPIN?

+CPIN: SIM PUK2 //PIN2 is blocked. The PUK2 is needed for unlocking.

OK

AT+CPIN="<PUK2>","<NEW PIN2>" //Enter PUK2 and new PIN2

OK

# 8.1.4 +TPIN, Query Number of Remaining SIM PIN/PUK Entering Attempts

This command returns the number of remaining attempts of entering the PIN and PUK for the SIM card in use. The command returns the number of remaining attempts for PIN1 (CHV1), PIN2 (CHV2), PUK1 (unblock CHV1) and PUK2 (unblock CHV2).

Number of available attempts is provider dependant. Typically it is 3 attempts for PIN, 10 attempts for PUK.

This command will return error if SIM is not inserted.

| Command | Syntax | Response/Action                                               | Remarks |
|---------|--------|---------------------------------------------------------------|---------|
| Read    | AT+TPI | +TPIN: <chv1>,</chv1>                                         |         |
|         | N?     | <unb1_chv1>,<chv2>,<unb1_chv2></unb1_chv2></chv2></unb1_chv1> |         |
|         |        | or:                                                           |         |
|         |        | +CME ERROR: <err></err>                                       |         |

The following table shows the +TPIN parameters.

| <parameter></parameter> | Description                       |
|-------------------------|-----------------------------------|
| <chv1></chv1>           | Number of remaining PIN attempts  |
| <chv2></chv2>           | Number of remaining PIN2 attempts |

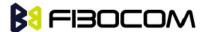

| <unbl_chv1></unbl_chv1> | Number of remaining PUK attempts  |
|-------------------------|-----------------------------------|
| <unbl_chv2></unbl_chv2> | Number of remaining PUK2 attempts |

### Example:

AT+TPIN?

+TPIN: 3,10,3,10

OK

AT+CPIN="7777"

+CME ERROR: incorrect password

AT+TPIN?

+TPIN: 2,10,3,10

OK

# 8.1.5 +CPWD, Change Password

This command sets a new password for the facility lock. The password can only be changed once the required facility is enabled by the +CLCK command.

A password can be changed only if the provided password <oldpwd> has been verified. The entered password <newpwd> must also comply to the password rules. The facility value <fac> is not case-sensitive. In the password value, letters are not allowed.

| Command | Syntax                                                         | Response/Action                                                                                  | Remarks                                                                                                    |
|---------|----------------------------------------------------------------|--------------------------------------------------------------------------------------------------|----------------------------------------------------------------------------------------------------|
| Set     | AT+CPW D= <fac> ,<oldpw d="">,<new pwd=""></new></oldpw></fac> | OK or: +CME ERROR: <err></err>                                                                   | Set a new password for the facility lock.                                                                                     |
| Read    | AT+CPW<br>D?                                                   | +CME ERROR: <err></err>                                                                          |                                                                                                    |
| Test    | AT+CPW<br>D=?                                                  | +CPWD: list of Supported ( <fac>,<pwdlength>) s OK or: +CME ERROR: <err></err></pwdlength></fac> | The Test command returns a list of pairs which represent the available facilities, and the maximum length of their passwords. |

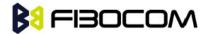

The following table shows the <fac> parameters.

| <fac></fac> | Description                                                                                                    |
|-------------|----------------------------------------------------------------------------------------------------|
| SC          | SIM (lock SIM/UICC card) (SIM/UICC asks password in MT power-up and when this lock command issued)                                                                                                    |
| FD          | SIM card or active application in the UICC (GSM or USIM) fixed dialling memory feature (if PIN2 authentication has not been done during the current session, PIN2 is required as <passwd>)</passwd>                |
| PS          | PH-SIM (lock Phone to SIM/UICC card) (MT asks password when other than current SIM/UICC card inserted; MT may remember certain amount of previously used cards thus not requiring password when they are inserted) |
| PN          | Network Personalisation                                                                                                    |
| PU          | Network Subset Personalisation                                                                                                    |
| PP          | Service Provider Personalisation                                                                                                    |
| PC          | Corporate Personalisation                                                                                                    |
| AO          | BAOC (Bar All Outgoing Calls)                                                                                                    |
| Ol          | BOIC (Bar Outgoing International Calls)                                                                                                    |
| ОХ          | BOIC-exHC (Bar Outgoing International Calls except to Home Country)                                                                                                    |
| Al          | BAIC (Bar All Incoming Calls)                                                                                                    |
| IR          | BIC-Roam (Bar Incoming Calls when Roaming outside the home country)                                                                                                    |
| AB          | All Barring services (applicable only for <mode>=0)</mode>                                                                                                    |
| AG          | All outgoing barring services (applicable only for <mode>=0)</mode>                                                                                                    |
| AC          | All incoming barring services (applicable only for <mode>=0)</mode>                                                                                                    |
| P2          | SIM PIN2                                                                                                    |

The following table shows the +CPWD parameters.

| <parameter></parameter> | Description                                                                                                    |
|-------------------------|----------------------------------------------------------------------------------------------------|
| <fac></fac>             | List of supported facilities. All the facility messages, except for SC and P2, are sent to the network. (The facilities are not case-sensitive.)  Please see <fac> Table.</fac> |
| <oldpwd></oldpwd>       | String type, 4-8 character old password specified for the facility from the H330 user interface.                                                                                |
| <newpwd></newpwd>       | String type, 4-8 character new password specified by the user.                                                                                                    |
| <pwd length=""></pwd>   | Maximum length of the facmility password. Integer type.                                                                                                    |

### Example:

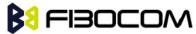

```
AT+CPWD =?
+CPWD: ("SC",8),("AO",8),("OI",8),("OX",8),("AI",8),("IR",8),("AB",8),("AG",8), ("AC",8),("P2",8)
OK
AT+CPWD?
+CME ERROR: operation not supported
AT+CLCK="sc",1,"current pin password"
OK
AT+CPWD="sc","incorrect old password","new password"
+CME ERROR: incorrect password
AT+CLCK="sc",2
+CLCK: 0
OK
AT+CPWD="sc","old password","new password"
+CME ERROR: operation not allowed
AT+CLCK="fd",1,"current pin2 password"
AT+CPWD="p2","old password","new password"
OK
AT+CLCK="ai",2
+CLCK: 0,1
+CLCK: 0,2
+CLCK: 0,4
OK
AT+CLCK="ai",1,"correct password"
OK
AT+CLCK="ai",2
+CLCK: 1,1
+CLCK: 1,2
+CLCK: 1,4
OK
AT+CPWD="ai","old password","new password"
OK
```

# 8.1.6 +CLCK, Facility Lock

This command locks, unlocks or interrogates a H330 or a network facility <fac> (any kind of call barring program). A password is mandatory for performing locking and unlocking actions, but not for querying. The features of the H330 that are affected by this are fixed dialing list. When querying the status of a single call barring program <mode>=2, the <status> for each call type will be returned.

For <fac>="SC", SIM Card PIN setting and for <fac>="FD", SIM Fixed Dialing memory setting, the

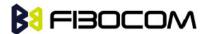

<class> is irrelevant (For more information about <class>, refer to the following table shows the
+CLCK parameters.). For "SC", the <passwd> is SIM PIN. For "FD", the <passwd> is SIM PIN2.

| Command | Syntax                                                                                                    | Response/Action                                           | Remarks                                            |
|---------|----------------------------------------------------------------------------------------------------|-----------------------------------------------------------|----------------------------------------------------|
| Set     | +CLCK                                                                                                    | For <fac> where <class> is</class></fac>                  | The Set command                                    |
|         | = <fac></fac>                                                                                                    | irrelevant(SC, FD):                                       | performs the specified                             |
|         | , <mod<br>e&gt;[,<p< td=""><td>+CLCK=<fac>,2</fac></td><td><mode> action on the specified <fac>.</fac></mode></td></p<></mod<br> | +CLCK= <fac>,2</fac>                                      | <mode> action on the specified <fac>.</fac></mode> |
|         | asswd                                                                                                    | +CLCK: <status></status>                                  | •                                                  |
|         | >[, <cla<br>ssx&gt;]]</cla<br>                                                                                                   | For <fac> with several supported <class>es:</class></fac> |                                                    |
|         |                                                                                                    | +CLCK= <fac>,2</fac>                                      |                                                    |
|         |                                                                                                    | +CLCK: <status>,<class1></class1></status>                |                                                    |
|         |                                                                                                    | [ <cr><lf></lf></cr>                                      |                                                    |
|         |                                                                                                    | +CLCK: <status>,<class2></class2></status>                |                                                    |
|         |                                                                                                    | []]                                                       |                                                    |
|         |                                                                                                    | ОК                                                        |                                                    |
| Read    | +CLCK<br>?                                                                                                    | ERROR                                                     |                                                    |
| Test    | +CLCK                                                                                                    | +CLCK: (list of supported <fac>s)</fac>                   | The Test command                                   |
|         | =?                                                                                                    |                                                           | returns the list of                                |
|         |                                                                                                    |                                                           | supported facilities.                              |

The following table shows the +CLCK parameters.

| <parameter></parameter> | Description                                                                                                    |  |
|-------------------------|----------------------------------------------------------------------------------------------------|--|
| <fac></fac>             | Please see <fac> Table in +CPWD command.</fac>                                                                               |  |
|                         | String type, 4-8 character password. Shall be the same as password                                                           |  |
| <passwd></passwd>       | specified for the facility with command Change Password +CPWD                                                                |  |
| <mode></mode>           | 0 Unlock                                                                                                    |  |
|                         | 1 Lock                                                                                                    |  |
|                         | 2 Query status ( <passwd> does not apply)</passwd>                                                                           |  |
|                         | Note: Query mode return only the active <fac>. In case no <fac> is active the query will return the default (7).</fac></fac> |  |
| <class></class>         | Sum of integers, each representing a class of information.                                                                   |  |
|                         | Please see class table in +CCWA command.                                                                                     |  |
|                         | The default value is 7.                                                                                                    |  |
| <status></status>       | 0 Inactive                                                                                                    |  |
|                         | 1 Active                                                                                                    |  |

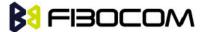

### Example:

```
AT+CLCK=?
+CLCK: ("SC","AO","OI","OX","AI","IR","AB","AG","AC","FD")
OK
AT+CLCK="SC",2
+CLCK: 0
OK
AT+CLCK="SC",1
+CME ERROR: operation not allowed
AT+CLCK="SC",1,"incorrect password"
+CME ERROR: incorrect password
AT+CLCK="SC",1,"correct password"
OK
(From now SIM Card is locked and PIN is requested on power up)
AT+CLCK="AB",0,"incorrect password"
+CME ERROR: incorrect password
AT+CLCK="IR",2
+CLCK: 0,1
+CLCK: 0,2
+CLCK: 0,4
+CLCK: 0,8
OK
AT+CLCK="IR",1,"correct password" //<classx> is defaulted to 7 when not specified
OK
AT+CLCK="IR",2
+CLCK: 1,1
+CLCK: 1,2
+CLCK: 1,4
+CLCK: 0,8
OK
AT+CLCK="OI",1,"correct password",3
OK
(Voice and data international calls barred, fax and SMS not barred.)
AT+CLCK="OI",2
+CLCK: 1,1
+CLCK: 1,2
+CLCK: 0,4
```

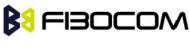

+CLCK: 0,8 OK

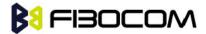

# 9 Network

# 9.1 Network Commands

# 9.1.1 +CSQ, Signal Strength

This command displays the received signal strength indication <rssi> and channel bit error rate <ber> from the H330.

| Command      | Syntax   | Response/Action                                                           |
|--------------|----------|---------------------------------------------------------------------------|
| Execute/Read | AT+CSQ   | +CSQ: <rssi>,<ber></ber></rssi>                                           |
|              | AT+CSQ?  | OK                                                                        |
| Test         | AT+CSQ=? | +CSQ: (list of supported <rssi>s),(list of supported <ber>s)</ber></rssi> |
|              |          | OK                                                                        |

The following table shows the +CSQ parameters.

| <parameter></parameter> | Description                                                                   |  |
|-------------------------|-------------------------------------------------------------------------------|--|
| <rssi></rssi>           | 0 through 31 - covers the range of -113 dbm (or less) to -51 dbm (or greater) |  |
|                         | 0 - 113 dBm or less                                                           |  |
|                         | 1 - 111 dBm                                                                   |  |
|                         | 230 -10953 dBm                                                                |  |
|                         | 31 - 51 dBm or greater                                                        |  |
|                         | 99 not known or not detectable                                                |  |
| <ber></ber>             | Channel bit error rate (in percent)                                           |  |
|                         | 0-7 RXQUAL values in the TS 45.008 table                                      |  |
|                         | 99 Unknown or not detectable                                                  |  |

### Example:

AT+CSQ

+CSQ: 23,99

OK

AT+CSQ=?

+CSQ: (0-31,99),(0-7,99)

OK

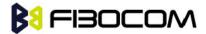

# 9.1.2 +CRLP, Radio Link Protocol

This command displays the Radio Link Protocol parameters that are used when non-transparent data calls are originated.

| Command | Syntax                                                                        | Response/Action                                                                                                    | Remarks                                                   |
|---------|-------------------------------------------------------------------------------|----------------------------------------------------------------------------------------------------|-----------------------------------------------------------|
| Set     | +CRLP=[ <iws<br>&gt;[,<mws>[,<t<br>1&gt;[,<n2>]]]]</n2></t<br></mws></iws<br> | OK or: +CME ERROR: <err></err>                                                                                                    | The Set command enables you to change the RLP parameters. |
| Read    | +CRLP?                                                                        | +CRLP= <iws>,<mws>,<t1>,<n2> OK</n2></t1></mws></iws>                                                                                        |                                                           |
| Test    | +CRLP=?                                                                       | +CRLP= (list of supported <iws>s),(list of supported <mws>s), (list of supported <t1>s), (list of supported <n2>s)  OK</n2></t1></mws></iws> |                                                           |

The following table shows the +CRLP parameters.

| <parameter></parameter> | Description                                                      |
|-------------------------|------------------------------------------------------------------|
| <iws></iws>             | IWF to MS window size. 10-61.                                    |
|                         | The default value is 61.                                         |
| <mws></mws>             | MS to IWF window size. 10-61.                                    |
|                         | The default value is 61.                                         |
| <t1></t1>               | Acknowledgement timer T1. 39-255.                                |
|                         | The default value is 48.                                         |
| <n2></n2>               | Retransmission attempts N2 in integer format (refer to GSM 04.22 |
|                         | subclause5.4.3)                                                  |
|                         | The default value is 6.                                          |

### Example:

```
AT+CRLP=?
+CRLP: (10-61),(10-61),(39-255),(1-255)
OK
AT+CRLP?
+CRLP: 61,61,48,6
OK
```

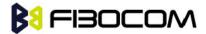

# 9.1.3 +CREG, Network Registration Status

This command is used to read current Network registration status and serving cell information.

| Command | Syntax                | Response/Action                                                                                                    | Remarks                                                                                                    |
|---------|-----------------------|----------------------------------------------------------------------------------------------------|----------------------------------------------------------------------------------------------------|
| Set     | AT+CR<br>EG=[<<br>n>] | OK or: +CME ERROR: <err< td=""><td>The Set command controls the presentation of an unsolicited result code and the result of the Read operation.</td></err<> | The Set command controls the presentation of an unsolicited result code and the result of the Read operation.                                                                                                    |
| Read    | AT+CR<br>EG?          | +CREG:<br><n>,<stat>[,<lac><br/>,<ci>[,<act>]]<br/>OK</act></ci></lac></stat></n>                                                                            | The Read command returns the status of the result code presentation whether the network has indicated the registration of H330.  Location information elements <lac> and <ci> are returned only when <n>=2 and the H330 is registered in the network.</n></ci></lac> |
| Test    | AT+CR<br>EG=?         | +CREG: (list of supported <n>s) OK</n>                                                                                                    |                                                                                                    |

The following table shows the +CREG parameters.

| <parameter></parameter> | Description                                                                                                    |  |  |
|-------------------------|----------------------------------------------------------------------------------------------------|--|--|
| <n></n>                 | 0 Disables the network registration unsolicited result code.                                                                                                    |  |  |
|                         | 1 Enables the network registration unsolicited result code +CREG: <stat>.</stat>                                                                                |  |  |
|                         | 2 Enables the network registration and location information in unsolicited reports and Read command +CREG: <stat>[,<lac>,<ci>[,<act>]].</act></ci></lac></stat> |  |  |
|                         | The default value is 0.                                                                                                    |  |  |
| <stat></stat>           | 0 Not registered, and the ME is not currently searching for a new operator to register.                                                                         |  |  |
|                         | 1 Registered, home network.                                                                                                    |  |  |
|                         | 2 Not registered, but the ME is currently searching for a new operator to register.                                                                             |  |  |
|                         | 3 Registration denied.                                                                                                    |  |  |
|                         | 4 Unknown.                                                                                                    |  |  |
|                         | 5 Registered, roaming.                                                                                                    |  |  |
| <lac></lac>             | Two-byte location area code in hexadecimal format.                                                                                                    |  |  |
| <ci></ci>               | Four-byte cell ID in hexadecimal format.                                                                                                    |  |  |
| <act></act>             | 0 GSM<br>2 UTRAN                                                                                                    |  |  |

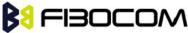

3 GSM w/EGPRS
4 UTRAN w/HSDPA
5 UTRAN w/HSUPA
6 UTRAN w/HSDPA and HSUPA
Note: <Act> is supporting only in R7 Protocol Stack. AcT values 3,4,5,6 options are supported only in R8 PS.

### Example:

AT+CREG=?

+CREG: (0-2)

OK

AT+CREG?

+CREG: 0,1

OK

AT+CREG=2

OK

AT+CREG?

+CREG: 2,1,"A52F","01603413",6

OK

AT+CREG=1

OK

AT+CREG?

+CREG: 1,1

OK

AT+CREG=0

OK

# 9.1.4 +CGREG, GPRS Network Registration

This command gives the information of state of GPRS network registration.

| Command | Syntax     | Response/Action                | Remarks                                                                                     |
|---------|------------|--------------------------------|---------------------------------------------------------------------------------------------|
| Set     | AT+CGRE    | OK                             | The Set command controls the                                                                |
|         | G= <n></n> | or:<br>+CME ERROR: <err></err> | presentation of an unsolicited result code "+CGREG: " and the result of the Read operation. |
| Read    | AT+CGRE    | +CGREG:                        | The Read command returns the                                                                |

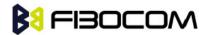

|      | G?             | <n>,<stat>[,<lac>,<c<br>i&gt;[,<act>,<rac>]]<br/>OK</rac></act></c<br></lac></stat></n> | status of the result code presentation and shows whether the network has currently indicated the GPRS registration of the H330. Location information elements <lac> and <ci> are returned only when <n>=2 and the H330 is registered in the network.</n></ci></lac> |
|------|----------------|-----------------------------------------------------------------------------------------|----------------------------------------------------------------------------------------------------|
| Test | AT+CGRE<br>G=? | +CGREG: (list of supported <n>s) OK</n>                                                 | The Test command displays the supported values of <n>.</n>                                                                                                    |

The following table shows the +CGREG parameters.

| <parameter></parameter> | Description                                                                                                    |  |  |
|-------------------------|----------------------------------------------------------------------------------------------------|--|--|
| <n></n>                 | O Disables the network registration unsolicited result code.                                                                                           |  |  |
|                         | 1 Enables the network registration unsolicited result code +CGREG: <stat>.</stat>                                                                      |  |  |
|                         | 2 Enables the network registration and location information in unsolicited result code and Read command +CGREG: <stat>[,<lac>,<ci>].</ci></lac></stat> |  |  |
|                         | The default value is 0.                                                                                                    |  |  |
| <stat></stat>           | 0 Not registered, and the ME is not currently searching for a new operator to register.                                                                |  |  |
|                         | 1 Registered, home network.                                                                                                    |  |  |
|                         | 2 Not registered, but the ME is currently searching for a new operator to register.                                                                    |  |  |
|                         | 3 Registration denied.                                                                                                    |  |  |
|                         | 4 Unknown.                                                                                                    |  |  |
|                         | 5 Registered, roaming.                                                                                                    |  |  |
| <lac></lac>             | Two-byte location area code in hexadecimal format.                                                                                                    |  |  |
| <ci></ci>               | Four-byte cell ID in hexadecimal format.                                                                                                    |  |  |
|                         | It is a Release 7 feature and describes access technology of the registered network. Possible values of <act> are:</act>                               |  |  |
| <act></act>             | 0 GSM                                                                                                    |  |  |
|                         | 1 GSM Compact                                                                                                    |  |  |
|                         | 2 UTRAN                                                                                                    |  |  |
| <rac></rac>             | It is Release 7 feature, string type; one byte routing area code in hexadecimal format Intel Mobile.                                                   |  |  |

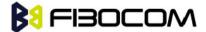

### Example:

at+cgreg=? +CGREG: (0-2) OK

AT+CGREG=2

OK

AT+CGREG?

+CGREG: 2,1,"A52F","0160358F",6,"02"

OK

AT+CGREG=1

OK

AT+CGREG?

+CGREG: 1,1

OK

AT+CGREG=0

OK

### 9.1.5 +COPS, Operator Selection

This command enables accessories to access the network registration information, and the selection and registration of the GSM/UMTS network operator. The H330 is registered in the Home network.

The Enhanced Operator Name String (EONS) feature enables the H330 to return the operator name displayed on the handset. This feature allows the SIM card to store a mapping of MCC/MNC code pairs to the displayed operator name. As a result, several operators can share a single network while having their handsets display their own name as the network operator.

Testing the enhanced ONS feature requires a "SIM ONS" SIM card.

| Command | Syntax                                                                                          | Response/Action                | Remarks                                                                                                    |
|---------|-------------------------------------------------------------------------------------------------|--------------------------------|----------------------------------------------------------------------------------------------------|
| Set     | AT+COPS=[<<br>mo<br>de>[, <format<br>&gt;<br/>[,<oper>[,&lt;<br/>AcT&gt;]]]]</oper></format<br> | OK or: +CME ERROR: <err></err> | The Set command can force an attempt to select and register a specific GSM network operator. The <mode> selects whether this is done automatically by the H330 or whether the selection is forced to an operator <oper> (given in format <format>). If the selected operator is not available, no other operator is selected (except when the <mode> is set to 4). <mode>=2 forces an attempt to deregister from the network. <mode>=3 sets the operator format to all</mode></mode></mode></format></oper></mode> |

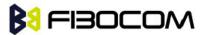

|      |           |                                                                                                    | further Read commands (+COPS?) as well.  The selected mode applies to future network registrations, for example, once you deregister from the network, the H330 remains  unregistered until you select <mode>=0,</mode>                                                                                                    |
|------|-----------|----------------------------------------------------------------------------------------------------|----------------------------------------------------------------------------------------------------|
|      |           |                                                                                                    | <mode>=1, or <mode>=4</mode></mode>                                                                                                    |
| Read | AT+COPS?  | +COPS: <mode>[,<format>, <oper>[,&lt; AcT&gt;]] OK Or +CME ERROR: <err></err></oper></format></mode>                                                                                                    | The Read command returns the current mode and the currently selected operator.                                                                                                    |
| Test | AT+COPS=? | +COPS: [list of<br>supported ( <stat>,<br/>long alpha numeric<br/><oper>,short<br/>alphanumeric<oper<br>&gt;, numeric<oper>)]<br/>[,list of supported<br/><mode>s,(list of<br/>supported<format><br/>s)]</format></mode></oper></oper<br></oper></stat> | The Test command returns a list of quadruplets, each representing an operator present in the network. A quadruplet consists of an integer indicating the availability of the operator <stat>, long and short alphanumeric format of the name of the operator, and numeric format representation of the operator. If any of the formats are unavailable, there is an empty field.</stat> |
|      |           | ОК                                                                                                    | The list of operators is in the following order: home network, networks referenced in SIM or active application in the UICC (GSM or USIM) in the following order: HPLMN selector, User controlled PLMN selector, Operator controlled PLMN selector and PLMN selector (in the SIM or GSM application), and other networks.                                                               |
|      |           |                                                                                                    | After the operator list, the H330 returns lists of the supported <mode>s and <format>s.  These lists are separated from the operator list by two commas.</format></mode>                                                                                                    |

The following table shows the +COPS parameters.

| <parameter></parameter> | Description                                                                                             |  |
|-------------------------|----------------------------------------------------------------------------------------------------|--|
| <mode></mode>           | Determines whether what is displayed is defined by <oper>, or is done automatically by the H330.</oper> |  |
|                         | 0 Automatic ( <oper> field is ignored)</oper>                                                           |  |

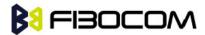

|                         | 1 Manual ( <oper> field is present)</oper>                                                                                                    |  |  |
|-------------------------|----------------------------------------------------------------------------------------------------|--|--|
|                         | 2 De-register from network                                                                                                    |  |  |
|                         | 3 Set only <format> (<oper> field is ignored); used for Read command only, do not attempt registration/deregistration</oper></format>                                                                                                    |  |  |
|                         | 4 Manual/automatic ( <oper> field is present; if manual selection fails, use automatic mode)</oper>                                                                                                    |  |  |
|                         | The default value is 0.                                                                                                    |  |  |
| <format></format>       | The operator format type:                                                                                                    |  |  |
|                         | 0 Long alphanumeric                                                                                                    |  |  |
|                         | 1 Short alphanumeric                                                                                                    |  |  |
|                         | 2 Numeric                                                                                                    |  |  |
|                         | The default value is 0.                                                                                                    |  |  |
| <stat></stat>           | 0 Unknown                                                                                                    |  |  |
|                         | 1 Available                                                                                                    |  |  |
|                         | 2 Current                                                                                                    |  |  |
|                         | 3 Forbidden                                                                                                    |  |  |
| <oper></oper>           | Operator name displayed.                                                                                                    |  |  |
|                         | The long alphanumeric format can be up to 16 characters long. The short alphanumeric format can be up to 8 characters long.                                                                                                    |  |  |
|                         | The numeric format is the GSM Location Area Identification number (refer to GSM 04.08 subclause 10.5.1.3), consisting of a three BCD digit country code (as per ITU-T E.212 Annex A), plus a two BCD digit network code, which is administration specific. |  |  |
|                         | The returned <oper> is not in BCD format, but in IRA characters converted from BCD, and therefore the number has the following structure:</oper>                                                                                                    |  |  |
|                         | (country code digit 3) (country code digit 2) (country code digit 1) (network code digit2) (network code digit 1)                                                                                                    |  |  |
| <act></act>             | Indicates the radio access technology and values can be:                                                                                                    |  |  |
|                         | 0 GSM                                                                                                    |  |  |
|                         | 2 UMTS                                                                                                    |  |  |
| <plmn_list></plmn_list> | Indicates whether the PLMN is present on the EHPLMN list, the User Controlled PLMN List or the Operator Controlled PLMN List.                                                                                                    |  |  |
|                         | 0 PLMN is present on the EHPLMN list                                                                                                    |  |  |
|                         | 1 PLMN is present on the User Controlled PLMN List                                                                                                    |  |  |
|                         | 2 PLMN is present on the Operator Controlled PLMN List                                                                                                    |  |  |

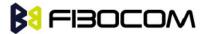

### Example:

AT+COPS=?

+COPS: (2,"CHN-UNICOM","UNICOM","46001",2,),(2,"CHN-UNICOM","UNICOM","46001",0,),(3,"CHINA MOBILE","CMCC","46000",0,)

OK

AT+COPS?

+COPS: 1,0,"CHN-UNICOM",2

OK

AT+COPS=2

OK

AT+CREG=2

OK

+CREG: 3

AT+COPS=4,2,"46001"

+CREG: 3

+CREG: 2

+CREG: 1,"27A0","0DEB"

OK

AT+COPS?

+COPS: 1,2,"46001",2

OK

# 9.1.6 +CPOL, Preferred Operators

This command is used to edit the PLMN selector lists in the SIM card or active application in the UICC (GSM or USIM).

If no list has been previously selected, the EFPLMNwAcT - user controlled PLMN selector with Access Technology list, is the one accessed by default.

| Command | Syntax                                                             | Response/Action                | Remarks                                                                                                    |
|---------|--------------------------------------------------------------------|--------------------------------|----------------------------------------------------------------------------------------------------|
| Set     | AT+CPOL = [ <index>][ ,<format> [,<oper>[,</oper></format></index> | OK or: +CME ERROR: <err></err> | Note: In case the index already exists in the list, the new entry will erase the old one and replace it in the list.  The H330 may also update this list automatically when new networks are selected. |

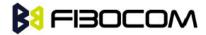

|      | RAN_AcT>      |                                                                                                    |                                                                        |
|------|---------------|----------------------------------------------------------------------------------------------------|------------------------------------------------------------------------|
| Read | AT+CPOL?      | +CPOL: <index1>,<format>,<op er1="">  [,<gsm_act1>,<gsm_c ompact_act1="">,<utran _act1="">][<cr><lf>+CP OL: <index2>,<format>,<op er2=""> [,<gsm_act2>,<gsm_c< td=""><td></td></gsm_c<></gsm_act2></op></format></index2></lf></cr></utran></gsm_c></gsm_act1></op></format></index1> |                                                                        |
|      |               | compact_AcT2>, <gsm_compact_act2>,<utran _act2="">] []]  OK  or  +CME ERROR: <err></err></utran></gsm_compact_act2>                                                                                                    |                                                                        |
| Test | AT+CPOL<br>=? | +CPOL: (list of supported <index>s),(list of supported<format>s)  OK  or:  +CME ERROR: <err> * Index range is SIM dependent</err></format></index>                                                                                                    | The Test command displays the entire index range supported by the SIM. |

The following table shows the +CPOL parameters.

| <parameter></parameter> | Description                                                                                                    |  |
|-------------------------|----------------------------------------------------------------------------------------------------|--|
| <indexn></indexn>       | Order number of network operator in the SIM preferred operator list                                                                                        |  |
| <format></format>       | Defines the <oper> format:  0 Long alphanumeric format (up to 16 characters) (default)  1 Short alphanumeric format (up to 8 characters)  2 Numeric</oper> |  |
| <oper></oper>           | Name of the network operator  string type; <format> indicates if the format is alphanumeric or numeric (see +COPS)  GSM access technology</format>         |  |

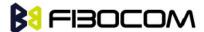

|                                                                                        | 0 access technology not selected |
|----------------------------------------------------------------------------------------|----------------------------------|
|                                                                                        | 1 access technology selected     |
|                                                                                        | GSM compact access technology    |
| <gsm_compact_actn< td=""><td>0 access technology not selected</td></gsm_compact_actn<> | 0 access technology not selected |
| >                                                                                      | 1 access technology selected     |
|                                                                                        | UTRA access technology           |
|                                                                                        | 0 access technology not selected |
| <utra_actn></utra_actn>                                                                | 1 access technology selected     |

### Note1:

- If <index> is given but <oper> is left out, entry is deleted.
- If <oper> is given but <index> is left out, <oper> is put in the next free location.
- If only <format> is given, the format of the <oper> in the read command is changed.

### Note2:

- User is prevented from editing index No. 0. This index is reserved for the HPLMN record and can not be modified.
- When entering a new item with an <index> to a full list, the H330 deletes the last item, stores the new item in the requested entry, and shifts the rest of the list down.
- When entering a new item without an <index> to a full list, the H330 replaces the last entry with the new item.

**Note3:** MT may also update the User controlled PLMN selector with Access Technology list - EFPLMNwAcT, automatically when new networks are selected.

**Note4:** The Operator controlled PLMN selector with Access Technology EFOPLMNwAcT and HPLMN selector with Access Technology - EFHPLMNwAcT can not be written since the access conditions is Administrative.

**Note5:** The command is implemented according to 3GPP TS 27.007 without acceptance in attention the <GSM\_AcT2>, <GSM\_Compact\_AcT2>, <UTRAN\_AcT2>] bits since the H330 device not using this bits to get the best PLMN.

### Example:

```
AT+CPOL=?
+CPOL: (001-032),(000-002)
OK
AT+CPOL?
+CPOL: 000,002,"42501"
OK
AT+CPOL=.0
```

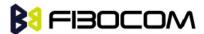

OK

AT+CPOL?

+CPOL: 000,000,"IL ORANGE"

OK

AT+CPOL=?

+CPOL: (001-032),(000-002)

OK

AT+CPOL=1,2,"42502"

OK

AT+CPOL?

+CPOL: 000,000,"IL ORANGE"

+CPOL: 001,000,"IL Cellcom"

OK

AT+CPOL=1

OK

AT+CPOL?

+CPOL: 000,000,"IL ORANGE"

OK

# 9.1.7 +CBAND, Change Radio Band

This command allows switching from automatic band selection to selection of one or more (up to four) bands from the following:

- 850 MHz
- 900 MHz
- 1800 MHz
- 1900 MHz

| Command | Syntax                                                   | Response/Action                                                               |
|---------|----------------------------------------------------------|-------------------------------------------------------------------------------|
| Set     | AT+CBAND=[ <band_1>[,&lt;</band_1>                       | OK                                                                            |
|         | band_2>[, <band_3>[,<ba<br>nd_4&gt;]]]]</ba<br></band_3> | or                                                                            |
|         |                                                          | CME ERROR: <err></err>                                                        |
| Read    | AT+CBAND?                                                | +CBAND:                                                                       |
|         |                                                          | [ <band_1>[,<band_2>[,<band_3>[,<band_4>]</band_4></band_3></band_2></band_1> |
|         |                                                          | ]]]                                                                           |
|         |                                                          | OK                                                                            |
| Test    | AT+CBAND=?                                               | +CBAND:                                                                       |

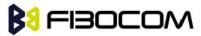

|  | (list of supported bands) |
|--|---------------------------|
|  | OK                        |

The following table shows the +CBAND parameters.

| <parameter></parameter> | Description | n                                            |
|-------------------------|-------------|----------------------------------------------|
| <band_1> or</band_1>    | 0           | Automatic band selection(entering every time |
| <band_2> or</band_2>    | U           | possible,display improbable)                 |
| <band_3> or</band_3>    | 850         | Selection of 850 MHz band                    |
| <band_4></band_4>       | 900         | Selection of 900 MHz band                    |
|                         | 1800        | Selection of 1800 MHz band                   |
|                         | 1900        | Selection of 1900 MHz band                   |

**Note**: This command only for 2G network.

Example:

AT+CBAND?

+CBAND: 900,1800

OK

AT+CBAND=?

+CBAND: (0,900,1800)

OK

AT+CBAND=900

OK

AT+CBAND?

+CBAND: 900

OK

# 9.1.8 +XREG, Current Network Registration Status

This command reports where the device is attached to.

URC syntax +XREG: <Status>, <Band>.

| Command | Syntax           | Response/Action                     | Remarks                                                                                                    |
|---------|------------------|-------------------------------------|----------------------------------------------------------------------------------------------------|
| Set     | AT+XREG= <n></n> | OK or<br>CME ERROR: <error></error> | Set command enables/disables<br>network registration status<br>unsolicited result code +XREG. URC<br>same as read syntax. |
| Read    | AT+XREG?         | +XREG:                              | Read command gives the status of                                                                                          |

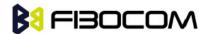

|      |           | <n>,<state>,<band><br/>OK</band></state></n> | registration.                                   |
|------|-----------|----------------------------------------------|-------------------------------------------------|
| Test | AT+XREG=? | +XREG: (list of supported <n>s) OK</n>       | Test command returns list of supported <n>.</n> |

The following table shows the +XREG parameters.

| <parameter></parameter> | Description                                                                |  |  |
|-------------------------|----------------------------------------------------------------------------|--|--|
|                         | 0: disable network registration attach status unsolicited result code      |  |  |
| <n></n>                 | 1: enable network registration attach status unsolicited result code +XREG |  |  |
| <state></state>         | 0: not registered                                                          |  |  |
|                         | 1: registered, GPRS attached                                               |  |  |
|                         | 2: registered, EDGE attached                                               |  |  |
|                         | 3: registered, WCDMA attached                                              |  |  |
|                         | 4: registered, HSDPA attached //with DFS22.21.00. DFSD23.09.01             |  |  |
|                         | 5: registered, HSUPA attached //with DFS22.21.00. DFSD23.09.01             |  |  |
|                         | 6: registered, HSUPA and HSDPA attached                                    |  |  |
|                         | 7: registered, GSM                                                         |  |  |
| <band></band>           | 900: selection of 900 MHz band                                             |  |  |
|                         | 1800: selection of 1800 MHz band                                           |  |  |
|                         | 1900: selection of 1900 MHz band                                           |  |  |
|                         | 850: selection of 850 MHz band                                             |  |  |
|                         | 450: selection of 450 MHz band                                             |  |  |
|                         | 480: selection of 480 MHz band                                             |  |  |
|                         | 750: selection of 750 MHz band                                             |  |  |
|                         | 380: selection of 380 MHz band                                             |  |  |
|                         | 410: selection of 410 MHz band                                             |  |  |
|                         | 710: selection of 710 MHz band                                             |  |  |
|                         | 810: selection of 810 MHz band                                             |  |  |
|                         | BAND_UMTS_I: BAND_UMTS_I                                                   |  |  |
|                         | BAND_UMTS_II: BAND_UMTS_II                                                 |  |  |
|                         | BAND_UMTS_III: BAND_UMTS_III                                               |  |  |
|                         | BAND_UMTS_IV: BAND_UMTS_IV                                                 |  |  |
|                         | BAND_UMTS_V: BAND_UMTS_V                                                   |  |  |

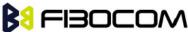

BAND\_UMTS\_VI: BAND\_UMTS\_VI BAND\_UMTS\_VII: BAND\_UMTS\_VII BAND\_UMTS\_VIII: BAND\_UMTS\_VIII BAND\_UMTS\_IX: BAND\_UMTS\_IX BAND\_UMTS\_X: BAND\_UMTS\_X BAND\_UMTS\_XI: BAND\_UMTS\_XI BAND\_UMTS\_XII: BAND\_UMTS\_XII BAND\_UMTS\_XIII: BAND\_UMTS\_XIII BAND\_UMTS\_XIV: BAND\_UMTS\_XIV BAND\_UMTS\_XV: BAND\_UMTS\_XV BAND\_UMTS\_XVI: BAND\_UMTS\_XVI BAND\_UMTS\_XVII: BAND\_UMTS\_XVII BAND\_UMTS\_XVIII: BAND\_UMTS\_XVIII BAND\_UMTS\_XIX: BAND\_UMTS\_XIX BAND\_UMTS\_XX: BAND\_UMTS\_XX BAND\_UMTS\_XXI: BAND\_UMTS\_XXI BAND\_UMTS\_XXII: BAND\_UMTS\_XXII

# 9.1.9 +MCELL, H330 Cell Description

This command only support when module register GSM net,UMTS not supported. This command displays information about the Cellular Network. The information is divided throughout 20 screens, each of them with different parameters data.

| Command | Syntax                                                | Response/Action                                                                                | Remarks                                                                                                    |
|---------|-------------------------------------------------------|------------------------------------------------------------------------------------------------|----------------------------------------------------------------------------------------------------|
| Set     | +MCELL= <mode><br/>, <screen_num></screen_num></mode> | OK  or: +CME ERROR: <err></err>                                                                | The Set command will return "OK" only. The relevant <screen_info> will return back with +MCELL format few senconds later.</screen_info> |
| Read    | +MCELL?                                               | OK                                                                                             | The Read command just returns OK and does nothing.                                                                                      |
| Test    | +MCELL=?                                              | +MCELL: (list of supported <mode>s), (list of supported <screen_num>s)  OK</screen_num></mode> | The Test command returns the possible <mode> &amp; <screen_num> values.</screen_num></mode>                                             |

The following table shows the +MCELL parameters.

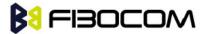

| <parameter></parameter>   | Description                                        |
|---------------------------|----------------------------------------------------|
| <mode></mode>             | 0 One shot requested.                              |
| <screen_num></screen_num> | The requested screen number - An integer number.   |
|                           | 1 Serving Idle Information screen                  |
|                           | 2 Circuit Switched Serving Cell Information screen |
|                           | 3 Miscellaneous Information screen                 |
|                           | 4 Uplink Data Transfer screen                      |
|                           | 5 Downlink Data Transfer screen                    |
|                           | 6 Neighbor 1 Cell Information screen               |
|                           | 7 Neighbor 2 Cell Information screen               |
|                           | 8 Neighbor 3 Cell Information screen               |
|                           | 9 Neighbor 4 Cell Information screen               |
|                           | 10 Neighbor 5 Cell Information screen              |
|                           | 11 Neighbor 6 Cell Information screen              |
|                           | 12 Neighbor Cells Summary screen                   |
|                           | 13 Re-selection screen                             |
|                           | 14 Hopping Information screen                      |
|                           | 15 PDP1 Context Information screen                 |
|                           | 16 PDP2 Context Information screen                 |
|                           | 17 PDP3 Context Information screen                 |
|                           | 18 PDP4 Context Information screen                 |
|                           | 19 Serving Cell paging parameters                  |
|                           | 20 Optional SYSINFOs                               |

### +MCELL Indication:

After AT+MCELL command, the information about the Cellular Network will return back by this +MCELL indication format few senconds later.

+MCELL: <screen\_title><CR><LF><screen\_info><CR><LF>

The following table shows the +MCELL parameters.

| <parameter></parameter>       | Description                                                             |
|-------------------------------|-------------------------------------------------------------------------|
| <screen_title></screen_title> | The requested screen title is written on the first line of each screen. |
| <screen_info></screen_info>   | The requested screen information.                                       |

| <screen title=""></screen> | Description | <screen num=""></screen> |
|----------------------------|-------------|--------------------------|
|----------------------------|-------------|--------------------------|

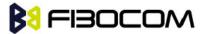

| Serving Idle/PI   | Idle/Packet Idle mode; Serving Cell Information screen.  | 1     |
|-------------------|----------------------------------------------------------|-------|
| Serving CS/TBF    | Circuit Switched mode; Serving Cell Information screen.  | 2     |
| Serving Misc      | Idle/Packet Idle mode; Miscellaneous Information screen. | 3     |
| Uplink Transfer   | Dedicated/TBF modes; Uplink Data Transfer screen.        | 4     |
| Downlink Transfer | Dedicated/TBF modes; Downlink Data Transfer screen.      | 5     |
| Adjacent Cell x   | Neighbor Cell Information screen. x - index cell.        | 6-11  |
| Neighbors         | Neighbor Cells Summary screen.                           | 12    |
| Reselection       | Re-selection screen.                                     | 13    |
| Hopping Info      | Dedicated/TBF modes; Hopping Information screen.         | 14    |
| PDP Context       | PDP Context Information screen                           | 15-18 |
| GPRS-Parameters   | Idle/Packet Idle mode; GPRS parameters.                  | 19    |
| SysInfos          | Idle/Packet Idle mode; Optional SYSINFO.                 | 20    |

### Example:

AT+MCELL?

OK

AT+MCELL=?

+MCELL: 0,(1-20)

OK

AT+MCELL=0,3

OK

+MCELL:Serving Misc

(P)BCCH ARFCN:00536,BSIC:056,RxLev:037,Cell ID:03583,(PD)TCH ARFCN:INVALID\_ARFCN,Timeslot:00,CBA:000,CBQ:000,T3314:00

AT+MCELL=0,19

OK

+MCELL: GPRS-Parameters:

(P)BCCH ARFCN:00536,BSIC:056,RxLev:039,Cell ID:03583,(PD)TCH

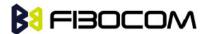

ARFCN:INVALID\_ARFCN,Timeslot:00,BS\_PA\_MFRMS:02,BS\_AG\_BLK\_RES:01,BS\_PAG\_BLK\_RES: 0,BS\_PBCCH\_BLOCKS:1

### 9.1.10 +MCI, H330 Cell Information

This command only support when module register GSM net,UMTS not supported. This command returns neighbor cell information. The command returns ARFCN, BSIC and RX level of serving and adjacent cells. In case H330 is registered, adjacent cells are from registered PLMN. In case H330 is in Emergency Mode, adjacent cells are physical neighbors. BSIC is displayed only in case SCH (Synchronization Channel) is decoded.

The parameter <enable\_TA> determines whether <TA> will be reported by +MCI command. <TA> is defined for serving cell only. This value will be displayed only in Dedicated mode. The command output is <Filter>dependent. In case the command output should be filtered to include just cells of a specific GSM band (one or more) the filter parameter should be set accordingly. The filtering will apply to the neighbor's cells only – the serving cell info will always be returned.

Using the set command without a parameter will return output according to the currently set <Filter> value.

| Command        | Syntax                                                      | Response/Action                                                                                 | Remarks                                                                                                    |
|----------------|-------------------------------------------------------------|-------------------------------------------------------------------------------------------------|----------------------------------------------------------------------------------------------------|
| Set<br>Execute | AT+MCI= <f ilter="">[,<ena ble_ta="">] or: AT+MCI</ena></f> | OK or: +CME ERROR: <err></err>                                                                  | This command will return "OK" only. The neighbor cell information will return back with +MCI format few senconds later.   |
| Read           | AT+MCI?                                                     | +MCI: <filter>,<br/><enable_ta><br/>OK</enable_ta></filter>                                     | The Read command returns the current set <filter> and <enable_ta> values.</enable_ta></filter>                            |
| Test           | AT+MCI=?                                                    | +MCI: (List of supported <filter>s), (Range of supported <enable ta="">s)  OK</enable></filter> | The Test command returns the ranges of <filter>'s supported values and <enable ta=""> supported values.</enable></filter> |

The following table shows the +MCI parameters.

| <parameter></parameter> | Description                                                                                   |
|-------------------------|-----------------------------------------------------------------------------------------------|
| <filter></filter>       | The requested GSM band's ARFCNs. This is an integer which can be a combination of all (1-15): |
|                         | 1 - GSM 850                                                                                   |
|                         | 2 - GSM 900                                                                                   |
|                         | 4 - GSM 1800                                                                                  |

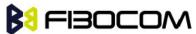

|                         | 8 - GSM 1900                                                               |  |
|-------------------------|----------------------------------------------------------------------------|--|
|                         | The default value is 15.                                                   |  |
| <enable ta=""></enable> | This parameter defines whether <ta> will be reported by +MCI command.</ta> |  |
|                         | Defined values:                                                            |  |
|                         | 0 - Do not report <ta> value.</ta>                                         |  |
|                         | 1 - Report <ta> value.</ta>                                                |  |
|                         | The default value is 0.                                                    |  |

### +MCI Indication

After AT+MCI command, the neighbor cell information will return back by this +MCI indication format few senconds later.

+MCI: <serving cell ARFCN>,<serving cell BSIC>,<signal strength>[,<TA>][,<neighbor 1 ARFCN>[,<neighbor 1 BSIC>],<signal strength>[,<neighbor 2 ARFCN>[,<neighbor 2 ARFCN>[,<neighbor 3 ARFCN>[,<neighbor 3 BSIC>],<signal strength>[,<neighbor 4 ARFCN>[,<neighbor 4 BSIC>],<signal strength>[,<neighbor 5 ARFCN>[,<neighbor 5 BSIC>],<signal strength>[,<neighbor 6 ARFCN>[,<neighbor 6 BSIC>],<signal strength>]]]]]]

The following table shows the +MCI parameters.

| <parameter></parameter>                                    | Description                                                                               |
|------------------------------------------------------------|-------------------------------------------------------------------------------------------|
| <arfcn></arfcn>                                            | Absolute Radio Frequency Channel Number                                                   |
|                                                            | Range: [1-124], [128-251], [512-885], [975-1023].                                         |
| <bsic></bsic>                                              | Base transceiver Station Identity Code                                                    |
|                                                            | Range: [0 - 63]                                                                           |
| <signal< td=""><td>Range: -110 - (-48) dBm.</td></signal<> | Range: -110 - (-48) dBm.                                                                  |
| strength>                                                  | For serving cell signal strength is defined as:                                           |
|                                                            | • In dedicated mode - TCH Rx level                                                        |
|                                                            | • In idle mode average BCCH Rx level                                                      |
|                                                            | For adjacent cells, signal strength is defined as the average Rx level in the both modes. |
| <ta></ta>                                                  | TA (Timing Advance) is defined for serving cell only. This value will be                  |
|                                                            | reported only in Dedicated and TBF modes.                                                 |
|                                                            | Valid value range is from 0 to 63.                                                        |

### Example:

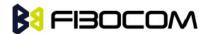

```
AT+MCI?
+MCI: 15,0
OK
AT+MCI=1
OK
+MCI: 712,33,-93
AT+MCI=1,0
OK
+MCI: 712,33,-92
AT+MCI=1,1
OK
+MCI: 712,33,-93,
AT+MCI=2,1
OK
+MCI: 712,33,-93, ,97,255,-110,110,255,-110,112,255,-110
AT+MCI=2,0
OK
+MCI: 712,33,-93,97,255,-110,110,255,-110,112,255,-110
AT+MCI=?
+MCI: (1-15),(0-1)
OK
```

# 9.1.11 +GTRAT, Selection of Radio Access Technology

This command forces the selection of the Radio Access Technology (RAT) in the protocol stack. On a later network registration (+COPS, +CGATT) this RAT is used.

This command is available for phones supporting Dual Mode.

In case of GSM / UMTS DualMode is selected additionally a preferred RAT can be configured, which is stored in NVRAM selecting which RAT shall be attached first.

**Note:** Dual mode means GSM and UMTS Access Technology will be active and full InterRAT measurements and handovers are provided.

- Set command is used to set RAT and proffered RAT value used for further network registration (at+cops=0).
- Read command returns the previously set of <Act> and <PreferredAct> values.
- Test command returns the range of supported <Act> and <PreferredAct> values.

| Command | Syntax                         | Response/Action | Remarks |
|---------|--------------------------------|-----------------|---------|
| Set     | AT+GTRAT= <act>[,</act>        | OK or           |         |
|         | <preferredact>]</preferredact> |                 |         |

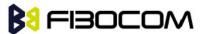

|      |            | CME ERROR: <error></error>                            |                                                                                                    |
|------|------------|-------------------------------------------------------|----------------------------------------------------------------------------------------------------|
| Read | AT+GTRAT?  | +GTRAT : <act>,<preferredact> OK</preferredact></act> |                                                                                                    |
| Test | AT+GTRAT=? | +GTRAT: (0-2),(0,2)<br>OK                             | Note: i.e. list of supported<br><act>s and list supported<br/><preferredact>s</preferredact></act> |

### Defined values

<AcT> indicates the radio access technology and may be

- 0 GSM single mode
- 1 GSM / UMTS Dual mode
- 2 UTRAN (UMTS)
- < PreferredAct > This parameter is used for network registration in case of <AcT>=1.
- 0 RAT GSM
- 2 RAT UMT

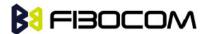

# 10 Hardware Information

### 10.1 Uart Parameter Commands

### 10.1.1 +CBAUD, Baud Rate Regulation

This command sets the uniquely UART baud rate. The baud rate of H330 will be change/set to the request value <rate> which is get from the command.

Specifying a value of 0,1 or 9 allows operation only at rates automatically detectable by H330. The specified rate takes effect following the issuing of any result code(s) associated with the current command line.

Note: ATZ and AT&F command sets H330 to default baud rate – 0.

In auto baud, must sent an AT command to H330 firstly. After sent any AT command, the module will lock on single baud rate (this AT command will be lost and can not get reponse from H330). Read command can feedback the currently baud rate.

The module can not be changed to auto baud without send AT+CBAUD=0 ,1 or 9 command or after power cycle. H330 auto baudrate detect supports the next baudrates: 1200, 2400, 4800, 9600, 19200, 38400, 57600, 115200, 230400.

The parameter can't be saved after power up.

| Command | Syntax                | Response/Action                              |
|---------|-----------------------|----------------------------------------------|
| Set     | +CBAUD= <n></n>       | OK                                           |
|         | +CBAUD= <rate></rate> | or:                                          |
|         |                       | +CME ERROR: <err></err>                      |
| Read    | +CBAUD?               | +CBAUD: <rate></rate>                        |
|         |                       | OK                                           |
| Test    | +CBAUD=?              | +CBAUD: (list of supported <n>s, list of</n> |
|         |                       | supported <rate>s)</rate>                    |
|         |                       | OK                                           |

The following table shows the +CBAUD parameters.

| <parameter></parameter> | Description |                |
|-------------------------|-------------|----------------|
| <n> <rate></rate></n>   | 0           | Auto baud rate |
|                         | 1           | Auto baud rate |
|                         | 2           | 300            |
|                         | 3           | 1200           |
|                         | 4           | 2400           |

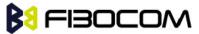

| 5              | 4800           |
|----------------|----------------|
| 6              | 9600           |
| 7              | 19200          |
| 8              | 38400          |
| 9              | Auto baud rate |
| 10             | 57600          |
| 11             | 115200         |
| 12             | 230400         |
| 13             | 460800         |
| 14             | 921600         |
| The default va | lue is 0.      |

### 10.1.2 +IPR, Local Terminal Serial Port Rate

This command is responsible for setting and saving the request baud rate. The numeric extended-format parameter specifies the data rate at which the H330 accepts. Specifying a value of 9 disables the function and allows automatically rate detectable only. The specified rate takes effect following the issuing of any result code(s) associated with the current command line.

The specified <rate> value is the rate in bits per second at which the terminal-H330 interface operates, for example, 19200 or 115200. The rates supported by-H330 are manufacturer-specific. However, the +IPR parameter permits setting any rate supported by H330 during online operation.

The UART is configured to rates of 300, 1200, 2400, 4800, 9600, 19200, 38400, 57600, 115200, 230400, 460800, 921600 bits per second according to the parameters of the +IPR command.

Using AT+IPR=<rate> with a <rate> value other than 0,1 or 9 disables the auto baud rate detection feature. The entered baud rate is stored in H330 and is restored after power up. The H330 auto baudrate detect supports the next baudrates: 1200, 2400, 4800, 9600, 19200, 38400, 57600, 115200, 230400.

**Note:** +IPR is similar to +CBAUD, but has the alility to save after power down.

| Command | Syntax              | Response/Action                           |
|---------|---------------------|-------------------------------------------|
| Set     | +IPR= <n></n>       | ОК                                        |
|         | +IPR= <rate></rate> | or:                                       |
|         |                     | +CME ERROR: <err></err>                   |
| Read    | +IPR?               | +IPR: <rate></rate>                       |
|         |                     | ОК                                        |
| Test    | +IPR=?              | +IPR: (list of supported <rate>s),</rate> |
|         |                     | ОК                                        |

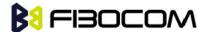

**Note:** Read mode returns the current baud rate rather than the value that was set by Set Mode.

The following table shows the +IPR parameters.

| <parameter></parameter> | Description    |                |
|-------------------------|----------------|----------------|
|                         | •              |                |
| <n> <rate></rate></n>   | 0              | Auto baud rate |
|                         | 1              | Auto baud rate |
|                         | 2              | 300            |
|                         | 3              | 1200           |
|                         | 4              | 2400           |
|                         | 5              | 4800           |
|                         | 6              | 9600           |
|                         | 7              | 19200          |
|                         | 8              | 38400          |
|                         | 9              | Auto baud rate |
|                         | 10             | 57600          |
|                         | 11             | 115200         |
|                         | 12             | 230400         |
|                         | 13             | 460800         |
|                         | 14             | 921600         |
|                         | The default va | lue is 0.      |

**Note:** The platform we use supports more than 14 baudrates those has been listed above, but the high speed baudrate is hard to test, we can not make sure it can be support or not, so we list the baudrates we tested here, but leave all support baudrates in test command return string.

# AT+IPR=7 OK AT+IPR? +IPR: 19200 OK AT+IPR=?

+IPR: (0-20,300,1200,2400,4800,9600,19200,38400,57600,115200,230400,460800,921600)

OK

Example:

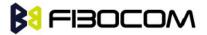

### 10.1.3 &K, RTS/CTS Flow Control

This command configures the flow control. RTS (Request To Send) is an input line. The RTS signal is received from the terminal and a low level indicates that H330 can send more data. CTS (Clear To Send) is an output line. The CTS signal is sent to the terminal and a low level indicates that more data can be sent to H330.

The RTS and CTS line together make up what is called RTS/CTS or "hardware" flow control. Both lines are used when "hardware flow control" is enabled in both the terminal and the-H330 devices. When the terminal is ready and able to receive data, it puts the RTS line in an active (low) condition to indicate this to the H330. If the terminal is not able to receive data (typically because its receive buffer is almost full), it puts the RTS line in an inactive (high) condition as a signal to the H330 to stop sending data. When the terminal is ready to receive more data (for example, after data has been removed from its receive buffer), it places this line back in the active condition. The RTS line complements the CTS line. The H330 puts the CTS line in an active condition to tell the terminal that it is ready to receive the data. Likewise, if the H330 is unable to receive data, it places the CTS line in an inactive condition.

| Command | Syntax        | Response/Action                    |
|---------|---------------|------------------------------------|
| Set     | AT&K <param/> | OK                                 |
|         |               | or:                                |
|         |               | +CME ERROR: <err></err>            |
| Read    | AT&K?         | &K: <param/>                       |
|         |               | OK                                 |
| Test    | AT&K=?        | &K: (list of supported <param/> s) |
|         |               | ОК                                 |

The following table shows the &K parameters.

| <parameter></parameter> | Description                                 |  |
|-------------------------|---------------------------------------------|--|
| <param/>                | 0 Disable all terminal/H330 flow control    |  |
|                         | 3 Enable CTS/RTS terminal/H330 flow control |  |
|                         | The default value is 0.                     |  |

# 10.1.4 +IFC, RTS/CTS Flow Control

This parameter controls the operation of the local flow control between the terminal and the H330 during the data state when V.42 error control is used, or when fallback to non-error control mode is specified to include buffering and flow control. It accepts two numeric subparameters:

- <DCE\_by\_DTE>: Specifies the method to be used by the terminal to control the flow of received data from H330.
- <DTE\_by\_DCE>: Specifies the method to be used by the H330 to control the flow of transmitted data from the terminal.

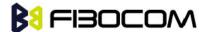

| Command | Syntax                               | Response/Action                                                              |
|---------|--------------------------------------|------------------------------------------------------------------------------|
| Set     | AT+IFC=[ <dce_by_dte>[,</dce_by_dte> | OK                                                                           |
|         | DTE_by_DCE]]                         | or:                                                                          |
|         |                                      | ERROR                                                                        |
| Read    | AT+IFC?                              | +IFC: <rate></rate>                                                          |
|         |                                      | ОК                                                                           |
| Test    | AT+IFC=?                             | +IFC: (list of supported < DCE_by_DTE >s, list of supported < DTE_by_DCE >s) |
|         |                                      | ОК                                                                           |

The following table shows <DCE\_by\_DTE> and <DTE\_by\_DCE> parameters.

| <parameter></parameter>   | Description         |
|---------------------------|---------------------|
| <dce_by_dte></dce_by_dte> | 0 None              |
|                           | 2 Circuit 133 (RTS) |
| <dte_by_dce></dte_by_dce> | 0 None              |
|                           | 2 Circuit 106 (CTS) |

Example:

AT+IFC?

+IFC: 0,0

OK

AT+IFC=2,2

OK

## 10.1.5 &C, Circuit 109 Behavior

This parameter determines how the state of the DCD line relates to the detection of the received line signal from the distant end. Changing the parameters will take effect immediately in both the command and online command states.

The DCD line is an output line that indicates the following:

In Circuit Switch Data mode an active (low) indicates that a valid carrier (data signal) was detected by H330 (CONNECT message is received), and inactive (high) indicates idle. The AT&C command always puts the DCD command ON, when set to 0. If the AT&C command is set to 1 then the "+++" escape command sets the DCD signal to an inactive state and the ATO command is set to active. AT&C set to 2 sets the DCD signal OFF.

In GPRS mode, the DCD line indicates the PDP context status. PDP context active sets the DCD to active (low); PDP context inactive sets the DCD to inactive (high). DCD is activated only when the PDP context is

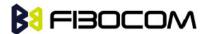

achieved. DCD is de-activated when the PDP context is off.

In Local Link mode, the DCD line indicates the Local Link data status.

When AT&C is set to 0, the DCD signal is always ON. When AT&C is set to 1, the DCD is activated in online mode. When AT&C is set to 2, the DCD is activated only when the PDP context is achieved (temporary IP address is received).

**Note:** If &C is set to 2 when a CSD call is set, DCD will always remain OFF.

| Command | Syntax        | Response/Action                    |
|---------|---------------|------------------------------------|
| Set     | AT&C <param/> | OK                                 |
| Read    | AT&C?         | &C: <param/>                       |
| Test    | AT&C=?        | &C: (list of supported <param/> s) |

The following table shows the &C parameters.

| <parameter></parameter> | Description                                                                                                    |
|-------------------------|----------------------------------------------------------------------------------------------------|
| <param/>                | DCD signal ON                                                                                                    |
|                         | 0 DCD is forced ON at all times.                                                                                                    |
|                         | 1 DCD is set to ON when:                                                                                                    |
|                         | a A CSD carrier is detected.                                                                                                    |
|                         | b A GPRS external session is being established:                                                                                                    |
|                         | H330 enters PPP mode TE is about to send an LCP configure-request to H330 (GPRS connection is not yet established).                                           |
|                         | DCD is set to OFF when:                                                                                                    |
|                         | a No CSD carrier is detected.                                                                                                    |
|                         | b H330 has lost its GPRS connection with the network (PDP context was deactivated and the IP address is cancelled).                                           |
|                         | 2 DCD is set to ON when H330 establishes a GPRS connection with the<br>network (PDP context is activated and the IP address is received from<br>the network). |
|                         | DCD is set to OFF when H330 has lost its GPRS connection with the network (PDP context was deactivated and the IP address is cancelled).                      |
|                         | The default value is 1.                                                                                                    |

# 10.1.6 &D, Circuit 108 Behavior

This command determines how the H330 responds when the DTR (Data Terminal Ready) status is changed from ON to OFF during the online data state. DTR is an input line that indicates that the terminal is ready.

The DTR line must be active (low) for the H330 to recognize the terminal. This signal is raised by the terminal when a process activates the serial port. If DTR is not used by the application, it should connect this line to ground (DTR active). The default value is active (low).

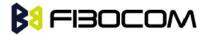

In case of local link during initial PPP retries, DTR change will be ignored.

| Command | Syntax        | Response/Action                    |
|---------|---------------|------------------------------------|
| Set     | AT&D <param/> | OK                                 |
| Read    | AT&D?         | &D: <param/>                       |
| Test    | AT&D=?        | &D: (list of supported <param/> s) |

The following table shows the &D parameters.

| <parameter></parameter> | Description                                                                            |  |
|-------------------------|----------------------------------------------------------------------------------------|--|
| <param/>                | H330's reaction when the DTR status is changed from ON to OFF.                         |  |
|                         | In CSD calls:                                                                          |  |
|                         | 0 Ignore DTR changes                                                                   |  |
|                         | 1 Switches the CSD call to asynchronous command mode (the call remains connected)      |  |
|                         | 2 Disconnects the call and returns to the command mode                                 |  |
|                         | In GPRS calls (The behavior of '+++' is same as DTR signal changed from ON to OFF):    |  |
|                         | 0 Ignore DTR changes and '+++' command.                                                |  |
|                         | 1 Switch the GPRS session to asynchronous command mode (the session remains connected) |  |
|                         | Deactivate GPRS and returns to command mode                                            |  |
|                         | The default value is 2.                                                                |  |

# 10.1.7 +ICF, DTE-DCE Character Framing

This command determines the local serial port start/stop (asynchronous) character framing used by the DCE when accepting DTE commands and transmitting information text and result codes, whenever these are not done automatically. Auto detect for framing is not supported.

| Command | Syntax                                                                         | Response/Action                           | Remarks                                           |
|---------|--------------------------------------------------------------------------------|-------------------------------------------|---------------------------------------------------|
| Set     | +ICF=[ <form< td=""><td>OK</td><td>The Set command determines the</td></form<> | OK                                        | The Set command determines the                    |
|         | at>[, <parity></parity>                                                        | +CME ERROR: <err></err>                   | local serial port start/stop character            |
|         | ]]                                                                             |                                           | framing.                                          |
| Read    | +ICF?                                                                          | +ICF: <format>,<parity></parity></format> | The Read command displays the                     |
|         |                                                                                | +CME ERROR: <err></err>                   | currently selected character framing.             |
| Test    | +ICF=?                                                                         | +ICF:(list of supported                   | The Test command displays a list of               |
|         |                                                                                | <format> values),(list of</format>        | supported <format> and <parity></parity></format> |

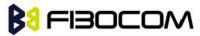

|  | supported <parity> values)</parity> | values. |
|--|-------------------------------------|---------|
|  | +CME ERROR: <err></err>             |         |

The following table shows the +ICF parameters.

| <parameter></parameter> | Description                                                                                                    |
|-------------------------|----------------------------------------------------------------------------------------------------|
| <format></format>       | Determines the number of bits in the data bits, the presence (or absence) of a parity bit, and the number of stop bits in the start/stop frame.  1 8 Data, 2 Stop - can be set only with <parity> 4  2 8 Data, 1 Parity, 1 Stop - can be set with <parity> of 0 or 1  3 8 Data, 1 Stop (default) - can be set only with <parity> 4  7 8 Data, 1 Parity, 2 Stop - can be set with <parity> of 0 or 1</parity></parity></parity></parity> |
| <parity></parity>       | Determines how the parity bit is generated and checked (if present).  O Odd  Even  No parity (default)                                                                                                    |

### Example:

AT+ICF?

+ICF: 3,4

OK

AT+ICF=?

+ICF: (1-3,7),(0,1,4)

OK

AT+ICF=3,4

OK

# 10.2 Other Parameter Commands

# 10.2.1 +CBC, Battery Charger Connection

This command is used for user to query the battery voltage level.

| Command | Syntax | Response/Action               |
|---------|--------|-------------------------------|
| Read    | +CBC   | +CBC: <bcs>,<bcl></bcl></bcs> |
|         |        | ОК                            |

The following table shows the +CBC parameters.

| <parameter></parameter> | Description |
|-------------------------|-------------|
|                         |             |

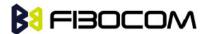

| <bcs></bcs> | Battery status value                                                                                       |  |
|-------------|----------------------------------------------------------------------------------------------------|--|
|             | 0 Battery powered                                                                                          |  |
|             | 1 Externally powered - not implemented in H330                                                             |  |
|             | Note: The H330 input power source is connected via the battery pins only, so it is always battery powered. |  |
| <bcl></bcl> | VBAT voltage value. A decimal number represents the digital value.                                         |  |
|             | The input level is multiplied by 1000.                                                                     |  |

**Note:** H330 does not support the usage of battery power detect. The power supply of H330 is connected via the battery pins. However, users can use this command to verify the level of H330 input power source.

Example:

AT+CBC

+CBC: 0,3802

OK

## 10.2.2 +CFUN, Shut Down Phone Functionality

This command shuts down the phone functionality of smart phones and PDAs with phone capabilities in order to prevent interference from a nearby environment. This enables other functionality to be used continuously in environments where phone use is either impractical or not permitted. For example, on airplanes the use of cellular phones is forbidden during the entire flight, but the use of computers is allowed during much of the flight. This command enables other functionality to continue while preventing use of phone functionality.

| Command | Syntax             | Response/Action                                      | Remarks                                                                                                    |
|---------|--------------------|------------------------------------------------------|----------------------------------------------------------------------------------------------------|
| Set     | +CFUN= <fun></fun> | OK<br>+CME ERROR: <err></err>                        | The Set command selects the level of functionality <fun> in the smart phone or PDA incorporating H330.</fun> |
| Read    | +CFUN?             | +CFUN: <fun>,<br/><stk_mode><br/>OK</stk_mode></fun> | The Read command displays the current level of functionality.                                                |
| Test    | +CFUN=?            | +CFUN: (list of supported <fun>s) OK</fun>           | The Test command displays the list of supported functionality settings.                                      |

The following table shows the AT+CFUN parameters.

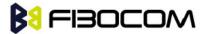

| <parameter></parameter> | Description                                                                                            |  |
|-------------------------|----------------------------------------------------------------------------------------------------|--|
| <fun></fun>             | Functionality levels:                                                                                  |  |
|                         | 0 Turn off (With logging out network).                                                                 |  |
|                         | 1 Full functionality meaning start up MS(from offline mode)                                            |  |
|                         | 4 Disables phone transmit & receive RF circuits – Flight mode.                                         |  |
|                         | 6 Enables the SIM-toolkit interface and fetching of proactive commands by SIM-APPL from the SIM-card.  |  |
|                         | 7 Disables the SIM-toolkit interface and fetching of proactive commands by SIM-APPL from the SIM-card. |  |
|                         | 8 Disable fetching of proactive commands by SIM-APPL from the SIM-card.                                |  |
|                         | 15 Hardware reset. (Need power cycle the module)                                                       |  |
| <stk_mode></stk_mode>   | 0 Inactive state                                                                                       |  |
|                         | 6 Enables the SIM-toolkit interface and fetching of proactive commands by SIM-APPL from the SIM-card.  |  |
|                         | 7 Disables the SIM-toolkit interface and fetching of proactive commands by SIM-APPL from the SIM-card. |  |
|                         | 8 Disable fetching of proactive commands by SIM-APPL from the SIM-card.                                |  |

### Example:

```
AT+CFUN=?
+CFUN: (0,1,4,6,7,8,15)
OK
AT+CFUN?
+CFUN: 1,0
OK
                 //Disable phone transmit and receive RF circuits
AT+CFUN=4
OK
AT+CFUN?
+CFUN: 4
Power cycling...
AT+CFUN?
+CFUN: 4,0
AT+COPS?
+COPS: 2
```

OK

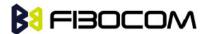

AT+CFUN=1 // Enable phone transmit and receive RF circuits through '1' OK

OK

AT+CFUN?

+CFUN: 1,0

OK

AT+COPS?

+COPS: 0,0,"CHINA MOBILE"

OK

#### 10.2.3 +CPWROFF Switch off MS

This command allows to switches off the H330 (shutdown the system).

| Command | Syntax       | Response/Action             | Remarks             |
|---------|--------------|-----------------------------|---------------------|
| Set     | AT+CPWROFF   | OK                          | Shutdown the system |
|         |              | or                          |                     |
|         |              | +CME ERROR: <error></error> |                     |
| Test    | AT+CPWROFF=? | OK                          |                     |

## 10.2.4 +MMAD, Query and Monitor ADC Value

This command intends to query and monitor ADC value. H330 supports 2 ADC channel converter. This command returns the current ADC values for the requested channel. The values received from the first converter represent the DC voltage levels of the input pin.

The returned value is a multiplication of the input level by 1000 (e.g. input level of 0.56V will return 560).

| Command | Syntax   | Response/Action                                                                       | Remarks         |
|---------|----------|---------------------------------------------------------------------------------------|-----------------|
| Execute | AT+MMAD  | +MMAD:<br><converter_number>,<convert<br>ed_Value&gt;</convert<br></converter_number> |                 |
|         |          | ОК                                                                                    |                 |
|         |          | Or:                                                                                   |                 |
|         |          | +CME ERROR: <err></err>                                                               |                 |
| Read    | AT+MMAD? |                                                                                       | Same as AT+MMAD |

The following table shows the +MMAD parameters.

| <parameter></parameter>           | Description                                            |
|-----------------------------------|--------------------------------------------------------|
| <converter number=""></converter> | 1-2 Select the A2D converter.                          |
| <converted value=""></converted>  | A decimal value represents the returned digital value. |

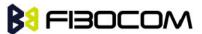

|  | The input level multiplied by 1000. |
|--|-------------------------------------|
|--|-------------------------------------|

#### Example:

AT+MMAD

+MMAD: 1,500 // 500mV, must less than 1000

+MMAD: 2,375 // 375mV, must less than 1000

OK

## 10.2.5 +MTSM, Temperature Sensor Measurement

This command measures the current temperature sensor value in Celsius degrees.

This temperature is taken from a Thermistor internally.

All the parameters are saved on the NVM, and used after power up.

All the parameter values should be 0 (zero) in first operation of the module.

**Note:** In case that AT parameters are set and executed, and a reset or a power-cycle occurs, the H330 continues with the execution of the AT command using the saved parameters, until the user changes the settings.

| Command | Syntax                                                                                         | Response/Action                                     | Remarks               |
|---------|------------------------------------------------------------------------------------------------|-----------------------------------------------------|-----------------------|
| Set     | +MTSM= <report< td=""><td>For <report>=0</report></td><td>Read the temperature.</td></report<> | For <report>=0</report>                             | Read the temperature. |
|         | >[, <rate>][,<low<br>&gt;,<high>]</high></low<br></rate>                                       | ОК                                                  |                       |
|         | ,g j                                                                                           | For <report>=1</report>                             |                       |
|         |                                                                                                | +MTSM: <temp></temp>                                |                       |
|         |                                                                                                | ОК                                                  |                       |
|         |                                                                                                | For <report>=2 or 3</report>                        |                       |
|         |                                                                                                | ОК                                                  |                       |
|         |                                                                                                | +MTSM: <temp></temp>                                |                       |
|         |                                                                                                |                                                     |                       |
|         |                                                                                                | +MTSM: <temp></temp>                                |                       |
|         |                                                                                                | or:                                                 |                       |
|         |                                                                                                | ERROR: <error code=""></error>                      |                       |
| Read    | +MTSM?                                                                                         | +MTSM= <report>,<rate>,<low>,</low></rate></report> | Read the setting      |
|         |                                                                                                | <high></high>                                       | parameters.           |
|         |                                                                                                | ОК                                                  |                       |
| Test    | +MTSM=?                                                                                        | +MTSM: (range of                                    |                       |
|         |                                                                                                | <report>),(range of</report>                        |                       |

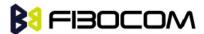

|  | <rate>),(range of <low>/<high>)</high></low></rate> |  |
|--|-----------------------------------------------------|--|
|  | OK                                                  |  |

The following table shows the +MTSM parameters.

| <parameter></parameter> | Description                                                                                              |  |  |
|-------------------------|----------------------------------------------------------------------------------------------------|--|--|
| <temp></temp>           | -40 - 125; Temperature measurements in Celsius degrees.                                                  |  |  |
| <report></report>       | 0: Deactivate unsolicited report.                                                                        |  |  |
|                         | 1: Report once the current temperature.                                                                  |  |  |
|                         | 2: Activate unsolicited report.                                                                          |  |  |
|                         | 3: Activate unsolicited report only for out-off boundaries events.                                       |  |  |
|                         | 6: Report the temperature of BBIC                                                                        |  |  |
|                         | 7: Report the temperature of RF                                                                          |  |  |
|                         | 8: Report the temperature of PCB(Not support yet)                                                        |  |  |
|                         | 9: Report the temperature of BAT                                                                         |  |  |
| <rate></rate>           | 1-255; Select the time interval in seconds between the unsolicited reports.                              |  |  |
|                         | (Default value = 1 Second).                                                                              |  |  |
| <low></low>             | (-)–0 - 125; The lowest boundary level of the temperature value for unsolicited report.                  |  |  |
|                         | (Default value = 0 Celsius).                                                                             |  |  |
|                         | Setting corresponding <low> and <high> temperature boundaries for <report>=3 only.</report></high></low> |  |  |
| <high></high>           | (-)–0 - 125; The Highest boundary level of the temperature value for unsolicited report.                 |  |  |
|                         | (Default value = 0 Celsius).                                                                             |  |  |
|                         | Setting corresponding <low> and <high> temperature boundaries for <report>=3 only.</report></high></low> |  |  |

#### Example:

```
AT+MTSM=? // Test the range of the parameters.

+MTSM: (0-3,6-9),(1-255),(-40-125)

OK

AT+MTSM=1 // Set to read for once the current temperature measurement.

+MTSM: 35 // Current temperature is +35 Celsius degree.

OK
```

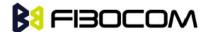

```
// Set to unsolicited temperature reports to TE for every 5 seconds.
AT+MTSM=2,5
OK
+MTSM: -10
                           // Current temperature measure report -10 Celsius.
+MTSM: -5
                   // Unsolicited temperature report -5 Celsius after 5 seconds.
+MTSM: 7 // Unsolicited temperature measure report +7 Celsius after 10 seconds.
+MTSM: 20 // Unsolicited temperature measure report +20 Celsius after 15 seconds.
+MTSM: 50 // Unsolicited temperature measure report +50 Celsius after Nx5 seconds.
AT+MTSM=0
                          // Set to stop the unsolicited report.
OK
AT+MTSM=3,30,-10,40
                                    // Set to out-off boundary (-10 to +40 Celsius) unsolicited reports
    for every 30 seconds.
OK
+MTSM: -20
                           // Unsolicited current report out-off the Low boundary.
+MTSM: -12
                           // Unsolicited report out-off the Low boundary after 30 seconds.
+MTSM: 47
                   // Unsolicited report out-off the High boundary after Nx30 seconds
AT+MTSM?
                   // Read the current setting.
+MTSM: 3,30,-10,40
OK
AT+MTSM=0
                         // Set to stop the unsolicited report.
OK
AT+MTSM?
                   // Read the current setting.
+MTSM: 0
OK
```

## 10.2.6 +WRIM, RI signal width setting

In IDLE Mode, H330's RI pin is High voltage level. When H330 receive a SMS or Call, This pin can output a Low voltage pulse. This command defines the width of pulse can be set.

| Command | Syntax | Response/Action | Remarks |
|---------|--------|-----------------|---------|
|         |        |                 |         |

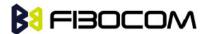

| Set  | +WRIM= <ty< th=""><th>OK</th><th>Set width</th></ty<> | OK                                   | Set width                           |
|------|-------------------------------------------------------|--------------------------------------|-------------------------------------|
|      | pe>, <width< td=""><td>or:</td><td></td></width<>     | or:                                  |                                     |
|      | >                                                     | ERROR                                |                                     |
| Read | +WRIM?                                                | +WRIM: <type>,<width></width></type> | The read command returns the        |
|      |                                                       | OK                                   | current parameter of RI pin.        |
|      |                                                       | or:                                  |                                     |
|      |                                                       | ERROR                                |                                     |
| Test | +WRIM=?                                               | +WRIM: <type>,<width></width></type> | The test command displays the       |
|      |                                                       | OK                                   | list of supported <type> and</type> |
|      |                                                       | or                                   | <width> values.</width>             |
|      |                                                       | ERROR                                |                                     |

The following table shows the +WRIM parameters.

| <parameter></parameter> | Description                               |  |
|-------------------------|-------------------------------------------|--|
| < type >                | 0: make effective on Call                 |  |
|                         | 1: make effective on SMS                  |  |
| <width></width>         | 0: default value. // (0,1000) and (1,150) |  |
|                         | 1∼2000: 1∼2000ms                          |  |

#### Example:

AT+WRIM=?

+WRIM: (0-1),(0-2000)

OK

AT+WRIM=1,1000

OK

AT+WRIM?

+WRIM: 0,1000

+WRIM: 1,1000

OK

# 10.2.7 +MSTART, Start message notification

This command can Enable/Disable H330 output start message when power up.

| Command | Syntax                                           | Response/Action                                  |
|---------|--------------------------------------------------|--------------------------------------------------|
| Set     | +MSTART= <at start="">,<sim ready=""></sim></at> | OK                                               |
|         |                                                  | or:                                              |
|         |                                                  | ERROR                                            |
| Read    | + MSTART?                                        | +MSTART: <at start="">,<sim ready=""></sim></at> |

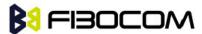

|      |           | OK                 |
|------|-----------|--------------------|
| Test | +MSTART=? | +MSTART: (0-1,0-1) |
|      |           | ОК                 |

The following table shows the +MSTART parameters.

| <parameter></parameter> | Description                                              |  |  |
|-------------------------|----------------------------------------------------------|--|--|
| <at start=""></at>      | 0: Do not output "AT command ready" from UART            |  |  |
|                         | 1: Output "AT command ready" from UART (default value)   |  |  |
| <sim ready=""></sim>    | 0: Do not output "+SIM READY" after SIM init OK          |  |  |
|                         | 1: Output "+SIM READY" after SIM init OK (default value) |  |  |

**Notes:** "AT command ready" can not output from USB port even if set to 1. "+SIM READY" can output from UART and USB port according to setting.

#### Example:

OK

AT+MSTART=?
+MSTART: (0-1,0-1)
OK
AT+MSTART=1,1
OK
AT+MSTART?
+MSTART: 1,1

# 10.2.8 +MSMPD, Enable/Disable SIM card hot plug

This command can Enable/Disable SIM card hot plug feature. The default status is disable this feature. The parameter will be saved in NVM and can restore at power cycle.

| Command | Syntax             | Response/Action                | Remarks                          |
|---------|--------------------|--------------------------------|----------------------------------|
| Set     | AT+MSMPD=< status> | OK Or: +CME ERROR: <err></err> | Enable/Dlasble SIM card hot plug |
| Read    | AT+MSMPD?          | +MSMPD: <status> OK</status>   | Read the current status          |

The following table shows the +MSMPD parameters.

| <parameter></parameter> | Description |
|-------------------------|-------------|
|-------------------------|-------------|

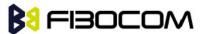

| <status></status> | 0: Disable the SIM card hot plug feature |  |
|-------------------|------------------------------------------|--|
|                   | 1: Enable the SIM card hot plug feature  |  |
|                   | The default value is 0                   |  |

# 10.2.9 +GPIO, Set and Read GPIO

This command intends to configure supported GPIO pins and gets value from input pin. H330 support 11 GPIO pins. All these pins can be set to output and input mode. The default configuration is input, but it's better to set direction before use. The high voltage level is 1.8V.

| Command | Syntax                    | Response/Action                               | Remarks                   |
|---------|---------------------------|-----------------------------------------------|---------------------------|
| Set     | AT+GPIO= <pin>,&lt;</pin> | OK                                            | Used to set direction and |
|         | direct>, <value></value>  | Or:                                           | output value.             |
|         |                           | +CME ERROR: <err></err>                       |                           |
| Read    | AT+GPIO?                  | +GPIO:                                        | Return all the pin state  |
|         |                           | <pin>,<direct>,<value></value></direct></pin> | here.                     |
|         |                           | ОК                                            |                           |
|         |                           | Or                                            |                           |
|         |                           | ERROR                                         |                           |
| Test    | AT+GPIO=?                 | +GPIO:                                        | Return supported values   |
|         |                           | <pin>,<direct>,<value></value></direct></pin> |                           |
|         |                           | ОК                                            |                           |
|         |                           | or                                            |                           |
|         |                           | ERROR                                         |                           |

The following table shows the +GPIO parameters.

| <parameter></parameter> | Description                             |  |
|-------------------------|-----------------------------------------|--|
| <pin></pin>             | 23,52,53,73,74,75,76,89,106,107,108     |  |
|                         | The value is pin number on module.      |  |
| <direct></direct>       | 0: Input                                |  |
|                         | 1: Output                               |  |
|                         | 2: Query output value of the single pin |  |
| <value></value>         | 0: Low level                            |  |
|                         | 1: High level                           |  |

Example:

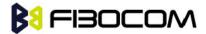

```
AT+GPIO=23,1,1
OK
AT+GPIO?
+GPIO:
23,0,1
52,0,1
        //Leave out some value here
107,0,0
108,0,0
OK
AT+GPIO=23,2
+GPIO: 1
OK
AT+GPIO=?
+GPIO: (23,52,53,73,74,75,76,89,106,107,108),(0-2),(0,1)
OK
```

# 10.3 UART2 configuration

There are two UARTs in H330 module. One is primary called UART1 and the other is assistanted called UART2.

UART2 have two type of work mode. One is for AT command, another is for send/receive user data. The default mode is for AT command.

Please use AT+GTSET="UARTMODE", < mode> to switch work mode.

The following table shows the UARTMODE parameters.

| <parameter></parameter> | Description                            |  |
|-------------------------|----------------------------------------|--|
| <mode></mode>           | 0 – Uart2 use for AT command (default) |  |
|                         | 1 – Uart2 use for send/receive data    |  |

#### 10.3.1 UART2 use for AT command

When UART2 use for AT command, most of AT commands can be supported.

**Note:** UART2 can not support HW flow control. No CTS, RTS, DTR, DSR, DCD, RI pin. The MUX feature can not support in UART2.

## 10.3.2 +UARTSEND, Send data to UART2

When UART2 use for send/receive data. Please use AT+GTSET="UARTREV",<mode> at the port which you want data receive.

The following table shows the UARTREV parameters.

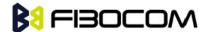

| <parameter></parameter> | Description                                        |  |
|-------------------------|----------------------------------------------------|--|
| <mode></mode>           | 0 – When receive data, no report (default)         |  |
|                         | 1 – When receive data, report all data by +UARTREV |  |
|                         | 2 – When receive data, only report data lenght     |  |

This command intends to send data to UART2. This command can be used in UART1 or USB ports to send data to UART2.

The data format is in hex. As the input command can only be character, so here use two characters to indicate one hex number. Eg: "35" means 0x35. Module will change the format internally.

| Command | Syntax                 | Response/Action           | Remarks                 |
|---------|------------------------|---------------------------|-------------------------|
| Set     | AT+UARTSEND=<          | OK                        | Used to send data to    |
|         | source>, <data></data> | Or:                       | UART2.                  |
|         |                        | +CME ERROR: <err></err>   |                         |
| Test    | AT+UARTSEND=?          | +UARTSEND:                | Return supported values |
|         |                        | <source/> , <data></data> |                         |
|         |                        | ОК                        |                         |
|         |                        | or                        |                         |
|         |                        | ERROR                     |                         |

The following table shows the +GPIO parameters.

| <parameter></parameter> | Description                                                              |
|-------------------------|--------------------------------------------------------------------------|
| <source/>               | 3 (For internal reason 3 indicates UART2 here, and only 3 is supported)  |
| <data></data>           | 0-F (The data should be wrap up with "", and the valid character is 0-F) |

#### Example:

AT+UARTSEND=3,"30313233"

OK //UART2 will output "0123"

AT+UARTSEND=?

+UARTSEND: (3),("data")

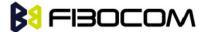

# 11 Audio

# 11.1 Scope

This section describes the Audio features, which includes the following configuration items:

Path: Selection of microphone and speaker to be used.

Gain: Control of volume levels for rings, voice, etc.

Algorithm: Activation of audio algorithms (echo cancellation, noise suppression and sidetone).

Audio Control of Path, Gain and Algorithms is available by these two different modes sets of commands. It is advised to select the audio mode according to the application needs.

## 11.2 General Audio Commands

The following audio commands can be used in audio modes: +VTD, +VTS, +CALM,+MMICG

### 11.2.1 +CRSL, Call Ringer Level

This command handles the selection of the incoming call ringer sound level on the current speaker of the H330. The new value remains after power cycle.

| Command | Syntax                 | Response/Action             | Remarks                                         |
|---------|------------------------|-----------------------------|-------------------------------------------------|
| Set     | +CRSL= <level></level> | OK                          | The Set command sets the call                   |
|         |                        | or:                         | ringer and alert (SMS) level.                   |
|         |                        | +CME ERROR: <err></err>     |                                                 |
| Read    | +CRSL?                 | +CRSL: <level></level>      | The Read command displays the                   |
|         |                        | ОК                          | current ringer alert (SMS) sound level setting. |
| Test    | +CRSL=?                | +CRSL: (list of             | The Test command displays the list              |
|         |                        | supported <level>s)</level> | of supported sound level settings.              |
|         |                        | ОК                          |                                                 |

The following table shows the +CRSL parameters.

| <parameter></parameter> | Description                                                                                     |
|-------------------------|-------------------------------------------------------------------------------------------------|
| <level></level>         | 0-7 Manufacturer-specific volume range. 0 is lowest volume (not mute).  The default value is 4. |

## 11.2.2 +CLVL, Loudspeaker Volume

This command sets the volume of the internal loudspeaker of the H330.

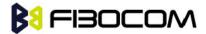

**Note:** In this command, the new value remains after power cycle. The +CLVL command can be used even when the SIM is not inserted.

| Command | Syntax                 | Response/Action                                | Remarks                                                                    |
|---------|------------------------|------------------------------------------------|----------------------------------------------------------------------------|
| Set     | +CLVL= <level></level> | OK or: +CME ERROR: <err></err>                 | The Set command sets the internal loudspeaker volume level.                |
| Read    | +CLVL?                 | +CLVL: <level></level>                         | The Read command displays the current internal loudspeaker volume setting. |
| Test    | +CLVL=?                | +CLVL: (list of supported <level>s) OK</level> | The Test command displays the possible loudspeaker volume settings.        |

The following table shows the +CLVL parameters.

| <parameter></parameter> | Description                                                            |
|-------------------------|------------------------------------------------------------------------|
| <level></level>         | 0-7 Manufacturer-specific volume range. 0 is lowest volume (not mute). |
|                         | The default value is 4.                                                |

## 11.2.3 +CMUT, Mute/Unmute Microphone and Speaker Path

This command is used to mute/unmute the currently active Microphone and Speaker path by overriding the current mute state. The CMUT setting should take effect only for the current call or for the next call once the command setting was typed in idle mode.

| Command | Syntax                 | Response/Action                                | Remarks                                                                                |
|---------|------------------------|------------------------------------------------|----------------------------------------------------------------------------------------|
| Set     | +CMUT= <state></state> | OK or: +CME ERROR: <err></err>                 | The Set command enables/disables uplink and downlink voice muting during a voice call. |
| Read    | +CMUT?                 | +CMUT: <state></state>                         | The Read command returns the current uplink and downlink voice mute/unmute state.      |
| Test    | +CMUT=?                | +CMUT: (list of supported <state>s) OK</state> | The Test command returns the possible <state> values.</state>                          |

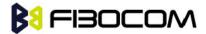

The following table shows the +CMUT parameters.

| <parameter></parameter> | Description |                                              |
|-------------------------|-------------|----------------------------------------------|
| <state></state>         | 0           | Unmute microphone and speaker path (default) |
|                         | 1           | Mute microphone path, Unmute speaker path    |
|                         | 2           | Unmute microphone, mute speaker path         |
|                         | 3           | Mute microphone path, mute speaker path      |

#### Example:

AT+CMUT=?

+CMUT:(0-3)

OK

AT+CMUT?

+CMUT: 0 //uplink voice is unmuted

OK

AT+CMUT=1 //uplink voice is muted

OK

AT+CMUT?

+CMUT: 1

OK

AT+CMUT=4

+CME ERROR: <err>

## 11.2.4 S94, Sidetone Effect

This command reduces the microphone audio input that is routed to the selected speaker, so that people speaking will hear themselves talking.

| Command | Syntax         | Response/Action         | Remarks                                       |
|---------|----------------|-------------------------|-----------------------------------------------|
| Set     | ATS94= <n></n> | OK<br>or:               | The Set command sets the sidetone status.     |
|         |                | +CME ERROR: <err></err> |                                               |
| Read    | ATS94?         | <n><br/>OK</n>          | The Read command returns the sidetone status. |

The following table shows the S94 parameters.

| <parameter></parameter> | Description         |
|-------------------------|---------------------|
| <n></n>                 | 0-7 Sidetone range. |

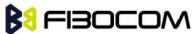

| 0 is lowest sidetone (not mute). |
|----------------------------------|
| The default value is 004.        |

# 11.2.5 S96, Echo Cancelling

This command suppresses a large amount of the output sound picked up by the input device (cancels all echo).

| Command | Syntax         | Response/Action         | Remarks                                              |
|---------|----------------|-------------------------|------------------------------------------------------|
| Set     | ATS96= <n></n> | OK<br>or:               | The Set command sets the echo cancelling status.     |
|         |                | +CME ERROR: <err></err> |                                                      |
| Read    | ATS96?         | <n></n>                 | The Read command returns the echo cancelling status. |

The following table shows the S96 parameters.

| <parameter></parameter> | Description                             |
|-------------------------|-----------------------------------------|
| <n></n>                 | 0-7 echo cancelling range.              |
|                         | 0 is lowest echo cancelling (not mute). |
|                         | The default value is 004.               |

## 11.2.6 +CALM, Alert Sound Mode

This command handles the selection of the H330's alert sound mode. The value of the command is saved after a power cycle.

| Command | Syntax                                                | Response/Action                                                          | Remarks                                                         |
|---------|-------------------------------------------------------|--------------------------------------------------------------------------|-----------------------------------------------------------------|
| Set     | +CALM= <callmode>,<br/><smsmode></smsmode></callmode> | OK or: +CME ERROR: <err></err>                                           | The Set command sets the alert sound mode.                      |
| Read    | +CALM?                                                | +CALM: <mode></mode>                                                     | The Read command displays the current alert sound mode setting. |
| Test    | +CALM=?                                               | +CALM: (list of supported <callmode>,<smsmode>s) OK</smsmode></callmode> | The Test command displays the list of supported modes.          |

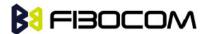

The following table shows the +CALM parameters.

| <parameter></parameter> | Description                             |  |
|-------------------------|-----------------------------------------|--|
| <callmode></callmode>   | Alert sound mode of the H330.           |  |
|                         | 0 new call play tone(default)           |  |
|                         | 1 new call Silent mode (ring prevented) |  |
| <smsmode></smsmode>     | 0 new sms play tone                     |  |
|                         | 1 new sms Silent mode (ring prevented)  |  |

**Note:** Selecting the ring mode with this command retrieves the current alert volume level setting.

## 11.2.7 +VTD, Tone Duration

This command handles the selection of tone duration. An integer <n> defines the length of tones emitted as a result of the +VTS command. This command does not affect the D (dial) command. In this command, the new value is saved after power down.

**Note:** In GSM, the tone duration value can be modified depending on the specific network.

| Command | Syntax        | Response/Action          | Remarks                                              |
|---------|---------------|--------------------------|------------------------------------------------------|
| Set     | +VTD= <n></n> | OK                       | The Set command sets the tone duration.              |
|         |               | or:                      |                                                      |
|         |               | +CME ERROR: <err></err>  |                                                      |
| Read    | +VTD?         | +VTD: <n></n>            | The Read command displays the current tone duration. |
|         |               | OK                       | current tone duration.                               |
| Test    | +VTD=?        | +VTD: (list of supported | The Test command displays the list of                |
|         |               | <n>s)</n>                | supported tone durations.                            |
|         |               | OK                       |                                                      |

The following table shows the +VTD parameters.

| <parameter></parameter> | Description                                              |  |
|-------------------------|----------------------------------------------------------|--|
| <n></n>                 | Defines the length of tones emitted by the +VTS command. |  |
|                         | 1-10 100mS to 1S adjustable.                             |  |

# 11.2.8 +VTS, Command-Specific Tone Duration

This command transmits a string of DTMF tones when a voice call is active. DTMF tones may be used, for example, when announcing the start of a recording period.

The duration does not erase the VTD duration

**Note:** In GSM, the tone duration value can be modified depending on the specific network.

If the active call is dropped in the middle of playing a DTMF tone, the following unsolicited message

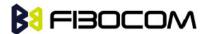

transfers to TE: +VTS: "Call termination stopped DTMF tones transmission".

| Command | Syntax                                                | Response/Action                                                                                   | Remarks                                                                      |
|---------|-------------------------------------------------------|---------------------------------------------------------------------------------------------------|------------------------------------------------------------------------------|
| Set     | +VTS= <dtmf<br>&gt;[,<duration>]</duration></dtmf<br> | OK or: +CME ERROR: <err></err>                                                                    | The Set command sets the tone and duration (if entered).                     |
| Test    | +VTS=?                                                | +VTS: (list of supported<br><dtmf>,(list of supported<br/><durations>s)<br/>OK</durations></dtmf> | The Test command displays the list of supported DTMF tones and tone lengths. |

The following table shows the +VTS parameters.

| <parameter></parameter> | Description                                                                                       |
|-------------------------|---------------------------------------------------------------------------------------------------|
| <dtmf></dtmf>           | String of ASCII characters (0-9, #, *) String length is up to 32 characters long.                 |
| <duration></duration>   | A DTMF tone of different duration from that set by the +VTD command.  1-10 100mS to 1S adjustable |

**Note:** The duration defined by +VTS is specific to the DTMF string in this command only. It does not erase the duration defined by the +VTD command, and is erased when the H330 is powered down.If <duration> is not defined, the +VTD value is used.

## 11.2.9 +VTA, Set play DTMF type

This command enable/disable play DTMF tone at local side when send DTMF to the network by VTS.

| Command | Syntax              | Response/Action     | Remarks                     |
|---------|---------------------|---------------------|-----------------------------|
| Set     | +VTA= <para></para> | OK                  | Enable/Disable play DTMF at |
|         |                     | or:                 | local side.                 |
|         |                     | ERROR               |                             |
| Read    | +VTA?               | +VTA: <para></para> | Query status                |
|         |                     | ОК                  |                             |
|         |                     | or:                 |                             |
|         |                     | ERROR               |                             |
| Test    | +VTA=?              | +VTA: <para></para> |                             |
|         |                     | ОК                  |                             |
|         |                     | or:                 |                             |

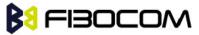

|  | ERROR |  |
|--|-------|--|
|  | I     |  |

The following table shows the +VTA parameters.

| <parameter></parameter> | Description                                            |
|-------------------------|--------------------------------------------------------|
| <para></para>           | 0: Disable play DTMF tone at local side                |
|                         | 1: Enable play DTMF tone at local side (Default value) |

Example:

AT+VTA?

+VTA: 1

OK

AT+VTA=?

+VTA: (0,1)

OK

## 11.2.10 +MAPATH, Audio Path

This command sets/requests the active input accessory, and the output accessory for each feature. On power up, the default path, mic, speaker and alert speaker are restored.

| Command | Syntax                                              | Response/Action                                                                                                    | Remarks                                                                                                    |
|---------|-----------------------------------------------------|----------------------------------------------------------------------------------------------------|----------------------------------------------------------------------------------------------------|
| Set     | +MAPATH=<br><direct>,<ac<br>cy&gt;</ac<br></direct> | OK or: +CME ERROR: <err></err>                                                                                         | The Set command sets the audio path mode. The mode indicates which I/O accessories are now active for the different audio features. The <features> field is only used for outputs (direct=1).</features> |
| Read    | +MAPATH?                                            | +MAPATH: 1(mode<br>in), <accy><cr><lf>+MA<br/>PATH: 2(mode<br/>out),<accy><cr><lf>OK</lf></cr></accy></lf></cr></accy> | The Read command returns the active input audio accessory and the output accessory for each feature.                                                                                                    |
| Test    | +MAPATH=?                                           | +MAPATH: (list of supported directions),(list of supported accessories) OK                                             | The Test command returns the supported audio directions (input/output), accessories and features.                                                                                                    |

The following table shows the +MAPATH parameters.

| <parameter></parameter> | Description |
|-------------------------|-------------|
|-------------------------|-------------|

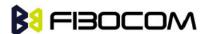

| <direct></direct> | <ul><li>1 Audio channel input H330.</li><li>2 Audio channel output from H330</li></ul>                                                                                                    |
|-------------------|----------------------------------------------------------------------------------------------------|
| <accy></accy>     | Audio channel input module.  1 1st channel MIC+/MIC- (Default)  2 2nd channel AUXI+/AUXI- Audio channel output from H330:  1 1st channel SPK+/SPK- (Default)  2 2nd channel AUXO+/AUXO-  3 Both 1st and 2nd |

#### Example:

```
at+mapath?
+MAPATH: 1,1
+MAPATH: 2,1
OK
at+mapath=2,2 //Swith to 2<sup>nd</sup> audio channel
OK
at+mapath=1,2
OK
at+mapath?
+MAPATH: 1,2
+MAPATH: 2,2
OK
```

# 11.2.11 +MAVOL, Volume Setting

This command enables you to determine a volume level for a particular feature via a particular accessory. The gain levels are saved in NVM. Therefore, upon power up, the path active (mic, speaker and alert speaker) will have these saved gain levels.

**Note:** The SMS MT volume is adjusted using the +MAVOL command with type "ring". The RING value is related to the SMS alert, the MT call, and so on.

| Command | Syntax                                                              | Response/Action                | Remarks                                                                                                    |
|---------|---------------------------------------------------------------------|--------------------------------|----------------------------------------------------------------------------------------------------|
| Set     | +MAVOL= <acc<br>y&gt;,<feature>,&lt;<br/>vol&gt;</feature></acc<br> | OK or: +CME ERROR: <err></err> | The Set command sets the volume level <n> to a certain<feature> through a certain <accy>.</accy></feature></n> |

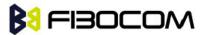

| Read | +MAVOL?  | (Current path volume)  +MAVOL: <accy>,<feature1>,vol&gt;  +MAVOL:  <accy>,<feature2>,vol&gt;  +MAVOL:  <accy>,<feature4>,vol&gt;  +MAVOL:  <accy>,<feature4>,vol&gt;  OK</feature4></accy></feature4></accy></feature2></accy></feature1></accy> | The Read command returns the volume level of all the features in the current active accessories. |
|------|----------|----------------------------------------------------------------------------------------------------|--------------------------------------------------------------------------------------------------|
| Test | +MAVOL=? | +MAVOL: (supported accessories),(supported features combinations),(supported volume levels)                                                                                                    | Test command returns the supported range of volume levels, accessories and features.             |

The following table shows the +MAVOL parameters.

| <parameter></parameter> | Description  |                                     |
|-------------------------|--------------|-------------------------------------|
| <accy></accy>           | 1            | 1st channel SPK+/SPK-               |
| (1-3)                   | 2            | 2 <sup>nd</sup> channel AUXO+/AUXO- |
|                         | 3            | 1 and 2                             |
|                         |              |                                     |
| 6 <feature></feature>   | 1            | Voice                               |
| (1-7)                   | 2            | Tone                                |
|                         | 3            | 1 and 2                             |
|                         | 4            | Midi                                |
|                         | 5            | 1 and 4                             |
|                         | 6            | 2 and 4                             |
|                         | 7            | 1 and 2 and 4                       |
|                         |              |                                     |
| <vol></vol>             | Volume level | 0-7                                 |

Example:

AT+MAVOL?

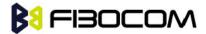

+MAVOL: 1,1,4 +MAVOL: 1,2,1 +MAVOL: 1,4,4

OK

AT+MAVOL=?

+MAVOL: (1-3),(1-7),(0-7)

OK

AT+MAVOL=1,7,3 //Modified all the features in the 1st channel

OK

AT+MAVOL?

+MAVOL: 1,1,3

+MAVOL: 1,2,3

+MAVOL: 1,4,3

OK

AT+MAVOL=3,7,3 //Modified all the features within the 1st channel and 2nd channel

OK

## 11.2.12 +MATONE, Start or stop the tone play

This command can play tone and stop play.

| Command | Syntax                                                             | Response/Action                                                                                   |
|---------|--------------------------------------------------------------------|---------------------------------------------------------------------------------------------------|
| Set     | +MATONE= <state>,<tone_id< td=""><td>ОК</td></tone_id<></state>    | ОК                                                                                                |
|         | >, <nof_play_times>,<mix_fa c="" tor=""></mix_fa></nof_play_times> | or:                                                                                               |
|         |                                                                    | +CME ERROR: <err></err>                                                                           |
| Read    | +MATONE?                                                           | + MATONE: <result>, <aud_ret_code></aud_ret_code></result>                                        |
|         |                                                                    | ОК                                                                                                |
| Test    | +MATONE=?                                                          | + MATONE:                                                                                         |
|         |                                                                    | <state>,<tone_id>,<nof_play_times>,<mix_fac< td=""></mix_fac<></nof_play_times></tone_id></state> |
|         |                                                                    | tor>                                                                                              |
|         |                                                                    | ОК                                                                                                |

The following table shows the +MATONE parameters.

| <parameter></parameter> | Description                                                                                                    |
|-------------------------|----------------------------------------------------------------------------------------------------|
| <state></state>         | 0:stop                                                                                                    |
|                         | When state=0, <tone_id>=0,<nof_play_times>=0,<mix_factor>=0,means the tone is stop</mix_factor></nof_play_times></tone_id> |

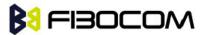

|                                    | 1:start                                                                                                    |  |
|------------------------------------|----------------------------------------------------------------------------------------------------|--|
| <tone_id></tone_id>                | <tone_id> integer indicating the audio tone ID and may be:</tone_id>                                                                                                    |  |
|                                    | 0: aud_tone_DTMF_0                                                                                                    |  |
|                                    | 1: aud_tone_DTM F_1                                                                                                    |  |
|                                    | 2: aud_tone_DTMF_2                                                                                                    |  |
|                                    | 3: aud_tone_DTMF_3                                                                                                    |  |
|                                    | 4: aud_tone_DTMF_4                                                                                                    |  |
|                                    | 5: aud_tone_DTMF_5                                                                                                    |  |
|                                    | 6: aud_tone_DTMF_6                                                                                                    |  |
|                                    | 7: aud_tone_DTMF_7                                                                                                    |  |
|                                    | 8: aud_tone_DTMF_8                                                                                                    |  |
|                                    | 9: aud_tone_DTMF_9                                                                                                    |  |
|                                    | 10: aud_tone_DTM F_hash                                                                                                    |  |
|                                    | 11: aud_tone_DTMF_asterix                                                                                                    |  |
|                                    | 12: aud_tone_sv_su bscriber_busy                                                                                                    |  |
|                                    | 13: aud_tone_sv_congestion                                                                                                    |  |
|                                    | 14: aud_tone_sv_radio_path_ack                                                                                                    |  |
|                                    | 15: aud_tone_sv_radio_path_not_avail                                                                                                    |  |
|                                    | 16: aud_tone_sv_error_i nfo                                                                                                    |  |
|                                    | 17: aud_tone_sv_call_waiting                                                                                                    |  |
|                                    | 18: aud_tone_info_free_tone                                                                                                    |  |
| <nof_play_ti mes=""></nof_play_ti> | Integer indicating the amount of tone repetitions; range 0 32767 (0x7FFF); 0 means repeats for ever; for other values a response is returned when the tone generation is finished. See further DWD Audio driver interface specification. |  |
| < mix_fac tor>                     | <pre><mix_factor> integer indicating the kind of volume for tone generation; range 0 7</mix_factor></pre>                                                                                                    |  |
| <result></result>                  | <result>integer indicating the overall result of the command, may be:</result>                                                                                                    |  |
|                                    | 0: RESULT_OK                                                                                                    |  |
|                                    | 1: RESULT_PARAM_OUT_OF_RANGE                                                                                                    |  |
|                                    | 2: RESULT_DRV_NOT_SUPPORTED                                                                                                    |  |
|                                    | 3: RESULT_AUD_RESOURCE_NOT_AVAIL                                                                                                    |  |
|                                    | 4: RESULT OTHER ERROR                                                                                                    |  |
| <aud_ret_code></aud_ret_code>      | <aud_ret_code> integer value indicating the return code of the audio driver function call and may be:</aud_ret_code>                                                                                                    |  |

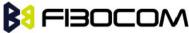

| 0: aud_rc_ok                     |  |
|----------------------------------|--|
| 1: aud_rc_resource_in_use        |  |
| 2: aud_rc_resource_conflict      |  |
| 3: aud_rc_handle_not_used        |  |
| 4: aud_rc_no_hw_support          |  |
| 5: aud_rc_sharing_violation      |  |
| 6: aud_rc_parameter_out_of_range |  |
| 7: aud_rc_audio_driver_disabled  |  |
| 8: aud_rc_missing_dsp_resou rces |  |
| 10: aud_rc_format_not_supported  |  |
| 11: aud_rc_no_playback           |  |
| 12: aud_rc_unknown_position      |  |
| 13: aud_rc_request_error         |  |
| 14: aud_rc_syntax_error          |  |
| 15: aud_rc_tone_error            |  |
| 16: aud_rc_storage_problems      |  |
| 17: aud_rc_performance_problems  |  |
| 18: aud_rc_ram_buffer_used       |  |
| 19: aud_rc_suspend_resume_error  |  |
| 20: aud_rc_info                  |  |
|                                  |  |

# 11.2.13 +MMICG, Microphone Gain Value

This command handles the selection of microphone gain values of MIC. The new value remains after power cycle.

| Command | Syntax                         | Response/Action                               | Remarks                                                      |
|---------|--------------------------------|-----------------------------------------------|--------------------------------------------------------------|
| Set     | +MMICG= <gai<br>n&gt;</gai<br> | OK                                            | The Set command sets the microphone gain value.              |
|         |                                | or:<br>+CME ERROR: <err></err>                |                                                              |
| Read    | +MMICG?                        | +MMICG: <gain></gain>                         | The Read command displays the current microphone gain.       |
| Test    | +MMICG=?                       | +MMICG: (list of supported <gain>s) OK</gain> | The Test command displays the list of supported gain values. |

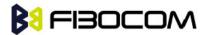

The following table shows the +MMICG parameters.

| <parameter></parameter> | Description                                                     |  |
|-------------------------|-----------------------------------------------------------------|--|
| <gain></gain>           | Microphone gain values:                                         |  |
|                         | 0-15 0 is lowest gain value (not mute); The default value is 8. |  |

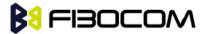

# 12 Multiplexer Feature

The MUX provides multiple logical communication channels between the DTE and H330 over one physical RS232 or USB connection. This service enables the DTE device to run multiple applications (such as GPRS, CSD, SMS and voice calls) while communicating simultaneously with the H330.

The H330 can be supports the multiplexing protocol control channel as defined in GSM07.10 and only basic mode.

# 12.1 +CMUX, MUX Startup Command

This command is used to start the GSM MUX multiplexing protocol stack. When the H330 received a valid +CMUX command, it returns OK and changes its state to MUX-Init. If the parameters are left out, the default value is used.

| Command | Syntax                                                                                                    | Response/Action                                                                                                    | Remarks                                                                                                    |
|---------|----------------------------------------------------------------------------------------------------|----------------------------------------------------------------------------------------------------|----------------------------------------------------------------------------------------------------|
| Set     | +CMUX= <mode>[,<subset>[,<p<br>ort_speed&gt;[,<n1>[,<t1>[,<n2>[,<br/><t2>[,<t3>[,<k>]]]]]]]]</k></t3></t2></n2></t1></n1></p<br></subset></mode> | +CME ERROR: <err></err>                                                                                                    | The Set command requests the H330 to open the MUX stack with various parameters. This command works only in PREMUX state. |
| Read    | +CMUX?                                                                                                    | +CMUX: <mode>, [<subset>], <port_speed>,<n1>, <t1>, <n2>, <t2>, <t3>,<k>+CME ERROR: <err></err></k></t3></t2></n2></t1></n1></port_speed></subset></mode>                                                                                                    | The Read command displays the current mode and settings. This command works only in MUX state.                            |
| Test    | +CMUX=?                                                                                                    | +CMUX: (list of supported <mode>s), (list of supported<subset>s), (list of supported <port_speed>s), (list of supported <n1>s), (list of supported <t1>s), (list of supported <t2>s), (list of supported <t2>s), (list of supported <t2>s), (list of supported <t3>s), (list of supported <t3>s), (list of supported <k2>s), (list of supported <k3>s)</k3></k2></t3></t3></t2></t2></t2></t1></n1></port_speed></subset></mode> | The Test Command displays a list of supported modes and parameters. This command works in both PREMUX and MUX states.     |

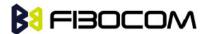

The following table shows the +CMUX parameters.

| <parameter></parameter>   | Description                                                                   |  |
|---------------------------|-------------------------------------------------------------------------------|--|
| <mode></mode>             | MUX mode:                                                                     |  |
|                           | 0 Basic                                                                       |  |
| <subset></subset>         | Defines how the MUX control channel is set up. The virtual channel is set up  |  |
|                           | according to this setting.                                                    |  |
|                           | 0 UIH frames used only                                                        |  |
| <port_speed></port_speed> | 1 9600 bit/sec                                                                |  |
|                           | 2 19200 bit/sec                                                               |  |
|                           | 3 38400 bit/sec                                                               |  |
|                           | 4 57600 bit/sec                                                               |  |
|                           | 5 115200 bit/sec(default)                                                     |  |
|                           | 6 230400 bit/sec                                                              |  |
|                           | 7 1 Mbit/s                                                                    |  |
| <n1></n1>                 | Maximum frame size: 1—1509;                                                   |  |
|                           | The default value is 31 in Basic mode.                                        |  |
| <t1></t1>                 | Acknowledgement timer (in units of 10 ms).                                    |  |
|                           | 1-255 The default value is 10 (100 ms)                                        |  |
| <n2></n2>                 | Maximum number of retransmissions.                                            |  |
|                           | 0-5 The default value is 3.                                                   |  |
| <t2></t2>                 | Response timer for the DLC0 (in unit of 10 ms). <t2> must be longer than</t2> |  |
|                           | <t1>.</t1>                                                                    |  |
|                           | 2-255 The default value is 30 (300 ms).                                       |  |
| <t3></t3>                 | Wake up response timer (in seconds).                                          |  |
|                           | 1-255 The default value is 10.                                                |  |
| <k></k>                   | Reserve for Advanced operation with Error Recovery options.                   |  |

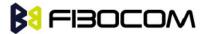

# 13 GPRS

## 13.1 GPRS Functionality

GSM 07.07 defines commands that a TE may use to control a GPRS ME via a non-multiplexed character-stream interface. This places certain limitations on the functionality of the interface. For example, it is not possible for the ME to send control information to the TE or for the TE to send commands to the ME whilst the interface is in the online data state, unless the layer 2 protocol itself supports this feature (GSM 07.60-12). However, H330-specific escape mechanism (DTR) is provided to enable the TE to switch the H330 into limited online command state.

The use of a multiplexed interface, (GSM 07.10), is not considered here (See "Multiplexer Feature"). The H330-specific escape mechanism use DTR as an escape signal (following &D parameters) and designed for limited non network related commands. This specific mechanism purpose is to give the user a way to retrieve the signal strength. The time limit of consecutive DTR toggles is a minimum of 90 seconds. The H330-specific is not designed to support online command and data states both at the same time, therefore any wrong or extreme usage can cause unexpected behaviors. The basic GPRS concept is be "always connected" and there is no charge for being connected (only per real data transferred).

### 13.2 GPRS Commands

This section defines commands that a terminal may use to control a GPRS ME. GPRS MTs vary widely in functionality. A class A ME might support multiple PDP-types as well as circuit-switched data, and use multiple external networks QoS profiles. At the other extreme, a class C ME might support only a single PDP-type using a single external network, and rely on the HLR to contain the PDP context definition. A comprehensive set of GPRS-specific commands is defined below to provide the flexibility needed by the more complex ME. The commands are designed to be expandable to accommodate new PDP types and interface protocols, merely by defining new values for many of the parameters. Multiple contexts may be activated if the interface link-layer protocol is able to support them. The commands use the extended information and error message capabilities described in this specification. For MTs of intermediate complexity, most commands have simplified forms where certain parameters may be omitted. For the simplest MTs, and for backwards compatibility with existing communications software, it is possible to control access to the GPRS using existing modem-compatible commands. This "modem compatible" mode of operation is described below.

## 13.2.1 +CGCLASS, GPRS Mobile Station Class

This command is used to set the H330 to operate according to the specified GPRS mobile class. If the requested class is not supported, an ERROR or +CME ERROR response is returned. Extended error responses are enabled by the +CMEE command.

| Command | Syntax                                  | Response/Action                | Remarks                                                                                |
|---------|-----------------------------------------|--------------------------------|----------------------------------------------------------------------------------------|
| Set     | AT<br>+CGCLASS= <cla<br>ss&gt;</cla<br> | OK or: +CME ERROR: <err></err> | Set command is used to set the MT to operate according the specified mode of operation |

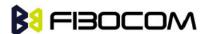

| Read | AT +CGCLASS?  | +CGCLASS: <class></class>   | The Read command returns the   |
|------|---------------|-----------------------------|--------------------------------|
|      |               | ок                          | current GPRS mobile class.     |
| Test | AT +CGCLASS=? | +CGCLASS: (list of          | The Test command is used for   |
|      |               | supported <class>s)</class> | requesting information on the  |
|      |               | ок                          | supported GPRS mobile classes. |

**Note:** Issuing GPRS actions over a poor-quality connection may cause protocol errors and harm data validity. To prevent these problems, H330 is equipped with a protection mechanism that confirms GPRS signal strength before issuing GPRS network-related commands.

The following table shows the +CGCLASS parameters.

| <parameter></parameter> | Description                                            |
|-------------------------|--------------------------------------------------------|
| <class></class>         | String parameter that indicates the GPRS mobile class: |
|                         | A class A // only supported if UMTS_SUPPORT is enabled |
|                         | B meaning mobile class B                               |
|                         | CC class C in GPRS mode                                |
|                         | CG class C in circuit switched mode                    |

#### Example:

AT+CGCLASS=?

+CGCLASS: ("A","B","CC","CG")

OK

Note: If a SIM card without GPRS allowance is used:

AT+CGCLASS=?

+CGCLASS: (CC) //Note that CC is a not supported value.

## 13.2.2 +CGDCONT, Define PDP Context

This command specifies the PDP (Packet Data Protocol) context.

This command allows specifying specific PDP context parameter values for a PDP context, identified by the local context identification parameter <cid>.

If the command is used only with the one parameter <cid>, it means that the corresponding PDP context becomes undefined.

| Command | Syntax                  | Response/Action | Remarks                          |
|---------|-------------------------|-----------------|----------------------------------|
| Set     | AT+CGDCONT=             | OK              | The Set command specifies the    |
|         | [ <cid>[,</cid>         | or:             | context identification parameter |
|         | <pdp_type>[,</pdp_type> | OI.             | values for a PDP context. A      |
|         | <apn> [,</apn>          |                 | special form of the Set          |

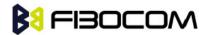

|      | <pdp_addr> [,</pdp_addr> | +CME ERROR: <err></err>                                                                                                    | command, +CGDCONT= <cid> causes the values for context number <cid> to become undefined.</cid></cid>                                                                                                    |
|------|--------------------------|----------------------------------------------------------------------------------------------------|----------------------------------------------------------------------------------------------------|
| Read | AT+CGDCONT?              | +CGDCONT: <cid>,<br/><pdp_type>,<br/><apn>,<pdp_addr>,<br/><d_comp>,<br/><h_comp>[,<pd1>[,[,<br/>pdN]]]</pd1></h_comp></d_comp></pdp_addr></apn></pdp_type></cid> | The read command returns the current settings for each defined context.  It will be read only "OK" without any set command.                                                                                                |
| Test | AT+CGDCONT=?             | +CGDCONT: (range of supported <cid>&gt;s), <pdp_type>, , , (list of supported <d_comp>s), (list of supported <h_comp>s) OK</h_comp></d_comp></pdp_type></cid>     | The Test command returns the values supported as a compound value. If the ME supports several PDP types, <pdp_type>, the parameter value ranges for each <pdp_type> are returned on a separate line.</pdp_type></pdp_type> |

The following table shows the +CGDCONT parameters.

| <parameter></parameter> | Description                                                              |
|-------------------------|--------------------------------------------------------------------------|
| <cid></cid>             | Numeric parameter specifying a particular PDP context definition (PDP    |
|                         | Context Identifier). The parameter is local to the Terminal-Mobile       |
|                         | Terminal interface and is used in other PDP context-related commands.    |
|                         | The value is from 1 to 10                                                |
| <"PDP_type">            | String parameter (in quotation marks) specifying the type of packet data |
| (Packet data            | protocol: IP                                                             |
| watered to see          | IP Internet Protocol (IETF STD 5)                                        |
| protocol type)          | IPV6 Internet Protocol, version 6 (IETF RFC 2460)                        |
| <"APN">                 | String parameter (in quotation marks), which is a logical name that is   |
| (Access Point           | used to select the GGSN or the external packet data network.             |
| Name)                   | If the value is null or omitted, the subscription value is requested.    |
| <"PDP_address">         | String parameter (in quotation marks), which identifies the ME in the    |
|                         | address space applicable to the PDP.                                     |
|                         | If the value is null or omitted, a value may be provided by the terminal |
|                         | during the PDP startup procedure or, failing that, a dynamic address is  |
|                         | requested.                                                               |
|                         | The Read form of the command continues to return the null string even    |
|                         | if an address has been allocated during the PDP startup procedure. The   |

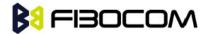

|                        | allocated address may be read using the +CGPADDR command.                                                   |  |
|------------------------|----------------------------------------------------------------------------------------------------|--|
|                        | The default value is 0.                                                                                     |  |
| <d_comp></d_comp>      | Numeric parameter that controls PDP data compression.                                                       |  |
|                        | 0 off (default if value is omitted)                                                                         |  |
|                        | 1 on (manufacturer preferred compression)                                                                   |  |
|                        | 2 V.42 bis                                                                                                  |  |
|                        | Other values are reserved. The default value is 0.                                                          |  |
| <h_comp></h_comp>      | a numeric parameter that controls PDP header compression                                                    |  |
|                        | 0 off (default if value is omitted)                                                                         |  |
|                        | 1 on (manufacturer preferred compression)                                                                   |  |
|                        | 2 RFC1144 (applicable for SNDCP only)                                                                       |  |
|                        | 3 RFC2507                                                                                                   |  |
|                        | 4 RFC3095 (applicable for PDCP only)                                                                        |  |
|                        | Other values are reserved.                                                                                  |  |
| <pd1><pdn></pdn></pd1> | <pd1><pdn> zero to N string parameters whose meanings are specific to the <pdp_type></pdp_type></pdn></pd1> |  |

#### Example:

```
AT+CGDCONT?
OK
           // Only without any set command.
AT+CGDCONT=1, "IP","CMNET"
OK
AT+CGDCONT=2, "IP","CMWAP"
OK
AT+CGDCONT?
+CGDCONT: 1,"IP","CMWAP","0.0.0.0",0,0
+CGDCONT: 2,"IP","CMNET","0.0.0.0",0,0
OK
AT+CGACT=1
OK
AT+CGDCONT?
+CGDCONT: 1,"IP","CMWAP","10.230.50.116",0,0
+CGDCONT: 2,"IP","CMNET","10.3.97.156",0,0
```

OK

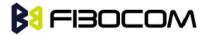

AT+CGDCONT=?

+CGDCONT: (1-10),("IP"),,,(0),(0,1)

OK

# 13.2.3 +CGQMIN, Quality of Service Profile (Min Acceptable)

This command enables the terminal to specify the minimum acceptable profile which is checked by the ME against the negotiated profile returned in the Activate PDP Context Accept message.

| Command | Syntax                                                                                                    | Response/Action                                                                                                    | Remarks                                                                                                    |
|---------|----------------------------------------------------------------------------------------------------|----------------------------------------------------------------------------------------------------|----------------------------------------------------------------------------------------------------|
| Set     | AT+CGQMIN= <cid>[,<precedence],<delay>[,<reliability.>[,<peak>[,<mean>]]]]]</mean></peak></reliability.></precedence],<delay></cid> | OK or: +CME ERROR: <err></err>                                                                                                    | The Set command specifies a profile for the context identified by the (local) context identification parameter, <cid>. As this is the same parameter that is used in the +CGDCONT command, the +CGQMIN command is effectively an extension of the +CGDCONT command. The QoS profile consists of a number of parameters, each of which may be set to a separate value.</cid> |
| Read    | AT+CGQMIN?                                                                                                    | +CGQMIN: <cid>,<pre>,<peedence>,<de lay="">,<reliability>,<peak>, <mean>[<cr><lf> +CGQMIN: <cid>,<pre>,<de lay="">,<reliability.>,<peak> ,<mean>[]]  OK  or: +CME ERROR: <err></err></mean></peak></reliability.></de></pre></cid></lf></cr></mean></peak></reliability></de></peedence></pre></cid> | The Read command returns the current settings for each defined context.                                                                                                    |
| Test    | AT+CGQMIN= ?                                                                                                    | +CGQMIN: <pdp_type>,<br/>(list of supported<br/><precedence>s), (list of<br/>supported <delay>s), (list<br/>of supported<br/><reliability>s), (list of<br/>supported <peak>s), (list<br/>of supported <mean>s)</mean></peak></reliability></delay></precedence></pdp_type>                           | The Test command returns the parameter value ranges for each <pdp_type></pdp_type>                                                                                                    |

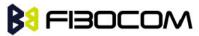

|  | OK                      |  |
|--|-------------------------|--|
|  | or:                     |  |
|  | +CME ERROR: <err></err> |  |

The following table shows the +CGQMIN parameters.

| <parameter></parameter>                                                                  | Description                                                             |
|------------------------------------------------------------------------------------------|-------------------------------------------------------------------------|
| <cid></cid>                                                                              | A numeric parameter that specifies a particular PDP context definition. |
|                                                                                          | The value is from 1 to 10                                               |
|                                                                                          | For <cid> refer to defined values under +CGDCONT command.</cid>         |
| <pre><pre><pre><pre><pre><pre><pre><pre></pre></pre></pre></pre></pre></pre></pre></pre> | A numeric parameter that specifies the precedence class.                |
| <delay></delay>                                                                          | A numeric parameter that specifies the delay class.                     |
| <reliability></reliability>                                                              | A numeric parameter that specifies the reliability class.               |
| <peak></peak>                                                                            | A numeric parameter that specifies the peak throughput class.           |
| <mean></mean>                                                                            | A numeric parameter that specifies the mean throughput class.           |

#### Example:

AT+CGQMIN=?

+CGQMIN: "IP",(0-3),(0-4),(0-5),(0-9),(0-18)

OK

AT+CGQMIN?

+CGQMIN: 1,2,4,3,9,10

+CGQMIN: 2,2,4,3,9,10

OK

# 13.2.4 +CGQREQ, Quality of Service Profile (Requested)

This command enables the terminal to specify a Quality of Service Profile that is used when the ME sends an Activate PDP Context Request message to the network.

| Command | Syntax                                                                                                    | Response/Action                | Remarks                                                                                                    |
|---------|----------------------------------------------------------------------------------------------------|--------------------------------|----------------------------------------------------------------------------------------------------|
| Set     | AT+CGQREQ= <c<br>id&gt;[,<precedenc<br>e&gt;[,<delay>[,<re<br>liability&gt;[,<peak<br>&gt;[,<mean>]]]]]</mean></peak<br></re<br></delay></precedenc<br></c<br> | OK or: +CME ERROR: <err></err> | The Set command specifies a profile for the context identified by the (local) context identification parameter, <cid>. As this is the same parameter that is used in the</cid> |
|         |                                                                                                    |                                | +CGDCONT command, the +CGQREQ command is effectively an extension of the +CGDCONT command. The QoS                                                                             |

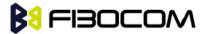

|      |             |                                                                                                    | profile consists of a number of parameters, each of which may be set to a separate value. A special form of the Set command, +CGQREQ= <cid>, causes the requested profile for context number <cid> to become undefined.</cid></cid> |
|------|-------------|----------------------------------------------------------------------------------------------------|----------------------------------------------------------------------------------------------------|
| Read | AT+CGQREQ?  | +CGQREQ: <cid>,<pre>,<pre>,<delay>,<reliability>,</reliability></delay></pre> <pre>,<mean></mean></pre> OK</pre></cid>                                                                                                    | The Read command returns the current settings for each defined context.                                                                                                    |
| Test | AT+CGQREQ=? | +CGQREQ: <pdp_type>,(list of supported<pre>supported<pre>ce&gt;s), (list of supported <delay>s), (list of supported <reliability>s), (list of supported <pre>peak&gt;s), (list of supported <mean>s) OK</mean></pre></reliability></delay></pre></pre></pdp_type> | The Test command returns values supported as a compound value. If the ME supports several PDP types, the parameter value ranges for each PDP type are returned on a separate line.                                                  |

The following table shows the +CGQREQ parameters.

| <parameter></parameter>                                                                  | Description                                                             |
|------------------------------------------------------------------------------------------|-------------------------------------------------------------------------|
| <cid></cid>                                                                              | A numeric parameter that specifies a particular PDP context definition. |
|                                                                                          | The value is from 1 to 10                                               |
| <pre><pre><pre><pre><pre><pre><pre><pre></pre></pre></pre></pre></pre></pre></pre></pre> | A numeric parameter that specifies the precedence class.                |
| <delay></delay>                                                                          | A numeric parameter that specifies the delay class.                     |
| <reliability></reliability>                                                              | A numeric parameter that specifies the reliability class.               |
| <peak></peak>                                                                            | A numeric parameter that specifies the peak throughput class.           |
| <mean></mean>                                                                            | A numeric parameter that specifies the mean throughput class.           |

#### Example:

AT+CGQREQ=?

+CGQREQ: ("IP"),(0-3),(0-4),(0-5),(0-9),(1-18,31)

OK

AT+CGQREQ?

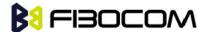

+CGQREQ: 1,2,4,3,9,10

+CGQREQ: 2,2,4,3,9,10

OK

AT+CGQREQ=1,0,,0,0,10

OK

AT+CGQREQ?

+CGQREQ: 1,0,4,0,0,10

+CGQREQ: 2,2,4,3,9,10

OK

### 13.2.5 +CGATT, GPRS Attach or Detach

This command attaches/detaches the ME to/from the GPRS service. When the command has completed, the ME remains in V.25ter command state. If the ME is already in the requested state, the command is ignored and the OK response is returned. If the requested state cannot be achieved, an ERROR or +CME ERROR response is returned. Extended error responses are enabled by the +CMEE command. Any active PDP contexts will be automatically deactivated when the attachment state changes to detached.

| Command | Syntax                       | Response/Action                                    | Remarks                                                                     |
|---------|------------------------------|----------------------------------------------------|-----------------------------------------------------------------------------|
| Set     | AT+CGATT=<br><state></state> | OK  or:                                            | The Set command attaches/detaches the ME to/from the GPRS service.          |
| Read    | AT+CGATT?                    | +CME ERROR: <err> +CGATT: <state> OK</state></err> | The Read command returns the current GPRS service state.                    |
| Test    | AT+CGATT=?                   | +CGATT: (list of supported <state>s) OK</state>    | The Test command requests information on the supported GPRS service states. |

**Note:** This command has the characteristics of both the V.25ter action and parameter commands. Therefore, it has the Read form in addition to the Execution/Set and Test forms.

The following table shows the +CGATT parameters.

| <parameter></parameter> | Description                                 |
|-------------------------|---------------------------------------------|
| <state></state>         | Indicates the state of the GPRS attachment: |
|                         | 0 Detached.                                 |
|                         | 1 Attached.                                 |

Example:

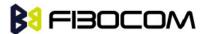

AT+CGATT=?

+CGATT: (0,1)

OK

AT+CGATT?

+CGATT: 0

OK

AT+CGATT=0

OK

### 13.2.6 D\*99, Request GPRS Service "D"

This command enables the ME to perform the actions necessary for establishing communication between the terminal and the external Packet Data Network (PDN).

The ITU V.25ter 'D' (Dial) command causes the ME to enter the ITU V.25ter Online Data state and together with the terminal, to start the specified layer 2 protocol. The ME returns CONNECT to confirm acceptance of the command prior to entering the ITU V.25ter Online Data state. No further commands may follow on the AT command line.

The detailed behavior after the Online Data state has been entered is dependent on the PDP type, and is described briefly. GPRS attachment and PDP context activation procedures may take place prior to, or during the PDP startup if they have not already been performed using the +CGATT and +CGACT commands.

When the layer 2 protocols have terminated, either as a result of an orderly shut down of the PDP or an error, the ME enters the ITU V.25ter command state and returns the NO CARRIER final result code.

If <called address> is supported and provided, the ME automatically sets up a virtual call to the specified address after the PDP context has been activated.

If <L2P> and <cid> are supported, the +CGDCONT, +CGQREQ and other such commands may then be used in the modem initialization AT command string to set values for PDP type, APN, QoS and so on.

If <L2P> is not supported, or is supported but omitted, the ME uses a layer 2 protocol appropriate to the PDP type.

If <cid> is not supported, or is supported but omitted, the ME attempts to activate the context using one of the following:

- Any information provided by the terminal during the PDP startup procedure. For example, the terminal may provide a PDP type and/or PDP address to the ME.
- A prior knowledge, for example, the ME may implement only one PDP type.

Using the "Empty PDP type" No PDP address or APN is sent in this case and only one PDP context subscription record is present in the HLR for this subscriber.

This command may be used in both normal and modem compatibility modes.

|   | Command | Syntax | Response/Action |
|---|---------|--------|-----------------|
| п |         |        |                 |

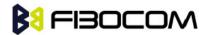

| Set | ATD* <gprs_sc></gprs_sc>                                | CONNECT |
|-----|---------------------------------------------------------|---------|
|     | [* [ <called_address>] [*[<l2p>]</l2p></called_address> | or:     |
|     | [*[ <cid>]]]]#</cid>                                    | ERROR   |

The following table shows the D\*99 parameters.

| <parameter></parameter> | Description                                                                                                    |  |  |
|-------------------------|----------------------------------------------------------------------------------------------------|--|--|
| <gprs_sc></gprs_sc>     | Digit string (value 99) which identifies a request to use GPRS.                                                                                                    |  |  |
| (GPRS Service           |                                                                                                    |  |  |
| Code)                   |                                                                                                    |  |  |
| called_addres<br>s>     | String that identifies the called party in the address space applicable to the PDP. For communications software that does not support arbitrary characters in the dial string, a numeric equivalent may be used. Also, the comma character "," may be used as a substitute for the period character ".".       |  |  |
|                         | For PDP type OSP: IHOSS, the following syntax may be used for                                                                                                    |  |  |
|                         | <called_address>: [<host>] [@[<port>] [@</port></host></called_address>                                                                                                    |  |  |
|                         | [ <pre>[<pre>context".</pre> [<pre>context".</pre> <pre>[<pre>protocol</pre> are defined in</pre></pre>                                                                                                    |  |  |
|                         | For communications software that does not support arbitrary characters in the dial string, a numeric value equivalent to the hostname may be used. However, this should                                                                                                    |  |  |
|                         | be avoided if at all possible.                                                                                                    |  |  |
| <l2p></l2p>             | String variable which indicates the layer 2 protocol to be used.                                                                                                    |  |  |
|                         | For communications software that does not support arbitrary characters in the dial                                                                                                    |  |  |
|                         | string, the following numeric equivalents are used:                                                                                                    |  |  |
|                         | 0 NULL                                                                                                    |  |  |
|                         | 1 PPP                                                                                                    |  |  |
|                         | 2 PAD                                                                                                    |  |  |
|                         | 3 X25                                                                                                    |  |  |
|                         | 9 yyyy M-xxxx                                                                                                    |  |  |
|                         | Other values are reserved and result in an ERROR response to the Set command.  Note: V.250 (and certain communications software) do not permit arbitrary characters in the dial string. The <l2p> and <called_address> strings are therefore specified as containing digits (0-9) only.</called_address></l2p> |  |  |
| <cid>:</cid>            | Digit string which specifies a particular PDP context definition (See "+CGDCONT, Define PDP Context").                                                                                                    |  |  |

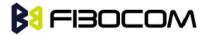

ATD\*99# //Try connecting to GPRS according to the first <cid>, defined in +CGDCONT

### 13.2.7 +CGACT, PDP Context Activate or Deactivate

This command activates/deactivates the specified PDP context(s).

| Command | Syntax                                                                     | Response/Action                                                                                                    | Remarks                                                                                                    |
|---------|----------------------------------------------------------------------------|----------------------------------------------------------------------------------------------------|----------------------------------------------------------------------------------------------------|
| Set     | AT+CGACT=[ <st<br>ate&gt;[,<cid>[,<ci<br>d&gt;[,]]]]</ci<br></cid></st<br> | OK or: NO CARRIER or: +CME ERROR: <err></err>                                                                                                    | The Set command activates/deactivates the specified PDP context(s). When the command is completed, the ME remains in V.25 command state. If any PDP context is already in the requested state, the state for that context remains unchanged. If the requested state for any specified context cannot be achieved, an ERROR or +CME ERROR response is returned. Extended error responses are enabled by the +CMEE command. If the ME is not GPRS-attached when the activation form of the command is executed, the ME first performs a GPRS attach and them attempts to activate the specified contexts. If the attach fails, the ME responds with an ERROR or, if extended error responses are enabled, with the appropriate failure-to-attach error message. |
| Read    | AT+CGACT?                                                                  | +CGACT: <cid>,<state><cr><lf> +CGACT: <cid>,<state><cr><lf> +CGACT: <cid>,<state><cr><lf> +CGACT: <cid>,<state> OK</state></cid></lf></cr></state></cid></lf></cr></state></cid></lf></cr></state></cid> | The Read command returns the current activation states for all the defined PDP contexts.                                                                                                    |
| Test    | AT+CGACT=?                                                                 | +CGACT: (list of supported <state>s)</state>                                                                                                    | The Test command requests information on the supported PDP                                                                                                    |

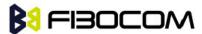

|  | OK | context activation states. |
|--|----|----------------------------|
|  |    |                            |

The following table shows the +CGACT parameters.

| <parameter></parameter> | Description                                                                 |
|-------------------------|-----------------------------------------------------------------------------|
| <state></state>         | Indicates the activation state of the context:                              |
|                         | 0 Non-active                                                                |
|                         | 1 Active                                                                    |
| <cid></cid>             | 1-10 A numeric parameter that specifies a particular PDP context definition |

#### Example:

AT+CGACT=?

+CGACT: (0,1)

OK

AT+CGACT?

OK

AT+CGACT=1

ERROR //GPRS network not present.

#### Note:

In some GPRS networks, +CGACT is not supported. the ATD\*99 # command can be used to establish a connection.

Activating a context can take up to 150 seconds.

Deactivating a context can take up to 40 seconds.

When aborting a +CGACT Set command, the context is closed. This can take up to 40 seconds

### 13.2.8 +CGPADDR, GPRS ADDResses

This command reads the allocated PDP addresses for the specified context identifiers.

| Command | Syntax                     | Response/Action                                                                             | Remarks                        |
|---------|----------------------------|---------------------------------------------------------------------------------------------|--------------------------------|
| Set     | AT+CGPADDR=[ <cid>[,</cid> | +CGPADDR:                                                                                   | The Set command returns a list |
|         | <cid>[,]]]</cid>           | <cid>,<pdp_addr>[<cr><l< td=""><td>of PDP addresses for the</td></l<></cr></pdp_addr></cid> | of PDP addresses for the       |
|         |                            | F>                                                                                          | specified context identifiers. |
|         |                            | +CGPADDR:<br><cid>,<pdp_addr>[]]</pdp_addr></cid>                                           |                                |
|         |                            | ОК                                                                                          |                                |
|         |                            | or:                                                                                         |                                |

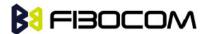

|      |              | +CME ERROR: <err< th=""><th></th></err<> |                                                            |
|------|--------------|------------------------------------------|------------------------------------------------------------|
| Test | AT+CGPADDR=? | +CGPADDR: (list of defined <cid>s)</cid> | The Test command returns the list of defined <cid>s.</cid> |
|      |              | ОК                                       |                                                            |

The following table shows the +CGPADDR parameters.

| <parameter></parameter>     | Description                                                                                                    |
|-----------------------------|----------------------------------------------------------------------------------------------------|
| <cid></cid>                 | A numeric parameter that specifies a particular PDP context definition. If no <cid> is specified, the addresses for all defined context are returned.</cid>                                                                                                    |
| <pdp_address></pdp_address> | A string that identifies the MT in the address space applicable to the PDP. The address may be static or dynamic. For a static address, it will be the one assigned during the last PDP context activation that used the context definition referred to by <cid>. <pdp_address> is omitted if none is available.</pdp_address></cid> |

### Example:

AT+CGPADDR=?

+CGPADDR: (1,2)

OK

AT+CGPADDR=1

+CGPADDR: 1,"0.0.0.0"

OK

## 13.2.9 +CGANS, Manual response to a network request for PDP context activation

This command requests the MT to respond to a network request for Packet Domain PDP context activation which has been signalled to the TE by the RING or +CRING unsolicited result code.

| Command | Syntax                                                                    | Response/Action                                                                      | Remarks                                                                                                    |
|---------|---------------------------------------------------------------------------|--------------------------------------------------------------------------------------|----------------------------------------------------------------------------------------------------|
| Set     | AT+CGANS=[ <r<br>esponse&gt;,[<l2<br>P&gt;,[<cid>]]]</cid></l2<br></r<br> | OK Or CME ERROR : <error></error>                                                    | The set command requests the MT to respond to a network request for Packet Domain PDP context activation which has been signalled to the TE by the RING or +CRING unsolicited result code. |
| Test    | AT+CGANS=?                                                                | +CGANS: (list of supported <response>s), (list of supported <l2p>s)</l2p></response> | The test command returns the values of<br><response> and <l2p> supported by<br/>the MT as compound values.</l2p></response>                                                                |

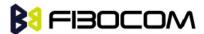

The following table shows the +CGANS parameters.

| <parameter></parameter> | Description                                                                                                    |  |  |
|-------------------------|----------------------------------------------------------------------------------------------------|--|--|
| <response></response>   | A numeric parameter which specifies how the request should be responded to.                                                 |  |  |
|                         | 0 reject the request  1 accept and request that the PDP context be activated                                                |  |  |
|                         | If <response> is omitted it is assumed to be 0. Other values are reserved and will result in the ERROR response.</response> |  |  |
| <l2p></l2p>             | A string parameter which indicates the layer 2 protocol to be used (see +CGDATA command).                                   |  |  |
| <cid></cid>             | A numeric parameter which specifies a particular PDP context definition (see the +CGDCONT and +CGDSCONT commands).          |  |  |

The <response> parameter allows the TE to accept or reject the request. If <response> is 0, the request is rejected and the MT returns OK to the TE. If <response> is 1, the following procedure is followed by the MT.

Commands following the +CGANS command in the AT command line shall not be processed by the MT.

If the <L2P> parameter value is unacceptable to the MT, the MT shall return an ERROR or +CME ERROR response. Otherwise, the MT issues the intermediate result code CONNECT and enters V.250 online data state.

If no <cid> is given or if there is no matching context definition, the MT will attempt to activate the context using the values for PDP type and PDP address provided by the network, together with any other relevant information known to the MT. The other context parameters will be set to their default values.

If the activation is successful, data transfer may proceed

#### Example:

AT+CGANS=?

+CGANS: (0,1), (PPP,M-OPT-PPP,M-HEX,M-RAW\_IP)

OK

**Note:** This is not the same as if the MT issues a +CGDATA (or +CGACT) command after receiving a +CRING unsolicited result code. A +CGDATA (or +CGACT) does not command the MT to acknowledge the network request but rather to make a new request for context activation. The network request would be ignored.

## 13.2.10 +CGAUTO, Automatic Response to a Network Request for PDP Context Activation

The set command disables or enables an automatic positive or negative response (auto-answer) to the receipt of a NWinitiated Request PDP Context Activation message from the network in UMTS/GPRS and a NW-initiated Request EPS Bearer Activation/ Modification Request messages in EPS. It also provides control over the use of the V.250 basic commands 'S0', 'A' and 'H' for handling network requests for PDP context

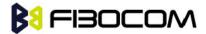

activation. The setting does not affect the issuing of the unsolicited result code RING or +CRING.

| Comman<br>d | Syntax                    | Response/Action                          | Remarks                                                                                                    |
|-------------|---------------------------|------------------------------------------|----------------------------------------------------------------------------------------------------|
| Set         | AT+CGAUTO =<br>[ <n>]</n> | OK Or CME ERROR: <error></error>         | The set command disables or enables an automatic positive or negative response (auto-answer) to the receipt of a NW initiated Request PDP Context Activation message from the network. |
| Read        | AT+CGAUTO?                | +CGAUTO: <n> OK</n>                      | The read command returns the current setting for the auto-answer whether it's enabled or disabled.                                                                                     |
| Test        | AT+CGAUTO=?               | +CGAUTO: (list of supported <n>s) OK</n> | The test command returns the values of <n> supported by MT as a compound value.</n>                                                                                                    |

The following table shows the +CGAUTO parameters.

| <parameter></parameter> | Description                                                                                                    |
|-------------------------|----------------------------------------------------------------------------------------------------|
| <n></n>                 | Is a numeric parameter which indicates the setting for the auto-answer to be used                                                                                                    |
|                         | 0 Turn off automatic response for Packet Domain only                                                                                                    |
|                         | Packet Domains network requests are manually accepted or rejected by the +CGANS command.                                                                                                    |
|                         | 1 Turn on automatic response for Packet Domain only                                                                                                    |
|                         | Packet Domain network requests are automatically accepted according to the description above.                                                                                                    |
|                         | 2 Modem compatibility mode, Packet Domain only                                                                                                    |
|                         | Automatic acceptance of Packet Domain network requests is controlled by the 'S0' command. Manual control uses the 'A' and 'H' commands, respectively, to accept and reject Packet Domain requests. (+CGANS may also be used.) Incoming circuit switched calls can be neither manually nor automatically answered.                                                                                                    |
|                         | 3 Modem compatibility mode, Packet Domain and circuit switched calls (default) Automatic acceptance of both Packet Domain network requests and incoming circuit switched calls is controlled by the 'S0' command. Manual control uses the 'A' and 'H' commands, respectively, to accept and reject Packet Domain requests. (+CGANS may also be used.) Circuit switched calls are handled as described elsewhere in this specification. |
|                         | 4 Turn on automatic negative response for Packet Domain only  Packet Domain network requests are automatically rejected.                                                                                                    |

### Example:

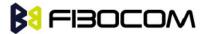

AT+CGAUTO=0

OK

AT+CGAUTO=1

OK

AT+CGAUTO=4

OK

AT+CGAUTO=5

**ERROR** 

AT+CGAUTO=?

+CGAUTO: (0-4)

OK

**Note:** When the +CGAUTO=1 command is received, the MT shall attempt to perform a PS attach if it is not already attached. Failure will result in ERROR or, if enabled, +CME ERROR being returned to the TE. Subsequently, when the MT announces a network request for PDP context activation by issuing the unsolicited result code RING or +CRING to the TE, this is followed by the intermediate result code CONNECT. The MT then enters V.250 online data state and follows the same procedure as it would after having received a +CGANS=1 with no <L2P> or <cid> values specified.

# 13.2.11 +CGEQMIN, 3G Quality of Service Profile (Minimum acceptable)

This command allows the TE to specify a minimum acceptable profile, which is checked by the MT against thenegotiated profile returned in the Activate/Modify PDP Context Accept message.

| Command | Syntax                                                                                                    | Response/Action                  | Remarks                                                                                                    |
|---------|----------------------------------------------------------------------------------------------------|----------------------------------|----------------------------------------------------------------------------------------------------|
| Set     | AT+CGEQMIN=[ <ci d=""> [,<traffic class=""> [,<maximum bitrate="" ul=""> [,<maximum bitrate="" dl=""> [,<guaranteed bitrate="" ul=""> [,<guaranteed bitrate="" dl=""> [,<delivery order=""> [,<maximum sdu="" size=""> [,<sdu error="" ratio=""> [,<delivery of<="" td=""><td>OK Or CME ERROR: <error></error></td><td>Set command specifies a profile for the context identified by the (local) context identification parameter, <cid>. The specified profile will be stored in the MT and checked against the negotiated profile only at activation or MS-initiated modification of the related context.</cid></td></delivery></sdu></maximum></delivery></guaranteed></guaranteed></maximum></maximum></traffic></ci> | OK Or CME ERROR: <error></error> | Set command specifies a profile for the context identified by the (local) context identification parameter, <cid>. The specified profile will be stored in the MT and checked against the negotiated profile only at activation or MS-initiated modification of the related context.</cid> |

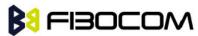

|      | erroneous                                                                                       |                                                                                                    |                                                                                                    |
|------|-------------------------------------------------------------------------------------------------|----------------------------------------------------------------------------------------------------|----------------------------------------------------------------------------------------------------|
|      | SDUs> [, <transfer delay=""> [,<traffic handling="" priority=""></traffic></transfer>           |                                                                                                    |                                                                                                    |
|      | [, <source descriptor="" statistics=""/> [, <signalling< th=""><th></th><th></th></signalling<> |                                                                                                    |                                                                                                    |
|      | indication>]]]]]]]]]]]]]]]                                                                      |                                                                                                    |                                                                                                    |
| Read | AT+CGEQMIN?                                                                                     | +CGEQMIN: <cid>, <traffic class=""> ,<maximum bitrate="" ul=""> ,   <maximum bitrate="" dl=""> ,<guaranteed bitrate="" ul=""> ,   <delivery order=""> ,<maximum sdu="" size=""> ,<sdu error="" ratio=""> ,<residual bit="" error="" ratio=""> ,<delivery erroneous="" of="" sdus=""> ,<transfer delay=""> ,<traffic handling="" priority=""> [,<source descriptor="" statistics=""/> ,<signalling indication="">] [<cr><lf>+CGEQMIN: <cid>, <traffic class=""> ,<maximum bitrate="" ul=""> ,<maximum bitrate="" ul=""> ,<guaranteed bitrate="" ul=""> ,<guaranteed bitrate="" dl=""> ,<delivery order=""> ,<maximum sdu="" size=""> ,<sdu error="" ratio=""> ,<residual bit="" error="" ratio=""> ,<pelivery erroneous="" of="" sdus=""> ,<transfer delay=""> ,<traffic handling="" priority=""> [,<source descriptor="" statistics=""/> ,<signalling indication="">] []]</signalling></traffic></transfer></pelivery></residual></sdu></maximum></delivery></guaranteed></guaranteed></maximum></maximum></traffic></cid></lf></cr></signalling></traffic></transfer></delivery></residual></sdu></maximum></delivery></guaranteed></maximum></maximum></traffic></cid> | The read command returns the current settings for each defined context.                                                                                                    |
| Test | AT+CGEQMIN =?                                                                                   | +CGEQMIN: <pdp_type>, (list of supported <traffic class="">s) ,(list of supported <maximum bitrate="" ul="">s) ,(list of supported <maximum bitrate="" dl="">s), (list of supported <guaranteed bitrate="" ul="">s), (list of supported <guaranteed bitrate="" dl="">s) ,(list of supported <guaranteed bitrate="" dl="">s) ,(list of supported <delivery order="">s) ,(list of supported <maximum sdu="" size="">s) ,(list of supported <sdu error="" ratio="">s) ,(list of supported <residual bit="" error="" ratio="">s) ,(list of supported</residual></sdu></maximum></delivery></guaranteed></guaranteed></guaranteed></maximum></maximum></traffic></pdp_type>                                                                                                    | Test command returns values supported as a compound value. If the MT supports several PDP types, the parameter value ranges for each PDP type are returned on a separate line. |

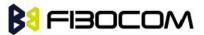

| <delivery erroneous="" of="" sdus="">s), (list</delivery>             |  |
|-----------------------------------------------------------------------|--|
| of supported <transfer delay="">s) ,(list</transfer>                  |  |
| of supported <traffic handling<="" td=""><td></td></traffic>          |  |
| priority>s) [,(list of supported <source< td=""><td></td></source<>   |  |
| statistics descriptor>s) ,(list of                                    |  |
| supported <signalling indication="">s)]</signalling>                  |  |
| [ <cr><lf>+CGEQMIN: <pdp_type>,</pdp_type></lf></cr>                  |  |
| (list of supported <traffic class="">s), (list</traffic>              |  |
| of supported < Maximum                                                |  |
| bitrateUL>s), (list of supported                                      |  |
| <maximum bitrate="" dl="">s) ,(list of</maximum>                      |  |
| supported < Guaranteed bitrate                                        |  |
| UL >s), (list of supported <guaranteed< td=""><td></td></guaranteed<> |  |
| bitrate DL >s) ,(list of supported                                    |  |
| <delivery< td=""><td></td></delivery<>                                |  |
| order>s) ,(list of supported                                          |  |
| <maximum sdu="" size="">s),(lisof</maximum>                           |  |
| supported <sdu error="" ratio="">s), (list of</sdu>                   |  |
| supported <residual bit="" error<="" td=""><td></td></residual>       |  |
| ratio>s) ,(list of supported <delivery< td=""><td></td></delivery<>   |  |
| of erroneous SDUs>s), (list of                                        |  |
| supported <transfer delay="">s), (list of</transfer>                  |  |
| supported < Traffic handling                                          |  |
| priority>s) [,(list of supported <source< td=""><td></td></source<>   |  |
| statistics descriptor>s) ,(list of                                    |  |
| supported <signalling indication="">s)]</signalling>                  |  |
| []]                                                                   |  |
|                                                                       |  |

The following table shows the +CGEQMIN parameters.

| <parameter></parameter>              | Description                                                                             |  |
|--------------------------------------|-----------------------------------------------------------------------------------------|--|
| <cid></cid>                          | A numeric parameter which specifies a particular PDP context definition                 |  |
|                                      | (see +CGDCONT and +CGDSCONT commands).                                                  |  |
| <traffic class=""></traffic>         | <traffic class=""> a numeric parameter that indicates the type of application</traffic> |  |
|                                      | for which the UMTS bearer service is onfirmat.                                          |  |
|                                      | 0 conversational                                                                        |  |
|                                      | 1 streaming                                                                             |  |
|                                      | 2 interactive                                                                           |  |
|                                      | 3 background                                                                            |  |
|                                      | Other values are reserved.                                                              |  |
| <maximum bitrate="" ul=""></maximum> | A numeric parameter that indicates the maximum number of kbits/s                        |  |
|                                      | delivered to UMTS (up-link traffic) at a SAP. As an example a bitrate of                |  |
|                                      | 32kbit/s would be specified as '32' (e.g. AT+CGEQMIN=,32,) (refer                       |  |

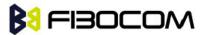

|                                                     | 3GPP TS 24.008 subclause 10.5.6.5).                                                                                                    |
|-----------------------------------------------------|----------------------------------------------------------------------------------------------------|
| <maximum bitrate="" dl=""></maximum>                | A numeric parameter that indicates the maximum number of kbits/s delivered by UMTS (down-link traffic) at a SAP. As an example a bitrate of 32kbit/s would be specified as '32' (e.g. AT+CGEQMIN=,32,) (refer 3GPP TS 24.008 subclause 10.5.6.5).                                                                                                    |
| <guaranteed bitrate="" ul=""></guaranteed>          | A numeric parameter that indicates the guaranteed number of kbits/s delivered to UMTS (up-link traffic) at a SAP (provided that there is data to deliver). As an example a bitrate of 32kbit/s would be specified as '32' (e.g. AT+CGEQMIN=,32,) (refer 3GPP TS 24.008 subclause 10.5.6.5).                                                                                                    |
| <guaranteed bitrate="" dl=""></guaranteed>          | A numeric parameter that indicates the guaranteed number of kbits/s delivered by UMTS (down-link traffic) at a SAP (provided that there is data to deliver). As an example a bitrate of 32kbit/s would be specified as '32' (e.g. AT+CGEQMIN=,32,) (refer 3GPPTS 24.008 subclause 10.5.6.5).                                                                                                    |
| <delivery order=""></delivery>                      | A numeric parameter that indicates whether the UMTS bearer shall provide in-sequence SDU delivery or not.  0 no  1 yes  Other values are reserved.                                                                                                    |
| <maximum sdu="" size=""></maximum>                  | A numeric parameter (1,2,3,) that indicates the maximum allowed SDU size in octets(refer 3GPP TS 24.008 subclause 10.5.6.5).                                                                                                    |
| <sdu error="" ratio=""></sdu>                       | A string parameter that indicates the target value for the fraction of SDUs lost or detected as erroneous. SDU error ratio is defined only for conforming traffic. The value is specified as 'mEe'. As an example a target SDU error ratio of 5•10-3 would be specified as '5E3' (e.g. AT+CGEQMIN=,"5E3",) (refer 3GPP TS 24.008 subclause 10.5.6.5).                                                                     |
| <residual bit="" error="" ratio=""></residual>      | A string parameter that indicates the target value for the undetected bit error ratio in the delivered SDUs. If no error detection is requested, Residual bit error ratio indicates the bit error ratio in the delivered SDUs. The value is specified as 'mEe'. As an example a target residual bit error ratio of 5•10-3 would be specified as '5E3' (e.g. AT+CGEQMIN=,"5E3",) (refer 3GPPTS 24.008 subclause 10.5.6.5). |
| <delivery erroneous<br="" of="">SDUs&gt;</delivery> | A numeric parameter that indicates whether SDUs detected as erroneous shall be delivered or not.  0 no  1 yes  2 no detect  Other values are reserved.                                                                                                    |
| <transfer delay=""></transfer>                      | A numeric parameter (0,1,2,) that indicates the targeted time between request to transfer an SDU at one SAP to its delivery at the other SAP, in milliseconds (refer 3GPP TS 24.008 subclause 10.5.6.5).                                                                                                    |

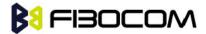

| <traffic handling="" priority=""></traffic> | A numeric parameter (1,2,3,) that specifies the relative importance for handling of all SDUs belonging to the UMTS bearer compared to the SDUs of other bearers (refer 3GPPTS 24.008 subclause 10.5.6.5).                                                                                                    |
|---------------------------------------------|----------------------------------------------------------------------------------------------------|
| <source descriptor="" statistics=""/>       | Supported in R7 P S a numeric parameter that specifies characteristics of the source of the submitted SDUs for a PDP context. This parameter should be provided if the Traffic class is specified as conversational or streaming (refer 3GPP TS 24.008 subclause 10.5.6.5).  O Characteristics of SDUs is unknown (default value)  Characteristics of SDUs corresponds to a speech source Other values are reserved. |
| <signalling indication=""></signalling>     | Supported in R7 PS a numeric parameter used to indicate confirmat content of submitted SDUs for a PDP context. This parameter should be provided if the Traffic class is specified as interactive (refer 3GPPTS 24.008 subclause 10.5.6.5).  O PDP context is not optimized for confirmat (default value)  1 PDP context is optimized for confirmat                                                                  |
| <pdp_type></pdp_type>                       | (See +CGDCONT and +CGDSCONT commands). If a value is omitted for a particular class then the value is considered to be unspecified.                                                                                                    |

#### AT+CGEQMIN?

+CGEQMIN: 1,0,0,0,0,0,0,0,0"0E0","0E0",0,0,0,0,0

+CGEQMIN: 6,0,0,0,0,0,0,0,0,0"0E0","0E0",0,0,0,0,0

+CGEQMIN: 4,0,0,0,0,0,0,0,0"0E0","0E0",0,0,0,0,0

+CGEQMIN: 3,0,0,0,0,0,0,0,0"0E0","0E0",0,0,0,0,0

+CGEQMIN: 2,0,0,0,0,0,0,0,0"0E0","0E0",0,0,0,0,0

OK

#### AT+CGEQMIN=?

+CGEQMIN: "IP",(0-3),(1-63 in 1 kbps steps, 64-568 in 8 kbps steps, 576-8640 in 64 kbps steps),(1-63 in 1 kbps steps, 64-568 in 8 kbps steps, 576-8640 in 64 kbps steps, 8700-16000 in 100 kbps steps), (1-63 in 1 kbps steps, 64-568 in 8 kbps steps, 576-8640 in 64 kbps steps),(1-63 in 1 kbps steps, 64-568 in 8 kbps steps, 576-8640 in 64 kbps steps), (0-1),(10-1500,1502,1510,1520),("1E6","1E5","1E4","1E3","7E3","1E2","1E1"),("6E8","1E6","1E5","1E4","5E3", "4E3","1E3","5E2","1E2"),(0-2),(10-150 in 10 ms steps, 200-950 in 50 ms steps, 1000-4000 in 50 ms steps),(0-3),(0-1),(0-1)

OK

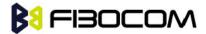

### 13.2.12 +CGEQREQ, 3G Quality of Service Profile (Requested)

This command allows the TE to specify a UMTS Quality of Service Profile that is used when the MT sends an Activate PDP Context Request message to the network.

| Command | Syntax                                                                                                    | Response/Action                                                                                                    | Remarks                                                                                                    |
|---------|----------------------------------------------------------------------------------------------------|----------------------------------------------------------------------------------------------------|----------------------------------------------------------------------------------------------------|
| Set     | AT+CGEQREQ=[ <cid> [,<traffic class=""> [,<maximum bitrate="" ul=""> [,<maximum bitrate="" dl=""> [,<guaranteed bitrate="" ul=""> [,<guaranteed bitrate="" dl=""> [,<delivery order=""> [,<maximum sdu="" size=""> [,<sdu error="" ratio=""> [,<residual bit="" error="" ratio=""> [,<delivery erroneous="" of="" sdus=""> [,<transfer delay=""> [,<traffic handling="" priority=""> [,<source descriptor="" statistics=""/> [,<signalling indication="">]]]]]]]]]]]]]]]]]]]]]]</signalling></traffic></transfer></delivery></residual></sdu></maximum></delivery></guaranteed></guaranteed></maximum></maximum></traffic></cid> | OK<br>ERROR                                                                                                    | Set command specifies a profile for the context identified by the (local) context identification parameter, <cid>. The specified profile will be stored in the MT and sent to the network only at activation or MS-initiated modification of the related context.  Parameter value ranges for each PDP type are returned on a separate line.</cid> |
| Read    | AT+CGEQREQ?                                                                                                    | +CGEQREQ: <cid>, <traffic class=""> ,<maximum bitrate="" ul=""> ,<maximum bitrate="" dl=""> ,<guaranteed bitrate="" ul=""> ,<guaranteed bitrate="" ul=""> ,<guaranteed bitrate="" dl=""> ,<delivery order=""> ,<maximum sdu="" size=""> ,<sdu error="" ratio=""> ,<residual bit="" error="" ratio=""> ,<pelivery erroneous="" of="" sdus=""> ,<transfer delay=""> ,<traffic handling="" priority=""> [,<source descriptor="" statistics=""/> ,<signalling indication="">] [<cr><lf>+CGEQREQ: <cid>, <traffic class=""> ,<maximum bitrate="" ul=""> ,<maximum bitrate="" ul=""> ,<guaranteed bitrate="" ul=""> ,<guaranteed bitrate="" dl=""> ,<delivery order=""> ,<maximum sdu="" size=""> ,<sdu error<="" td=""><td>Read command returns the current settings for each defined context.</td></sdu></maximum></delivery></guaranteed></guaranteed></maximum></maximum></traffic></cid></lf></cr></signalling></traffic></transfer></pelivery></residual></sdu></maximum></delivery></guaranteed></guaranteed></guaranteed></maximum></maximum></traffic></cid> | Read command returns the current settings for each defined context.                                                                                                    |

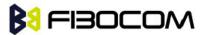

|      | 1            | T                                                                                                    | T                      |
|------|--------------|----------------------------------------------------------------------------------------------------|------------------------|
|      |              | ratio> , <residual bit="" error<br="">ratio&gt; ,<delivery erroneous<="" of="" th=""><th></th></delivery></residual> |                        |
|      |              | · ·                                                                                                    |                        |
|      |              | SDUs>, <transfer delay="">,<traffic< th=""><th></th></traffic<></transfer>                                           |                        |
|      |              | handling priority> [, <source< th=""><th></th></source<>                                                             |                        |
|      |              | Statistics Descriptor> , <signalling< th=""><th></th></signalling<>                                                  |                        |
|      |              | Indication>] []]                                                                                                    |                        |
| Test | AT+CGEQREQ=? | +CGEQREQ: <pdp_type>, (list of</pdp_type>                                                                            | Test command returns   |
|      |              | supported <traffic class="">s), (list of</traffic>                                                                   | values supported as a  |
|      |              | supported <maximum bitrate<="" th=""><th>compound value. If the</th></maximum>                                       | compound value. If the |
|      |              | UL>s), (list of supported <maximum< td=""><td>MT supports several</td></maximum<>                                    | MT supports several    |
|      |              | bitrate DL>s), (list of supported                                                                                    | PDP types, the         |
|      |              | <guaranteed bitrate="" ul="">s), (list of</guaranteed>                                                               | parameter value        |
|      |              | supported < Guaranteed bitrate                                                                                       | ranges for each PDP    |
|      |              | DL>s),(list of supported < Delivery                                                                                  | type are returned on a |
|      |              | order>s),(list of supported                                                                                          | separate line.         |
|      |              | <maximum sdu="" size="">s) ,(list of</maximum>                                                                       | -                      |
|      |              | supported <sdu error="" ratio="">s) ,(list</sdu>                                                                     |                        |
|      |              | of supported <residual bit="" error<="" th=""><th></th></residual>                                                   |                        |
|      |              | ratio>s) ,(list of supported <delivery< th=""><th></th></delivery<>                                                  |                        |
|      |              | of erroneous SDUs>s) ,(list of                                                                                       |                        |
|      |              | supported <transfer delay="">s) ,(list</transfer>                                                                    |                        |
|      |              | of supported <traffic handling<="" th=""><th></th></traffic>                                                         |                        |
|      |              | priority>s) [,(list of supported                                                                                     |                        |
|      |              | <source descriptor="" statistics=""/> s) ,(list                                                                      |                        |
|      |              | of supported <signalling< td=""><td></td></signalling<>                                                              |                        |
|      |              | indication>s)]                                                                                                    |                        |
|      |              | [ <cr><lf>+CGEQREQ:</lf></cr>                                                                                        |                        |
|      |              | <pdp_type>, (list of supported</pdp_type>                                                                            |                        |
|      |              | <traffic class="">s), (list of supported</traffic>                                                                   |                        |
|      |              | <maximum bitrate="" ul="">s), (list of</maximum>                                                                     |                        |
|      |              | supported <maximum bitrate<="" th=""><th></th></maximum>                                                             |                        |
|      |              | DL>s), (list of supported                                                                                            |                        |
|      |              | <guaranteed bitrate="" ul="">s), (list of</guaranteed>                                                               |                        |
|      |              | supported < Guaranteed bitrate                                                                                       |                        |
|      |              | DL>s),(list of supported <delivery< td=""><td></td></delivery<>                                                      |                        |
|      |              | order>s),(list of supported                                                                                          |                        |
|      |              | <maximum sdu="" size="">s) ,(list of</maximum>                                                                       |                        |
|      |              | supported <sdu error="" ratio="">s),(list</sdu>                                                                      |                        |
|      |              | of supported <residual bit="" error<="" th=""><th></th></residual>                                                   |                        |
|      |              | ratio>s) ,(list of supported < Delivery                                                                              |                        |
|      |              | of erroneous SDUs>s) ,(list of                                                                                       |                        |
|      |              | supported <transfer delay="">s), (list</transfer>                                                                    |                        |
|      |              | of supported < Traffic handling                                                                                      |                        |
|      |              | priority>s) ] [,(list of supported                                                                                   |                        |
|      |              | <source descriptor="" statistics=""/> s),(list                                                                       |                        |
|      |              | · ·                                                                                                    |                        |
|      |              | of supported < Signalling                                                                                            |                        |

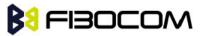

|  | indication>s)] |  |
|--|----------------|--|
|  |                |  |
|  |                |  |
|  |                |  |

The following table shows the +CGEQREQ parameters.

| <parameter></parameter>                    | Description                                                                                                    |
|--------------------------------------------|----------------------------------------------------------------------------------------------------|
| <cid></cid>                                | A numeric parameter which specifies a particular PDP context definition (see +CGDCONT and +CGDSCONT commands).                                                                                                    |
| <traffic class=""></traffic>               | A numeric parameter that indicates the type of application for which the UMTS bearer service is onfirmat.                                                                                                    |
|                                            | 0 conversational                                                                                                    |
|                                            | 1 streaming                                                                                                    |
|                                            | 2 interactive                                                                                                    |
|                                            | 3 background                                                                                                    |
|                                            | subscribed value                                                                                                    |
|                                            | If the Traffic class is specified as conversational or streaming, then the Guaranteed and Maximum bitrate parameters should also be provided.  Other values are reserved.                                                                                                    |
| <maximum bitrate="" ul=""></maximum>       | A numeric parameter that indicates the maximum number of kbits/s delivered to UMTS (up-link traffic) at a SAP. As an example a bitrate of 32 kbit/s would be specified as '32' (e.g. AT+CGEQREQ=,32,). This parameter should be provided if the Traffic class is specified as conversational or streaming (refer 3GPP TS 24.008 subclause 10.5.6.5).                                                                                                    |
| <maximum bitrate="" dl=""></maximum>       | A numeric parameter that indicates the maximum number of kbits/s delivered by UMTS (down-link traffic) at a SAP. As an example a bitrate of 32 kbit/s would be specified as '32' (e.g. AT+CGEQREQ=,32,). If the parameter is set to '0' the subscribed value will be requested. This parameter should be provided if the Traffic class is specified as conversational or streaming (refer 3GPP TS 24.008 subclause 10.5.6.5).                                         |
| <guaranteed bitrate="" ul=""></guaranteed> | A numeric parameter that indicates the guaranteed number of kbits/s delivered to UMTS (up-link traffic) at a SAP (provided that there is data to deliver). As an example a bitrate of 32kbit/s would be specified as '32' (e.g. AT+CGEQREQ=,32,). If the parameter is set to '0' the subscribed value will be requested. This parameter should be provided if the Traffic class is specified as conversational or streaming (refer 3GPPTS 24.008 subclause 10.5.6.5). |
| <guaranteed bitrate="" dl=""></guaranteed> | A numeric parameter that indicates the guaranteed number of kbits/s delivered by UMTS (down-link traffic) at a SAP (provided that there is data to deliver). As an example a bitrate of 32kbit/s would be specified as '32' (e.g. AT+CGEQREQ=,32,). If the parameter is set to '0' the subscribed                                                                                                    |

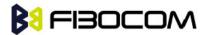

|                                                  | value will be requested. This parameter should be previded if the Traffic                                                                                                    |
|--------------------------------------------------|----------------------------------------------------------------------------------------------------|
|                                                  | value will be requested. This parameter should be provided if the Traffic class is specified as conversational or streaming (refer 3GPP TS 24.008 subclause 10.5.6.5).                                                                                                    |
| <delivery order=""></delivery>                   | A numeric parameter that indicates whether the UMTS bearer shall provide in-sequence SDU delivery or not.                                                                                                    |
|                                                  | 0 no                                                                                                    |
|                                                  | 1 yes                                                                                                    |
|                                                  | 2 subscribed value.                                                                                                    |
|                                                  | Other values are reserved.                                                                                                    |
| <sdu error="" ratio=""></sdu>                    | a string parameter that indicates the target value for the fraction of SDUs lost or detected as erroneous. SDU error ratio is defined only for conforming traffic. The value is specified as 'mEe'. As an example                                                                                                    |
|                                                  | a target SDU error ratio of 5•10-3 would be specified as '5E3' (e.g. AT+CGEQREQ=,"5E3",). '0E0' means subscribed value (refer 3GPP TS 24.008 subclause 10.5.6.5).                                                                                                    |
| <residual bit="" error="" ratio=""></residual>   | a string parameter that indicates the target value for the undetected bit error ratio in the delivered SDUs. If no error detection is requested, Residual bit error ratio indicates the bit error ratio in the delivered SDUs. The value is specified as 'mEe'. As an example a target residual bit error ratio of 5•10-3 would be specified as '5E3' (e.g. AT+CGEQREQ=,"5E3",). '0E0' means subscribed value (refer 3GPPTS 24.008 subclause 10.5.6.5). |
| <delivery erroneous="" of="" sdus=""></delivery> | a numeric parameter that indicates whether SDUs detected as erroneous shall be delivered or not.                                                                                                    |
|                                                  | 0 no                                                                                                    |
|                                                  | 1 yes                                                                                                    |
|                                                  | 2 no-detect                                                                                                    |
|                                                  | 3 subscribed value                                                                                                    |
|                                                  | Other values are reserved.                                                                                                    |
| <transfer delay=""></transfer>                   | a numeric parameter (0,1,2,) that indicates the targeted time between request to transfer an SDU at one SAP to its delivery at the other SAP, in milliseconds. If the parameter is set to '0' the subscribed value will be requested (refer 3GPP TS 24.008 subclause 10.5.6.5).                                                                                                    |
| <traffic handling="" priority=""></traffic>      | a numeric parameter (1,2,3,) that specifies the relative importance for handling of all SDUs belonging to the UMTS bearer compared to the SDUs of other bearers. If the parameter is set to '0' the subscribed value will be requested (refer 3GPPTS 24.008 subclause 10.5.6.5).                                                                                                    |
| <source descriptor="" statistics=""/>            | Supported in R7 P S a numeric parameter that specifies characteristics of the source of the submitted SDUs for a PDP context. This parameter should be provided if the Traffic class is                                                                                                    |

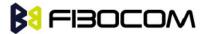

|                                         | specified as conversational or streaming (refer 3GPPTS 24.008 subclause 10.5.6.5).                                                                                                    |
|-----------------------------------------|----------------------------------------------------------------------------------------------------|
|                                         | O Characteristics of SDUs is unknown (default value)  Characteristics of SDUs sourcemends to a speech source.                                                                                                    |
|                                         | 1 Characteristics of SDUs corresponds to a speech source                                                                                                    |
|                                         | Other values are reserved.                                                                                                    |
| <signalling indication=""></signalling> | Supported in R7 P S a numeric parameter used to indicate confirmat content of submitted SDUs for a PDP context. This parameter should be provided if the Traffic class is specified as interactive (refer 3GPP TS 24.008 subclause 10.5.6.5).  O PDP context is not optimized for confirmat (default value)  1 PDP context is optimized for confirmat <pdp_type>: (see +CGDCONT and +CGDSCONT commands</pdp_type> |

#### AT+CGEQREQ=?

+CGEQREQ: "IP",(0-4),(1-63 in 1 kbps steps, 64-568 in 8 kbps steps, 576-8640 in 64 kbps steps),(1-63 in 1 kbps steps, 64-568 in 8 kbps steps, 576-8640 in 64 kbps steps, 8700-16000 in 100 kbps steps),(1-63 in 1 kbps steps, 64-568 in 8 kbps steps, 576-8640 in 64 kbps steps),(1-63 in 1 kbps steps, 64-568 in 8 kbps steps, 576-8640 in 64 kbps steps, 8700-16000 in 100 kbps steps),(0-1),(10-1500,1502,1510,1520),("1E6","1E5","1E4","1E3","7E3","1E2","1E1"),("6E8","1E6","1E5","1E4 ","5E3","4E3","1E3","5E2","1E2"),(0-2),(10-150 in 10 ms steps, 200-950 in 50 ms steps, 1000-4000 in 50 ms steps),(0-3),(0-1),(0-1)

OK

### 13.2.13 +CGEQNEG, G Quality of Service Profile (Negotiated)

This command allows the TE to retrieve the negotiated QoS profiles returned in the Activate PDP Context Accept message.

| Command | Syntax                                      | Response/Action                                                                                                    | Remarks                                                                                                    |
|---------|---------------------------------------------|----------------------------------------------------------------------------------------------------|----------------------------------------------------------------------------------------------------|
| Set     | AT+CGEQNEG =[ <cid>[,<cid>[,]]]</cid></cid> | +CGEQNEG: <cid>, <traffic class=""> ,<maximum bitrate="" ul="">, <maximum bitrate="" ul="">, <guaranteed bitrate="" ul="">, <guaranteed bitrate="" ul="">, <guaranteed bitrate="" dl=""> ,<delivery order=""> ,<maximum sdu="" size=""> ,<sdu error="" ratio=""> ,<residual bit="" error="" ratio=""> ,<delivery erroneous="" of="" sdus=""> ,<transfer delay=""> ,<traffic handling="" priority=""> [<cr><lf>+CGEQNEG: <cid>,<traffic class=""> ,<maximum bitrate="" ul=""> ,<maximum bitrate="" dl=""> ,<guaranteed bitrate<="" td=""><td>Set command allows the TE to retrieve the negotiated QoS profiles returned in the Activate PDP Context Accept message.</td></guaranteed></maximum></maximum></traffic></cid></lf></cr></traffic></transfer></delivery></residual></sdu></maximum></delivery></guaranteed></guaranteed></guaranteed></maximum></maximum></traffic></cid> | Set command allows the TE to retrieve the negotiated QoS profiles returned in the Activate PDP Context Accept message. |

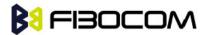

|      |               | UL>, <guaranteed bitrate="" dl=""> ,<delivery order=""> ,<maximum sdu="" size=""> ,<sdu error="" ratio=""> ,<residual bit="" error="" ratio=""> ,<delivery erroneous="" of="" sdus=""> ,<transfer delay=""> ,<traffic handling="" priority=""> []]</traffic></transfer></delivery></residual></sdu></maximum></delivery></guaranteed> |                                                                              |
|------|---------------|----------------------------------------------------------------------------------------------------|------------------------------------------------------------------------------|
| Test | AT+CGEQNEG =? | +CGEQNEG: (list of <cid>s associated with active contexts)</cid>                                                                                                    | Test command returns a list of <cid>s associated with active contexts.</cid> |

The following table shows the +CGEQNEG parameters.

| -                                             |                                                                                                    |  |  |
|-----------------------------------------------|----------------------------------------------------------------------------------------------------|--|--|
| <parameter></parameter>                       | Description                                                                                                    |  |  |
| <cid></cid>                                   | A numeric parameter which specifies a particular PDP context definition (see +CGDCONT and +CGDSCONT commands).                                                                                                    |  |  |
| <traffic class=""></traffic>                  | A numeric parameter that indicates the type of application for which the UMTS bearer service is optimised.  0 conversational  1 streaming  2 interactive  3 background  Other values are reserved.                                                                                      |  |  |
| <maximum bitrate="" ul=""></maximum>          | A numeric parameter that indicates the maximum number of kbits/s delivered to UMTS (up-link traffic) at a SAP. As an example a bitrate of 32 kbit/s would be specified as '32' (e.g. +CGEQNEG:,32, ···) (refer TS 24.008 subclause 10.5.6.5).                                           |  |  |
| <maximum bitrate="" dl=""></maximum>          | A numeric parameter that indicates the maximum number of kbits/s delivered by UMTS (down-link traffic) at a SAP As an example a bitrate of 32 kbit/s would be specified as '32' (e.g. +CGEQNEG:,32,) (refer TS 24.008 subclause 10.5.6.5)                                               |  |  |
| <guaranteed bitrate<br="">UL&gt;</guaranteed> | A numeric parameter that indicates the guaranteed number of kbits/s delivered to UMTS (up-link traffic) at a SAP (provided that there is data to deliver). As an example a bitrate of 32kbit/s would be specified as '32' (e.g. +CGEQNEG:,32,) (refer TS 24.008 subclause 10.5.6.5).    |  |  |
| <guaranteed bitrate<br="">DL&gt;</guaranteed> | A numeric parameter that indicates the guaranteed number of kbits/s delivered by UMTS (down-link traffic) at a SAP (provided that there is data to deliver). As an example a bitrate of 32 kbit/s would be specified as '32' (e.g. +CGEQNEG:,32,) (refer TS 24.008 subclause 10.5.6.5). |  |  |
| <delivery order=""></delivery>                | A numeric parameter that indicates whether the UMTS bearer shall provide in-sequence SDU delivery or not.  O no                                                                                                    |  |  |

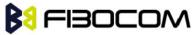

|                                                                                                    | 1 yes                                                                                    |
|----------------------------------------------------------------------------------------------------|------------------------------------------------------------------------------------------|
|                                                                                                    | Other values are reserved.                                                               |
| <maximum sdu<="" td=""><td>A numeric parameter that (1,2,3,) indicates the maximum allowed SDU size in</td></maximum>                | A numeric parameter that (1,2,3,) indicates the maximum allowed SDU size in              |
| size>                                                                                                    | octets (refer TS 24.008 subclause 10.5.6.5).                                             |
|                                                                                                    | <sdu error="" ratio=""> a string parameter that indicates the target value for the</sdu> |
|                                                                                                    | fraction of SDUs lost or detected as erroneous. SDU error ratio is defined only for      |
|                                                                                                    | conforming traffic. The value is specified as 'mEe'. As an example a target SDU          |
|                                                                                                    | error ratio of 5•10-3 would be specified as '5E3' (e.g. +CGEQNEG:,"5E3",)                |
|                                                                                                    | (refer TS 24.008 subclause 10.5.6.5).                                                    |
| <residual bit="" error<="" td=""><td>A string parameter that indicates the target value for the undetected bit error</td></residual> | A string parameter that indicates the target value for the undetected bit error          |
| ratio>                                                                                                    | ratio in the delivered SDUs. If no error detection is requested, Residual bit error      |
|                                                                                                    | ratio indicates the bit error ratio in the delivered SDUs. The value is specified as     |
|                                                                                                    | 'mEe'. As an example a target residual bit error ratio of 5•10-3 would be specified      |
|                                                                                                    | as '5E3' (e.g. +CGEQNEG:,"5E3",) (refer TS 24.008 subclause 10.5.6.5).                   |
| <delivery of<="" td=""><td>A numeric parameter that indicates whether SDUs detected as erroneous shall</td></delivery>               | A numeric parameter that indicates whether SDUs detected as erroneous shall              |
| erroneous SDUs>                                                                                                    | be delivered or not.                                                                     |
|                                                                                                    | 0 no                                                                                     |
|                                                                                                    | 1 yes                                                                                    |
|                                                                                                    | 2 no detect                                                                              |
|                                                                                                    | Other values are reserved.                                                               |
| <transfer delay=""></transfer>                                                                                                    | A numeric parameter (0,1,2,) that indicates the targeted time between request            |
|                                                                                                    | to transfer an SDU at one SAP to its delivery at the other SAP, in milliseconds          |
|                                                                                                    | (refer TS 24.008 subclause 10.5.6.5).                                                    |
| <traffic handling<="" td=""><td>A numeric parameter (1,2,3,) that specifies the relative importance for</td></traffic>               | A numeric parameter (1,2,3,) that specifies the relative importance for                  |
| priority>                                                                                                    | handling of all SDUs belonging to the UMTS bearer compared to the SDUs of                |
|                                                                                                    | other bearers (refer TS 24.008 subclause 10.5.6.5                                        |

AT+CGEQNEG=? +CGEQNEG: ()

OK

### 13.2.14 +CGCMOD, PDP Context Modify

The execution command is used to modify the specified PDP context (s) with respect to QOS profiles and TFTs.

|     | Command | Syntax | Response/Action | Remarks |
|-----|---------|--------|-----------------|---------|
| - 1 |         |        |                 |         |

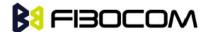

| Set  | +CGCMOD=                             | ОК                                                                  | The set command is used to                                                       |
|------|--------------------------------------|---------------------------------------------------------------------|----------------------------------------------------------------------------------|
|      | [ <cid>[,<cid>[,<br/>]]]</cid></cid> | Or CME ERROR: <error></error>                                       | modify the specified PDP context (s) with respect to QoS profiles and TFTs.      |
| Test | +CGCMOD=?                            | +CGCMOD: (list of <cid>s associated with active contexts)  OK</cid> | The test command returns a list of <cid>s associated with active contexts.</cid> |

The following table shows the +CGCMOD parameters.

| <parameter></parameter> | Description                                                                  |
|-------------------------|------------------------------------------------------------------------------|
| <cid></cid>             | A numeric parameter which specifies a particular PDP context definition (see |
|                         | the +CGDCONT and +CGDSCONT commands)                                         |

#### Example:

```
AT+CGDCONT?
+CGDCONT: 1,"IP","CMNET","172.29.107.202",0,0
+CGDCONT: 2,"IP","","0.0.0.0",1,1
+CGDCONT: 3,"IP","CMNET","0.0.0.0",0,0
+CGDCONT: 4,"IP","CMNET","0.0.0.0",0,0
+CGDCONT: 6,"IPV6","CDOE","0.0.0.0.0.0.0.0.0.0.0.0.0.0.0.0.0,0,0
OK
AT+CGCMOD=1,1,
OK
AT+CGCMOD=1,1,6
OK
AT+CGDCONT?
+CGDCONT: 1,"IP","CMNET","172.29.107.202",0,0
+CGDCONT: 2,"IP","","0.0.0.0",1,1
+CGDCONT: 3,"IP","CMNET","0.0.0.0",0,0
+CGDCONT: 4,"IP","CMNET","0.0.0.0",0,0
+CGDCONT: 6,"IPV6","CDOE","0.0.0.0.0.0.0.0.0.0.0.0.0.0.0.0,0,0
OK
AT+CGCMOD=?
+CGCMOD: (1,2,3,4,6)
```

OK

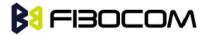

### 13.2.15 +CGDATA , Enter Data State

This execution command causes the MT to perform whatever actions are necessary to establish communication between the TE and the network using one or more GPRS PDP types. This may include performing a GPRS attach and one or more PDP context activations. If the parameters are accepted, MT displays the intermediate result code CONNECT on TE and enters the online data state; thereafter data transfer may proceed. No other commands following +CGDATA in the command line will be processed.

| Command | Syntax                                                          | Response/Action                                                | Remarks                                                                                             |
|---------|-----------------------------------------------------------------|----------------------------------------------------------------|----------------------------------------------------------------------------------------------------|
| Set     | +CGDATA =<br>[ <l2p>,[<cid><br/>[,<cid>[,]]]]</cid></cid></l2p> | CONNECT It follows data transfer or CME ERROR: <error></error> | Set command specifies the <l2p> and <cid> to establish data call (csd connection state)</cid></l2p> |
| Test    | +CGDATA=?                                                       | +CGDATA: (list of supported <l2p>s) OK</l2p>                   | Test command returns values supported as a compound value.                                          |

The following table shows the +CGDATA parameters.

| <parameter></parameter> | Description                                                                                                    |  |  |
|-------------------------|----------------------------------------------------------------------------------------------------|--|--|
| <l2p></l2p>             | a string parameter that indicates the layer 2 protocol to be used between the TE and MT                            |  |  |
|                         | NULL none, for PDP type OSP: IHOSS (Obsolete)                                                                      |  |  |
|                         | PPP Point-to-point protocol for a PDP such as IP                                                                   |  |  |
|                         | PAD character stream for X.25 character (triple X PAD) mode (Obsolete)                                             |  |  |
|                         | X25 X.25 L2 (LAPB) for X.25 packet mode (Obsolete).                                                                |  |  |
|                         | M-OPT-PPP MS supports manufacturing specific protocol                                                              |  |  |
|                         | M-HEX MS supports manufacturing specific protocol                                                                  |  |  |
|                         | M-RAW_IP MS supports manufacturing specific protocol.                                                              |  |  |
| <cid></cid>             | A numeric parameter which specifies a particular PDP context definition (see the +CGDCONT and +CGDSCONT commands). |  |  |

**Note:** After data transfer is complete, the MT re-enters the command state and the final result code is displayed on TE. In error case the final result code NO CARRIER or CME ERROR:<error> is displayed. PS attachment and PDP context activation procedures may take place prior to or during the PDP startup if they have not already been performed using the +CGATT and +CGACT commands.

If no <cid> is given or if there is no matching context definition, the MT shall attempt to activate the context with whatever information is available to the MT. The other context parameters shall be set to their default values.

If the activation is successful, data transfer may proceed. After data transfer is complete, and the layer 2 protocol termination procedure has completed successfully, the V.250 command state is re-entered and the

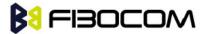

MT returns the final result code OK.

Example:

AT+CGDATA=ppp

CONNECT
......

AT+CGDATA=?
+CGDATA: (PPP,M-OPT-PPP,M-HEX,M-RAW\_IP,PAD,X25)
OK

### 13.2.16 +CGDSCONT, Define Secondary PDP Context

This command is used to define a secondary PDP context by specifying the PDP context parameter values for a <cid> (local context identification parameter). If the command is used only with the one parameter <cid>, it means that the corresponding PDP context becomes undefined.

| Command | Syntax                                                                                   | Response/Action                                                                                                    | Remarks                                                                                                    |
|---------|------------------------------------------------------------------------------------------|----------------------------------------------------------------------------------------------------|----------------------------------------------------------------------------------------------------|
| Set     | +CGDSCONT=[<<br>cid>, <p_cid><br/>[,<d_comp>[,<h<br>_comp&gt;]]]</h<br></d_comp></p_cid> | OK<br>Or<br>ERROR                                                                                                    | Set command specifies PDP context parameter values for a Secondary PDP context identified by the (local) context identification parameter, <cid>.</cid> |
| Read    | +CGDSCONT?                                                                               | +CGDSCONT: <cid>, <p_cid>,<br/><d_comp>, <h_comp></h_comp></d_comp></p_cid></cid>                                                                                                    | Read command returns the current settings for each defined context.                                                                                     |
| Test    | +CGDSCONT=?                                                                              | +CGDSCONT: (range of <cid>s),(list of <cid>s for defined primary contexts),<pdp_type>,,,(list of supported <d_comp>s),(list of supported <h_comp>s)</h_comp></d_comp></pdp_type></cid></cid> | Test command returns values supported as a compound value.                                                                                              |
|         |                                                                                          | [ <cr><lf>+CGDSCONT: (range of <cid>s),(list of <cid>s for defined primary contexts),<pdp_type>,,,(list of supported</pdp_type></cid></cid></lf></cr>                                        |                                                                                                    |
|         |                                                                                          | <d_comp>s),(list of supported <h_comp>s)</h_comp></d_comp>                                                                                                    |                                                                                                    |
|         |                                                                                          | []]                                                                                                    |                                                                                                    |
|         |                                                                                          | OK                                                                                                    |                                                                                                    |

The following table shows the + CGDSCONT parameters.

| <parameter></parameter> | Description |
|-------------------------|-------------|
|-------------------------|-------------|

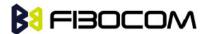

| <cid></cid>       | (PDP Context identifier) It is a numeric parameter, which specifies a particular PDP context definition. The parameter is local to the TE-MT interface and is used in other PDP context-related commands. The range of the permitted values is 1-10.                                                                     |
|-------------------|----------------------------------------------------------------------------------------------------|
| <p_cid></p_cid>   | (Primary PDP context identifier)  It is a numeric parameter which specifies a particular PDP context definition which has been specified by use of the +CGDCONT command. The parameter is local to the TE-MT interface. The list of permitted values is returned by the test form of the command.                        |
| <d_comp></d_comp> | <ul> <li>(A numeric parameter that controls PDP data compression (applicable for SNDCP only))</li> <li>0 off (default if value is omitted)</li> <li>1 on (manufacturer preferred compression)</li> <li>2 V.42 bis</li> <li>Other values are reserved.</li> </ul>                                                         |
| <h_comp></h_comp> | <ul> <li>(A numeric parameter that controls PDP header compression)</li> <li>off (default if value is omitted)</li> <li>on (manufacturer preferred compression)</li> <li>RFC1144 (applicable for SNDCP only)</li> <li>RFC2507</li> <li>RFC3095 (applicable for PDCP only)</li> <li>Other values are reserved.</li> </ul> |

AT+CGDSCONT?

+CGDSCONT: 2,1,0,0

OK

AT+CGDSCONT=1,1

**ERROR** 

AT+CGDSCONT=2,1,1,3

OK

AT+CGDSCONT?

+CGDSCONT: 2,1,1,3

OK

AT+CGDSCONT=?

+CGDSCONT: (1-20),(),"IP",,,(0-2), (0,1,2,3,4)

+CGDSCONT: (1-20),(),"IPV6",,,(0-2), (0,1,2,3,4)

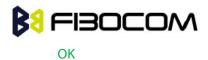

### 13.2.17 +CGEREP, Packet Domain Event Reporting

This command is used to enable or disable sending of unsolicited result codes, +CGEV: XXX from MT to TE in the case of events occurring in the Packet Domain

| Command | Syntax                                      | Response/Action                                                                 | Remarks                                                                                                    |
|---------|---------------------------------------------|---------------------------------------------------------------------------------|----------------------------------------------------------------------------------------------------|
| Set     | +CGEREP=[ <mode>[,&lt;<br/>bfr&gt;]]</mode> | OK                                                                              | The Set command enables or disables sending of unsolicited result codes, +CGEV: XXX from MT to TE in the case of certain events occurring in the Packet Domain MT or the network. |
| Read    | +CGEREP?                                    | +CGEREP: <mode>,<br/><bfr><br/>OK</bfr></mode>                                  | The read command returns the current value of <mode> and <bfr> parameters.</bfr></mode>                                                                                           |
| Test    | +CGEREP=?                                   | +CGEREP: (list of supported <mode>s),(list of supported <bfr>s) OK</bfr></mode> | The test command lists the supported values for <mode> and for <bfr> of <br/></bfr></mode>                                                                                        |

The following table shows the +CGEREP parameters.

| <parameter></parameter>                                                                                                    | Description                                                                                                    |
|----------------------------------------------------------------------------------------------------|----------------------------------------------------------------------------------------------------|
| <mode></mode>                                                                                                    | 0 buffer unsolicited result codes in the MT; if MT result code buffer is full, the oldest ones can be discarded. No codes are forwarded to the TE.                                                        |
|                                                                                                    | 1 discard unsolicited result codes when MT-TE link is reserved (e.g. in on-line data mode); otherwise forward them directly to the TE                                                                     |
|                                                                                                    | 2 buffer unsolicited result codes in the MT when MT-TE link is reserved (e.g. in on-line data mode) and flush them to the TE when MT-TE link becomes available; otherwise forward them directly to the TE |
| <br><br> | 0 MT buffer of unsolicited result codes defined within this command is cleared when <mode> 1 or 2 is entered</mode>                                                                                       |
|                                                                                                    | 1 MT buffer of unsolicited result codes defined within this command is flushed to the TE when <mode> 1 or 2 is entered (OK response shall be given before flushing the codes)</mode>                      |
|                                                                                                    | 2 circuit switched preferred (use Packet Domain if circuit switched not available)                                                                                                    |

Example:

AT+CGEREP=1,0

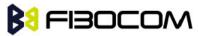

OK
AT+CGEREP=2,2
ERROR
AT+CGEREP=?
+CGEREP: (0-2),(0-1)
OK
AT+CGEREP=2,0
AT+CGEREP?
+CGEREP: 2,0
OK

### 13.2.18 +CGTFT Traffic Flow Template

This command allows the TE to specify a Packet Filter – PF for a Traffic Flow Template – TFT that is used in the GGSN for routing of down-link packets onto different QoS flows towards the TE.

| Command | Syntax                                                                                                    | Response/Action                                                                                                    | Remarks                                                                                                    |
|---------|----------------------------------------------------------------------------------------------------|----------------------------------------------------------------------------------------------------|----------------------------------------------------------------------------------------------------|
| Set     | +CGTFT=[ <cid>, [<packet filter="" identifier="">, <evaluation index="" precedence=""> [,<source address="" and="" mask="" subnet=""/> [,<protocol (ipv4)="" (ipv6)="" header="" next="" number=""> [,<destination port="" range=""> [,<source port="" range=""/> [,<ipsec (spi)="" index="" parameter="" security=""> [,<type (ipv4)="" (ipv6)="" (tos)="" and="" class="" mask="" of="" service="" traffic=""> [,<flow (ipv6)="" label=""> ]]]]]]]]]]</flow></type></ipsec></destination></protocol></evaluation></packet></cid> | OK<br>ERROR                                                                                                    | The set command specifies a Packet Filters that is to be added to the TFT stored in the MT and used for the context identified by the (local) context identification parameter, <cid>.</cid> |
| Read    | +CGTFT?                                                                                                    | +CGTFT: <cid>, <packet filter="" identifier="">, <evaluation index="" precedence="">, <source address="" and="" mask="" subnet=""/>, <protocol (ipv4)="" (ipv6)="" header="" next="" number="">, <destination port="" range="">, <source port="" range=""/>, <ipsec< td=""><td>The read command returns the current settings for all Packet Filters for each defined context.</td></ipsec<></destination></protocol></evaluation></packet></cid> | The read command returns the current settings for all Packet Filters for each defined context.                                                                                               |

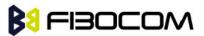

|      |          | security parameter index (spi)>, <type (ipv4)="" (ipv6)="" (tos)="" and="" class="" mask="" of="" service="" traffic="">, <flow (ipv6)="" label=""> [<cr><lf>+CGTFT: <cid>, <packet filter="" identifier="">, <evaluation index="" precedence="">, <source address="" and="" mask="" subnet=""/>, <protocol (ipv4)="" (ipv6)="" header="" next="" number="">, <destination port="" range="">, <source port="" range=""/>, <ipsec (spi)="" index="" parameter="" security="">, <type (ipv4)="" (ipv6)="" (tos)="" and="" class="" mask="" of="" service="" traffic="">, <flow (ipv6)="" label=""> []]</flow></type></ipsec></destination></protocol></evaluation></packet></cid></lf></cr></flow></type>                                                                                                    |                                                                |
|------|----------|----------------------------------------------------------------------------------------------------|----------------------------------------------------------------|
| Test | +CGTFT=? | +CGTFT: <pdp_type>, (list of supported <packet filter="" identifier="">s), (list of supported <evaluation index="" precedence="">s), (list of supported <source address="" and="" mask="" subnet=""/>s), (list of supported <pre>protocol number (ipv4) / next header (ipv6)&gt;s), (list of supported <destination port="" range="">s), (list of supported <source port="" range=""/>s), (list of supported <ipsec (spi)="" index="" parameter="" security="">s), (list of supported <type (ipv4)="" (ipv6)="" (tos)="" and="" class="" mask="" of="" service="" traffic="">s), (list of supported <flow (ipv6)="" label="">s) [<cr><lf>+CGTFT: <pdp_type>, (list of supported <packet filter="" identifier="">s), (list of supported <evaluation index="" precedence="">s), (list of supported <source address="" and="" mask="" subnet=""/>s), (list of supported <pre>ported <pre>ported &lt;</pre></pre></evaluation></packet></pdp_type></lf></cr></flow></type></ipsec></destination></pre></evaluation></packet></pdp_type> | The test command returns values supported as a compound value. |

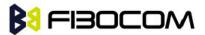

|  | (ipv4) / next header (ipv6)>s),                             |  |
|--|-------------------------------------------------------------|--|
|  | (list of supported                                          |  |
|  | <destination port="" range="">s),</destination>             |  |
|  | (list of supported < source                                 |  |
|  | port range>s), (list of                                     |  |
|  | supported <ipsec security<="" td=""><td></td></ipsec>       |  |
|  | parameter index (spi)>s), (list                             |  |
|  | of supported <type of="" service<="" td=""><td></td></type> |  |
|  | (tos) (ipv4) and mask / traffic                             |  |
|  | class (ipv6) and mask>s), (list                             |  |
|  | of supported <flow label<="" td=""><td></td></flow>         |  |
|  | (ipv6)>s) []]                                               |  |
|  |                                                             |  |

The following table shows the +CGTFT parameters.

| <parameter></parameter>                                                                                  | Description                                                                                                    |
|----------------------------------------------------------------------------------------------------|----------------------------------------------------------------------------------------------------|
| <cid></cid>                                                                                              | a numeric parameter which specifies a particular PDP context definition (see the +CGDCONT and +CGDSCONT commands).                                                                                                    |
| <packet filter="" identifier=""></packet>                                                                | Numeric parameter, value range from 1 to 8.                                                                                                    |
| <source address="" and="" mask="" subnet=""/>                                                            | Consists of dot-separated numeric (0-255) parameters on the form 'a1.a2.a3.a4.m1.m2.m3.m4', for Ipv4 and 'a1.a2.a3.a4.a5.a6.a7.a8.a9.a10.a11.a12.a13.a14.a15.a16. m1.m2.m3.m4.m5.m6.m7.m8.m9.m10.m11.m12.m13.m14.m 15.m16', for Ipv6. |
| <pre><pre><pre><pre><pre><pre>(ipv6)&gt;</pre></pre></pre></pre></pre></pre>                             | Numeric parameter, value range from 0 to 255.                                                                                                    |
| <destination port="" range=""></destination>                                                             | Consists of dot-separated numeric (0-65535) parameters on the form 'f.t'.                                                                                                    |
| <source port="" range=""/>                                                                               | Consists of dot-separated numeric (0-65535) parameters on the form 'f.t'.                                                                                                    |
| <ipsec (spi)="" index="" parameter="" security=""></ipsec>                                               | Hexadecimal parameter, value range from 00000000 to FFFFFFF                                                                                                    |
| <type (ipv4)="" (tos)="" <br="" and="" mask="" of="" service="">traffic class (ipv6) and mask&gt;</type> | Dot-separated numeric (0-255) parameters on the form 't.m                                                                                                    |
| <flow (ipv6)="" label=""></flow>                                                                         | Hexadecimal parameter, value range from 00000 to FFFFF. Valid for Ipv6 only.                                                                                                    |
| <evaluation index="" precedence=""></evaluation>                                                         | Numeric parameter, value range from 0 to 255                                                                                                    |

### Example:

AT+CGTFT?

+CGTFT: 0, 0, 0, 0.0.0.0[0.0.0.0], 0, 0.0, 0.0, 00000000, 0.0, 00000

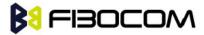

AT+CGTFT=?

+CGTFT: IP, (1 - 8), (0 - 255), (0.0.0.0[0.0.0.0] - 255.255.255.255[255.255.255.255]), (0 - 255), (0.0 - 65535.65535), (0.0 - 65535.65535), (000000000 - ffffffff), (0.0 - 255.255), (00000 - 00000)

OK

### 13.2.19 +MGAUTH, Set type of authentication

This command allows to enter the type of authentication for a user-name (using a password) for the specified PDP context

| Command | Syntax                                                                        | Response/Action                    |
|---------|-------------------------------------------------------------------------------|------------------------------------|
| Set     | AT+MGAUTH= <cid>,<auth>,<name>,<p< td=""><td>ОК</td></p<></name></auth></cid> | ОК                                 |
|         | wd>                                                                           | or:                                |
|         |                                                                               | +CME ERROR: <err></err>            |
| Read    | AT+MGAUTH?                                                                    | +MGAUTH: <cid>,<auth></auth></cid> |
|         |                                                                               |                                    |
|         |                                                                               | ОК                                 |
| Test    | AT+MGAUTH=?                                                                   | +MGAUTH: (1-10),(0-2),64,64        |
|         |                                                                               | ОК                                 |

The following table shows the +MGAUTH parameters.

| Parameter | Description                                                    |
|-----------|----------------------------------------------------------------|
| cid       | PDP context identifier, must be defined by AT+CGDCONT firstly. |
|           | Range from 1-10.                                               |
| auth      | Authentication may be:                                         |
|           | 0 Meaning authentication protocol not used (NONE)              |
|           | 1 Meaning personal authentication protocol (PAP)               |
|           | 2 Meaning handshake authentication protocol (CHAP)             |
| name      | User name as string with length                                |
| pwd       | Password as string with maximum length                         |

#### Example:

```
at+mgauth=1,1,"gsm","1234"

OK

at+mgauth?

+MGAUTH: 1,1
```

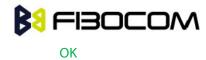

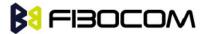

### 14TCP/IP

### 14.1 +MIPCALL, Create a Wireless Link

This command sets up a PPP (Point to Point Protocol) connection with the GGSN (Gate GPRS Support Node), and returns a valid dynamic IP for the H330.

| Command | Syntax                                                     | Response/Action                            |
|---------|------------------------------------------------------------|--------------------------------------------|
| Set     | +MIPCALL= <operation>[,<apn>/<cid></cid></apn></operation> | ОК                                         |
|         |                                                            | +MIPCALL: <local address="" ip=""></local> |
|         |                                                            | or:                                        |
|         |                                                            | ERROR: <err></err>                         |
|         |                                                            | +MIPCALL: 0                                |
| Read    | +MIPCALL?                                                  | +MIPCALL: <status>[,<ip>]</ip></status>    |
| Test    | +MIPCALL=?                                                 | +MIPCALL: (list of supported               |
|         |                                                            | <operation>s)</operation>                  |

#### **Notes:**

- The +MIPCALL command does not have a general ABORT mechanism, therefore a command cannot be issued until the previous command ends.
- When a call exists the dynamic IP address will be returned.

For example:

AT+MIPCALL?

+MIPCALL: 1,172.17.237.80

- Activating a context can take up to 150 seconds. Deactivating a context can take up to 40 seconds.
- If use AT+MIPCALL=1, APN to activate PDP. The cid=1 can not be actived.
- If use AT+MIPCALL=1, cid to activate PDP. The APN must be set by AT+CGDCONT command.

The following table shows the +MIPCALL parameters.

| <parameter></parameter> | Description                                                                 |  |
|-------------------------|-----------------------------------------------------------------------------|--|
| operation               | 0 disconnect a link                                                         |  |
|                         | 1 establish GPRS link                                                       |  |
| <status></status>       | 0 Disconnect                                                                |  |
|                         | 1 Connected                                                                 |  |
| "APN"                   | APN of service provider (in quotation marks). Contact your service provider |  |
|                         | fordetails.                                                                 |  |

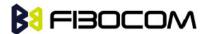

| cid              | 1-10, set by cgdcont                              |
|------------------|---------------------------------------------------|
| Local IP-address | IP address given by server after PPP negotiation. |

AT+MIPCALL=1,"internet" //Connecting the provider 'Orange' and getting an IP

OK

+MIPCALL: 1,123.145.167.230

AT+MIPCALL=0 //The terminal hangs up the link

OK

### 14.2 +MIPOPEN, Open a Socket (UDP or TCP)

This command causes the H330 module to initialize a new socket that waits for a connection from a remote machine or opens a common connection with a remote side (according to received parameters).

Each socket allocates two accumulating buffers, 2048 bytes for sending and 8192 bytes for receiving.

The +mipopen command returns a +MIPOPEN unsolicited event to indicate that the opration is success or not, and if any error occurs after a socket was opened, a usolicited event +MIPSTAT would be send.

**Note:** This command will return in 60 sec when DNS is error.

| Command | Syntax                                                                                                    | Response/Action                                                                                                    | Remarks                                                                                                    |
|---------|----------------------------------------------------------------------------------------------------|----------------------------------------------------------------------------------------------------|----------------------------------------------------------------------------------------------------|
| Set     | AT+MIPOPEN= <soc<br>ket_ID&gt;,<source_p<br>ort&gt;,<remote_ip>,<br/><remote_port>,<pr<br>otocol&gt;</pr<br></remote_port></remote_ip></source_p<br></soc<br> | OK or: +MIPOPEN: <socket_id>,<state>[,<remo te_ip="">,<remoteport>] or: +MIPSTAT: <socket_id>,<status> or: ERROR: <err></err></status></socket_id></remoteport></remo></state></socket_id> | The Set command returns <remote ip=""> and <remote port=""> parameters only for sockets opened in Listen mode.</remote></remote> |
| Read    | AT+MIPOPEN?                                                                                                    | +MIPOPEN: [ <socket_id>] for each socket that can be opened OK or: +MIPOPEN: 0</socket_id>                                                                                                 | The Read command returns the numbers of the sockets that can be opened.                                                          |

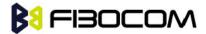

|      |              | OK if there are no free sockets.                                                                                                    |  |
|------|--------------|----------------------------------------------------------------------------------------------------|--|
| Test | AT+MIPOPEN=? | +MIPOPEN: (list of supported <socket_id>s),(list of supported<source_port>s),(list of supported&lt;"Destination_IP"&gt;s), (list of <destination_port>s),(list of supported<pre>cdestination_port&gt;s)</pre></destination_port></source_port></socket_id> |  |

AT+MIPOPEN?

+MIPOPEN: 1,2,3,4 //All sockets closed

OK

AT+MIPOPEN?

+MIPOPEN: 1,3,4 //Socket 2 opened

OK

The following table shows the +MIPOPEN parameters.

| <parameter></parameter> | Description                                                                                                    |
|-------------------------|----------------------------------------------------------------------------------------------------|
| Socket_ID               | A unique number that identifies a connection.                                                                                                    |
|                         | Valid socket numbers - 1,2,3 and 4                                                                                                    |
| Source_Port             | Port of source site.                                                                                                    |
|                         | Port range: 1-65535 (decimal digits)                                                                                                    |
| Remote_IP               | IP: IP of the remote site in the format "AAA.BBB.CCC.DDD". The range of each octet is 0-255. Value can be written in 1, 2, or 3 digits. Host name: The host-name convention should meet the rules as describe in RFC-1035 section: 2.3 Conventions. Syntax is not validated, except the maximum length (255 characters). |
| Remote_Port             | Port of remote site.  Port range: 1-65535 (decimal digits) for outgoing connection.  Port 0 for incoming connection.                                                                                                    |
| Protocol                | Type of protocol stack.  0 TCP  1 UDP                                                                                                    |

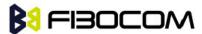

| State | 0 Inactive |
|-------|------------|
|       | 1 Active   |

Note: It's recommended not to use port numbers below 1024; those numbers are reserved for OS use.

```
Example:
AT+MIPOPEN=1,1200,"123.245.213.012",1234,0
                                                   //Opening socket 1, using TCP protocol, from
    port 1200, targeting 123.245.213.012 port 1234
AT+MIPOPEN=2,1300,"123.133.074.192",1242,1
                                                     //Opening socket 2, using UDP protocol, from
    port 1300, targeting 123.133.074.192 port 1242
AT+MIPOPEN=1,1222,"123.245.213.012",1234,0
                                                   //Opening socket 1, using TCP protocol, from
    port 1222, targeting 123.245.213.012 port 1234
AT+MIPOPEN?
                        //Terminal checking the free sockets
+MIPOPEN: 3,4
OK
AT+MIPOPEN=1,0,"WWW.GOOGLE.COM",80,0
                                                      //TCP
OK
+MIPOPEN: 1,1
AT+MIPOPEN=2,0,"www.google.com",80,1
                                                       //UDP
OK
+MIPOPEN: 2,1
// Listen socket over TCP:
AT+MIPOPEN=1,1100,"0.0.0.0",0,0
                                     // Listens to any port at any IP.
OK
                                     // Remote side connected to the listen socket.
+MIPOPEN: 1,1,122.221.32.64,1200
AT+MIPOPEN=3,3212,"122.1.222.134",0,0
                                             // Listen to any port at specific IP.
OK
+MIPOPEN: 3,1,122.1.222.134,1222
                                      // Remote side connected to the listen socket.
OK
```

### 14.3 +MIPCLOSE, Close a Socket

This command causes the H330 to free the socket accumulating buffer and to close the socket.

**Note:** All data stored in the accumulating buffer will be lost.

| Command | Syntax | Response/Action |
|---------|--------|-----------------|
|         |        |                 |

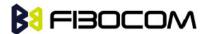

| Set  | +MIPCLOSE= <sock< th=""><th colspan="2">OK</th></sock<> | OK                                                                                                    |  |
|------|---------------------------------------------------------|----------------------------------------------------------------------------------------------------|--|
|      | et_ID>[, <mode>]</mode>                                 | +MIPCLOSE:                                                                                                    |  |
|      |                                                         | <socket_id>[,<number_of_acknowledged_bytes>],<close_t< td=""></close_t<></number_of_acknowledged_bytes></socket_id> |  |
|      |                                                         | ype>                                                                                                    |  |
|      |                                                         | or:                                                                                                    |  |
|      |                                                         | ERROR                                                                                                    |  |
| Read | +MIPCLOSE?                                              | +MIPCLOSE: [ <socket_id>]</socket_id>                                                                               |  |
|      |                                                         | ОК                                                                                                    |  |
|      |                                                         | (for all ACTIVE sockets)                                                                                            |  |
|      |                                                         | or:                                                                                                    |  |
|      |                                                         | +MIPCLOSE: 0                                                                                                    |  |
|      |                                                         | ОК                                                                                                    |  |
|      |                                                         | (if no active sockets)                                                                                              |  |
| Test | +MIPCLOSE=?                                             | +MIPCLOSE: (1-4),(0-2)                                                                                              |  |
|      |                                                         | OK                                                                                                    |  |

The following table shows the +MIPCLOSE parameters.

| <parameter></parameter>                                                  | Description                                               |
|--------------------------------------------------------------------------|-----------------------------------------------------------|
| <socket_id></socket_id>                                                  | Unique number that identifies a connection.               |
|                                                                          | Valid socket numbers - 1, 2, 3 and 4                      |
| <mode></mode>                                                            | This value only used for TCP connection.                  |
|                                                                          | 0 – Wait FIN ack from Server (default)                    |
|                                                                          | 1 Do not wait FIN reponse from server                     |
|                                                                          | 2 – Wait 2MSL                                             |
| <pre><number_of_acknowledged_bytes></number_of_acknowledged_bytes></pre> | Total number of bytes that were acknowledged.             |
| <close_type></close_type>                                                | Connection close type:                                    |
|                                                                          | 0 - Connection was closed correctly.                      |
|                                                                          | 1 - The remote side didn't reply, so connection closed by |
|                                                                          | close timeout.                                            |
|                                                                          | 2 - Other (The remote side replied with RST,              |
|                                                                          | retransmission timeout occurred, etc.).                   |

### Example:

```
AT+MIPCLOSE=?
+MIPCLOSE: (1-4),(0-2)
OK
AT+MIPCLOSE?
```

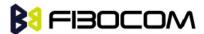

```
+MIPCLOSE: 0
                      //No opened sockets
OK
AT+MIPCLOSE=1
OK
+MIPCLOSE: 1,0 // Socket 1 closed. The remote side replies with ACK. Need wait few seconds.
AT+MIPCLOSE=1.1
+MIPCLOSE: 1,2 // Socket 1 closed immediately. The <close type> indicate 2.
OK
AT+MIPCLOSE=3
                     //The terminal closes the opened socket
OK
+MIPCLOSE: 3,1024,2
                         //Socket 3 closed. Ack indication enabled - 1024 bytes were acked.
                   //Sockets 1 and 2 are opened
AT+MIPCLOSE?
+MIPCLOSE: 1,2
OK
```

### 14.4 +MIPSETS, Set Size and Timeout for Automatic Push

This command causes the H330 to set a watermark in the accumulating buffer and set timeout. When the watermark is reached, data is pushed from the accumulating buffer into the protocol stack.

Timeout is used to define interval of time between MIPSEND command and time when data will be automatically pushed from the accumulating buffer into the protocol stack.

Data chunks between the terminal and the H330 are limited to be smaller than 1024 bytes (2048 characters in coded form). In order to reduce the overhead of sending small amounts of data over the air, the H330 uses an accumulating buffer. The terminal can specify a watermark within the accumulating buffer size limits to indicate how much data should be accumulated.

The data in accumulating buffer will be push into the protocol stack either the buffer is full or the data length reach the watermark.

Arriving data to accumulating buffer triggers a start of time (defined in timeout) countdown. When counter reaches zero, data is moved into the protocol stack. If new data arrived before time is reached zero, it is re-initialized. If data in accumulating buffer reached watermark it is pushed to the accumulating buffer as usual, but if after automatic push there is some remaining data, time countdown is started.

**Note:** If there is data in the accumulating buffer, the +MIPSETS command will be rejected.

| Command | Syntax                                                        | Response/Action                 | Remarks                  |
|---------|---------------------------------------------------------------|---------------------------------|--------------------------|
| Set     | +MIPSETS= <sock< td=""><td>OK</td><td>Timeout is</td></sock<> | OK                              | Timeout is               |
|         | et_ID>, <size>[,<ti<br>meout&gt;]</ti<br></size>              | or: ERROR +MIPSETS: <err></err> | defined in milliseconds. |

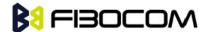

| Read | +MIPSETS?  | +MIPSETS: [ <socket_id>,<current< th=""><th></th></current<></socket_id> |  |
|------|------------|--------------------------------------------------------------------------|--|
|      |            | Size Settings>,< Timeout>]                                               |  |
|      |            | OK                                                                       |  |
|      |            | For all ACTIVE sockets.                                                  |  |
| Test | +MIPSETS=? | +MIPSETS: (1-4),(list of supported                                       |  |
|      |            | <size>s),),(list of supported</size>                                     |  |
|      |            | <timeout>s)</timeout>                                                    |  |
|      |            | OK                                                                       |  |

The following table shows the +MIPSETS parameters.

| <parameter></parameter> | Description                           |  |
|-------------------------|---------------------------------------|--|
| Size                    | Size of the buffer                    |  |
|                         | 1< = size <= 2048                     |  |
|                         | The default value is 2048.            |  |
| Timeout                 | 0 - 1000                              |  |
|                         | 0 means no timeout is used (default). |  |
| Extended err            | 3 Operation not allowed               |  |

### Example:

```
AT+MIPSETS=1,340 //Asks the H330 to accumulate 340 bytes on socket 1 prior to sending (socket
    should be activated by the +mipopen command)
+MIPSETS: 0
OK
AT+MIPSETS=2,400 //Asks the H330 to accumulate 400 bytes on socket 2 prior to sending
+MIPSETS: 0
OK
AT+MIPSETS=?
+MIPSETS: (1-4),(1-2048),(0-1000)
OK
AT+MIPSETS?
+MIPSETS: 1,200,0//Information provided only for active sockets
+MIPSETS: 2,400,0//Information provided only for active sockets
OK
                              //Asks the H330 to send all accumulated data after 50 msec of
AT+MIPSETS=1,200,50
    receiving data in mipsend command.
+MIPSETS: 0
```

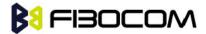

OK

AT+MIPSETS?

+MIPSETS: 1,200,50

+MISETS: 2,400,0

OK

### 14.5 +MIPDSETS, Set Size and Timeout for Output Data

This command causes the H330 to set a max length and time span when send received data to TE. The max length means the data which H330 send to TE must less than this length. Time span is used to define interval of time between two package when send data to TE.

| Command | Syntax                                                         | Response/Action                                                           | Remarks       |
|---------|----------------------------------------------------------------|---------------------------------------------------------------------------|---------------|
| Set     | +MIPDSETS= <soc< td=""><td>OK</td><td>Time span is</td></soc<> | OK                                                                        | Time span is  |
|         | ket_ID>, <size>[,&lt;</size>                                   | or:                                                                       | defined in    |
|         | Time span>]                                                    |                                                                           | milliseconds. |
|         |                                                                | ERROR                                                                     |               |
|         |                                                                | +MIPDSETS: <err></err>                                                    |               |
| Read    | +MIPDSETS?                                                     | +MIPDSETS: [ <socket_id>,<current< td=""><td></td></current<></socket_id> |               |
|         |                                                                | Size Settings>,< Time span>]                                              |               |
|         |                                                                | ОК                                                                        |               |
|         |                                                                | For all ACTIVE sockets.                                                   |               |
| Test    | +MIPDSETS=?                                                    | +MIPDSETS: (1-4),(list of supported                                       |               |
|         |                                                                | <size>s),),(list of supported</size>                                      |               |
|         |                                                                | <timespan>s)</timespan>                                                   |               |
|         |                                                                | ОК                                                                        |               |

The following table shows the +MIPDSETS parameters.

| <parameter></parameter> | Description                |
|-------------------------|----------------------------|
| Size                    | Size of the buffer         |
|                         | 128 <= size <= 2048        |
|                         | The default value is 2048. |
| Time span               | 0 - 1000                   |
|                         | The default value is 0.    |

#### Example:

AT+MIPDSETS=1,512

OK

AT+MIPDSETS=?

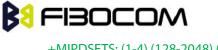

+MIPDSETS: (1-4),(128-2048),(0-1000)

OK

### 14.6 +MIPSEND, Send Data

### 14.6.1 Send Data at normal mode

This command causes the H330 to store the data that the terminal provides in the accumulating buffer, and then send this data using protocol stack when the amount of data reaches the predefined amount (see "+MIPSETS, Set Size and Timeout for Automatic Push" on.Before sending data, a valid connection must be created using the +MIPCALL and +MIPOPEN commands.

Recommends that the terminal sets the watermark in the accumulating buffer prior to this command, using the +MIPSETS command. By default, the watermark is set to 2048 bytes of data.

| Command | Syntax                                                    | Response/Action                                                                                                    | Remarks                                                                          |
|---------|-----------------------------------------------------------|----------------------------------------------------------------------------------------------------|----------------------------------------------------------------------------------|
| Set     | +MIPSEND= <s<br>ocket_ID&gt;,<da<br>ta&gt;</da<br></s<br> | <pre>ERROR +MIPSEND: <socket_id>,<status>,<freesize></freesize></status></socket_id></pre>                                                     | Data in the +MIPSEND command is limited to 1024 characters (2048 in coded form). |
| Read    | +MIPSEND?                                                 | +MIPSEND <socket_id>,<freesize>&gt;[<sock et_id="">,FreeSize&gt;]<cr><lf>  OK  For all ACTIVE sockets.</lf></cr></sock></freesize></socket_id> |                                                                                  |

The following table shows the +MIPSEND parameters.

| <parameter></parameter> | Description                                                               |
|-------------------------|---------------------------------------------------------------------------|
| <socket_id></socket_id> | 1,2,3,4 Number of valid socket                                            |
| <status></status>       | 0 – Send data to socket buffer OK                                         |
|                         | 1 – MIPXOFF received before, send failed.                                 |
| <freesize></freesize>   | Free space in current buffer. Free size is calculated from the 2048.      |
|                         | 0< Free Size < 2048                                                       |
| <data></data>           | User data string is sent encoded with 0-F hexadecimal digits (String ends |
|                         | with a <cr>)</cr>                                                         |

#### Example:

(Socket 4 was not opened using +MIPOPEN AT command)

AT+MIPSEND=4,"4444"

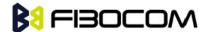

**ERROR** 

AT+MIPSEND=1,"4444"

+MIPSEND: 1,2046 //2048- 2 chars 'DD' = 2046

OK

AT+MIPSEND=?

**ERROR** 

AT+MIPSEND?

+MIPSEND: 1,2048

+MIPSEND: 2,2048 //Sockets 1 and 2 were opened using + MIPOPEN AT command

OK

#### 14.6.2 Send Data at HEX Mode

Base on the basic mode, H330 achieve the TCP/IP stack by AT command. In addition to the basic Mode, the H330 supports TCP/IP Stack Hex Mode. The data will be sent in HEX when we use +MIPSEND command.

There are two methods: send data at unfixed length and send data at fixed length.

Send data at unfixed length, data end with Ctrl-Z. Ctrl-Z character (0x1A) can not be send at this method.

| Command | Syntax                              | Response/Action                                                                                                    | Remarks                                                                  |
|---------|-------------------------------------|----------------------------------------------------------------------------------------------------|--------------------------------------------------------------------------|
| Set     | +MIPSEND= <s<br>ocket_ID&gt;</s<br> | +MIPPUSH:<br><socket_id>,<status>,<pushed< td=""><td>After command received,<br/>H330 will respond</td></pushed<></status></socket_id> | After command received,<br>H330 will respond                             |
|         |                                     | data length><br>+MIPSEND:                                                                                                    | "> <cr><lf>".  Send any data in HEX. The</lf></cr>                       |
|         |                                     | <socket_id>,<status>,<freesize<br>&gt;</freesize<br></status></socket_id>                                                              | data buffer range is<br>0 <buffer<=1400 bytes.<="" td=""></buffer<=1400> |
|         |                                     | or:<br>ERROR                                                                                                    | <ctrl+z> ends the prompt HEX mode and returns to</ctrl+z>                |
|         |                                     |                                                                                                    | regular AT command mode.                                                 |

Notes: If there is any data in the buffer (sent by previous +mipsend), H330 will reply ERROR to TE.

Example:

(Socket 2 already open)

AT+MIPSEND=2

>This is the data in HEX<CTRL+Z> //<CTRL+Z> ends the prompt HEX mode and returns to regular AT command mode

OK

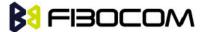

+MIPPUSH: 2,0

+MIPSEND: 2,0,2048

OK

Send data at unfixed length, data end with timeout. Ctrl-Z character (0x1A) can not be send at this method.

| Command | Syntax                              | Response/Action                                                                                                    | Remarks                                                                                                    |
|---------|-------------------------------------|----------------------------------------------------------------------------------------------------|----------------------------------------------------------------------------------------------------|
| Set     | +MIPSEND= <s<br>ocket_ID&gt;</s<br> | +MIPPUSH: <socket_id>,<status>,<pushed data="" length="">     +MIPSEND:     <socket_id>,<status>,<freesize>     or:     ERROR</freesize></status></socket_id></pushed></status></socket_id> | After command received, H330 will respond "> <cr><lf>".  Send any data without incode. The data buffer range is 0<buffer<=2048 after="" and="" at="" automatic="" be="" bytes.="" command="" data="" mode.<="" push="" regular="" returns="" td="" the="" timeout,="" to="" will=""></buffer<=2048></lf></cr> |
|         |                                     |                                                                                                    | The default timeout is 12s.                                                                                                    |

**Notes:** If there is any data in the buffer (sent by previous +mipsend), H330 will reply ERROR to TE.

Example:

Opening socket 2 already.

AT+MIPSEND=2

>This is the data in HEX<timeout>

OK

+MIPPUSH: 2,0

+MIPSEND: 2,0,2048

OK

Send data at fixed length. All characters can be send at this method.

| Command | Syntax                                                                                                    | Response/Action                                                                                                    | Remarks                                              |
|---------|----------------------------------------------------------------------------------------------------|----------------------------------------------------------------------------------------------------|------------------------------------------------------|
| Set     | +MIPSEND= <s< td=""><td>+MIPPUSH:</td><td>After command received, H330</td></s<>                                                                        | +MIPPUSH:                                                                                                    | After command received, H330                         |
|         | ocket_ID>, <da< td=""><td><socket_id>,<status>,<pushed< td=""><td>will respond "&gt;<cr><lf>".</lf></cr></td></pushed<></status></socket_id></td></da<> | <socket_id>,<status>,<pushed< td=""><td>will respond "&gt;<cr><lf>".</lf></cr></td></pushed<></status></socket_id>                  | will respond "> <cr><lf>".</lf></cr>                 |
|         | ta_len>                                                                                                    | data length>                                                                                                    | Send any data in HEX. The data                       |
|         |                                                                                                    | +MIPSEND:                                                                                                    | buffer range is                                      |
|         |                                                                                                    | <socket_id>,<status>,<freesize< td=""><td>0<data_len<=2048 bytes.<="" td=""></data_len<=2048></td></freesize<></status></socket_id> | 0 <data_len<=2048 bytes.<="" td=""></data_len<=2048> |
|         |                                                                                                    | >                                                                                                    | When H330 receive the corresponding length data, the |

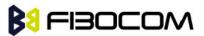

| or:   | data will be push automatic    |
|-------|--------------------------------|
| ERROR | and returns to regular AT      |
| LINON | command mode.                  |
|       | Notes: The redundant data will |
|       | be lost.                       |

**Notes:** If there is any data in the buffer (sent by previous +mipsend), H330 will reply ERROR to TE.

Example:

Opening socket 2 already.

AT+MIPSEND=2,10

>0123456789abc

// "abc" lost

OK

+MIPPUSH: 2,0

+MIPSEND: 2,0,2048

OK

# 14.7 +GTSET, Set receive data mode

| Command | Syntax                                                            | Response/Action |
|---------|-------------------------------------------------------------------|-----------------|
| Set     | +GTSET= <paramname>,<value>,<value1></value1></value></paramname> | ОК              |
|         |                                                                   | or:             |
|         |                                                                   | ERROR           |

The following table shows the +GTSET parameters related HEX mode.

| <parameter></parameter> | Description                                                                              |  |
|-------------------------|------------------------------------------------------------------------------------------|--|
| < ParamName>            | "SENDTIME": Set the auto push timeout.                                                   |  |
|                         | See description of <value> below</value>                                                 |  |
| <value></value>         | 1-30 seconds                                                                             |  |
|                         | The default value is 12.                                                                 |  |
| < ParamName>            | "IPRFMT" : The format of reiceived data.                                                 |  |
|                         | See description of <value> below</value>                                                 |  |
| <value></value>         | 0: Reiceived data with "+MIPRTCP:" and the data is incode.                               |  |
|                         | 1: Reiceived data only and the data is without incode. In received character             |  |
|                         | string,                                                                                  |  |
|                         | 2: Reiceived data format is " <cr><lf>+MIPRTCP: sid,len,data", and the data is</lf></cr> |  |
|                         | without incode.                                                                          |  |

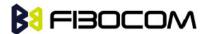

|                   | 3: Reiceived data format is " <cr><lf>+MIPRTCP: sid,len<cr>data", and the</cr></lf></cr> |
|-------------------|------------------------------------------------------------------------------------------|
|                   | data is without incode.                                                                  |
|                   | The default value is 0.                                                                  |
| <value1></value1> | 0: ending with <cr><lf></lf></cr>                                                        |
|                   | 1: ending without <cr><lf></lf></cr>                                                     |
|                   | The default value is 0                                                                   |

# Example: Opening socket 2 already. AT+GTSET="IPRFMT",0,0 OK AT+MIPSEND=2,10 >0123456789abc OK +MIPPUSH: 2,0 +MIPSEND: 2,0,2048 OK <CR><LF>+MIPRTCP: 2,0,30313233343536373839<CR><LF> //Same as basic mode. AT+GTSET="IPRFMT",1,0 OK AT+MIPSEND=2,10 >0123456789abc OK +MIPPUSH: 2,0 +MIPSEND: 2,0,2048

0123456789<CR><LF> //Only data without any information.

AT+GTSET="IPRFMT",2,0

OK

OK

AT+MIPSEND=2,10

>0123456789abc

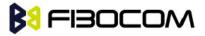

OK

+MIPPUSH: 2,0

+MIPSEND: 2,0,2048

OK

<CR><LF>+MIPRTCP: 2,10,0123456789<CR><LF>

### 14.8 +MIPPUSH, Push Data into Protocol Stack

This command causes the H330 to push the data accumulated in its accumulating buffers into the protocol stack. It is assumed that before using this command, some data should exist due to previous +MIPSEND commands. The "destination IP" and "destination port" can be used only for UDP listen mode.

| Command | Syntax                                                                        | Response/Action                                                      | Remarks                                                                                                    |
|---------|-------------------------------------------------------------------------------|----------------------------------------------------------------------|----------------------------------------------------------------------------------------------------|
| Set     | +MIPPUSH=< Socket_ID>[, <"Destinatio n_IP">, <desti nation_port=""> ]</desti> | +MIPPUSH:                                                            | Optional parameters are used only for UDP connections. If the Destination IP and Destination Port are not provided by the user, a datagram is sent to the last target (or the default target provided by the +MIPOPEN command). <accumulated_sent_length> - this parameter counts how many bytes were sent to the remote side by the H330 TCP/IP stack. When user open socket,  <accumulated_sent_length> initialized to zero.  Size of <accumulated_sent_length> is four octets unsigned digit (0-4294967295).  <status>:  0 - Success  1 - socket is flowed off  2 - there is no data in socket to send</status></accumulated_sent_length></accumulated_sent_length></accumulated_sent_length> |
| Read    | +MIPPUSH?                                                                     | MIPPUSH: [ <socket_id>] OK</socket_id>                               |                                                                                                    |
| Test    | +MIPPUSH=?                                                                    | MIPPUSH= <socket_id>,<br/><ip>,<port><br/>OK</port></ip></socket_id> |                                                                                                    |

The following table shows the +MIPPUSH parameters.

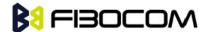

| <parameter></parameter> | Description                                                                                         |
|-------------------------|----------------------------------------------------------------------------------------------------|
| Socket_ID               | 1,2,3,4Number of valid socket                                                                       |
| Destination_IP          | IP of destination site in the format AAA.BBB.CCC.DDD. The value can be written in 1, 2 or 3 digits. |
| Destination_Port        | 0-65535Port of destination site. Written in decimal digits.                                         |

#### Example:

```
AT+MIPPUSH=1 //Terminal asks the H330 to flush the buffer in socket 1 (was opened using the +MIPOPEN command)
+MIPPUSH: 1,0,10 //10 bytes has been pushed into protocol stack
OK
```

# 14.9 +MIPFLUSH, Flush Data from Buffers

This command causes the H330 to flush (delete) data accumulated in its accumulating buffers.

| Command | Syntax                              | Response/Action                       |
|---------|-------------------------------------|---------------------------------------|
| Set     | +MIPFLUSH = <socket_id></socket_id> | +MIPFLUSH: <socket_id></socket_id>    |
|         |                                     | OK                                    |
|         |                                     | or:                                   |
|         |                                     | ERROR                                 |
| Read    | +MIPFLUSH?                          | +MIPFLUSH: [ <socket_id>]</socket_id> |
|         |                                     | OK                                    |
| Test    | +MIPFLUSH=?                         | +MIPFLUSH=( <socket_id>)</socket_id>  |
|         |                                     | ОК                                    |

The following table shows the +MIPFLUSH parameters.

| <parameter></parameter> | Description                       |
|-------------------------|-----------------------------------|
| Socket_ID               | 1,2,3,4 - Number of valid sockets |

#### Example:

```
AT+MIPFLUSH=2 //Socket number 2 was previously opened using the +MIPOPEN command +MIPFLUSH: 2

OK
```

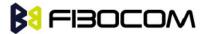

AT+MIPFLUSH=5

**ERROR** 

AT+MIPFLUSH?

+MIPFLUSH: 12

OK

# 14.10 +MIPRUDP, Receive Data from UDP Protocol Stack

This unsolicited event is sent by the H330 to the terminal when data is received from the UDP protocol stack.

Set Command Event

+MIPRUDP: <Source\_IP>,<Source\_Port><socket\_ID>,<Left or SDL>,<Data>

The following table hows the +MIPRUDP parameters.

| <parameter></parameter> | Description                                                                     |
|-------------------------|---------------------------------------------------------------------------------|
| Source_IP               | IP of the source                                                                |
| Source_Port             | Port of the source                                                              |
| Socket_ID               | 1,2,3,4 - Number of valid sockets.                                              |
| Left                    | Size of received Data still left in protocol stack.                             |
| SDL                     | Subsequent data length                                                          |
| Data                    | Data string received with 0-F hexadecimal digits. String ends with a <cr>.</cr> |

#### Note:

- This unsolicited event will change the destination IP and destination port, it means that when a +MIPRUDP unsolicited event coming, if you do not specify IP and port using +MIPPUSH,data left in the buffer will be sent to this new destination by default.
- If "IPRFMT" parameter has been set by AT+GTSET, the receives data will be reponse at different format.

### 14.11 +MIPRTCP, Receive Data from TCP Protocol Stack

This unsolicited event is sent by the H330 to the terminal when data is received from the TCP protocol stack.

Set Command Event

+MIPRTCP: <socket\_ID>,<Left or SDL >,<Data>

The following table shows the +MIPRTCP parameters.

| <parameter></parameter> | Description                                         |
|-------------------------|-----------------------------------------------------|
| Socket_ID               | 1,2,3,4 - Number of valid sockets.                  |
| Left                    | Size of received Data still left in protocol stack. |

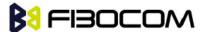

| SDL  | Subsequent data length                                                          |
|------|---------------------------------------------------------------------------------|
| Data | Data string received with 0-F hexadecimal digits. String ends with a <cr>.</cr> |

#### Note:

- This unsolicited event will change the destination IP and destination port, it means that when a +MIPRUDP unsolicited event coming, if you do not specify IP and port using +MIPPUSH,data left in the buffer will be sent to this new destination by default.
- If "IPRFMT" parameter has been set by AT+GTSET, the received data will be reponse at different format.

Example:

+MIPRTCP: 3,0,7171

### 14.12 +MIPSTAT, Status Report

This unsolicited event is sent to the terminal indicating a change in status. Currently there are two possible sources of failure, a broken logical connection or a broken physical connection.

**Syntax** 

+MIPSTAT: <socket\_ID>,<n>[,<number\_of\_acknowledged\_bytes>]

The following table shows the +MIP STAT parameters.

| <parameter></parameter>                                                       | Description                                                  |
|-------------------------------------------------------------------------------|--------------------------------------------------------------|
| <socket_id></socket_id>                                                       | A unique number that identifies a connection.                |
|                                                                               | Valid socket numbers - 1, 2, 3 and 4                         |
| <n></n>                                                                       | 0 - ACK indication                                           |
|                                                                               | 1 - Broken protocol stack                                    |
|                                                                               | 2 - Connection closed automatically due to non – fatal alert |
| <pre><number_of_acknowledged_byt< pre=""></number_of_acknowledged_byt<></pre> | Total number of bytes that were acknowledged                 |
| es>                                                                           |                                                              |

Example:

+MIPSTAT: 1,2

# 14.13 +MIPCONF - Configure Internal TCP/IP stack

This command allows configuring TCP stack parameters, such as retransmissions number, upper and bottom limits of retransmission timeout, close delay. It can be used to configure TCP socket parameters before socket activation. Configuration values will be stored in H330 module until power

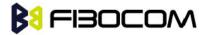

cycle.

This command must be use after MIPCALL is executed.

| Command | Syntax                                                                                                    | Response/Action                                                                                                    | Remarks                                                                                                    |
|---------|----------------------------------------------------------------------------------------------------|----------------------------------------------------------------------------------------------------|----------------------------------------------------------------------------------------------------|
| Set     | AT+MIPCONF= <socket_id>[[,&lt;<br/>retr_num&gt;][,<min_to>][,<max<br>_TO&gt;][,<max_close_delay>]<br/>[,<is_nack_ind_req>]]</is_nack_ind_req></max_close_delay></max<br></min_to></socket_id> | OK or: +CME ERROR: <err></err>                                                                                                    | The Set command updates TCP stack configuration parameters.                                                                |
| Read    | +MIPCONF?                                                                                                    | +MIPCONF:  1, <retr_num>,<min_to>,<m ax_to="">,<max_close_delay>, <is_nack_ind_req><cr><lf> +MIPCONF:  2,<retr_num>,<min_to>,<m ax_to="">,<max_close_delay>, <is_nack_ind_req><cr><lf> +MIPCONF:  3,<retr_num>,<min_to>,<m ax_to="">,<max_close_delay>, <is_nack_ind_req><cr><lf> +MIPCONF:  3,<retr_num>,<min_to>,<m ax_to="">,<max_close_delay>, <is_nack_ind_req><cr><lf></lf></cr></is_nack_ind_req></max_close_delay></m></min_to></retr_num></lf></cr></is_nack_ind_req></max_close_delay></m></min_to></retr_num></lf></cr></is_nack_ind_req></max_close_delay></m></min_to></retr_num></lf></cr></is_nack_ind_req></max_close_delay></m></min_to></retr_num> | The read command returns current settings of TCP stack parameters.                                                         |
|         |                                                                                                    | +MIPCONF: 4, <retr_num>,<min_to>,<m ax_to="">,<max_close_delay>, <is_nack_ind_req><cr><lf> OK</lf></cr></is_nack_ind_req></max_close_delay></m></min_to></retr_num>                                                                                                    |                                                                                                    |
| Test    | +MIPCONF=?                                                                                                    | +MIPCONF:<br>(1-4),(1-12),(1-10),(10-600),(1-75),(0-2)<br>OK                                                                                                    | The Test command returns the possible parameters values.  Time values can be inserted with resolution of 100 milliseconds. |

| Parameter                           | Description                                                             |
|-------------------------------------|-------------------------------------------------------------------------|
| <socket_id></socket_id>             | Number of configured TCP socket (1 to 4)                                |
| <retr_num></retr_num>               | Number of retransmissions (1 to 12 default : 12)                        |
| <min_to></min_to>                   | Bottom limit to retransmit timeout (100 ms to 1 sec. default : 500 ms)  |
| <max_to></max_to>                   | Upper limit to retransmit timeout (1 sec. to 60 sec.default : 60 sec)   |
| <max_close_delay></max_close_delay> | Closing delay required by RFC 793 (100 ms to 7500 ms default : 7500 ms) |

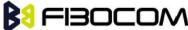

| <is_nack_ind_req></is_nack_ind_req> | NACK/ACK TCP indication feature.                                                                                                    |
|-------------------------------------|----------------------------------------------------------------------------------------------------|
|                                     | Activating this parameter enables H330 to report the user, in case of losing a TCP connection, what data was received by the remote TCP layer. |
|                                     | 0 - feature inactive.                                                                                                    |
|                                     | 1 - NACK indication active.                                                                                                    |
|                                     | 2 - ACK indication active.                                                                                                    |

AT+MIPCONF=2,5,10,600,75,2

OK

AT+MIPOPEN=2,0,"66.249.87.99",80,0

OK

+MIPOPEN: 2,1

AT+MIPSETS=2,10

+MIPSETS: 0

OK

AT+MIPSEND=2,"474554202F20485454502F312E300D0A486F73743A207777772E676F6F676C652E63

6

F6D0D0A0D0A"

+MIPPUSH: 2,0,40

+MIPSEND: 2,0,1372

OK

+MIPXOFF: 2

AT+MIPSEND=2,"474554202F20485454502F312E300D0A486F73743A207777772E676F6F676C652E63

6

F6D0D0A0D0A"

+MIPSEND: 2,1,1372

OK

+MIPSTAT: 2,0,30

+MIPXON: 2

+MIPSTAT: 2,0,40

+MIPRTCP: 2,530,485454502F312E312033303220466F756E640D0A4C6F636174696F6E3A206874

74703A2F2F7777772E676F6F676C652E636F2E696C2F63786665723F633D505245462533443A544D25

334

43131313935

+MIPRTCP: 2,450,31343833323A5325334467384A637631426A5458472D30636A5926707265763D

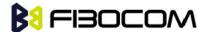

2F0D0A5365742D436F6F6B69653A20505245463D49443D363930376262383735313862663233373A4

313A544D3D

+MIPRTCP: 2,370,313131393531343833323A4C4D3D313131393531343833323A533D644F656476
7A6C34765F7059475A384A3B20657870697265733D53756E2C2031372D4A616E2D323033382031393

A31

343A30372047

+MIPRTCP:

2,290,4D543B20706174683D2F3B20646F6D61696E3D2E676F6F676C652E636F6D0D0A436F6E74656E

2D547970653A20746578742F68746D6C0D0A5365727665723A204757532F322E310D0A436F6E74656

+MIPRTCP:

2,210,742D4C656E6774683A203231370D0A446174653A205468752C203233204A756E203230303520 30383

+MIPRTCP:

2,130,484541443E3C5449544C453E333032204D6F7665643C2F5449544C453E3C2F484541443E3C424 F44

593E0A3C48313E333032204D6F7665643C2F48313E0A54686520646F63756D656E7420686173206D +MIPRTCP:

2,50,6F7665640A3C4120485245463D22687474703A2F2F7777772E676F6F676C652E636F2E696C2F63

665723F633D505245462533443A544D253344313131393531343833323A5325334467384A637631 +MIPRTCP:

2,0,426A5458472D30636A5926616D703B707265763D2F223E686572653C2F413E2E0D0A3C2F424F44 593

E3C2F48544D4C3E0D0A

+MIPSTAT: 2,1,40

# 14.14 +MPING, Start Ping Execution (ICMP Protocol)

This command allows verifying IP connectivity to another remote machine (computer) by sending one or more Internet Control Message Protocol (ICMP) Echo Request messages. The receipt of corresponding Echo Reply messages are displayed, along with round trip times.

Valid IP address must be obtained using AT+MIPCALL command prior to starting ping execution. Only one ping request execution will be allowed at any given moment.

| Command | Syntax | Response/Action | Remarks |
|---------|--------|-----------------|---------|
|---------|--------|-----------------|---------|

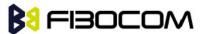

| Set                     | +MPING= <mode>[,&lt; "Destination_IP/host name"&gt;[,<count>[,<s ize="">[,<ttl>[,<tos>[, <timeout>]]]]]]</timeout></tos></ttl></s></count></mode> | OK or: +CME ERROR: <err></err>                                                                   | The set command shall send a <count> Internet Control Message Protocol (ICMP) Echo Request Messages to a target node defined by &lt;"Destination IP/hostname"&gt; parameter.  If <mode> is equal 0, no parameters trailing <mode> parameter are allowed, otherwise ERROR message will be reported to DTE.  If <mode> is equal 0, MS will abort sending Echo Request messages if ping request is in process, otherwise ERROR message will be</mode></mode></mode></count> |
|-------------------------|----------------------------------------------------------------------------------------------------|--------------------------------------------------------------------------------------------------|----------------------------------------------------------------------------------------------------|
| Unsolicited<br>Response |                                                                                                    | +MPING:<br><"Destination_IP">, <ty<br>pe&gt;,<code> [,<rtt>]</rtt></code></ty<br>                | reported to DTE.  The receipt of corresponding ICMP Echo Reply messages will be displayed within unsolicited responses, along with round trip times.                                                                                                    |
| Read                    | +MPING?                                                                                                    | +MPING:<br><count>,<size>,<ttl>,<br/><tos>,<timeout><br/>OK</timeout></tos></ttl></size></count> | The read command displays currently selected parameters values for +MPING set command. If ping sending procedure is currently in process then user selected parameters for AT+MPING command will be displayed, otherwise default parameter values will be displayed                                                                                                    |
| Test                    | +MPING=?                                                                                                    | +MPING:<br><count>,<size>,<ttl>,<br/><tos>,<timeout></timeout></tos></ttl></size></count>        | The test command displays all supported parameters values for +MPING set command.                                                                                                    |

The following table shows the +MPING command parameters.

| <parameter></parameter>         | Description                                                                                                    |
|---------------------------------|----------------------------------------------------------------------------------------------------|
| <mode></mode>                   | 0 - Abort current ping request execution. 1 - Launch new ping request.                                                                                |
|                                 | There is no default value - appropriate ERROR will be displayed if parameter is not supplied.                                                         |
| <"Destination_IP/host<br>name"> | Specifies the target machine (computer), which is identified either by IP address 4 octets long in dotted decimal notation or by host name of maximum |

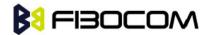

| <count></count>     | 255 (not including double quotes) characters long in dotted notation. Each octet of IP address has valid value range of 0 to 255. Host names are not case sensitive and can contain alphabetic or numeric letters or the hyphen. There is no default value - appropriate ERROR will be displayed if parameter is not supplied.  Specifies a number of Internet Control Message Protocol (ICMP) Echo Request                                                                                 |
|---------------------|----------------------------------------------------------------------------------------------------|
|                     | messages to send. Valid value range is from 1 to 255.  The default value is 4.                                                                                                    |
| <size></size>       | Specifies the length, in bytes, of the Data field in the Echo Request messages sent. The minimum size is 0.The maximum size is 1372.  The default value is 32.                                                                                                    |
| <ttl></ttl>         | Time To Live (TTL). Specifies number of hops (hop is one step, from one router to the next, on the path of a datagram on an IP network), which the Echo Request message may be routed over. The value is set by using TTL field in IP header. Valid value range is from 1 to 255.  The default value is 64.                                                                                                    |
| <tos></tos>         | The Type Of Service (TO S) is for internet service quality selection. The type of service is specified along the abstract parameters precedence, delay, throughput, and reliability. These abstract parameters are to be mapped into the actual service parameters of the particular networks the datagram traverses. Minimum and maximum values for TOS are 0 and 255 respectively. Refer to RFC 791 and RFC 2474 which obsoletes RFC 791 for TOS defined values.  The default value is 0. |
| <timeout></timeout> | Specifies the amount of time, in milliseconds, to wait for the Echo Reply message that corresponds to a sent Echo Request message, measured after Echo Request message was sent. If the Echo Reply message is not received within the time-out, +MPINGSTAT                                                                                                    |

The following table shows the +MPING unsolicited response parameters.

| <parameter></parameter> | Description                                                                                                    |
|-------------------------|----------------------------------------------------------------------------------------------------|
| <"Destination_IP">      | Specifies the message sender machine (computer), which is identified by IP address 4 octets long in dotted decimal notation. Each octet of IP address has valid value range of 0 to 255. The message sender machine (computer) may be either the target of Echo Requestmessage (if a response was an Echo Reply message) or a gateway (router) in a path of Echo Request message passage for any other ICMP response message. |
| <type></type>           | The first octet of the ICMP header is a ICMP type field, which specifies the format of the ICMP message. Referto IETF RFC 792 for <type> valid values.</type>                                                                                                    |
| <code></code>           | The reasons for the non-delivery of a packet are described by code field                                                                                                    |

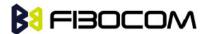

|             | value of ICMP header. Every <type> has its own defined <code> values.  Refer to IETF RFC 792 for <code> valid values.</code></code></type>             |
|-------------|----------------------------------------------------------------------------------------------------|
| <rtt></rtt> | Specifies Round Trip Time (RTT) measured in milliseconds. This parameter will be reported in command response only if Echo Reply message was received. |

**Note:** Ping request is being executed from the moment the valid AT+MPING set command was received by H330 until +MPINGSTAT unsolicited report with <status> equal either to 0 or 2 is sent to DTE or ping request execution was aborted with AT+MPING=0 command. Refer to description of +MPINGSTAT unsolicited response for details.

In some cases, the reply message for an Echo Request message might be not an Echo Reply messages but rather some other ICMP message, which is reporting an error in datagram processing. For purpose of reporting an exact type of response for sent Echo Request message, unsolicited response includes <type> and <code> fields. The first octet of the data portion of the IP datagram is an ICMP <type> field. The value of this field determines the format of the remaining data. The <type> and <code> fields jointly define ICMP message type.

For example, a case when an Echo Request message encapsulated in IP datagram to be forwarded by a gateway has exceeded TTL (equal zero). In this case the gateway must discard the datagram and may return an ICMP Time Exceeded message.

```
Example:

AT+MIPCALL=1,"internet"

OK

+MIPCALL: 10.170.4.111

AT+MPING=1,"10.170.4.112" // Ping remote computer using default parameters

OK

+MPING: "10.170.4.112",0,0,400 //Echo Reply message received, RTT is 400 ms.

+MPING: "10.170.4.112",0,0,420

+MPING: "10.170.4.112",0,0,440

+MPING: "10.170.4.112",0,0,410

//Ping request execution is completed. Four Echo Request messages were sent, and four //Echo Reply messages were received. Average RTT is 417 milliseconds.

+MPINGSTAT: 0,"10.170.4.112",4,4,417
```

# 14.15 +MPINGSTAT, Status Update for +MPING Execution

This is the unsolicited response that the H330 sends to the terminal to inform of ping execution status update and provides summary statistics of ping request when ping request execution is

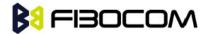

#### completed.

| Command     | Syntax | Response/Action                                                                                         | Remarks                    |
|-------------|--------|----------------------------------------------------------------------------------------------------|----------------------------|
| Unsolicited |        | +MPINGSTAT:                                                                                             | The unsolicited response   |
| Response    |        | <status>[,&lt;"Destination_IP"&gt;,<sentm< td=""><td>that the H330 sends to the</td></sentm<></status>  | that the H330 sends to the |
|             |        | essages>, <receivedmessages>[,<ave< td=""><td>terminal to inform it with</td></ave<></receivedmessages> | terminal to inform it with |
|             |        | rageRTT>]]                                                                                              | ping execution status      |
|             |        |                                                                                                    | update. This response also |
|             |        |                                                                                                    | provides a statistics      |
|             |        |                                                                                                    | summary of ping request    |
|             |        |                                                                                                    | when ping request          |
|             |        |                                                                                                    | execution is completed.    |
|             |        |                                                                                                    |                            |

The following table shows the +MPINGSTAT unsolicited response parameters.

| <parameter></parameter>               | Description                                                                                                    |  |
|---------------------------------------|----------------------------------------------------------------------------------------------------|--|
| <status></status>                     | Specifies a status of ping request execution.                                                                                                    |  |
|                                       | Defined values:                                                                                                    |  |
|                                       | 0 - The unsolicited response with this <status> will be sent to DTE upon completion of ping request. If ping request was aborted or socket connection was terminated for any reason, this unsolicited response will not be reported to DTE.</status> |  |
|                                       | 1 - The unsolicited response with this <status> will be sent to DTE if no ICMP reply message was received within timeout.</status>                                                                                                    |  |
|                                       | 2 - The unsolicited response with this <status> will be sent to DTE if socket connection was terminated for any reason. This status essentially means that ping request execution was aborted.</status>                                              |  |
|                                       | 3 - Flow Control OFF. The unsolicited response with this <status> was be sent to DTE if phone doesn't have enough memory to process sending an Echo Request message.</status>                                                                        |  |
|                                       | 4 - Flow Control ON. The unsolicited response with this <status> will be sent to DTE if phone has enough memory to send an Echo Request message after flow control was OFF.</status>                                                                 |  |
| <"Destination_IP">                    | Specifies the target machine (computer) for ping request, which is identified by IP address 4 octets long in dotted decimal notation.  Each octet of IP address has valid value range of 0 to 255.                                                   |  |
| <sentmessages></sentmessages>         | Specifies a total number of sent Echo Request messages.                                                                                                    |  |
| <receivedmessages></receivedmessages> | Specifies a total number of received Echo Reply messages corresponding to Echo Request messages.                                                                                                    |  |
| <avaragertt></avaragertt>             | Specifies average Round Trip Time (RTT) for this ping request. This value will be reported if and only if <receivedmessages> value is greater than zero. Calculation of this value comprises of</receivedmessages>                                   |  |

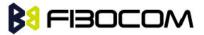

| accumulating all RTT values and dividing total accumulated RTT by                      |
|----------------------------------------------------------------------------------------|
| <receivedmessages> value. Only an integral part of a result will be</receivedmessages> |
| reported and any digits of a fraction part will be truncated.                          |

#### Example:

```
AT+MIPCALL=1,"internet"

OK

+MIPCALL: 10.170.4.111

//Ping host www.sohu.com 3 times with <TTL>=255. All other parameters are default.

AT+MPING=1,"www.sohu.com",3,,255 OK

//ICMP Echo Reply message received, RTT is 522 ms.

+MPING: "121.14.0.17",0,0,522

+MPINGSTAT: 1 // No corresponding reply within timeout.

+MPINGSTAT: 3 // Flow Control OFF.
```

//Ping request execution is completed. Statistics displayed to terminal. Three Echo Request messages were sent, and two Echo Reply messages were received. Average RTT is 580 milliseconds.

+MPINGSTAT: 4 // Flow Control ON, a new Echo Request message is sent immediately. +MPING:

+MPINGSTAT: 0," 121.14.0.17",3,2,580

"121.14.0.17",0,0,638

//Ping host www.sohu.com 1 time with <TTL>=1 and <size>=1372.

AT+MPING=1,"www.sohu.com",1,1372,1

OK

//ICMP Time Exceeded message received. TTL expired in transit.

+MPING: "192.168.252.65",11,0

//Ping request execution is completed.

+MPINGSTAT: 0," 121.14.0.17",1,0

### 14.16 +MSDNS, Set DNS IP Address

This command set/read DNS (Domain Name Server) IP address (primary/secondary) for each socket. If the user doesn't specify DNS servers by AT+MSDNS, H330 will use default DNS from NW. The defined value(s) will be saved during disconnect PDP context (can be used in next PDP context), but will reset after power cycle.

| Command | Syntax                                                                                                    | Response/Action |
|---------|----------------------------------------------------------------------------------------------------|-----------------|
| Set     | AT+MSDNS=[ <socket_id< td=""><td>OK</td></socket_id<>                                                               | OK              |
|         | >[, <primary_dns_server<br>_IP&gt;[,<secondary_dns_s< td=""><td>or:</td></secondary_dns_s<></primary_dns_server<br> | or:             |
|         | _IP>[, <secondary_dns_s< td=""><td></td></secondary_dns_s<>                                                         |                 |

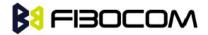

|      | erver_IP>]]] | +CME ERROR: <err></err>                                                                                                    |
|------|--------------|----------------------------------------------------------------------------------------------------|
| Read | AT+MSDNS?    | +MSDNS:<br>1, <primary_dns_server_ip>,<secondary_dns_s<br>erver_IP&gt;<cr><lf></lf></cr></secondary_dns_s<br></primary_dns_server_ip> |
|      |              | +MSDNS: 2, <primary_dns_server_ip>,<secondary_dns_s erver_ip=""><cr><lf></lf></cr></secondary_dns_s></primary_dns_server_ip>          |
|      |              | +MSDNS: 3, <primary_dns_server_ip>,<secondary_dns_s erver_ip=""><cr><lf></lf></cr></secondary_dns_s></primary_dns_server_ip>          |
|      |              | +MSDNS:  4, <primary_dns_server_ip>,<secondary_dns_s erver_ip=""><cr><lf></lf></cr></secondary_dns_s></primary_dns_server_ip>         |
|      |              | +MSDNS:<br>5, <primary_dns_server_ip>,<secondary_dns_s<br>erver_IP&gt;<cr><lf></lf></cr></secondary_dns_s<br></primary_dns_server_ip> |
|      |              | <cr><lf></lf></cr>                                                                                                    |
|      |              | ОК                                                                                                    |
| Test | AT+MSDNS=?   | +MSDNS: (List of supported<br><socket_id>s),(<ip>),(<ip>)</ip></ip></socket_id>                                                       |
|      |              | ОК                                                                                                    |

The following table shows the +MSDNS parameters.

| <parameter></parameter>                                                                                                    | Description                                                                          |
|----------------------------------------------------------------------------------------------------|--------------------------------------------------------------------------------------|
| <socket_id></socket_id>                                                                                                    | A unique number that identifies a connection (provided by the terminal application). |
|                                                                                                    | 0 - Invalid socket number                                                            |
|                                                                                                    | 1,2,3,4 - Valid socket number                                                        |
|                                                                                                    | 5 - Valid socket number dedicated to +MPING.                                         |
| <primary_dns_server_ip>,<se< td=""><td>IP of the destination site in the format "AAA.BBB.CCC.DDD". The range</td></se<></primary_dns_server_ip> | IP of the destination site in the format "AAA.BBB.CCC.DDD". The range                |
| condary_DNS_server_IP>                                                                                                    | of each octant is 0-255. The value can be written in 1, 2, or 3 digits.              |

#### Example:

AT+MSDNS=?

+MSDNS: (1-5),(<IP>),(<IP>)

OK

AT+MSDNS? // read when MIPCALL is disconnected

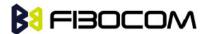

```
+MSDNS: 1,"0.0.0.0","0.0.0.0"
```

+MSDNS: 2,"0.0.0.0","0.0.0.0"

+MSDNS: 3,"0.0.0.0","0.0.0.0"

+MSDNS: 4,"0.0.0.0","0.0.0.0"

+MSDNS: 5,"0.0.0.0","0.0.0.0"

OK

AT+MSDNS=2,"212.150.49.10","206.49.94.234" //set socket 2 prim & sec DNS

OK

AT+MSDNS=4,"62.120.55.10" //set socket 4 prim DNS only

OK

AT+MSDNS=5,"212.150.49.10","206.49.94.234" //set socket 5 prim & sec DNS

OK

AT+MSDNS? // read when MIPCALL is disconnected

+MSDNS: 1,"0.0.0.0","0.0.0.0"

+MSDNS: 2,"212.150.49.10","206.49.94.234"

+MSDNS: 3,"0.0.0.0","0.0.0.0"

+MSDNS: 4,"62.120.55.10","0.0.0.0"

+MSDNS: 5,"212.150.49.10","206.49.94.234"

OK

# 14.17 +MIPODM, Open a Socket (UDP or TCP) in Online Data Mode

This command causes the H330 to initialize a new socket that waits for a connection from a remote machine or opens a common or TCP connection with a remote side (according to received parameters) and switch it to Online (raw data transfer) Data Mode and open a connection with a remote side.

**Notes:** Online Data Mode allows the user to transfer raw data from terminal to Network and vice versa over a GPRS channel. Currently, only RS232 connection to terminal with hardware flow control is supported.

Each socket allocates two accumulating buffers, 8192 bytes for sending and 16384 bytes for receiving. When the user sends amount of data less than buffer size, the data is being sent to Network after a spooling timeout (50 mS), otherwise the data is being sent to Network immediately.

Only one socket is allowed at the same time in Online Data Mode.

The +MIPODM command returns a +MIPSTAT <Socket\_ID><Error> unsolicited event if it fails. For example, if it was rejected by the remote side.

| Command | Syntax | Response/Action | Remarks |
|---------|--------|-----------------|---------|
|         | •      | -               |         |

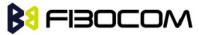

| Set  | AT+MIPODM=                 | OK                                                                                               | The Set command                 |
|------|----------------------------|--------------------------------------------------------------------------------------------------|---------------------------------|
| Jet  |                            |                                                                                                  |                                 |
|      | <socket_id>,</socket_id>   | or:                                                                                              | returns <remote ip=""></remote> |
|      | <source port=""/> ,        | +MIPODM: <socket_id>,</socket_id>                                                                | and <remote port=""></remote>   |
|      | <remote ip="">,</remote>   | <state>[, <remote ip="">, <remote< td=""><td>parameters only for</td></remote<></remote></state> | parameters only for             |
|      | <remote port="">,</remote> | Port>]                                                                                           | sockets opened in               |
|      | <protocol></protocol>      | or:                                                                                              | Listen mode.                    |
|      |                            | +MIPSTAT: <socket_id>,<status></status></socket_id>                                              |                                 |
|      |                            | or:                                                                                              |                                 |
|      |                            | ERROR: <err></err>                                                                               |                                 |
| Read | AT+MIPODM?                 | +MIPODM:[ <socket_id>]</socket_id>                                                               | When a socket opens             |
|      |                            | for each socket that can be                                                                      | in Online Data Mode,            |
|      |                            | opened                                                                                           | the command returns             |
|      |                            | or:                                                                                              | actual Socket_ID value          |
|      |                            | +MIPODM 0,0                                                                                      | a'd"1' value (active).          |
|      |                            | if there are no free sockets.                                                                    | H330 will be in                 |
|      |                            |                                                                                                  | pseudo-command                  |
|      |                            |                                                                                                  | mode for receiving the          |
|      |                            |                                                                                                  | command.                        |
| Test | AT+MIPODM=?                | +MIPODM: (list of supported                                                                      |                                 |
|      |                            | <socket_id>s),(list of supported</socket_id>                                                     |                                 |
|      |                            | <source port=""/> s),(list of                                                                    |                                 |
|      |                            | support"d<"Destination"IP">s),                                                                   |                                 |
|      |                            | (list of <destination port="">s),(list of</destination>                                          |                                 |
|      |                            | supported <protocol>s), (list of</protocol>                                                      |                                 |
|      |                            | supported <pseudo-command< td=""><td></td></pseudo-command<>                                     |                                 |
|      |                            | Mode state>s)                                                                                    |                                 |
|      |                            | ,                                                                                                |                                 |

The following table shows the +MIPODM parameters.

| <parameter></parameter> | Description                                                                |
|-------------------------|----------------------------------------------------------------------------|
| Socket_ID               | A unique number that identifies a connection.                              |
|                         | Valid socket numbers - 1,2,3 and 4                                         |
| Source Port             | Port of source site.                                                       |
|                         | Port range: 1-65535 (decimal digits)                                       |
| Remote IP               | IP of the remote site in the form"t "AAA.BBB.CCC."DD". The range of each   |
|                         | octet is 0-255. The value can be written in 1, 2, or 3 digits.             |
|                         | Host-name of remote site. The host-name convention should meet the rules   |
|                         | as describe in RFC-1035 section: 2.3 Conventions. Syntax is not validated, |
|                         | except the maximum length (255 characters).                                |

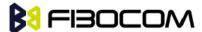

| Remote Port | Port of remote site.                                          |  |
|-------------|---------------------------------------------------------------|--|
|             | Port range: 1-65535 (decimal digits) for outgoing connection. |  |
|             | Port 0 for incoming connection.                               |  |
| Protocol    | Type of protocol stack.                                       |  |
|             | 0 TCP                                                         |  |
|             | 1 UDP                                                         |  |
| State       | 0 Inactive                                                    |  |
|             | 1 Active                                                      |  |

Note: It's recommended not to use port numbers below 1024, those numbers are reserved for OS use.

Example:

```
Opening socket 1 in Online Data Mode, using TCP protocol, from port 1104, designation IP 123.245.213.012, designation port 1124:
```

AT+MIPODM=1,,"172.90.237.21",1124,0

OK

+MIPODM: 1,1

Enter invalid command format:

AT+MIPODM

**ERROR** 

Check opened in Online Data Mode socket state when H330 is pseudo-command mode:

AT+MIPODM?

+MIPODM: 1,1

OK

Listen socket over TCP:

AT+MIPODM=1,"0,0.0.0",0,0 // Listens to any port at any IP.

OK

+MIPODM: 1,1,122.221.32.64,1200 // Remote side connected to the listen socket.

### 14.18 +MIPXOFF, Flow Control - Xoff

This command is the unsolicited response that the H330 sends to the terminal to stop sending data when it does not have enough memory to process new +MIPSEND requests. The H330 uses the accumulating buffer prior to pushing data into the protocol stack. This memory resource is protected by a Xoff\_upper watermark.

Event:

+MIPXOFF: <Socket ID>

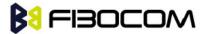

#### Example:

+MIPXOFF: 1 //The H330 detects that the accumulating buffer 1 has reached its Xoff watermark.

From this point, the terminal is not allowed to send data, until it receives the +MIPXON command.

# 14.19 +MIPXON, Flow Control - Xon

This command is the unsolicited event that the H330 sends to the terminal when it detects that it has free memory in the accumulating buffer and can process new +MIPSEND requests, after the +MIPXOFF event.

Event:

+MIPXON: <Socket ID>

Example:

+MIPXON: 1 //The H330 pushed the data into the protocol stack on socket 1 and is able to handle more data from the terminal.

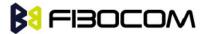

# 15 FTP Command

### 15.1 FTP Introduction

File Transfer Protocol (FTP) is a standard network protocol used to transfer files from one host to another host provided by TCP/IP, it is an application protocol of TCP/IP protocol which makes it possible for sharing the data among different hosts. FTP use C/S mode, the client can download files and upload files as well. Of course, FTP gives the user certain authority; user can only use it under authority. There are many types of FTP Server currently (like commonly used SERV-U), as well as client program (like CuteFTP). WINDOWS also provided a FTP client program.

# 15.2 +FTPOPEN, Open a FTP Connection with FTP Server

This command is used for opening the connection between the module and FTP Server by sending user and password authentication.

#### Note:

- Only one FTP connection can be in progress each time.
- After the connection is opened, there is going to be a 120 seconds timeout exit if no FTP operation exists.

| Command | Syntax                                                                                                    | Response/Action                                                                                                    | Remarks                                                                                                    |
|---------|----------------------------------------------------------------------------------------------------|----------------------------------------------------------------------------------------------------|----------------------------------------------------------------------------------------------------|
| Set     | +FTPOPEN=  <"destination_ip/url ">,<"username">,  <"password">[,<"ac count">, <source_con trol_port="">,<destinati on_control_port="">,  <source_data_port>]</source_data_port></destinati></source_con> | OK +FTPOPEN: <connection_status> Or: ERROR: <error_code></error_code></connection_status>                                                                                                    | Command execution result (connection status) return to the user as an unsolicited response:  1 - connection success  0 - connection fail |
| Read    | +FTPOPEN?                                                                                                    | +FTPOPEN: <connection_status> OK</connection_status>                                                                                                    | Returns FTP connection status:  1 - connection success  0 - no connection                                                                |
| Test    | +FTPOPEN=?                                                                                                    | +FTPOPEN: ( <destination_ip url="">), (<username>),(<password>) [,(<account>), (range of supported port's), (range of supported port's)] OK</account></password></username></destination_ip> | Returns command format.                                                                                                    |

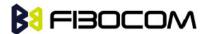

The following table shows the +FTPOPEN parameters.

| <parameter></parameter>  | Description                                                                       |
|--------------------------|-----------------------------------------------------------------------------------|
| destination_ip/url       | IPor URL of remote FTP site.The range of IP address is 0-255, IP address          |
|                          | format: XXX.XXX.XXX, URL format: www.XXX.com, string format: the max              |
|                          | length is 255 octets.                                                             |
| username                 | Registered Username for FTP Server, string, the max length is 255 octets.         |
| password                 | Registered Password for FTP Server, string, the max length is 255 octets.         |
| account                  | User Account. Some FTP server not only need username password, but also           |
|                          | need account, input this information if it is required. String, the max length is |
|                          | 255 octets.                                                                       |
| source_control_port      | Port for FTP control connection on source side, the default vaule is 20.          |
|                          | Range: 0-65535.                                                                   |
| destination_control_port | Port for FTP control connection on remote side. Range: 0-65535.                   |
| source_data_port         | Port for FTP data connection on source side, the default value is 21. Range:      |
|                          | 0-65535.                                                                          |

Example:

at+MIPCALL=1,"UNINET" create a wireless connection

OK

+MIPCALL: 10.209.215.129

AT+FTPOPEN="ftp.adobe.com","anonymous","ftpuser@adobe.com" open FTP connection

OK

+FTPOPEN: 1 connection success at+ftpclose close connection

OK

+FTPCLOSE: 1 close connection fails

AT+FTPOPEN="ftp23233.adobe.com","anonymous","ftpuser@adobe.com"

//launch a connection with a non-existing server

OK

+FTPOPEN: 0 open connection fails
AT+FTPOPEN? Query connection status

+FTPOPEN: 0 return: no connection

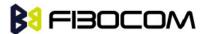

### 15.3 +FTPCLOSE, Close Established FTP Connetion

This command is used for closing the connection between the H330 module and the FTP server, it only takes effect when there is no data transmission or no FTP command executed. DTR interruption can close FTP connection as well.

| Command | Syntax      | Response/Action                         | Remarks                |
|---------|-------------|-----------------------------------------|------------------------|
|         |             | OK                                      | Command return:        |
|         |             | +FTPCLOSE:                              | 1 - connection success |
| Set     | +FTPCLOSE   | <connection_status></connection_status> | 0 - connection fail    |
|         |             | Or:                                     |                        |
|         |             | ERROR: <error_code></error_code>        |                        |
| Read    | +FTPCLOSE?  | ERROR                                   | Not supported          |
| Test    | +FTPCLOSE=? | ERROR                                   | Not supported          |

#### Example:

at+ftpclose close connection

OK

+FTPCLOSE: 1 close successful

at+ftpclose

ERROR close error

at+cmee=2

OK

at+ftpclose

+CME ERROR: FTP session is inactive FTP is inactive.

# 15.4 +FTPINFO, FTP Unsolicited Indication Enable/Disable

This command can enable or disable FTP unsolicited indication, when it is enabled, it will print the command send by FTP and data information returned by FTP Server. This is only used for indentifying the problem when FTP is abnormal; if FTP works fine, unsolicited indication is disabled.

| Command | Syntax                                                                                    | Response/Action                      | Remarks                            |
|---------|-------------------------------------------------------------------------------------------|--------------------------------------|------------------------------------|
| Set     | +FTPINFO= <indicat< td=""><td>OK</td><td>Enables/disables FTP unsolicited</td></indicat<> | OK                                   | Enables/disables FTP unsolicited   |
|         | ion>                                                                                      | Or: ERROR: <error_code></error_code> | indication:                        |
|         |                                                                                           |                                      | 0 - Indication disabled            |
|         |                                                                                           |                                      | 1 - Indication enabled             |
|         |                                                                                           |                                      | When indication is enabled, module |
|         |                                                                                           |                                      | will send user all FTP commands    |
|         |                                                                                           |                                      | and response by the following      |

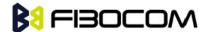

|      |            |                                                                            | format: + FTPINFO:< data >                              |
|------|------------|----------------------------------------------------------------------------|---------------------------------------------------------|
| Read | +FTPINFO?  | +FTPINFO: <indication> OK</indication>                                     | Returns FTP indication status:  0 - Indication disabled |
| Test | +FTPINFO=? | +FTPINFO: (range of supported <indication_status>s) OK</indication_status> | 1 - Indication enabled  Return command format.          |

The following table shows the +FTPINFO parameter.

| <parameter></parameter> | Description                                                            |
|-------------------------|------------------------------------------------------------------------|
| Indication status       | Enable/disable FTP unsolicited indication, the range of the value: 0-1 |

```
Example:
at+ftpinfo=1
               enable unsolicited indication print
OK
AT+FTPOPEN="ftp.adobe.com","anonymous","ftpuser@adobe.com"
OK
+FTPINFO: 220-ftp.adobe.com
                                    // unsolicited indication returned by the server
+FTPINFO: 220-Adobe Systems, Inc.
+FTPINFO: 220-
+FTPINFO: 220-By downloading software of Adobe Systems Incorporated or its
+FTPINFO: 220-subsidiaries from this site, you agree to the terms and
+FTPINFO: 220-conditions described in ftp://ftp.adobe.com/license.txt
+FTPINFO: 220-
+FTPINFO: 220-Web browser users: Click on Web_User_Click_Here.html
+FTPINFO: 220-
+FTPINFO: 220-FTP client users: To connect, use "anonymous" as the login,
+FTPINFO: 220-and use your e-mail address as the password. For example,
+FTPINFO: 220-login: anonymous
+FTPINFO: 220-password: ftpuser@adobe.com
+FTPINFO: 220-
+FTPINFO: 220-
+FTPINFO: 220
+FTPINFO: USER anonymous //send username
+FTPINFO: 331 Please specify the password.
                                           //please enter the password
+FTPINFO: PASS ftpuser@adobe.com
                                       //send password
```

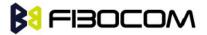

+FTPINFO: 230 Login successful.

+FTPOPEN: 1

# 15.5 +FTPCWD, Change Working Directory

This command is used for changing the server's current working directory.

| Command | Syntax                                       | Response/Action                                                    | Remarks                                                                                                    |
|---------|----------------------------------------------|--------------------------------------------------------------------|----------------------------------------------------------------------------------------------------|
| Set     | +FTPCWD= <direc<br>tory_n ame&gt;</direc<br> | OK +FTPCWD: <result> Or: ERROR: <error_code></error_code></result> | <pre><directory_name> parameter consists of the directory name as well as the directory path (optional). The command execution result return to the user as an unsolicited response: 0 - operation fails 1 - operation success</directory_name></pre> |
| Read    | +FTPCWD?                                     | ERROR                                                              | Not supported                                                                                                    |
| Test    | +FTPCWD=?                                    | +FTPCWD: (<"directory name">) OK                                   | Returns command format.                                                                                                    |

The following table shows the +FTPCWD parameter.

| <parameter></parameter> | Description                                                          |
|-------------------------|----------------------------------------------------------------------|
| Directory name          | Opend file directory or file name, String, max length is 255 octets. |

Example:

AT+FTPcwd="Acrobat"

OK

+FTPCWD: 1

# 15.6 +FTPMKD, Make Directory

This command is used for creating a specified directory in a path name (for absolute path name) or subdirectory of current working directory (for relative path name).

| Command | Syntax                                                                                                    | Response/Action               | Remarks                                                       |
|---------|----------------------------------------------------------------------------------------------------|-------------------------------|---------------------------------------------------------------|
| Set     | +FTPMKD= <direc< td=""><td>OK +FTPMKD: <result></result></td><td><pre><directory_name> parameter is the</directory_name></pre></td></direc<> | OK +FTPMKD: <result></result> | <pre><directory_name> parameter is the</directory_name></pre> |
|         | tory_name >                                                                                                    | Or: ERROR:                    | directory name need to be created,                            |
|         |                                                                                                    | <error_code></error_code>     | The command execution result                                  |
|         |                                                                                                    |                               | return to the user as an unsolicited                          |
|         |                                                                                                    |                               | response:                                                     |

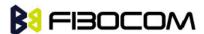

|      |           |                                  | 0 - operation fails     |
|------|-----------|----------------------------------|-------------------------|
|      |           |                                  | 1 - operation success   |
| Read | +FTPMKD?  | ERROR                            | Not supported           |
| Test | +FTPMKD=? | +FTPMKD: (<"directory name">) OK | Returns command format. |

The following table shows the +FTPMKD parameter.

| <parameter></parameter> | Description                                                                  |
|-------------------------|------------------------------------------------------------------------------|
| Directory name          | The name of file directory need to be created, string, the max length is 255 |
|                         | octets                                                                       |

#### Example:

AT+FTPMKD="1234"

OK

+FTPMKD: 1

# 15.7 +FTPRMD, Remove Directory

This command is used for removing a specified directory in a path name (for absolute path name) or subdirectory of current working directory (for relative path name).

| Command | Syntax                                      | Response/Action                                                    | Remarks                                                                                                    |
|---------|---------------------------------------------|--------------------------------------------------------------------|----------------------------------------------------------------------------------------------------|
| Set     | +FTPRMD= <direc<br>tory_name&gt;</direc<br> | OK +FTPRMD: <result> Or: ERROR: <error_code></error_code></result> | <pre><directory_name> parameter consistes ofdirectory path or subdirectory of current path.The command execution result return to the user as an unsolicited response: 0 - operation fails 1 - operation success</directory_name></pre> |
| Read    | +FTPRMD?                                    | ERROR                                                              | Not supported                                                                                                    |
| Test    | +FTPRMD=?                                   | +FTPRMD: (<"directory name">) OK                                   | Returns command format.                                                                                                    |

The following table shows the +FTPRMD parameter.

| <parameter></parameter> | Description                                                                          |
|-------------------------|--------------------------------------------------------------------------------------|
| Directory name          | The name of file directory need to be removed, string, the max length is 255 octets. |

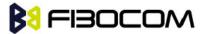

Example:

AT+FTPRMD="1234"

+FTPINFO: RMD 1234

OK

+FTPINFO: 250 RMD command successful.

+FTPRMD: 1

### 15.8 +FTPPWD, Print Working Directory

This command is used for requesting the server to return name of current working directory.

| Command | Syntax    | Response/Action                                                                                 | Remarks                                         |
|---------|-----------|-------------------------------------------------------------------------------------------------|-------------------------------------------------|
| Set     | +FTPPWD   | OK +FTPPWD:                                                                                     | <directory_name> indicates the</directory_name> |
|         |           | <result>[,<directory_na< td=""><td>current working directory, The</td></directory_na<></result> | current working directory, The                  |
|         |           | me>] or ERROR:                                                                                  | command execution result return                 |
|         |           | <error_code></error_code>                                                                       | to the user as an unsolicited                   |
|         |           |                                                                                                 | response:                                       |
|         |           |                                                                                                 | 0 - operation fails                             |
|         |           |                                                                                                 | 1 - operation success                           |
|         |           |                                                                                                 | 2- String follows is the current                |
|         |           |                                                                                                 | working directory.                              |
| Read    | +FTPPWD?  | ERROR                                                                                           | Not supported                                   |
| Test    | +FTPPWD=? | ERROR                                                                                           | Not supported                                   |

#### Example:

AT+FTPPWD

+FTPINFO: PWD

OK

+FTPINFO: 257 "/export/home/test" is current directory.

+FTPPWD: 2, "/export/home/test" is current directory.

+FTPPWD: 1

## 15.9 +FTPCDUP, Change Directory up

This command changes the current directory to root directory of remote file system, there is no need to change the login, account information or transimission parameter.

| Command | Syntax   | Response/Action   |    | Rem     | arks  |              |              |          |
|---------|----------|-------------------|----|---------|-------|--------------|--------------|----------|
| Set     | +FTPCDUP | OK                | +F | TPCDUP: | The   | command      | execution    | result   |
|         |          | <result></result> | or | ERROR:  | retur | n to the use | r as an unsc | olicited |

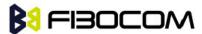

|      |            | <error_code></error_code> | response:             |
|------|------------|---------------------------|-----------------------|
|      |            |                           | 0 - operation fails   |
|      |            |                           | 1 - operation success |
| Read | +FTPCDUP?  | ERROR                     | Not supported         |
| Test | +FTPCDUP=? | ERROR                     | Not supported         |

#### Example:

```
AT+FTPPWD
+FTPINFO: PWD
OK
+FTPINFO: 257 "/export/home/test/1234" is current directory.
+FTPPWD: 2, "/export/home/test/1234" is current directory.
+FTPPWD: 1
AT+FTPCDUP
+FTPINFO: CDUP
OK
+FTPINFO: 250 CWD command successful.
+FTPCDUP: 1
AT+FTPPWD
+FTPINFO: PWD
OK
+FTPINFO: 257 "/export/home/test" is current directory.
+FTPPWD: 2, "/export/home/test" is current directory.
+FTPPWD: 1
```

### 15.10 +FTPDEL, Delete the File

This command is used for delete the file on server sites.

| Command | Syntax                                                                                                    | Response/Action                     | Remarks                                         |
|---------|----------------------------------------------------------------------------------------------------|-------------------------------------|-------------------------------------------------|
| Set     | +FTPDEL= <file_n< td=""><td>OK +FTPDEL: <result></result></td><td><file_name> is a complete qualified</file_name></td></file_n<> | OK +FTPDEL: <result></result>       | <file_name> is a complete qualified</file_name> |
|         | ame>                                                                                                    | or ERROR: <error_code></error_code> | path and file name on server sites.             |
|         |                                                                                                    |                                     | The command execution result                    |
|         |                                                                                                    |                                     | return to the user as an unsolicited            |
|         |                                                                                                    |                                     | response:                                       |
|         |                                                                                                    |                                     | 0 - operation fails                             |
|         |                                                                                                    |                                     | 1 - operation success                           |
| Read    | +FTPDEL?                                                                                                    | ERROR                               | Not supported                                   |

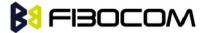

| Test | +FTPDEL=? | +FTPDEL:   | (<"file | Return command format |
|------|-----------|------------|---------|-----------------------|
|      |           | name">) OK |         |                       |

The following table shows the +FTPDEL parameter.

| <parameter></parameter> | Description                                                             |
|-------------------------|-------------------------------------------------------------------------|
| File name               | The file name need to be deleted, string, the max length is 255 octets. |

#### Example:

AT+FTPDEL="1234.txt"

+FTPINFO: DELE 1234.txt

OK

+FTPINFO: 250 Delete operation successful.

+FTPDEL: 1

# 15.11 +FTPREN, Rename File

This command is used for rename the file or folder of current directory.

| Command | Syntax                                                                                                    | Response/Action                                      | Remarks                                              |
|---------|----------------------------------------------------------------------------------------------------|------------------------------------------------------|------------------------------------------------------|
| Set     | +FTPREN= <file_n< td=""><td>+FTPREN: <result> or</result></td><td><file_name_from> indicates the file</file_name_from></td></file_n<> | +FTPREN: <result> or</result>                        | <file_name_from> indicates the file</file_name_from> |
|         | ame_from>,                                                                                                    | ERROR: <error_code></error_code>                     | need to be named, <file_name_to></file_name_to>      |
|         | <file_name_to></file_name_to>                                                                                                    |                                                      | indicates the file after named, The                  |
|         | OK                                                                                                    |                                                      | command execution result return                      |
|         |                                                                                                    |                                                      | to the user as an unsolicited                        |
|         |                                                                                                    |                                                      | response:                                            |
|         |                                                                                                    |                                                      | 0 - operation fails 1 - operation success            |
| Read    | +FTPREN?                                                                                                    | ERROR                                                | Not supported                                        |
| Test    | +FTPREN=?                                                                                                    | +FTPREN: (<"file name from">), (<"file name to">) OK | Return command format                                |

The following table shows the +FTPREN parameters.

| <parameter></parameter> | Description                                                       |
|-------------------------|-------------------------------------------------------------------|
| File name from          | Old name of file to be renamed, String, max length is 255 octets. |
| File name to            | New name of file to be renamed, String, max length is 255 octets. |

#### Example:

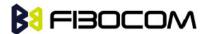

AT+FTPREN="1234.txt","12345.txt"

+FTPINFO: RNFR 1234.txt

OK

+FTPINFO: 350 Ready for RNTO.

+FTPINFO: RNTO 12345.txt

+FTPINFO: 250 Rename successful.

+FTPREN: 1

# 15.12 +FTPLIST, Request List

This command makes the server send a list to the client.

**Note:** If path name specified a directory or other file groups, the server will send a list of the files in the specified directory. If the path name specified a file, then the server should send the current information of this file. No parameter means current working directory or default.

| Command | Syntax                                                                                                    | Response/Action                                                     | Remarks                                                                                                    |
|---------|----------------------------------------------------------------------------------------------------|---------------------------------------------------------------------|----------------------------------------------------------------------------------------------------|
| Set     | +FTPLIST<br>[= <file directory<="" td=""><td>OK +FTPLIST: <result> <li>list of directory/files&gt;</li></result></td><td>Parameter consists of the file/directory name as well as the</td></file> | OK +FTPLIST: <result> <li>list of directory/files&gt;</li></result> | Parameter consists of the file/directory name as well as the                                                                                                    |
|         | name>]                                                                                                    | +FTPLIST: <result> or<br/>ERROR: <error_code></error_code></result> | file/directory path (optional). The command execution result return to the user as an unsolicited response:  0 - operation fails  1 - operation success  2 -data follows |
| Read    | +FTPLIST?                                                                                                    | ERROR                                                               | Not supported                                                                                                    |
| Test    | +FTPLIST=?                                                                                                    | +FTPLIST:<br>(<"file/directory<br>name">) OK                        | Return command format                                                                                                    |

The following table shows the +FTPLIST parameters.

| <parameter></parameter> | Description                                                                                        |
|-------------------------|----------------------------------------------------------------------------------------------------|
| File/directory name     | This is a valid path and file standard in the server system, string, the max length is 255 octets. |
| File name to            | Rename as, string, the max length is 255 octets.                                                   |

Example:

AT+FTPLIST

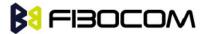

+FTPINFO: TYPE A

OK

+FTPINFO: 200 Switching to ASCII mode.

+FTPINFO: PASV

+FTPINFO: 227 Entering Passive Mode (183,232,65,2,168,231)

+FTPINFO: LIST

+FTPLIST: 2

1 602 184 Jul 14 08:17 1234.txt -rw-r--r--404 -rw-r--r--1 602 404 92 Jul 14 08:12 12345.txt -rw-r--r--1 602 404 1048663 Jul 13 10:10 1M drwxr-xr-x 2 602 404 4096 Jul 13 03:45 TEST drwxr-xr-x 2 602 404 4096 Jul 13 08:25 ghttest

+FTPINFO: 150 Here comes the directory listing.

+FTPINFO: 226 Directory send OK.

+FTPLIST: 1

### 15.13 +FTPSTAT, Request Status

This command can send out a status as a response by control connection.

**Note:** This command can include a parameter field, if a complete path name is specified; STAT is similar with LIST command, except the data transmitted by control connection. If a local path is specified, the server will response by a file or properties list related with the specified item. If no parameter is specified, the sever will return the general status information of this FTP process, which include the value and connection status of all current transmission parameters.

| Command | Syntax                                                                                                | Response/Action                          | Remarks                              |
|---------|----------------------------------------------------------------------------------------------------|------------------------------------------|--------------------------------------|
| Set     | +FTPSTAT[= <file <="" td=""><td>OK +FTPSTAT:</td><td>Parameter is optional, can be a file</td></file> | OK +FTPSTAT:                             | Parameter is optional, can be a file |
|         | directory name>]                                                                                      | <result>[,<status>] or</status></result> | name or a file path name, The        |
|         |                                                                                                    | ERROR: <error_code></error_code>         | command execution result return      |
|         |                                                                                                    |                                          | to the user as an unsolicited        |
|         |                                                                                                    |                                          | response:                            |
|         |                                                                                                    |                                          | 0 - operation fails                  |
|         |                                                                                                    |                                          | 1 - operation success                |
|         |                                                                                                    |                                          | 2 - data follows                     |
| Read    | +FTPSTAT?                                                                                             | ERROR                                    | Not supported                        |
| Test    | +FTPSTAT=?                                                                                            | +FTPSTAT:                                | Return command format                |
|         |                                                                                                    | (<"file/directory                        |                                      |
|         |                                                                                                    | name">) OK                               |                                      |

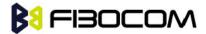

The following table shows the +FTPSTAT parameter.

| <parameter></parameter> | Description                                                            |
|-------------------------|------------------------------------------------------------------------|
| File/directory name     | A file name or a file path name, string, the max length is 255 octets. |

```
Example:
+FTPLIST: 1
AT+FTPstat="usr"
OK
+FTPSTAT: 2, 213-Status follows:
+FTPSTAT: 2, drwxr-x--x
                           5 ftp
                                      ftp
                                                     4096 Apr 22 2001 usr
+FTPSTAT: 2, 213 End of status
+FTPSTAT: 1
AT+FTPstat
OK
+FTPSTAT: 2, 211-FTP server status:
+FTPSTAT: 2,
                  Connected to 221.179.37.21
+FTPSTAT: 2,
                  Logged in as ftp
+FTPSTAT: 2,
                  TYPE: ASCII
+FTPSTAT: 2,
                  No session bandwidth limit
                   Session timeout in seconds is 120
+FTPSTAT: 2,
+FTPSTAT: 2,
                   Control connection is plain text
+FTPSTAT: 2,
                   Data connections will be plain text
+FTPSTAT: 2,
                   At session startup, client count was 226
+FTPSTAT: 2,
                  vsFTPd 2.0.5 - secure, fast, stable
+FTPSTAT: 2, 211 End of status
+FTPSTAT: 1
```

# 15.14 +FTPSYST, Request Operating System Type

This command is used for requesting the operating system type of the server.

| Command | Syntax   | Response/Action                                                                                | Remarks |
|---------|----------|------------------------------------------------------------------------------------------------|---------|
| Set     | +FTPSYST | OK +FTPSYST:<br><result>[,<system>] or<br/>ERROR: <error_code>3</error_code></system></result> |         |

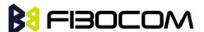

|      |            |       | 2 - data follows |
|------|------------|-------|------------------|
| Read | +FTPSYST?  | ERROR | Not supported    |
| Test | +FTPSYST=? | ERROR | Not supported    |

#### Example:

AT+FTPSYST

OK

+FTPSYST: 2, UNIX Type: L8 Version: SUNOS

+FTPSYST: 1

# 15.15 +FTPNOOP, No Operation

This is a no operation command, which means it doesn't do anything.

**Note:** FTPNOOP doesn't affect any parameter or earlier command. It doesn't do anything except request the server to send a response.

| Command | Syntax     | Response/Action             | Remarks                              |
|---------|------------|-----------------------------|--------------------------------------|
| Set     | +FTPNOOP   | OK +FTPNOOP:                | The command execution result         |
|         |            | <result> or ERROR:</result> | return to the user as an unsolicited |
|         |            | <error_code></error_code>   | response:                            |
|         |            |                             | 0 - operation fails                  |
|         |            |                             | 1 - operation success                |
| Read    | +FTPNOOP?  | ERROR                       | Not supported                        |
| Test    | +FTPNOOP=? | ERROR                       | Not supported                        |

#### Example:

AT+FTPNOOP

+FTPINFO: NOOP

OK

+FTPINFO: 200 NOOP command successful.

+FTPNOOP: 1

# 15.16 +FTPSTOR, Store File on Remoter Server

This command makes the server receive a file from data connection. The data end of transmission character of this command is hexadecimal value 0 x03. If the data to be transferred is hexadecimal value 0 x03 and 0 x10, then escape characters 0 x10 must be added in front. For example, send hexadecimal 03 10 11 03, then should send 10 03 10 10 11 10 03.

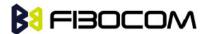

**Note:** FTPSTOR command makes the server receive the data transmitted by data connection, and store the data as file on the server site. If the specified file in the path name already exists on the server site, then this file will be replaced by transmitted data, otherwise, a new file will be created.

| Command | Syntax                                                                                             | Response/Action                                                           | Remarks                                                                                                    |
|---------|----------------------------------------------------------------------------------------------------|---------------------------------------------------------------------------|----------------------------------------------------------------------------------------------------|
| Set     | +FTPSTOR= <file_<br>name&gt;[,<br/>[<file_type>][,<of<br>fset&gt;]]</of<br></file_type></file_<br> | OK +FTPSTOR:<br><result> or ERROR:<br/><error_code></error_code></result> | <pre><file_name> is a complete qualified path and file name on the server site. <offset> is the file offset address already exists on the server, this means the server support file transfer resume. The command execution result return to the user as an unsolicited response: 0 - operation fails 1- operation success 2- connected already, can upload data</offset></file_name></pre> |
| Read    | +FTPSTOR?                                                                                          | ERROR                                                                     | Not supported                                                                                                    |
| Test    | +FTPSTOR=?                                                                                         | +FTPSTOR: (<"file<br>name">)[,(0-1)][,(0-0xFFF<br>FFFFE)] OK              | Return command format                                                                                                    |

The following table shows the +FTPSTOR parameters.

| <parameter></parameter> | Description                                                                            |
|-------------------------|----------------------------------------------------------------------------------------|
| File name               | A file name or a file path name, string, the max length is 255 octets.                 |
| File type               | File type (ASCII or Binary), numeric, in the range of 0 - $1(0 = ASCII, 1 = Binary)$ . |
| Offset                  | Strat upload offset address, range: 0-0xFFFFFFE                                        |

#### Example:

AT+FTPSTOR="123.TXT" store data to file123.TXT

OK

+FTPSTOR: 2

+FTPSTOR: 1

AT+FTPSTOR="123.TXT",0,10 start to resume from the No.10 characters of offset address

OK

+FTPSTOR: 2

+FTPSTOR: 1

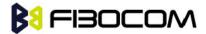

### 15.17 +FTPRETR, Retrieve a File

This command makes the server send a copy file in the path name to the client. It won't affect the file status and contents on the server site. Hexadecimal data 03 and 10 will be translated, add 10 in the front, like server hexadecimal data 03 10 11 10 will be translated to 10 03 11 10 10.

| Command | Syntax                                                                                             | Response/Action                                                           | Remarks                                                                                                    |
|---------|----------------------------------------------------------------------------------------------------|---------------------------------------------------------------------------|----------------------------------------------------------------------------------------------------|
| Set     | +FTPRETR= <file_<br>name&gt;[,<br/>[<file_type>][,<of<br>fset&gt;]]</of<br></file_type></file_<br> | OK +FTPRETR:<br><result> or ERROR:<br/><error_code></error_code></result> | <file_name> is a complete qualified path and file name on the server site. <offset> is the file offset address already exists on the server, this means the server support file transfer resume. The command execution result return to the user as an unsolicited response:  0 - operation fails  1 - operation success  2 - connected already, start to download data, data follows is the downloaded data</offset></file_name> |
| Read    | +FTPRETR?                                                                                          | ERROR                                                                     | Not supported                                                                                                    |
| Test    | +FTPRETR=?                                                                                         | +FTPRETR: (<"file<br>name">)[,(0-1)]<br>[,(0-0xFFFFFFFE)] OK              | Return command format                                                                                                    |

The following table shows the +FTPRETR parameters.

| <parameter></parameter> | Description                                                                            |
|-------------------------|----------------------------------------------------------------------------------------|
| File name               | A file name or a file path name, string, the max length is 255 octets.                 |
| File type               | File type (ASCII or Binary), numeric, in the range of 0 - $1(0 = ASCII, 1 = Binary)$ . |
| Offset                  | Strat upload offset address, range: 0-0xFFFFFFE                                        |

#### Example:

```
AT+FTPRETR="123.TXT"

OK

+FTPRETR: 2 // start to download transmit data, data follows are the downloaded contents

I love you!

I love you!

+FTPRETR: 1 // download successfully
```

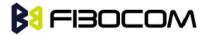

AT+FTPRETR="123.TXT",0,4 //start to download from the No.4 character of the offset address

OK

+FTPRETR: 2 // start to download tanmismit data, data follows are the downloaded contents

Hove you!

+FTPRETR: 1 // download successfully

### 15.18 +FTPGET, Enter the File Download Mode

By executinfg this command the program will start data connection process, download the speicifed file data from the server, and stay in this command mode all the time. When the data downloading is completed or the buffer is full in the module, it will exit from this mode. In this command mode, if only response to FTPRECV command and other non FTP command, it only shows ERROR when executs other FTP command. After the module receives the data, it doesn't transfer to the serial port directly; instead, it stores the data in the cache. If the user wants to get the downloaded data, please use FTPRECV command. When the buffer is full in the module, it will exit from the command module, after get all data by FTPRECV, it will enter this mode again and fill buffer, then exit from FTPGET module, the cycle repeats, until the file read successfully.

After return OK, it still cannot get the data, as it need a procedure to establish the connection and download to buffer. AT+FTPRECV can be used for reading data after +FTPGET:2 comes up, can first use AT+FTPRECV? to request the data size of current buffer. So far the size of buffer is 30k.

| Command | Syntax                                                                           | Response/Action                                                                 | Remarks                                                                                                    |
|---------|----------------------------------------------------------------------------------|---------------------------------------------------------------------------------|----------------------------------------------------------------------------------------------------|
| Set     | +FTPGET= <filenam e="">,[[<viewmode>],[ <offset>]]</offset></viewmode></filenam> | OK or: ERROR                                                                    | <file_name> is a complete qualified path and file name on the server site. <offset> is the file offset address already exists on the server, this means the server support file transfer resume. The command execution result return to the user as an unsolicited response:  0 - operation fails  1 - operation success  2 - already download data to cache</offset></file_name> |
| Read    | +FTPGET?                                                                         | +FTPGET:<br><filename>,<viewmode>,&lt;<br/>eof&gt;<br/>OK</viewmode></filename> | Read the command mode state                                                                                                    |
| Test    | +FTPGET =?                                                                       | +FTPGET: ("file<br>name")[,(0-1)][,(0-0xFFFFFFF<br>E)]                          | Return command format                                                                                                    |

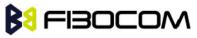

|  | OK |  |
|--|----|--|

The following table shows the +FTPGET parameters.

| <parameter></parameter> | Description                                                            |
|-------------------------|------------------------------------------------------------------------|
| <filename></filename>   | A file name or a file path name, string, the max length is 255 octets. |
| < viewmode >            | Download mode                                                          |
|                         | 0: text mode                                                           |
|                         | 1: binary mode                                                         |
| <offset></offset>       | Download offset address range: 0-0xFFFFFFE                             |
| <eof></eof>             | 0: file downloading                                                    |
|                         | 1: All file data have been downloaded                                  |

```
Example:
at+ftpget="123.txt",0 //download 123.txt
OK
+FTPGET: 2
                   //data is downloaded
+FTPGET: 1
               // download successfully
at+ftpget="123.txt",0,283800
                               //download 123.txt , start to download from offset address 283800
OK
+FTPGET: 2
+FTPGET: 1
               // download successfully
OK
at+ftpget="123.txt",0,293800
OK
+FTPGET: 0 //download failed, the offset may higher then the max length
```

## 15.19 +FTPRECV, Read Data through the Port

This command needs to be used with FTPGET command together; it can output the data in the buffer from the port, different from FTPRETE command, it is pure output, no escape character. So before output the data, it will show the length of the output data, it the buffer is empty, then the data length will show 0.

#### Note:

- FTPGET command must be executed before use this command, otherwise, there is no data output.
- The data in cache will be cleared if use FTPGET command again. So before you use FTPGET again,
  please make sure the data in the buffer are fetched to avoid losing data.

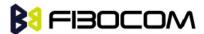

- The data in thebuffer will be cleared when FTP is closed.
- FTP connection will be closed automatically and buffer will be closed if the data cannot be fetched in 2 minutes.

| Command | Syntax            | Response/Action                 | Remarks                                                                                       |
|---------|-------------------|---------------------------------|-----------------------------------------------------------------------------------------------|
| Set     | +FTPRECV=         | +FTPRECV:                       |                                                                                               |
|         | <length></length> | LENGTH                          |                                                                                               |
|         |                   | DATA                            | Shows the actual data length by serial port,                                                  |
|         |                   | ОК                              | after enter, the output data stores in the buffer, after the data output completed, shows OK. |
|         |                   | or:                             |                                                                                               |
|         |                   | ERROR:                          |                                                                                               |
| Read    | AT+FTPREC         | + FTPRECV:                      |                                                                                               |
|         | V?                | <available></available>         | Read the data length stored in current buffer                                                 |
|         |                   | ОК                              |                                                                                               |
| Test    | AT+FTPREC<br>V =? | + FTPRECV :<br>(1-3000(LENGTH)) | Test the format of this command.                                                              |

The following table shows the +FTPRECV parameters.

| <parameter></parameter> | Description                                                 |
|-------------------------|-------------------------------------------------------------|
| < available >           | Length of the data stored in current buffer, range: 0-30720 |
| <length></length>       | Length of the data need to be output, range: 1-3000         |

```
Example:
at+ftpget="123.txt",0 //download 123.txt
OK
+FTPGET: 2
at+ftprecv=30
                    //read 30 bytes
           +FTPRECV: 30
e U8
         nvm_dynamic.adr_nvm_d
OK
+FTPGET: 1
               // GET file downloading completed
at+ftpget="123.txt",0,283800 // start to download from offset address 283800
OK
at+ftprecv=3000 //read 3000 bytes data
+FTPRECV: 8 //it already downloaded when read 8 bytes file
.agps_nv
```

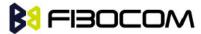

+FTPGET: 1 // GET file downloading completed

OK

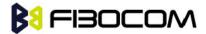

## 16 PCM Command

## 16.1 +MADIGITAL Enable Digital Audio or Disable Digital **Audio**

This command is used for enable digital audio or disable digital audio, CS42L73 CODEC chip is installed in the module, if the clients do not want to use the internal CODEC, this command can output the digital signals directly.

| Command | Syntax              | Response/Action       | Remarks                                                                                                    |
|---------|---------------------|-----------------------|----------------------------------------------------------------------------------------------------|
| Set     | +MADIGITAL= <x></x> | OK<br>or:<br>ERROR    | Configure use interal CODEC or not use interal CODEC, output the digital signal directly, X set to be 0, use internal CODEC, X equals to 1, output the digital signal directly. |
| Read    | + MADIGITAL?        | + MADIGITAL: X OK     | Return to the original settings, return 0 if no configuration.                                                                                                    |
| Test    | + MADIGITAL =?      | + MADIGITAL: (0,1) OK | Return OK if empty.                                                                                                    |

The following table shows the +MADIGITAL parameters:

| <parameter></parameter> | Description                      |
|-------------------------|----------------------------------|
| <x></x>                 | X:                               |
|                         | 0: use internal CODEC            |
|                         | 1: output digital audio directly |

#### Example:

AT+MAIDIGITAL=0 // use inside CODEC,

OK

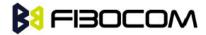

AT+MAIDIGITAL=1 //output digital signal directly
OK
AT+MAIDIGITAL?
+MAIDIGITAL: 1
OK
AT+MAIDIGITAL=?
+MAIDIGITAL: (0,1)

#### Note:

OK

- AT+MAIDIGITAL set to 1, MAPATH is invalid.
- AT+MAIDIGITAL set to 0, MAI2SY is invalid.
- The setting is invalid when calling.

### 16.2 +MAI2SY, Set Digital Audio to Transmit Parameters

This command is used for setting digital audio to transmit the parameters, including master mode and slave mode, transmission mode, sampling rate and word width.

The setting is invalid when +MADIGITAL is 0.

| Command | Syntax                                                                                   | Response/Action                                                                              | Remarks                                                                                                    |
|---------|------------------------------------------------------------------------------------------|----------------------------------------------------------------------------------------------|----------------------------------------------------------------------------------------------------|
| Set     | + MAI2SY = <master>,<tran_m ode="">,<sample>,<wi dth=""></wi></sample></tran_m></master> | OK<br>or:<br>ERROR                                                                           | Notice that it match with the module parameters when use external CODEC, otherwise, the external CODEC may cannot receive the audio data correctly. |
| Read    | + MAI2SY?                                                                                | + MAI2SY:<br><master>,<tran_mode>,<sample>,<width>  OK</width></sample></tran_mode></master> | Read the current parameter value                                                                                                    |
| Test    | + MAI2SY =?                                                                              | + MAI2SY:<br><0,1>,<0,1>,<0,1,2,3,4>,<0,1,2><br>OK                                           | Parameter range.                                                                                                    |

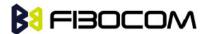

The following table shows the +MAI2SY parameters:

| <parameter></parameter> | Description                                                  |
|-------------------------|--------------------------------------------------------------|
| <master></master>       | Set data transmission to master mode or slave mode           |
|                         | 0: module is in master mode, external CODEC is in slave mode |
|                         | 1: module is in slave mode, external CODEC is in master mode |
| < tran_mode >           | Data Transimisson Mode                                       |
|                         | 0: I2S mode                                                  |
|                         | 1: PCM mode                                                  |
| < sample >              | Sampling rate                                                |
|                         | 0: 8k                                                        |
|                         | 1: 16k                                                       |
|                         | 2: 24K                                                       |
|                         | 3: 32K                                                       |
|                         | 4: 44.1K                                                     |
| < width >               | Word width:                                                  |
|                         | 0: 16BIT                                                     |
|                         | 1: 24BIT                                                     |
|                         | 2: 32BIT                                                     |

```
Example:
```

AT+MAI2SY=0,0,0,0 //set the module to master mode, I2S, sampling rate to 8K, width to 16BIT

OK

AT+MAI2SY?

+MAI2SY:0,0,0,0

OK

AT+MAI2SY=?

+MAI2SY: (0,1), (0,1), (0,1,2,3,4), (0,1,2)

OK

#### Note:

- AT+MAIDIGITAL set to 0, MAI2SY is invalid.
- The setting is invalid when calling.

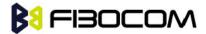

# 17 Error Code

The list below is a draft List and is still TBD.

### 17.1 CME Error

| Parameter   | Desc | ription                             |
|-------------|------|-------------------------------------|
| <err></err> | 0,   | "phone failure"                     |
|             | 1,   | "no connection to phone"            |
|             | 2,   | "phone-adaptor link reserved"       |
|             | 3,   | "operation not allowed"             |
|             | 4,   | "operation not supported"           |
|             | 5,   | "PH-SIM PIN required"               |
|             | 6,   | "PH-FSIM PIN required"              |
|             | 7,   | "PH-FSIM PUK required"              |
|             | 10,  | "SIM not inserted"                  |
|             | 11,  | "SIM PIN required"                  |
|             | 12,  | "SIM PUK required"                  |
|             | 13,  | "SIM failure"                       |
|             | 14,  | "SIM busy"                          |
|             | 15,  | "SIM wrong"                         |
|             | 16,  | "incorrect password"                |
|             | 17,  | "SIM PIN2 required"                 |
|             | 18,  | "SIM PUK2 required"                 |
|             | 19,  | "incorrect PUK1"                    |
|             | 20,  | "memory full"                       |
|             | 21,  | "invalid index"                     |
|             | 22,  | "not found"                         |
|             | 23,  | "memory failure"                    |
|             | 24,  | "text string too long"              |
|             | 25,  | "invalid characters in text string" |
|             | 26,  | "dial string too long"              |
|             | 27,  | "invalid characters in dial string" |
|             | 30,  | "no network service"                |

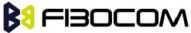

| · |      | <u> </u>                                                         |
|---|------|------------------------------------------------------------------|
|   | 31,  | "network timeout"                                                |
|   | 32,  | "network not allowed - emergency calls only"                     |
|   | 40,  | "network personalisation PIN required"                           |
|   | 41,  | "network personalisation PUK required"                           |
|   | 42,  | "network subset personalisation PIN required"                    |
|   | 43,  | "network subset personalisation PUK required"                    |
|   | 44,  | "service provider personalisation PIN required"                  |
|   | 45,  | "service provider personalisation PUK required"                  |
|   | 46,  | "corporate personalisation PIN required"                         |
|   | 47,  | "corporate personalisation PUK required"                         |
|   | 48,  | "hidden key required" (NOTE: This key is required when accessing |
|   |      | hidden phonebook entries.)                                       |
|   | 49,  | "EAP method not supported"                                       |
|   | 50,  | "Incorrect parameters"                                           |
|   | 100, | "unknown"                                                        |
|   | 103, | "Illegal MS"                                                     |
|   | 106, | "Illegal ME"                                                     |
|   | 107, | "GPRS services not allowed"                                      |
|   | 111, | "PLMN not allowed"                                               |
|   | 112, | "location area not allowed"                                      |
|   | 113, | "roaming not allowed in this location area"                      |
|   | 114, | "GPRS services not allowed in this PLMN"                         |
|   | 116, | "MSC temporarily not reachable"                                  |
|   | 117, | "Network failure"                                                |
|   | 132, | "Service not supported"                                          |
|   | 133, | "Service not subscribed"                                         |
|   | 134, | "service option temporarily out of order"                        |
|   | 135, | "NS-api already used"                                            |
|   | 148, | "Unspecified GPRS error"                                         |
|   | 149, | "PDP authentication error"                                       |
|   | 150, | "invalid mobile class"                                           |
|   | 244, | "Attach failure"                                                 |
|   | 257, | "Invalid error mapping"                                          |

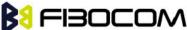

258, "APN not listed in APN Control List (ACL)" 701, "incorrect security code" 702, "max attempts reached" 1001, "Unassigned (unallocated) number" 1003, "No route to destination" 1006, "Channel unacceptable" 1008, "Operator determined barring" 1016, "Normal call clearing" 1017, "User busy" 1018, "No user responding" 1019, "User alerting, no answer" 1021, "Call rejected" 1022, "Number changed" 1026, "Non selected user clearing" 1027, "Destination out of order" 1028, "Invalid number format (incomplete number)" 1029, "Facility rejected" 1030, "Response to STATUS ENQUIRY" 1031, "Normal, unspecified" 1034, "No circuit/channel available" 1038, "Network out of order" 1041, "Temporary failure" 1042, "Switching equipment congestion" 1043, "Access information discarded" 1044, "requested circuit/channel not available" 1047, "Resources unavailable, unspecified" 1049, "Quality of service unavailable" 1050, "Requested facility not subscribed" 1055, "Incoming calls barred within the CUG" 1057, "Bearer capability not authorized" 1058, "Bearer capability not presently available"

1063, "Service or option not available, unspecified"

1065, "Bearer service not implemented"

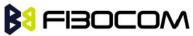

| 1068, "ACM equal to or greater than ACMmax"                 |
|-------------------------------------------------------------|
| 1069, "Requested facility not implemented"                  |
| 1070, "Only restr. digital information bearer capability"   |
| 1079, "Service or option not implemented, unspecified"      |
| 1081, "Invalid transaction identifier value"                |
| 1087, "User not member of CUG"                              |
| 1088, "Incompatible destination"                            |
| 1091, "Invalid transit network selection"                   |
| 1095, "Semantically incorrect message"                      |
| 1096, "Invalid mandatory information"                       |
| 1097, "Message type non-existent or not implemented"        |
| 1098, "Message type not compatible with protocol state"     |
| 1099, "Information element non-existent or not implemented" |
| 1100, "Conditional IE error"                                |
| 1101, "Message not compatible with protocol state"          |
| 1102, "Recovery on timer expiry"                            |
| 1111, "Protocol error, unspecified"                         |
| 1127, "Interworking, unspecified"                           |
| 1279, "Number not allowed"                                  |
| 1283, "CCBS possible"                                       |
| l                                                           |

### 17.2 CMS Error

| Parameter   | Description                           |
|-------------|---------------------------------------|
| <err></err> | 1, "Unassigned (unallocated) number"  |
|             | 8, "Operator determined barring"      |
|             | 10, "Call barred"                     |
|             | 17, "Network failure"                 |
|             | 21, "Short message transfer rejected" |
|             | 22, "Memory capacity exceeded"        |
|             | 27, "Destination out of service"      |
|             | 28, "Unidentified subscriber"         |
|             | 29, "Facility rejected"               |

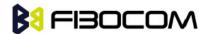

- 30, "Unknown Subscriber"
- 38, "Network out of order"
- 41, "Temporary failure"
- 42, "Congestion"
- 47, "Resources unvailable, unspecified"
- 50, "Requested facility not subscribed"
- 69, "Requested facility not implemented"
- 81, "Invalid short message reference value"
- 95, "Invalid message, unspecified"
- 96, "Invalid mandatory information"
- 97, "Message type non-existent or not implemented"
- 98, "Message not compatible with short message protocol state"
- 99, "Information element non-existent or not implemented"
- 111, "Protocol error, unspecified"
- 127, "Interworking unspecified"
- 128, "Telematic interworking not supported"
- 129, "Short message type 0 not supported"
- 130, "Cannot replace short message"
- 143, "Unspecified TP-PID error"
- 144, "Data coding scheme (alphabet) not supported"
- 145, "Message class not supported"
- 159, "Unspecified TP-DCS error"
- 160, "Command cannot be actioned"
- 161, "Command unsupported"
- 175, "Unspecified TP-Command error"
- 176, "TPDU not supported"
- 192, "SC busy"
- 193, "No SC subscription"
- 194, "SC system failure"
- 195, "Invalid SME address"
- 196, "Destination SME barred"
- 197, "SM Rejected-Duplicate SM"
- 198, "TP-VPF not supported"

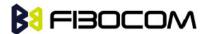

- 199, "TP-VP not supported"
- 208, "SIM SMS storage full"
- 209, "No SMS storage capability in SIM"
- 210, "Error in MS"
- 211, "Memory Capacity Exceeded"
- 212, "SIM Application Toolkit Busy"
- 213, "SIM data download error"
- 224, "TP\_FCS\_APPL\_ERR\_START"
- 254, "TP\_FCS\_APPL\_ERR\_STOP"
- 255, "TP\_FCS\_UNSPECIFIED"
- 300, "ME failure"
- 301, "SMS service of ME reserved"
- 302, "operation not allowed"
- 303, "operation not supported"
- 304, "Invalid PDU mode param"
- 305, "invalid text mode parameter"
- 310, "SIM not inserted"
- 311, "SIM PIN required"
- 312, "PH-SIM PIN necessary"
- 313, "SIM failure"
- 314, "SIM busy"
- 315, "SIM wrong"
- 317, "SIM PIN2 required"
- 318, "SIM PUK2 required"
- 319, "incorrect PUK1"
- 320, "memory failure"
- 321, "invalid memory index"
- 322, "memory full"
- 330, "SMSC address unknown"
- 331, "no network service"
- 332, "network timeout"
- 340, "no +CNMA acknowledgement expected"
- 512, "MN\_SMS\_RP\_ACK"

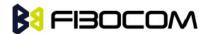

- 513, "MN\_SMS\_TIMER\_EXPIRED"
- 514, "MN\_SMS\_FORW\_AVAIL\_FAILED"
- 515, "MN SMS FORW AVAIL ABORTED"
- 516, "MS invalid TP-Message-Type-Indicator"
- 517, "MS no TP-Status-Report in Phase 1"
- 518, "MS no TP-Reject-Duplicate in Phase 1"
- 519, "MS no TP-Reply-Path in Phase 1"
- 520, "MS no TP-User-Data-Header in Phase 1"
- 521, "MS missing TP-Validity-Period"
- 522, "MS invalid TP-Service-Centre-Time-Stamp"
- 523, "MS missing TP-Destination-Address"
- 524, "MS invalid TP-Destination-Address"
- 525, "MS missing Service-Centre-Address"
- 526, "MS invalid Service-Centre-Address"
- 527, "MS invalid alphabet"
- 528, "MS invalid TP-User-Data-Length"
- 529, "MS missing TP-User-Data"
- 530, "MS TP-User-Data too long"
- 531, "MS no Command-Request in Phase 1"
- 532, "MS Cmd-Req invalid TP-Destination-Address"
- 533, "MS Cmd-Reg invalid TP-User-Data-Length"
- 534, "MS Cmd-Req invalid TP-User-Data"
- 535, "MS Cmd-Req invalid TP-Command-Type"
- 536, "MN MNR creation failed"
- 537, "MS CMM creation failed"
- 538, "MS network connection lost"
- 539, "MS pending MO SM transfer"
- 540, "RP-Error OK"
- 541, "RP-Error OK no icon display"
- 542, "SMS-PP Unspecified"
- 543, "SMS rejected By SMS CONTROL"

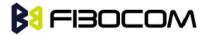

## 17.3 TCP/IP Error

| Parameter   | Description                                    |
|-------------|------------------------------------------------|
| <err></err> | 2000, "TCPIP Param wrong "                     |
|             | 2001, "TCPIP not supported in ppp mode"        |
|             | 2002, "TCPIP dns convert to ip fail"           |
|             | 2003, "TCPIP socket number limited"            |
|             | 2004, "TCPIP invalid operation"                |
|             | 2005, "TCPIP protol error"                     |
|             | 2006, "TCPIP send data too long"               |
|             | 2007, "TCPIP send data memory failed"          |
|             | 2008, "TCPIP service not in correct state "    |
|             | 2009, "TCPIP pdp not defined "                 |
|             | 2010, "TCPIP new socket failed"                |
|             | 2011, "TCPIP socket bind fail"                 |
|             | 2012, "TCPIP socket connect fail"              |
|             | 2013, "TCPIP socket send fail "                |
|             | 2014, "TCPIP socket close fail"                |
|             | 2015, "TCPIP get socket receive buffer failed" |
|             | 2016, "TCPIP receive data failed"              |
|             | 2017, "TCPIP socket used"                      |
|             | 2018, "TCPIP get send buffer size failed"      |
|             | 2019, "TCPIP socket send data failed"          |
|             | 2020, "TCPIP socket send data size limited"    |
|             | 2021, "TCPIP socket set listening mode failed" |
|             | 2022, "TCPIP socket listen fail"               |
|             | 2023, "TCPIP socket error"                     |
|             | 2024, "TCPIP socket not opened "               |
|             | 2025, "TCPIP tcp stack confige failed"         |
|             | 2026, "TCPIP socket no data to send "          |
|             | 2027, "TCPIP socket send invalid data state"   |
|             | 2028, "TCPIP socket close client"              |
|             | 2029, "TCPIP ping error "                      |
|             | 2030, "TCPIP ppp not connected "               |

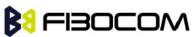

| 2031, "TCPIP mipcall not active" |
|----------------------------------|
| 2032, "TCPIP etcpip not active"  |
| 2033, "TCPIP not def4 "          |